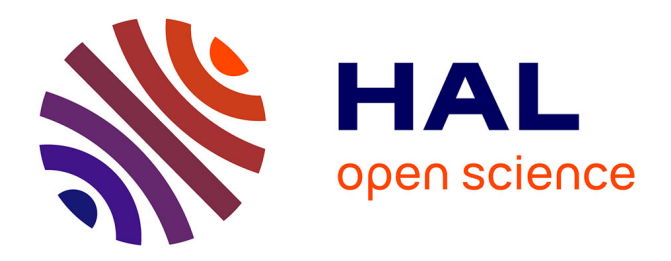

# **Diagnostic de défauts sur un moteur diesel** Chadi Nohra

# **To cite this version:**

Chadi Nohra. Diagnostic de défauts sur un moteur diesel. Optimisation et contrôle [math.OC]. Université Paul Cézanne - Aix-Marseille III, 2009. Français. NNT : 2009AIX30059 . tel-01570301

# **HAL Id: tel-01570301 <https://theses.hal.science/tel-01570301>**

Submitted on 28 Jul 2017

**HAL** is a multi-disciplinary open access archive for the deposit and dissemination of scientific research documents, whether they are published or not. The documents may come from teaching and research institutions in France or abroad, or from public or private research centers.

L'archive ouverte pluridisciplinaire **HAL**, est destinée au dépôt et à la diffusion de documents scientifiques de niveau recherche, publiés ou non, émanant des établissements d'enseignement et de recherche français ou étrangers, des laboratoires publics ou privés.

# UNIVERSITÉ PAUL CÉZANNE U.F.R. F.S.T. ÉCOLE DOCTORALE DE MATHÉMATIQUES ET INFORMATIQUE E.D. 184

# THÈSE

Présentée pour obtenir le grade de

### DOCTEUR DE L'UNIVERSITE PAUL CéZANNE

Spécialité : Automatique

Par

### Chadi NOHRA

Sous la direction du Pr. Hassan NOURA

Titre :

### DIAGNOSTIC DE DEFAUTS SUR UN MOTEUR DIESEL

Soutenue publiquement le 18 juin 2009

### JURY

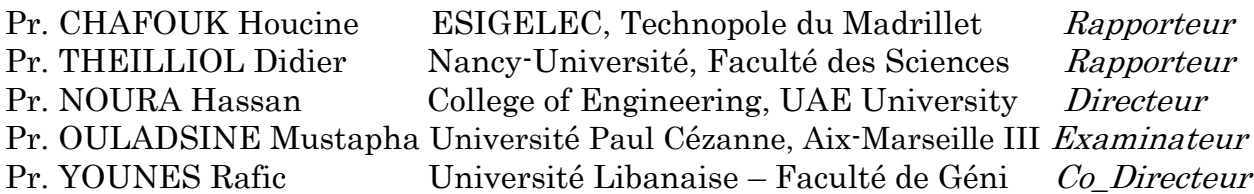

# Abstract

Long time considered pollutants; diesel engines are today as much clean, or even more, than the gasoline engines. In order to respect the environmental standards, even in presence of malfunctions, the automotive manufacturers set up systems of faults detection and isolation.

Most previous works in the diesel engine diagnosis determined parts of the engine and not the complete engine.

This thesis proposes an innovative fault-diagnosis system for a turbocharged diesel engine with variable-geometry turbocharger control. Numerous and diversified actuator and/or sensors faults are identified and analyzed such as airleakage in the admission collector, compressor malfunctioning, intake-valves fault, intercooler fault, deterioration in the turbine-compressor coupling, defect in the variable geometry of the turbine, and fault in rotational speed sensor.

Two different strategies for developing a Fault Detection and Isolation algorithm (FDI) were proposed:

The first one based on the adaptive training theory of an on line nonlinear observer with sliding mode.

The second one based on the theory of Gain Schedule Control operated on a Takagi-Sugeno model of the diesel. Simulations with a nonlinear Diesel model in the presence of noise were carried out and which demonstrated the effectiveness of the proposed algorithm.

# Résumé

Longtemps considérés comme polluants, les moteurs diesels sont aujourd'hui autant, voire plus, propres que les moteurs à essence. Afin de respecter au mieux les normes environnementales, même en présence de dysfonctionnements, les constructeurs automobiles mettent en œuvre des systèmes de détection et de localisation de défauts.

La plupart des recherches précédentes pour le diagnostic des moteurs diesel étudie des parties bien déterminées du moteur et non pas le moteur complet.

Cette thèse propose deux stratégies différentes de diagnostic sur un modèle de connaissance d'un moteur diesel ce qui permet de détecter, d'isoler et d'estimer six défauts dans les différentes parties d'un moteur diesel équipé d'un turbocompresseur à géométrie variable : fuite d'air dans le collecteur d'admission, mauvais fonctionnement du compresseur, défaut d'ouverture des soupapes d'admission, défaut dans l'échangeur, détérioration dans le couplage turbine compresseur, défaut dans la commande de la turbine à géométrie variable et défaut dans le capteur de vitesse.

L'idée de base de la première stratégie est d'utiliser l'apprentissage récursif d'un observateur à modes glissants.

La seconde stratégie utilisée pour concevoir un FDI (Fault Detection and Isolation) est basée sur la théorie de contrôle par «Séquencement de gain» appliquée sur un système multilinéaire de type Takagi\_Sugeno. Des simulations avec un modèle diesel non-linéaire validé, en présence de bruit, ont été effectuées et qui a démontré l'efficacité de l'algorithme proposé.

# Remerciements

Ce Travail de Thèse a été effectué au Laboratoire des sciences de L'information et des systèmes UMR CNRS 6168.

Je remercie Pr. Hassan Noura, mon directeur de thèse pour ses remarques pertinentes, et pour le temps qu'il a su me consacrer.

Je remercie mon co-directeur de thèse, Pr. Rafic Younes, pour avoir codirigé cette thèse, m'avoir toujours accorde sa confiance et le temps indispensable pour des longues discussions scientifiques. Son enthousiasme et sa disponibilité ont énormément contribue à la réussite de ce travail.

Je tiens à remercier mes deux rapporteurs pour l'intérêt qu'ils ont accordé à ce travail.

Pr. Didier Theilliol, Professeur des universités CRAN UMR 7039,Nancy Universite,CNRS.

Pr. Houcine Chafouk Professeur à l'Ecole Supérieure d'Ingénieurs Généralistes-ESIGELEC.

J'exprime ma reconnaissance au Pr. Mustafa Ouladsine, directeur du LSIS, de m'avoir accueilli au sein du laboratoire et présidé le jury de ma thèse.

Enfin je dédie mon travail à ma famille qui m'a toujours soutenu et encouragé et à qui j'exprime toute ma gratitude.

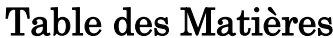

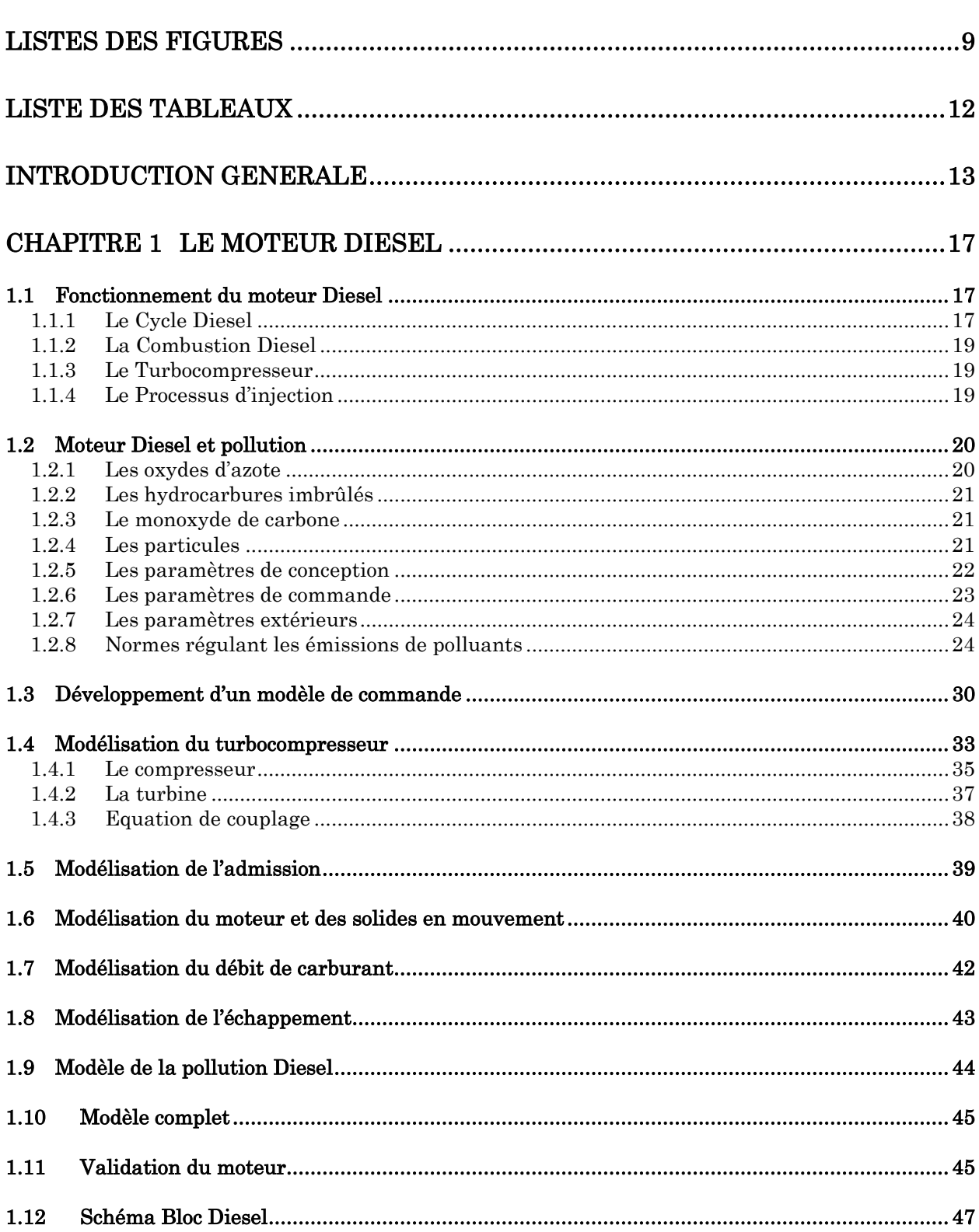

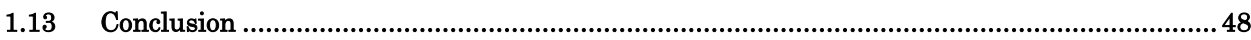

## CHAPITRE 2 [ANALYSE DES DEFAUTS ET APPLICATION AU MOTEUR](#page-49-0)  [DIESEL 49](#page-49-0)

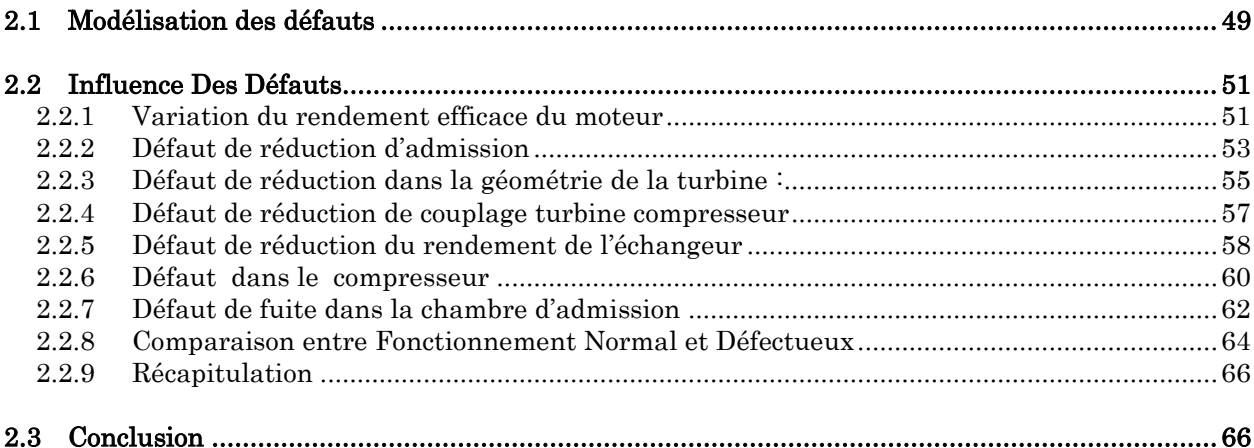

### CHAPITRE 3 [BIBLIOGRAPHIE SUR LE DIAGNOSTIC DU MOTEUR DIESEL](#page-67-0)  [67](#page-67-0)

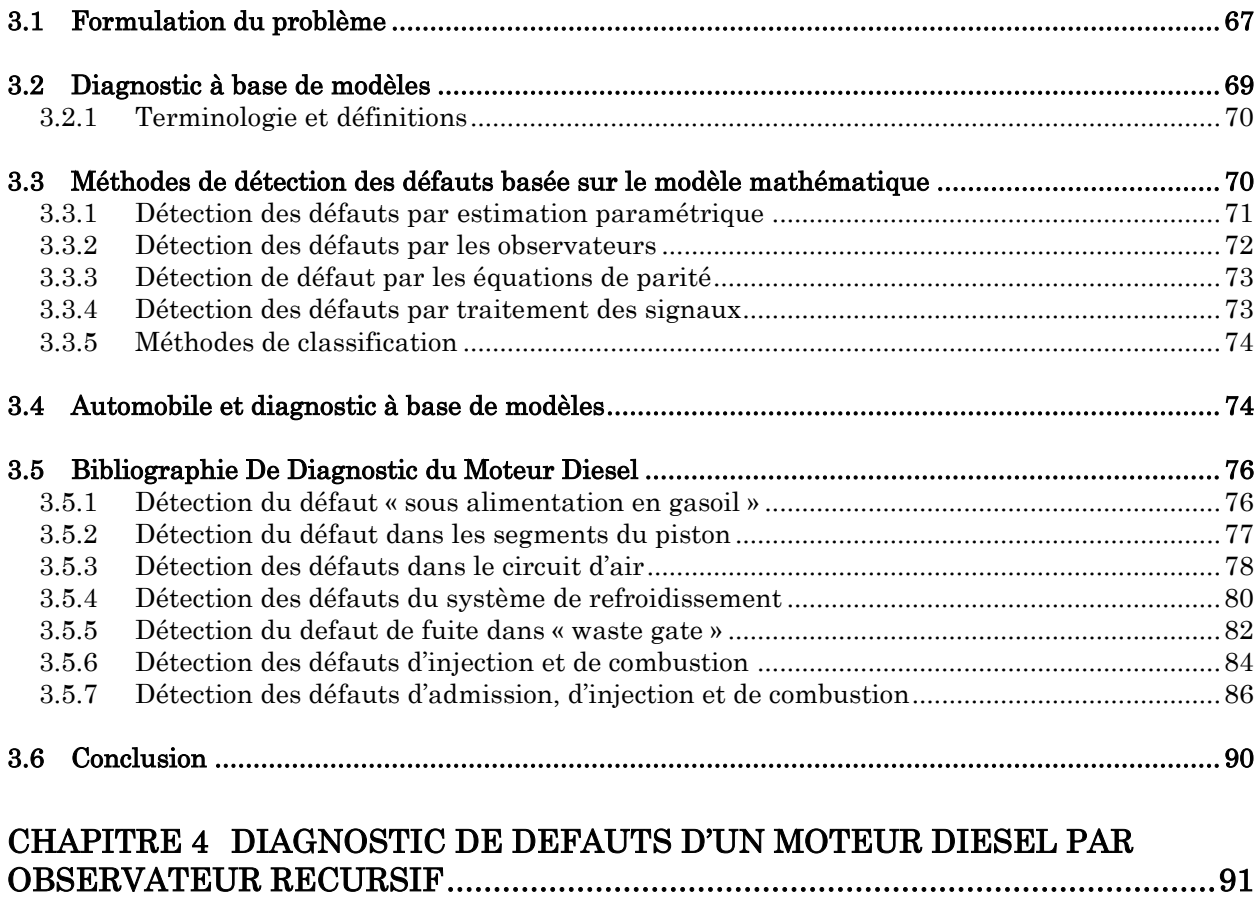

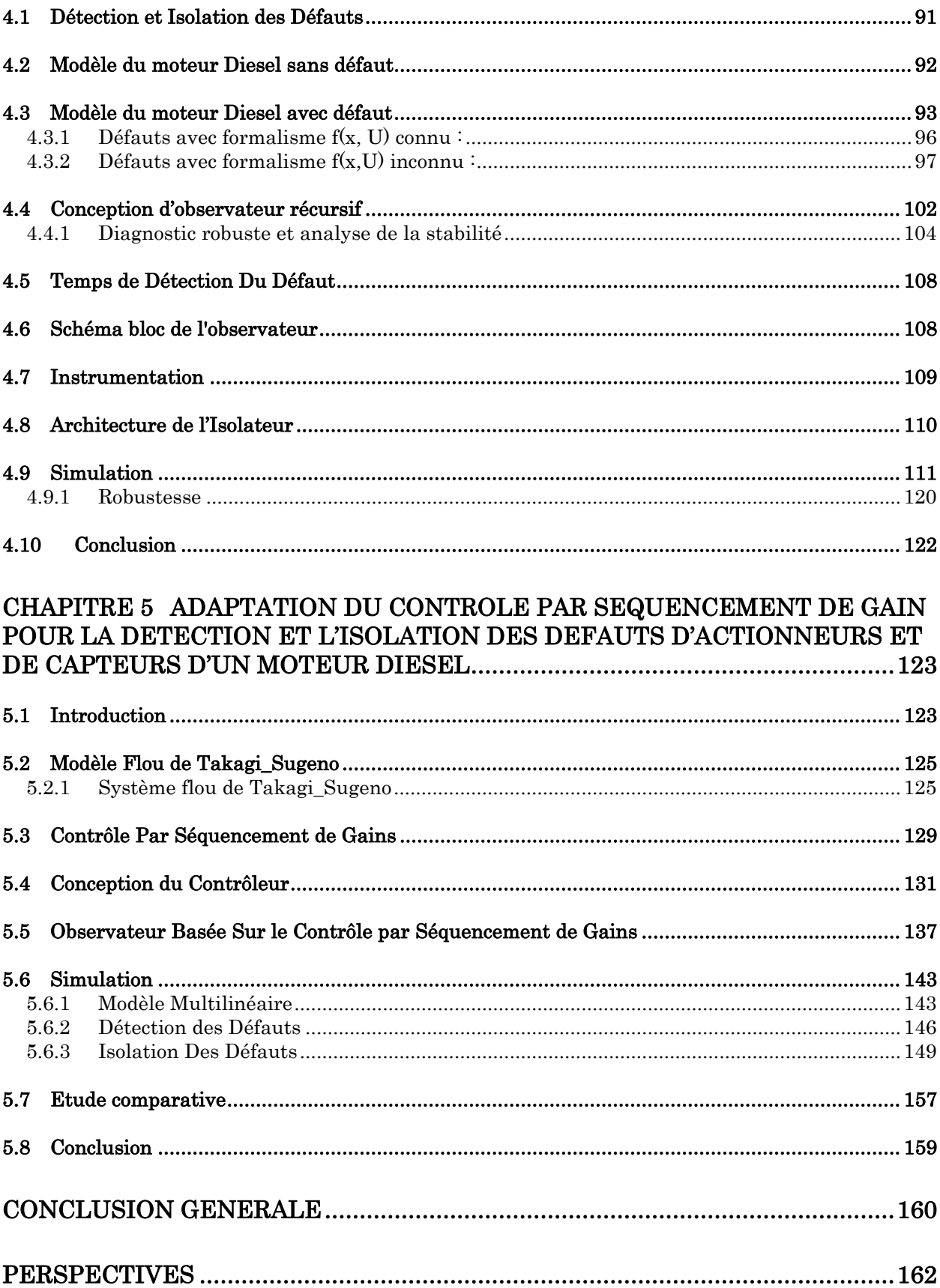

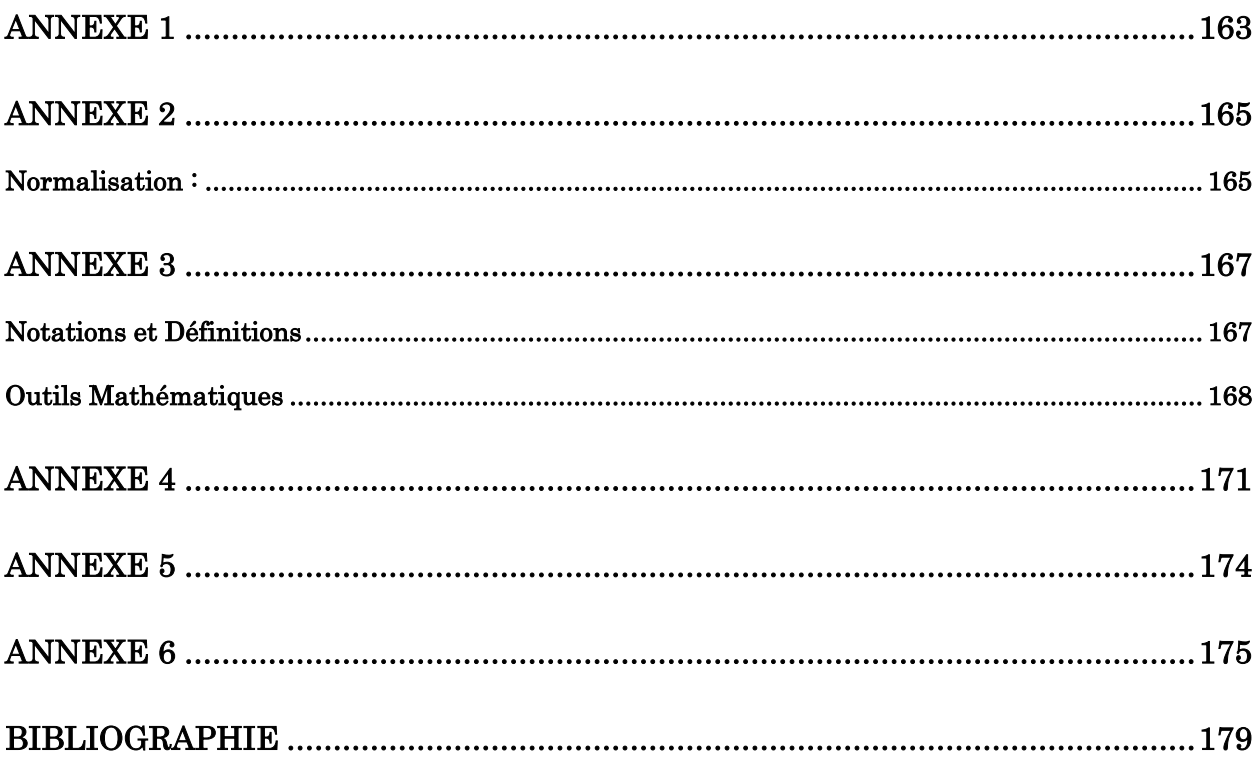

# Listes des Figures

<span id="page-9-0"></span>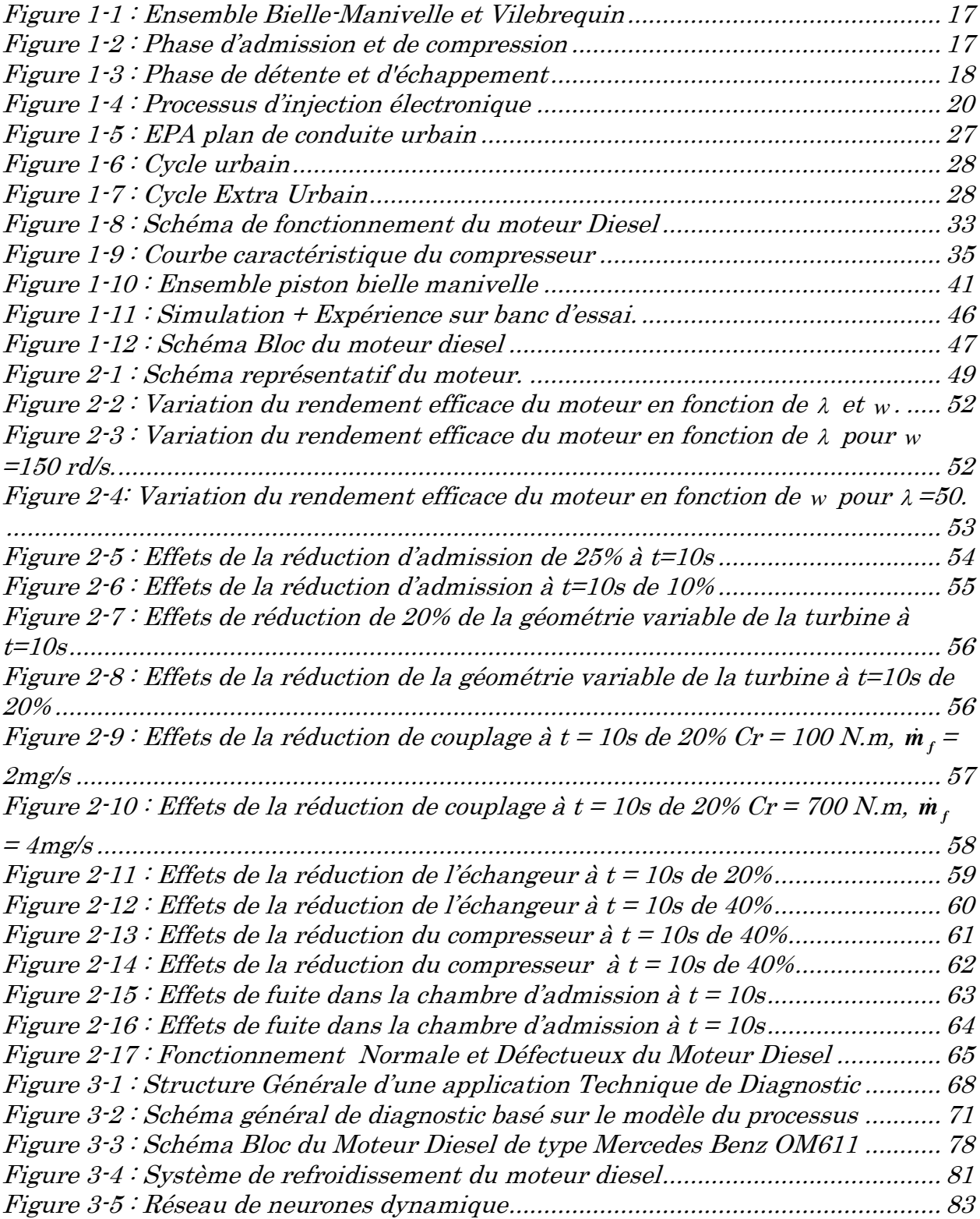

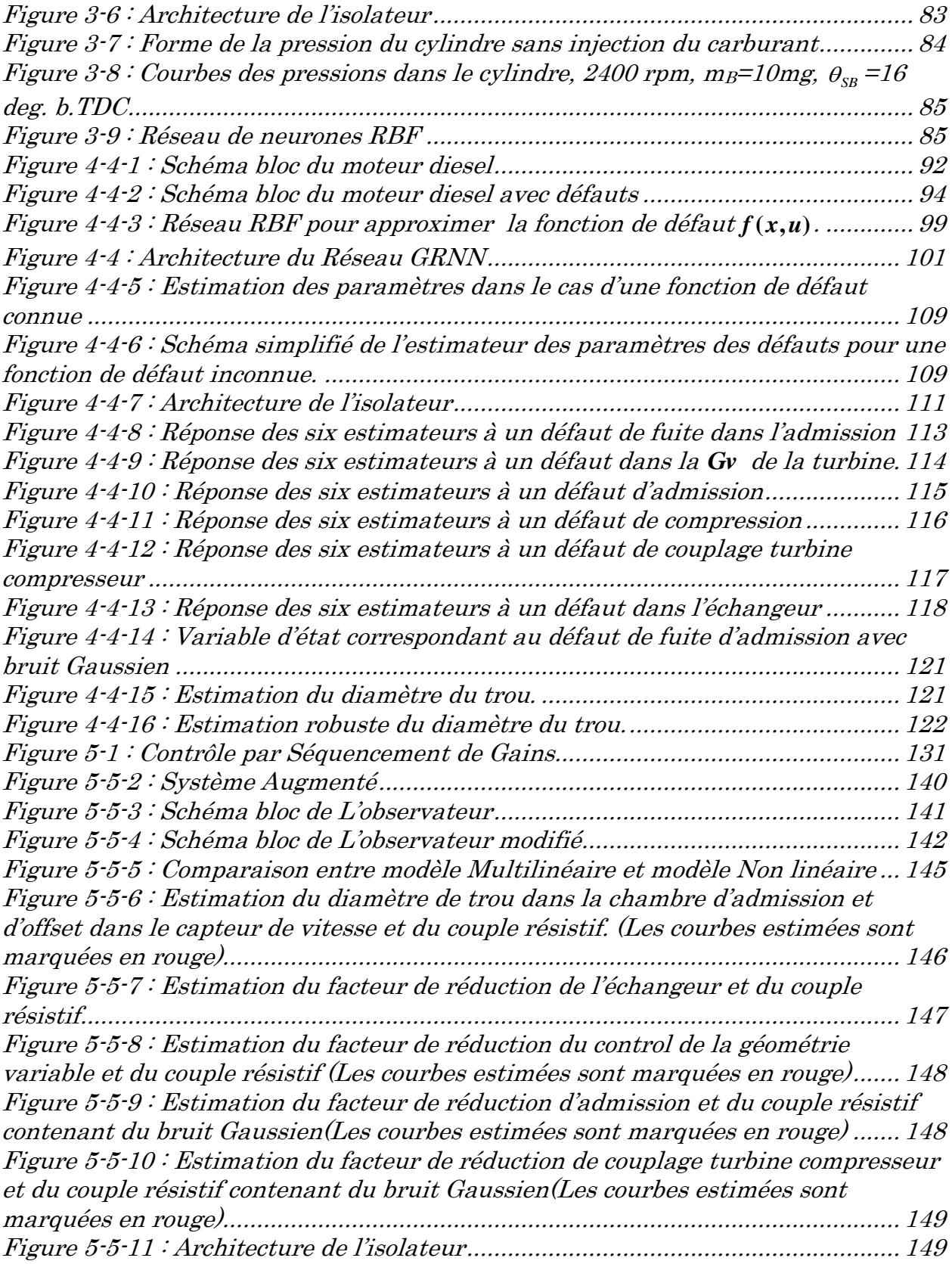

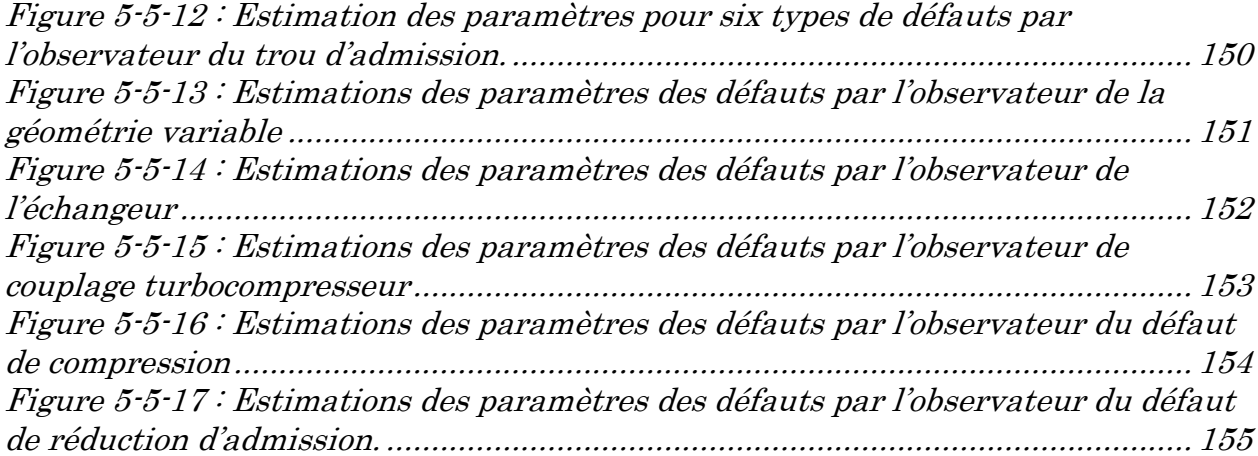

# Liste des Tableaux

<span id="page-12-0"></span>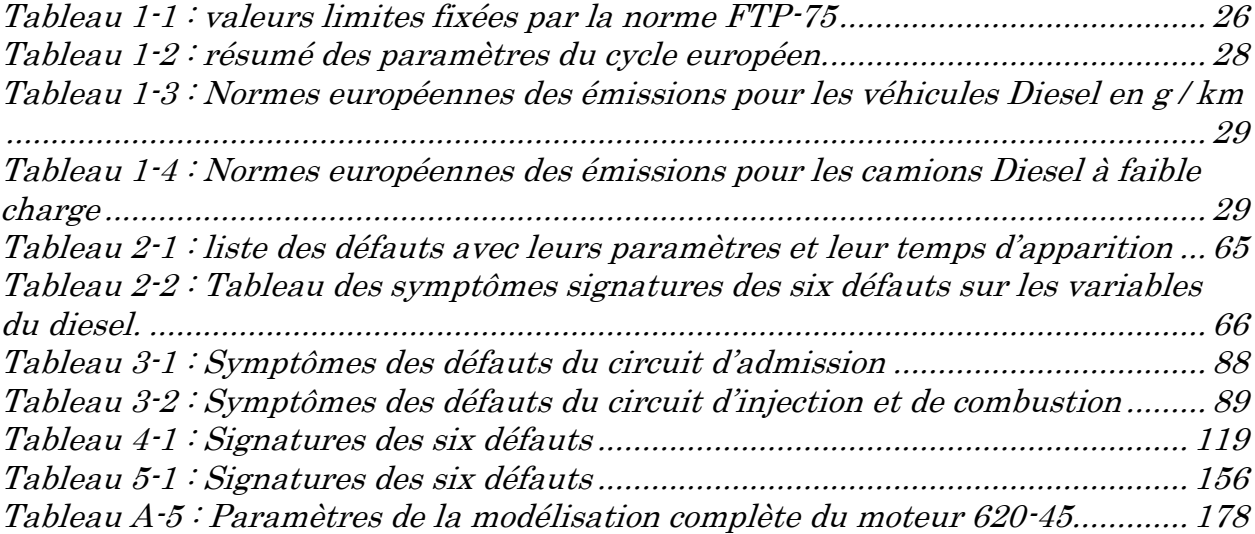

# Introduction Générale

<span id="page-13-0"></span>Longtemps considérés comme polluants, les moteurs diesels sont aujourd'hui autant, voire plus, propres que les moteurs à essence. Afin de respecter au mieux les normes environnementales, même en présence de dysfonctionnements, les constructeurs automobiles mettent en œuvre des systèmes de diagnostic embarqué (OBD).

Ces systèmes permettent la détection et la localisation des défauts qui peuvent affecter le fonctionnement du moteur. De tels systèmes embarqués sont obligatoires sur les véhicules diesel européens vendus depuis 2003.

La complexité des moteurs diesel modernes contrôlés par l'électronique, avec un nombre croissant de capteurs et d'actionneurs, nécessite forcement des systèmes de diagnostic améliorés et automatisés à bord des véhicules utilisant ces moteurs.

La surveillance appropriée et la détection précoce des défauts permettent de réduire la fréquence des opérations de maintenance des véhicules et d'aider à leur réparation lorsque cela est nécessaire.

La plupart des recherches précédentes pour le diagnostic des moteurs diesel étudie des parties bien déterminées du moteur et non pas le moteur complet, certaines de ces méthodes ont été basées sur des études statistiques et expérimentales, Parmi ces études, on trouve dans [77] le diagnostic des défauts de combustion en utilisant les réseaux de neurones, alors que [72] étudie les signaux vibratoires en utilisant la théorie des ondelettes. Les défauts d'injection du fuel sont explorés dans [45] en utilisant la logique floue.

D'autres travaux ont basé leur diagnostic sur des modèles mathématiques de certaines parties du moteur Diesel. Parmi ces études, les auteurs de [23] ont étudié les défauts dans le système de refroidissement du moteur diesel. Les défauts dans le système d'admission et d'injection sont étudiés dans [58]. Nous trouvons dans [41] une proposition pour les défauts du processus de combustion. Les auteurs de [3] et [53] ont étudié les défauts dans le circuit d'air. Les défauts dans le turbocompresseur sont étudiés dans [48] en utilisant les réseaux de neurone et [8] consacre son papier sur les défauts dans le cylindre.

On propose deux stratégies différentes de diagnostic aux fautes sur un modèle de connaissance d'un moteur diesel ce qui permet de détecter, d'isoler et d'estimer six défauts dans les différentes parties d'un moteur diesel équipé d'un turbocompresseur à géométrie variable:

- Défaut dans la géométrie de la turbine.
- Défaut dans le couplage turbine-compresseur
- Défaut de compression
- Défaut dans l'échangeur
- Défaut dans les soupapes d'admission
- Fuite dans la chambre d'admission.

Le déroulement de ce mémoire s'organisera de la manière suivante:

Le chapitre I rappelle le principe de fonctionnement des moteurs diesel suralimentés ainsi que leurs émissions, et les normes régulant ces émissions, présente un modèle de type semi mixte (hybridation de modèles de connaissance et de modèles expérimentaux) du moteur Diesel pour des objectifs de commande et de diagnostic.

Le chapitre II présente six types de défauts qui peuvent survenir sur le moteur diesel ainsi que leurs effets sur les variables d'états du modèle diesel et un défaut de capteur de vitesse.

Le chapitre III rappelle brièvement le concept de diagnostic à base de modèles, présente le problème général du diagnostic ainsi que les différents termes et définitions couramment utilisés dans ce domaine. Nous terminons ce chapitre par une présentation de plusieurs travaux de diagnostic à base de modèle du moteur diesel.

Le chapitre IV propose une méthode de diagnostic de défauts du moteur diesel avec turbocompresseur à géométrie variable basée sur le modèle présenté dans le chapitre 2. Le système de diagnostic utilisé a été proposé par Demetriou et Polycarpou en 1998. L'idée de base est d'utiliser un apprentissage récursif d'un observateur en ligne pouvant estimer l'amplitude des défauts.

Le chapitre V présente une approche pour concevoir un filtre de détection et d'isolation (FDI) des défauts d'actionneurs et de capteurs du moteur diesel basée sur la théorie de contrôle par «Séquencement de gain». Le système non linéaire décrivant le fonctionnement diesel est approximé par un modèle multilinéaire de type Takagi\_Sugeno.

Ensuite, les différentes étapes de construction du système de diagnostic basées sur le contrôle par séquencement de gain sont développées. Enfin, le système de diagnostic a été testé sur un modèle validé du moteur diesel en présence du bruit, et les résultats de la simulation ont été présentés.

Nous avons effectué une étude comparative entre les deux méthodes de diagnostic dans laquelle nous avons proposé un observateur profitant des avantages des deux anciens observateurs.

Une conclusion de mémoire rappellera les différentes étapes du travail de thèse effectué ainsi que les résultats obtenues et les perspectives potentielles de ce travail pour des applications futures.

# <span id="page-17-0"></span>Chapitre 1 Le Moteur Diesel

# <span id="page-17-1"></span>1.1 Fonctionnement du moteur Diesel

# <span id="page-17-2"></span>1.1.1 Le Cycle Diesel

Le principe de base du moteur est de fournir une énergie mécanique à partir d'une énergie chimique, contenue dans le gasoil. L'ensemble mécanique de base est constitué d'un piston, coulissant dans un cylindre, et relié au vilebrequin par l'ensemble bielle-manivelle (Fig.1.1).

La rotation s'opère selon un cycle, comprenant quatre temps à savoir : l'admission, la compression, la détente et l'échappement.

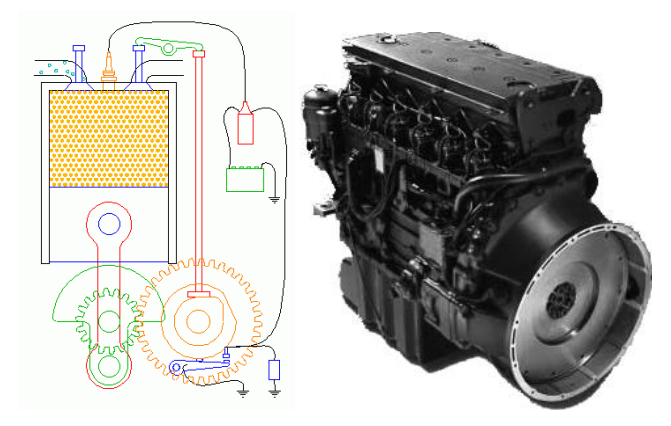

Figure 1-1 : Ensemble Bielle-Manivelle et Vilebrequin

<span id="page-17-3"></span>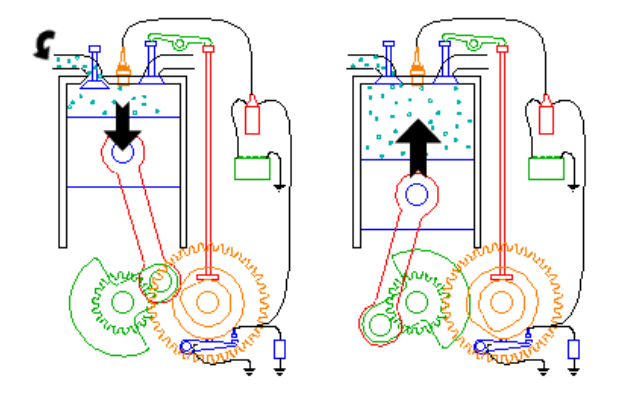

<span id="page-17-4"></span>(a) : Position PMH (b) : Position PMB Figure 1-2 : Phase d'admission et de compression

La phase d'admission commence par l'ouverture des soupapes d'admission, la soupape d'échappement étant fermée. Le piston descend du Point Mort Haut (PMH) au Point Mort Bas (PMB), aspirant l'air de l'extérieur.

Pendant la phase de compression, les deux soupapes (à l'échappement et à l'admission) sont fermées et le piston remonte en comprimant le gaz. Puis, peu avant que le cylindre n'atteigne le PMH, le carburant est injecté dans le cylindre. Après le délai d'inflammation, les conditions de température<sup>1</sup> et de pression<sup>2</sup> dans la chambre à combustion sont telles qu'il y a auto inflammation du mélange air carburant, et production d'énergie utile à la rotation du moteur.

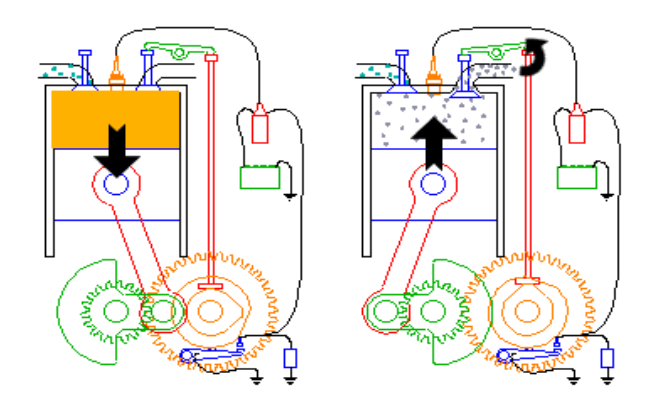

Figure 1-3 : Phase de détente et d'échappement

<span id="page-18-0"></span>Durant la phase de détente, les deux soupapes sont fermées. Il y a combustion du mélange air-carburant, ce qui entraîne le mouvement du piston vers le PMB. La phase se caractérise par l'augmentation du volume occupé par les gaz, et par la baisse de la pression dans la chambre à combustion.

La phase d'échappement débute avec l'ouverture de la soupape d'échappement, entraînant une dépression dans la chambre de combustion. Tandis que le piston remonte vers le PMH, les gaz brûlés sont éjectés vers l'extérieur. La fin de la phase d'admission débute le cycle suivant.

l

<sup>1</sup> Comprise entre 500 et 900oC

<sup>2</sup> Comprise entre 30 et 80 bars

### <span id="page-19-0"></span>1.1.2 La Combustion Diesel

Contrairement au moteur essence, l'allumage se fait par compression du mélange air carburant, et l'introduction du mélange dans les cylindres se fait de manière séparée. La combustion est généralement décrite par trois phases :

- La première phase débute avec l'injection du carburant dans le cylindre.
- La deuxième phase est l'inflammation du mélange.
- La troisième phase est la combustion par diffusion du mélange durant laquelle plus de 75% du combustible est brûlé.

### <span id="page-19-1"></span>1.1.3 Le Turbocompresseur

L'air entrant par aspiration n'est pas suffisant pour une bonne combustion du mélange et le rendement du moteur s'en trouve dégradé pour certaines plages de fonctionnement afin de pallier à cet inconvénient, on suralimente le moteur en air. La suralimentation consiste à augmenter la pression de l'air à l'admission, ce qui a pour effet d'augmenter la puissance du moteur. Le compresseur est entraîné soit mécaniquement à partir du vilebrequin, soit par une turbine elle même pouvant être mise en mouvement par les gaz d'échappement.

### <span id="page-19-2"></span>1.1.4 Le Processus d'injection

L'injection a pour rôle essentiel de mettre en pression le carburant, de l'injecter selon une loi bien définie, à un instant déterminé, et de le répartir dans tout le cylindre. Le débit injecté varie en fonction du fonctionnement du moteur désiré, donc de la consigne du conducteur. Quant à l'avance à l'injection, elle vient compenser le délai d'auto inflammation du mélange, temps qui s'écoule entre le début d'injection et le début de la combustion. Le processus d'injection diffère selon les moteurs.

Une injection récente est réalisée par la régulation électronique où un levier contrôle électroniquement, règle un orifice de passage du carburant en fin d'injection, et limite donc la quantité injectée.

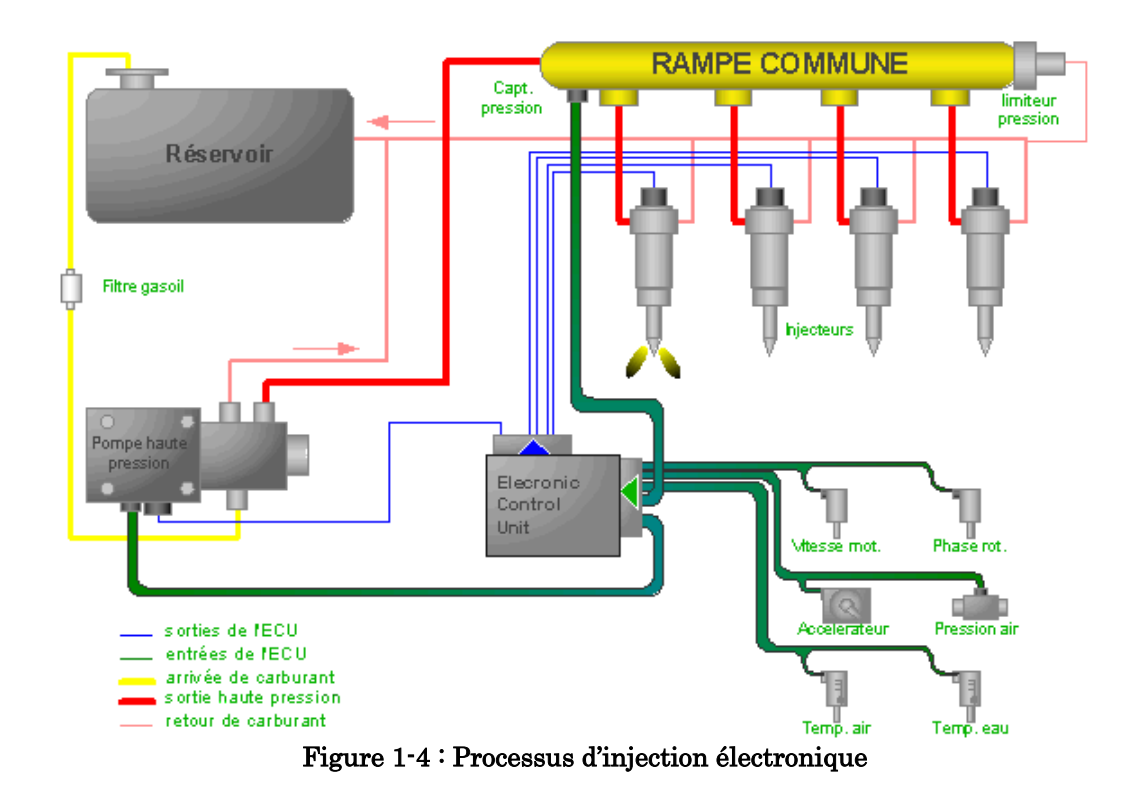

# <span id="page-20-2"></span><span id="page-20-0"></span>1.2 Moteur Diesel et pollution

Le moteur Diesel se caractérise par ses émissions de dioxyde d'azote, et de particules. Cependant, quatre types de pollution sont concernés par la combustion Diesel :

- $-$  les oxydes d'azote (NO<sub>x</sub>)
- les hydrocarbures (HC)
- le monoxyde de carbone (CO)
- les particules (PA)

## <span id="page-20-1"></span>1.2.1 Les oxydes d'azote

Les oxydes d'azote regroupent deux espèces chimiques, le monoxyde et le dioxyde d'azote (NO et NO2). Ils contribuent à l'apparition des pluies acides et sont néfastes à la santé de par leur action sur les muqueuses. La principale source de ces émissions est l'oxydation de l'azote de l'air à haute température.

Les réactions de base sont les suivantes :

$$
N + NO \Leftrightarrow N_2 + O
$$
  

$$
N + O_2 \Leftrightarrow NO + O
$$
  

$$
N + OH \Leftrightarrow NO + H
$$

## <span id="page-21-0"></span>1.2.2 Les hydrocarbures imbrûlés

Les émissions d'hydrocarbures imbrûlés sont le résultat d'une combustion incomplète liée à plusieurs phénomènes :

- une richesse<sup>3</sup> excessive. Cette richesse est due aux gouttelettes de carburant de taille élevée, injectées à des vitesses réduites. Elles sont donc plus difficiles à se vaporiser et à brûler.
- une combustion près des parois. La température au niveau des parois est très inférieure à la température de combustion, ce qui entraîne une quantité d'imbrûlés supplémentaire.

### <span id="page-21-1"></span>1.2.3 Le monoxyde de carbone

Le monoxyde de carbone (CO) se forme lors des hautes températures. Cependant, il est pratiquement entièrement oxydé pendant la phase de détente. Les émissions de CO sont naturellement faibles dans le cas du moteur Diesel.

## <span id="page-21-2"></span>1.2.4 Les particules

l

Les particules (PA) sont définies comme tout composant contenu dans les gaz d'échappement, qui se dépose sur des filtres après dilution dans l'air et abaissement de la température à une température inférieure à 51.7°C [85].

<sup>3</sup> Rapport quantitatif gasoil sur air dans la chambre à combustion

### <span id="page-22-0"></span>1.2.5 Les paramètres de conception

Vu la marge d'utilisation du moteur, les émissions varient fortement. Ainsi on distingue deux catégories de moteurs Diesel, qui diffèrent par la méthode d'injection, ce sont les moteurs à injection indirecte et directe.

#### 1.2.5.1 L'injection indirecte

Dans ce type de moteur, l'injecteur débouche dans une chambre de précombustion, ou préchambre, communiquant avec le cylindre (chambre principale). Elle a été conçue pour remédier au problème de bruit de combustion.

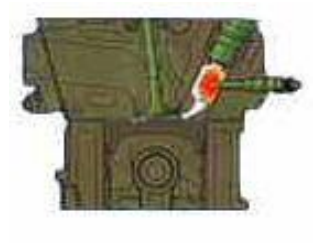

Du fait du manque d'air dans la préchambre, les quantités de suies émises sont plus grandes que pour l'injection directe. De plus, la formation des  $NO<sub>x</sub>$  est réduite, du fait que lorsque la préchambre atteint une température élevée, l'oxygène requis est absent.

#### 1.2.5.2 L'injection directe

Dans ce cas, l'injecteur débouche directement dans le cylindre. Une distinction de base est faite entre les processus de dispersion du carburant dans l'air et de dispersion d'un film sur les parois. La sélection du processus d'injection a un effet direct sur les

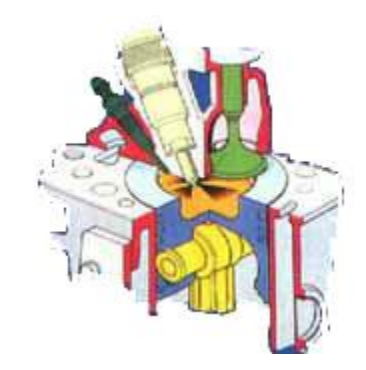

émissions et la consommation. La dispersion dans l'air offre des avantages en termes de consommation de carburant, d'émission de HC et de fumée. Dans l'autre cas, le carburant s'enlève des parois sous l'action des tourbillons d'air, et se mélange avec l'air. Il offre de meilleures caractéristiques d'émission de NOx, et réduit le bruit de combustion (combustion plus lente à des températures plus basses).

## <span id="page-23-0"></span>1.2.6 Les paramètres de commande

Les paramètres de commande regroupent l'ensemble des moyens permettant de contrôler le moteur, parmi lesquels on trouve les suivants :

- la recirculation des gaz
- la géométrie variable du turbocompresseur
- le débit de carburant injecté et l'avance à l'injection.

### 1.2.6.1 La recirculation des gaz d'échappement

Les émissions de  $N\Omega_x$  augmentent avec la température des gaz brûlés et la concentration en oxygène. Un moyen efficace pour réduire ces émissions est l'utilisation de la recirculation des gaz d'échappement.

Cette technique consiste à récupérer une partie des gaz d'échappement en sortie des cylindres, et à les re-circuler vers le collecteur d'admission au moyen d'une électrovanne.

#### 1.2.6.2 Les paramètres d'injection

Le début et la durée d'injection influencent fortement les émissions. Lorsque le début d'injection se rapproche du PMH, la température de combustion, et donc les émissions de NOx sont réduites. Les fumées augmentent à peine, puis diminuent à nouveau à l'approche du PMH. Cependant, ces avantages sont au dépend de la consommation de carburant, et des émissions de HC. L'augmentation des HC est d'importance secondaire, comme une oxydation catalytique fournit une compensation plus que suffisante pour cet inconvénient.

#### 1.2.6.3 La géométrie variable

Le turbocompresseur à géométrie variable possède des pâles réglables par actionneur. Ce système a été conçu pour mieux adapter le turbocompresseur au moteur. La géométrie variable a un effet sur la pression d'admission et la qualité du remplissage des cylindres. Ainsi, pour une injection constante de carburant, la

richesse du mélange, c'est à dire le rapport entre la quantité de carburant et la quantité d'air présent dans le cylindre, varie, ce qui a un effet direct sur le rendement du moteur et les émissions de polluants.

### <span id="page-24-0"></span>1.2.7 Les paramètres extérieurs

Pour réduire les émissions de HC, CO ainsi que des particules, une oxydation catalytique transforme ces polluants en gaz carbonique, oxygène, azote et en vapeur d'eau. L'oxydation catalytique Diesel utilisée doit se caractériser par une faible pression différentielle pour éviter les effets sur l'échappement.

### <span id="page-24-1"></span>1.2.8 Normes régulant les émissions de polluants

L'augmentation de la pollution de l'air est une source majeure de souci de toutes les nations industrialisées avec un nombre de véhicules par habitant important. Ceci a déjà imposé la mise en place de mesures de réduction des émissions. Pour assurer une bonne reproductibilité et compatibilité, les quantités de polluants émises sont déterminées avec des méthodes bien spécifiées. Un inconvénient est que les tests et les normes varient d'un pays à l'autre. Des comparaisons directes ne sont que partiellement, ou pas du tout, possibles. Ces différences entraînent notamment des coûts élevés de développement.

#### 1.2.8.1 Les procédures de détermination des émissions

Le véhicule est installé sur un banc à rouleau et conduit à travers un cycle, qui consiste en une séquence temporelle de vitesse durant laquelle le moteur est soumis à des charges spécifiques. Les résistances de l'air, des roulements et du frottement sont déterminées par des tests de surface. Du fait de la masse des véhicules, les rouleaux du banc sont chargés avec des masses rotatives simulant l'inertie du véhicule durant les accélérations. Selon la forme des changements de charge et de vitesse, les cycles peuvent être divisés en cycles stationnaires et transitoires. Les cycles stationnaires sont une séquence de paliers de vitesses et de charges constantes. Les émissions sont analysées durant chaque palier et le résultat des émissions est alors obtenu par calcul de la moyenne sur l'ensemble des paliers. Lors des cycles transitoires, le véhicule suit une trajectoire définie qui inclut les accélérations ainsi que les décélérations, et des changements de vitesse et de charge. Les résultats finaux sont obtenus par analyse des gaz d'échappements collectés pendant toute la durée du cycle ou par intégration des mesures de polluants.

Les autorités de réglementation ne sont pas toutes unanimes sur les procédures et les catégories de test sont nombreuses. Puisque les émissions dépendent des conditions de vitesse et de charge, les émissions des moteurs mesurées sur différents cycles ne sont pas comparables.

Les normes aux Etats Unis : Deux séries de normes, ont été définies pour les véhicules légers dans les amendements de loi sur l'air propre4. Les règlementations de la première tranche ont été éditées en 1991, et entièrement mises en application en 1997. Celles de la deuxième tranche, ont été adoptées en décembre 1999, pour êtres appliquées en 2004. Les normes de la première tranche s'appliquent à tous les nouveaux véhicules légers de moins de 3.85 tonnes, tels que les voitures de passagers, les camionnettes, les mini vans.

La catégorie des véhicules légers est subdivisée en deux sous-catégories, pour lesquelles les valeurs limites des émissions diffèrent. Les normes ont été progressivement mises en place entre 1994 et 1997. La différence entre les moteurs à essence et les moteurs Diesel porte principalement sur les valeurs limites des émissions, qui sont moins strictes dans le cas du Diesel. Dans le cas des véhicules légers, le cycle actuel appliqué pour la réglementation aux Etats-Unis est le cycle « FTP-75 » <sup>5</sup>, Ce dernier comprend quatre sections, durant lesquelles les émissions sont collectées individuellement et analysées (Fig.1.5) [10]

Chaque section est caractérisée par durée et un cœfficient de pondération pour tenir compte de l'importance de chaque phase vis-à-vis de la pollution :

l

<sup>4</sup> CAAA Clean Air Act Amendments

<sup>5</sup> Federal Test Procedure

- phase transitoire de démarrage à froid de 505sec, et un cœfficient de pondération de 0.43
- phase stable de 1371sec, avec un cœfficient de 1.0
- phase d'arrêt de 10 minutes.
- phase de conduite transitoire répétitive, avec une pondération de 0.57

Le tableau ci-dessous indique les valeurs limites fixées par la norme FTP-75 (Federal Test Procedure) [10]

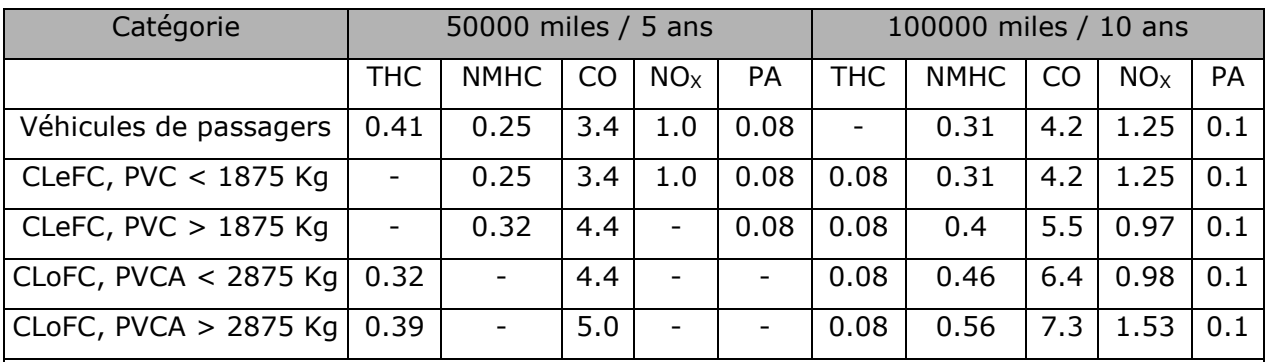

- Durée de vie de 120000 miles / 11 ans pour toutes les normes de CLoFC et pour les normes THC de C(Lo/Le)FC.
- PVC Poids du Véhicule Chargé
- PVCA PVC avec ajustement
- CLeFC Camion Léger (< 3 tonnes) à Faible Charge
- CLoFC Camion Lourd (> 3 tonnes) à Faible Charge

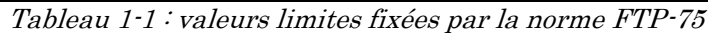

<span id="page-26-0"></span>Les normes de la deuxième tranche apportent des réductions significatives par rapport à la première. En plus de la réduction des limites sur les émissions, la règlementation introduit des changements qui rendent les normes bien plus restrictives pour les véhicules plus larges. En effet, les limites s'appliquent pour tous les véhicules légers sans distinction de masse, mais aussi sur une nouvelle classe de véhicules de poids moyen (entre 3.85 et 4.5 tonnes). Leur mise en place est prévue avant 2009 et doit s'appliquer de façon progressive selon le type de véhicule.

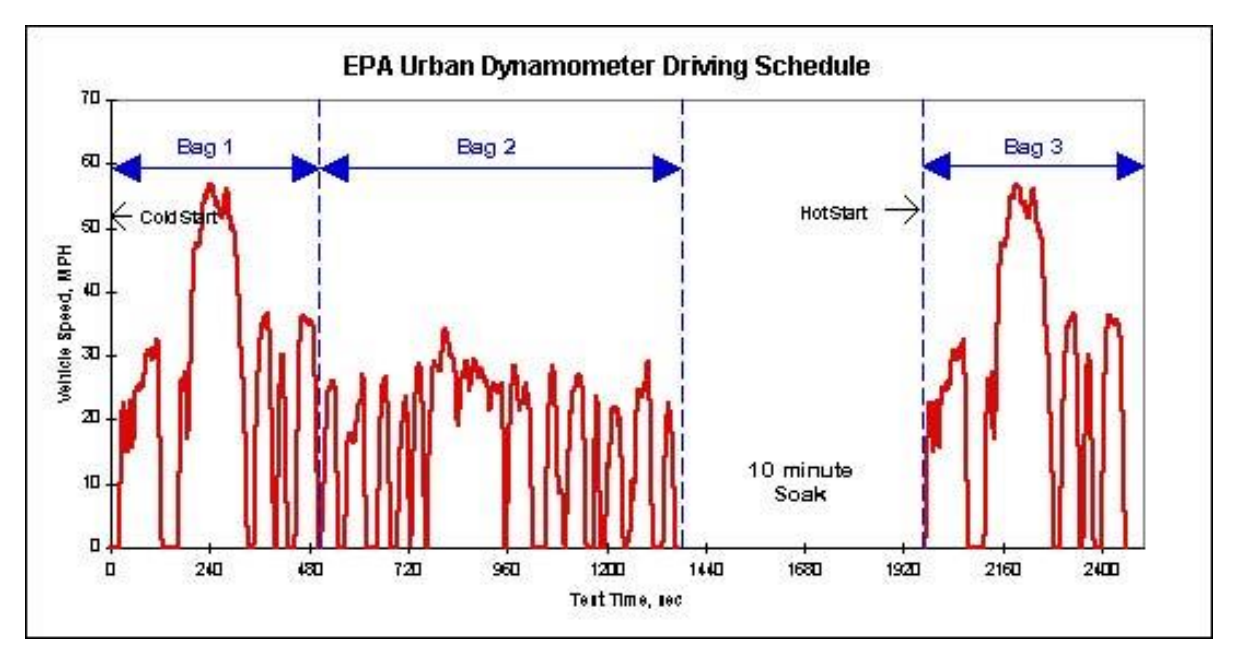

Figure 1-5 : EPA plan de conduite urbain

<span id="page-27-0"></span>Les normes européennes pour véhicules légers sont spécifiées dans la directive européenne 70 / 220. La dernière règlementation a été amendée en septembre 1998, incluant de nouvelles normes pour les cinq prochaines années du nouveau millénaire. Des règles plus restrictives sur la qualité des carburants apparaissent, qui nécessitent un nombre de cétane de 51 et une consommation en soufre de  $350$  ppm<sup>6</sup> en  $2000$  et  $50$  ppm en  $2005$ .

Le cycle européen est divisé en un cycle urbain (cycle ECE) (Fig. 1.6) et un cycle extra urbain (cycle EUDC) (Fig. 1.7) [79] [80]. Le premier est effectué quatre fois, avec un démarrage à froid. Il comprend une grande partie de fonctionnement en ralenti et la vitesse moyenne est seulement de 19 km/h. Le second, spécifié pour des vitesses allant jusqu'à 120 km/h, est effectué une seule fois.

l

<sup>6</sup> Particule par million

<span id="page-28-0"></span>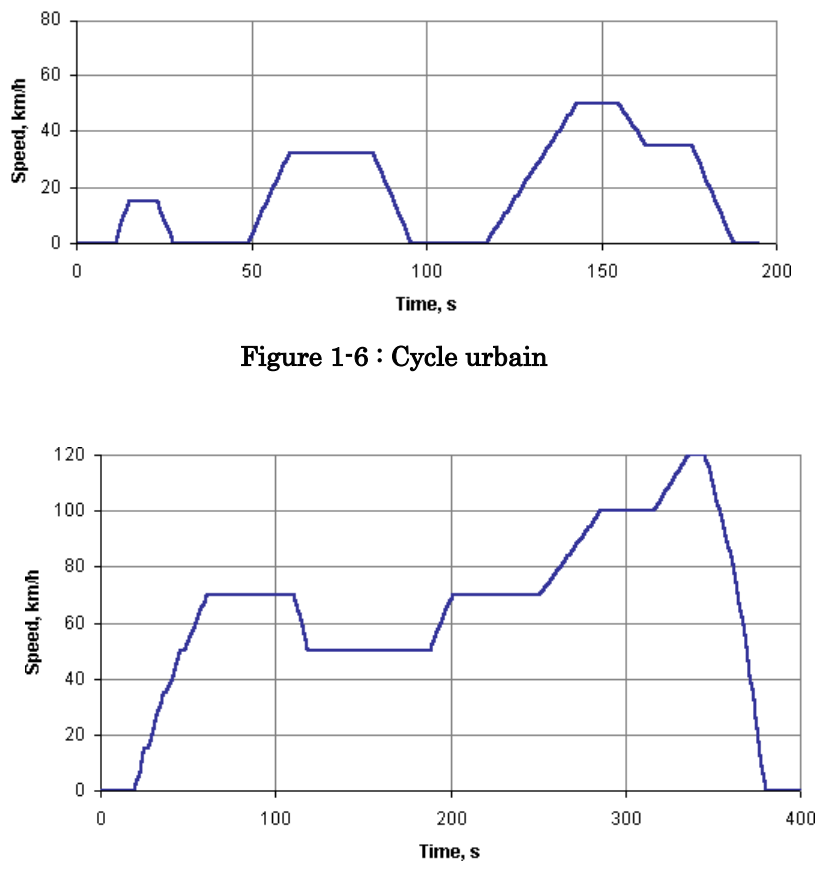

Figure 1-7 : Cycle Extra Urbain

<span id="page-28-1"></span>Le tableau 1.3 est un résumé des paramètres du cycle européen [86].

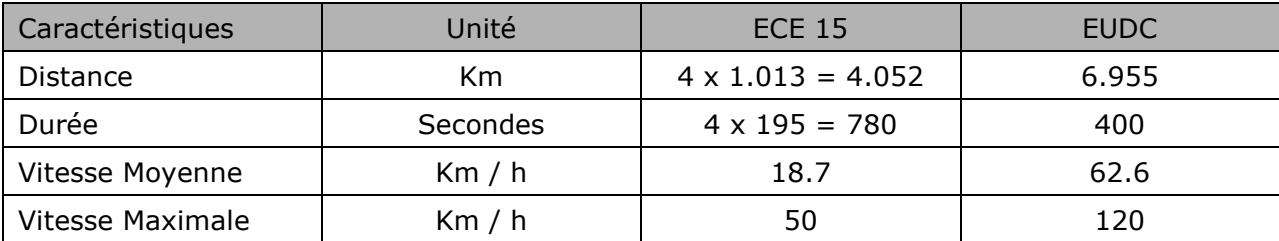

Tableau 1-2 : résumé des paramètres du cycle européen.

<span id="page-28-2"></span>Les valeurs limites des émissions figurants sur les tableaux (1.4-1.5) [55] indiquent l'importante diminution des émissions effectués jusqu'en 2008. Elles diffèrent selon le type de véhicule, Diesel ou essence. Dans le cas du Diesel, les limites des émissions de CO sont plus faibles, tandis que celles des  $NO<sub>x</sub>$  sont trois fois plus importantes.

| Etapes 1 <sup>ère</sup> tranche | Année | $HC+NOx$ | NO <sub>x</sub> | CO           | <b>PA</b> |
|---------------------------------|-------|----------|-----------------|--------------|-----------|
| Euro I                          | 1992  | 0.97     |                 | 2.72         | 0.14      |
| Euro II - IDI                   | 1996  | 0.7      |                 | 1            | 0.08      |
| Euro II - DI                    | 1999  | 0.9      |                 | $\mathbf{1}$ | 0.1       |
| Euro III                        | 2000  | 0.56     | 0.5             | 0.64         | 0.05      |
| Euro IV                         | 2005  | 0.3      | 0.25            | 0.5          | 0.025     |
| Euro V                          | 2008  | 0.25     | 0.2             | 0.5          | 0.005     |

<span id="page-29-0"></span>Tableau 1-3 : Normes européennes des émissions pour les véhicules Diesel en g / km

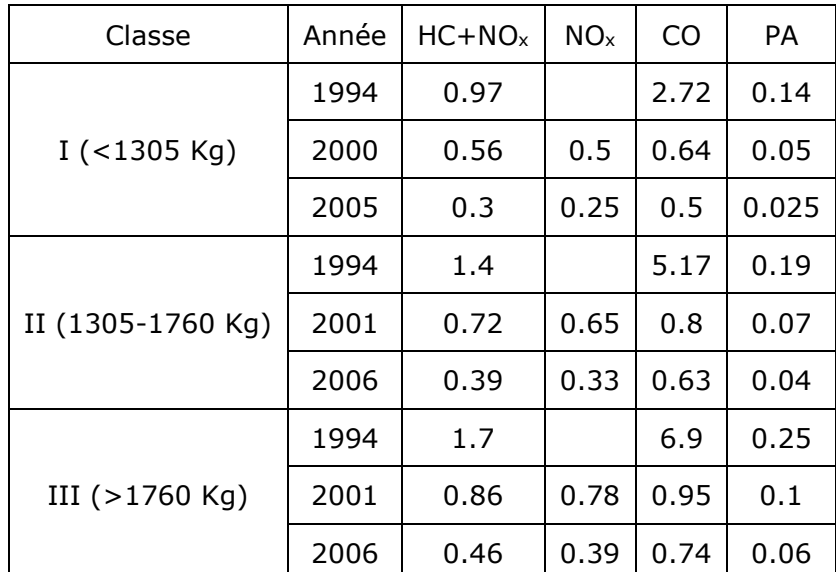

Tableau 1-4 : Normes européennes des émissions pour les camions Diesel à faible charge

#### <span id="page-29-1"></span>1.2.8.2 Les méthodes et instruments de mesure

Des méthodes normalisées sont utilisées pour les deux cycles. Les gaz sont dilués dans l'air ambiant, en même temps que l'air. Les masses de polluants sont alors calculées en unité de masse par unité de distance. Les constituants soumis aux normes, ainsi que les quantités de  $O_2$  et  $CO_2$  sont mesurées. Pour s'assurer que la technologie de mesure soit bonne et en accord avec les normes spécifiées, plusieurs principes de mesures ont été introduits:

- Infrarouges non dispersifs, pour la mesure des  $CO$  et  $CO<sub>2</sub>$ . Un photomètre détecte l'absorption des radiations infrarouges par les gaz. Chaque longueur d'onde est associée à un type de gaz, tandis que l'amplitude indique la concentration du constituant correspondant.
- Détecteur de flamme par ionisation, pour la mesure des HC. Un courant ionique est produit lorsqu'un champ électrique est appliqué à une flamme d'hydrogène. La flamme est alimentée par de l'hydrogène et de l'air lorsque les HC sont ajoutés, le flux ionique augmente proportione1lement au nombre d'atomes de HC.
- Détecteur par chimioluminescence, pour la mesure des NO<sub>x</sub>. Il est basé sur la réaction. [86].

$$
NO + O_3 \Leftrightarrow NO_2 + O_2 + h.v
$$

La quantité de lumière émise  $h, v$  est détectée et convertie en un signal électrique proportionnel à la concentration en NO.

- analyseur de fumées : Il mesure l'indice des fumées par un processus optique. Un débit de gaz atteint un filtre qui noircit au contact des fumées. Un photomètre mesure le noircissement. Une autre méthode consiste à mesurer l'intensité lumineuse d'un rayon traversant les gaz d'échappement.
- instruments de mesure de particules. Il comprend un tunnel de dilution. La masse des particules accumulées sur le piège à particule, et d'autres mesures permettent de déduire les émissions.

# <span id="page-30-0"></span>1.3 Développement d'un modèle de commande

Nous présentons un modèle de type semi mixte (hybridation de modèles de connaissance et de modèles expérimentaux) du moteur Diesel pour des objectifs de commande et de diagnostic. Le choix et la précision du modèle dépendent de l'objectif visé.

Le but peut être d'étudier l'influence de chacun des paramètres du moteur sur son fonctionnement. Dans ce cas, il peut s'avérer indispensable de construire un modèle capable de reproduire de manière très précise le fonctionnement réel du moteur, en intégrant le comportement en basse et haute fréquence du système. Dans ce cas, le modèle doit tenir compte de nombreuses équations physiques à l'échelle microscopique. Les équations différentielles en jeu dans la modélisation du moteur Diesel décrivent l'écoulement des fluides dans les tubulures, les échanges thermiques, la cinétique chimique et la thermodynamique de combustion, de façon à estimer des états de pression, de température, et de débit, aussi bien internes qu'externes à la chambre de combustion. Précisons que la description physique du système est d'autant plus complexe qu'elle allie des phénomènes cycliques (rotation des cylindres) à des phénomènes non cycliques (écoulement des gaz). Dans cet objectif de modélisation, la programmation par éléments ou volumes finis, avec des maillages variables adaptés aux écoulements à frontière mobile, s'avère un outil indispensable. Actuellement, le code KIVA<sup>7</sup> est le plus répandu. Les temps de calcul (allant jusqu'à plusieurs h/cycle) sont de loin compatibles avec les objectifs de commande (de l'ordre de la ms) et de diagnostic. Leur avantage réside dans leur capacité à prédire l'influence de chaque paramètre du moteur, tel que la géométrie des pièces du moteur sur l'évolution des gaz.

Dans un autre cas de figure, les modèles peuvent être spécifiquement conçus pour la commande et le diagnostic [82]. Ces modèles permettent l'implantation en temps réel de techniques d'observation, de diagnostic et de commandes non linéaires.

Ainsi, [73] a développé un modèle de simulation du moteur Diesel turbocompressé pour la commande électronique, en considérant les équations de remplissage et en proposant un nouveau modèle simple zone pour décrire le processus de combustion. II faut aussi noter qu'un compromis entre précision et temps de calcul a été discuté dans le but d'une implémentation en temps réel du modèle. [38] s'inspire des travaux de Watson en proposant deux modèles pour des objectifs de commande et de diagnostic. Un des modèles décrit le fonctionnement du moteur Diesel cylindre par

l

<sup>7</sup> Code de calcul tridimensionnel par la technique des éléments finis, appliqué aux écoulements de fluides avec réactions chimiques

cylindre, en considérant notamment le couple moteur instantané recueilli sur chacun des pistons du moteur. L'autre modèle utilise des grandeurs moyennes telles que le couple moyen produit par le moteur. Les avantages de ce modèle résident dans sa simplicité et la prise en compte des principaux non linéarités, tout en permettant une implémentation temps réel. Ce travail de modélisation s'appuie sur un ensemble d'équations de thermodynamique, de mécanique des fluides et de mécanique, décrivant les phénomènes successifs caractérisant le fonctionnement du moteur Diesel.

L'air atmosphérique est aspiré et comprimé par le turbocompresseur puis entraîné dans le collecteur d'admission. Il est ensuite réparti dans les différents cylindres du moteur sous l'effet simultané de la compression et de l'aspiration engendrée par le mouvement rotatif des pistons du moteur. En parallèle, sous l'action de la pédale d'accélérateur et des régulateurs (injection électronique) lié à la pompe à injection, du carburant liquide est injecté pendant les phases de compression propres à chacun des cylindres. Au moment de l'injection, les conditions de pression et de température dans les chambres à combustion sont telles qu'il y a auto inflammation du mélange air carburant. Une partie de l'énergie chimique contenue dans le carburant est perdue par rayonnement et convection, tandis qu'une autre est convertie en énergie mécanique et se traduit par la rotation du moteur, Les gaz brûlés issus de la combustion sont expulsés vers l'échappement et entraînent la rotation de la turbine du turbocompresseur. Ces phénomènes permettent donc de concevoir le moteur Diesel comme un système modulaire. L'architecture modulaire des sous-systèmes qui constituent le moteur Diesel est composée de plusieurs blocs (Fig. 1.8):

- le collecteur d'admission
- le moteur et les solides en mouvement
- la pompe d'injection
- le collecteur d'échappement
- le turbocompresseur
- la pollution Diesel

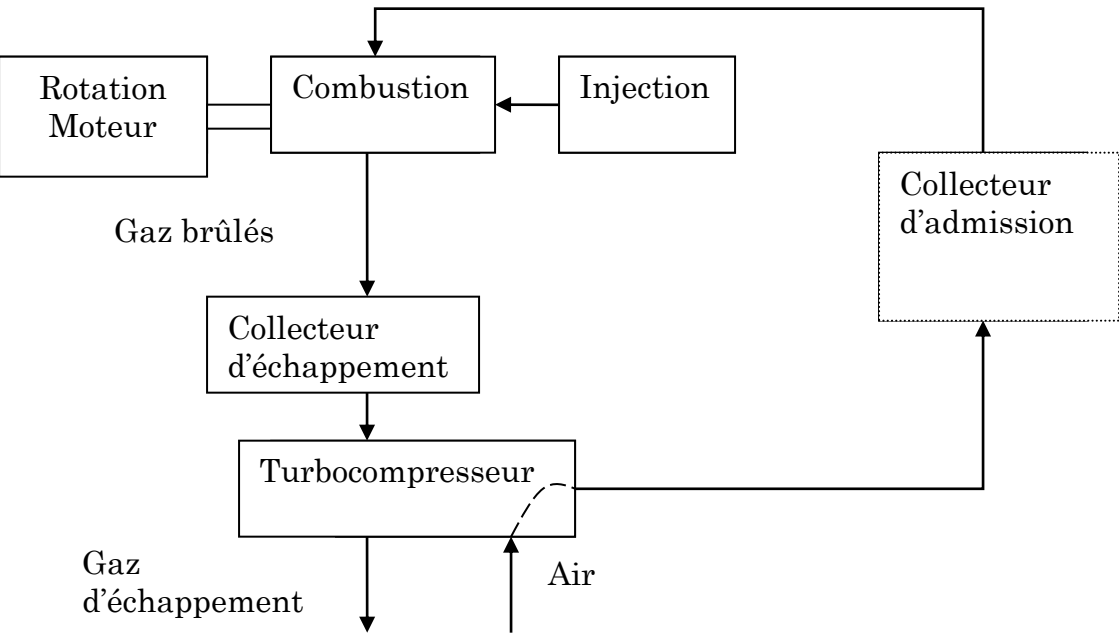

Figure 1-8 : Schéma de fonctionnement du moteur Diesel

# <span id="page-33-1"></span><span id="page-33-0"></span>1.4 Modélisation du turbocompresseur

L'originalité du turbocompresseur est d'utiliser de l'énergie contenue dans les gaz d'échappement. La modélisation du turbocompresseur nécessite la maîtrise des évolutions des puissances du compresseur et de la turbine, qui sont décrites dans les travaux de [2], [38], [39]. Des bons résultats de modélisation sont obtenus par le modèle proposé dans [35] après description et comparaison de quatre modèles de turbocompresseur. Les travaux de Dovifaaz ont établi une loi d'évolution de la puissance du compresseur et de la turbine nécessitant la connaissance des pressions amont et aval de la turbine, de la température à l'entrée de celle-ci et des caractéristiques du rendement et du rapport de détente.

Le modèle est semi empirique : il comprend les équations de thermodynamique d'une part, et des approximations de type polynomiales d'autre part. Le système étant composé d'un compresseur connecté à une turbine, il est décrit par :

- les équations liées au compresseur
- les équations liées à la turbine
- l'équation de couplage entre compresseur et turbine

Le modèle fait intervenir les conditions extérieures de température et de pression, soit respectivement T<sub>atm</sub> et p<sub>atm</sub>, ainsi que certaines grandeurs sans dimensions appelés critères de similitude :

$$
\begin{cases} \pi_c = \frac{p_a}{p_{atm}} \\ \pi_t = \frac{p_{atm}}{p_e} \end{cases}
$$

 $\pi_c$  et  $\pi_t$  sont respectivement les rapports de détente du compresseur et de la turbine. p<sup>a</sup> est la pression dans le collecteur d'admission. p<sup>e</sup> est la pression dans le collecteur d'échappement.

Les autres critères de similitudes sont les valeurs corrigées des débits, dont l'utilisation permet aux paramètres du modèle du turbocompresseur de s'affranchir des conditions extérieures de température et de pression. Ainsi, le débit d'air corrigé en entrée du compresseur  $\Phi$  est donné par :

$$
\Phi = m_c \cdot \frac{\sqrt{T_{\text{atm}}}}{p_{\text{atm}}} \tag{1.1}
$$

où *m<sup>c</sup>* . est le débit traversant le compresseur, entrant dans le collecteur d'admission. Quant aux valeurs corrigées des vitesses de rotations, elles s'écrivent :

$$
\begin{cases}\n\widetilde{N}_c = \frac{N_c}{\sqrt{T_{atm}}}\n\\ \n\widetilde{N}_t = \frac{N_t}{\sqrt{T_e}}\n\end{cases}
$$
\n(1.2)

 $N_c$  et  $N_t$  sont respectivement les vitesses de rotation du compresseur et de la turbine,  $\tilde{N}_c$  et  $\tilde{N}_t$  étant leurs valeurs corrigées respectives. N<sub>tc</sub> désigne la vitesse du turbocompresseur. Le compresseur et la turbine étant liés mécaniquement :

$$
N_c = N_t = N_{tc}
$$

Dans la suite de ce sous paragraphe, nous présentons les modèles décrivant l'évolution des différents modèles qui composent le turbocompresseur, à savoir le compresseur, la turbine et le couplage entre la turbine et le compresseur, et la turbine.

### <span id="page-35-0"></span>1.4.1 Le compresseur

Les courbes caractéristiques des compresseurs font apparaître les iso critères de régime du compresseur et celles du rendement isentropique. Elles sont présentées dans un diagramme dont l'ordonnée est le rapport de détente, et dont l'abscisse est le débit d'air corrigé passant à travers le compresseur (Fig. 1.9).

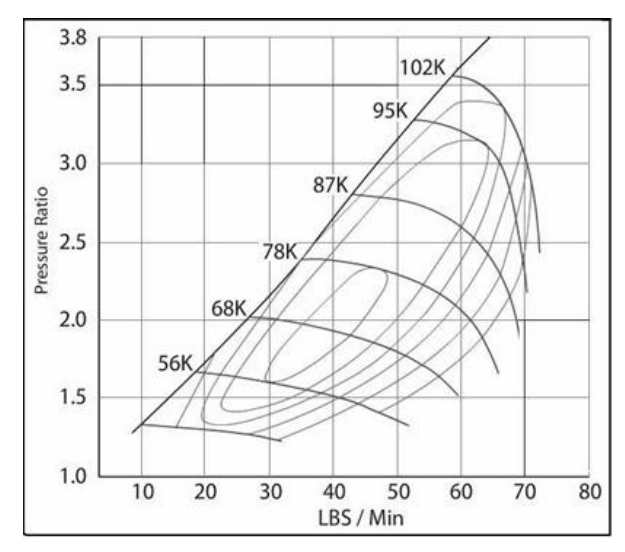

Figure 1-9 : Courbe caractéristique du compresseur

<span id="page-35-1"></span>Moraal et Kolmanovsky [39] proposent deux modèles selon que l'on souhaite exprimer le rapport des pressions ou bien le débit d'air. Dans ce travail, nous retenons la deuxième formulation, qui s'adapte au modèle de remplissage du collecteur d'admission dans lequel le débit d'air venant du compresseur est considéré comme une entrée :

$$
m_c = \Phi \cdot \frac{p_{\text{atm}}}{RT_{\text{atm}}} \cdot \frac{\pi}{4} D_c^2 U_c \tag{1.3}
$$
R étant la constante massique des gaz parfaits.  $D_c$  est le diamètre des roues du compresseur. U<sup>c</sup> est la vitesse de l'extrémité des pales du compresseur, proportionnelle à la vitesse de rotation du turbocompresseur  $N_{tc}$ :

$$
U_c = \frac{\pi}{60} D_c N_{tc} \tag{1.4}
$$

Le débit d'air  $\Phi$  est donné par :

$$
\Phi = \frac{d_3 \cdot \Psi - d_1}{d_2 + \Psi} \tag{1.5}
$$

où

$$
d_i = d_{i1} + d_{i2}.M, \qquad i = 1..3
$$

$$
M = \frac{U_c}{\sqrt{\gamma.r.T_0}}
$$

 $T_0$  est la température ambiante,  $\gamma$  est le rapport des chaleurs massiques (à pression et à volume constant) de l'air, considéré constant dans les travaux de modélisation du moteur Diesel. M est le nombre de Mach calculé en entrée du compresseur, défini comme le rapport entre la vitesse U<sup>c</sup> et la vitesse du son. Quant au terme sans  $dimension, \Psi$  s'exprime par :

$$
\Psi = \frac{C_p T_0 \left( (\pi_c)^{\frac{\gamma - 1}{\gamma}} - 1 \right)}{0.5 \cdot U_c^2}
$$
(1.6)

où C<sup>p</sup> est la chaleur massique de l'air à pression constante.

Nous notons d'une part que le modèle fait intervenir des paramètres fixes liés à la géométrie du compresseur et à des grandeurs thermodynamiques supposées constantes.

$$
\pi_c = \frac{p_c}{p_0} \tag{1.7}
$$

p<sup>0</sup> est la pression atmosphérique, p<sup>c</sup> est la pression à la sortie du compresseur. Le rendement du compresseur est donné par le modèle semi empirique :

$$
\eta_c = e_1 + e_2 \cdot \phi + e_3 \cdot \phi^2 \tag{1.8}
$$

$$
e_i = e_{i1} + e_{i2} \cdot M + e_{i3} \cdot M^2
$$
  $i = 1...3$ 

e<sup>i</sup> sont des constantes a identifiées par expérience. La puissance du compresseur est donnée par:

$$
P_c = \dot{m}_a \cdot C_{pa} \cdot T_0 \cdot \left(\pi_c^{\frac{\gamma - 1}{\gamma}} - 1\right) \cdot \frac{1}{\eta_c}
$$
 (1.9)

La température Tc à la sortie du compresseur est calculée d'après la définition du rendement isentropique :

$$
T_c = T_0 \cdot \left( 1 + \frac{\frac{\kappa - 1}{\kappa}}{\eta_c} \right) \tag{1.10}
$$

La pression à l'entrée du compresseur  $p_0$  est reliée à la sortie p<sub>c</sub> par la relation empirique [55] :

$$
p_0 = f_1 + f_2 \cdot p_c + f_3 \cdot w + f_4 \cdot p_c \cdot w + f_5 \cdot p_c^2 + f_6 \cdot p_c^2 \cdot w \tag{1.11}
$$

Vu la perte de charge grâce à l'échangeur de la chaleur, la pression à la sortie du compresseur  $p_c$  est reliée à la pression dans le collecteur d'admission  $p_a$  par la relation empirique [55]

$$
p_c = g_1 + g_2 \cdot p_a + g_3 \cdot w + g_4 \cdot p_a \cdot w + g_5 \cdot p_a^2 + g_6 \cdot p_a^2 \cdot w \tag{1.12}
$$

#### 1.4.2 La turbine

Le débit de la turbine est donné par le modèle semi empirique [55].

$$
\frac{\dot{m}_e \cdot \sqrt{T_e}}{p_e \cdot 10^{-3}} = \frac{\sqrt{T_{ech}}}{p_{ech}} \cdot [2 \cdot \pi_t \cdot (1 - \pi_t)]^{0.5} \cdot (h_1 \cdot Gv + h_2) \cdot \left[ h_3 \cdot \left( \frac{1}{\pi_t} - 1 \right) + h_4 \right]
$$
(1.13)

T<sup>e</sup> est la température dans le collecteur d'échappement, *Gv* est un terme qui peut être utilisé pour la commande de la turbine lorsque celle-ci est à géométrie variable. Si la turbine ne possède pas d'actionneur de commande, il suffit de poser  $Gv = 0$ . Le rendement de la turbine est donné par le modèle semi empirique [55].

$$
\eta_{t} = k_1 + k_2 \left(\frac{U}{C}\right) + k_3 \left(\frac{U}{C}\right)^2 + k_4 \left(\frac{U}{C}\right)^3 \tag{1.14}
$$

$$
k_{i} = k_{i1} + k_{i2} \cdot N_{ic} + k_{i3} \cdot N_{ic}^{2} + k_{i4} \cdot Gv + k_{i5} \cdot Gv^{2} + k_{i6} \cdot N_{ic} \cdot Gv
$$

$$
\frac{U}{C} = \frac{\pi N_{ic}D_{t}}{60\sqrt{2C_{pe}T_{e}\left(1 - (\pi_{t})^{\frac{\gamma_{e}-1}{\gamma_{e}}}\right)}}
$$

Puissance de la turbine :

$$
P_t = \dot{m}_e \cdot C_{pe} \cdot T_e \cdot \left(1 - \pi_t^{\frac{\gamma e - 1}{\gamma e}}\right) \cdot \eta_t \tag{1.15}
$$

La température Tech à la sortie de la turbine est prise constante égale à 80 0C grâce à la grande perte de chaleur et non à partir de la définition du rendement isentropique :

$$
T_{t,sortie} = T_e \cdot \left[1 - \eta_t \cdot \left(1 - \left(\pi_t\right)^{\frac{\gamma_e - 1}{\gamma_e}}\right)\right]
$$
\n(1.16)

La pression à la sortie de la turbine p<sub>ech</sub> est reliée à la pression dans le collecteur d'échappement p<sup>e</sup> est donnée par la relation empirique :

$$
p_{ech} = l_1 + l_2 \cdot p_e + l_3 \cdot w + l_4 \cdot p_e \cdot w + l_5 \cdot p_e^2 + l_6 \cdot p_e^2 \cdot w \tag{1.17}
$$

#### 1.4.3 Equation de couplage

La loi fondamentale de la dynamique appliquée aux parties tournantes du turbocompresseur donne :

$$
\frac{d w_{ic}}{dt} = \frac{1}{I_{ic} w_{ic}} \left( \eta_m P_t - P_c \right)
$$
\n
$$
\frac{d w_{ic}}{dt} = \frac{1}{I_{ic} w_{ic}} \left( \eta_m \cdot \dot{m}_e \cdot C_{pe} \cdot T_e \cdot \left( 1 - \pi_i^{\frac{\gamma e - 1}{\gamma e}} \right) \cdot \eta_t - \dot{m}_a \cdot C_{pa} \cdot T_0 \cdot \left( \pi_i^{\frac{\gamma - 1}{\gamma}} - 1 \right) \cdot \frac{1}{\eta_c} \right) \tag{1.18}
$$

 $\eta_m$  est un rendement mécanique pris constant égal à 0.98.

 $I_{tc}$  est le moment d'inertie du turbocompresseur. P<sub>t</sub> et P<sub>c</sub> sont respectivement les puissances de la turbine et du compresseur.

 $\gamma_e$  est le rapport des chaleurs massiques (à pression et volume constants) des gaz d'échappement, et peut être considéré constant. C<sub>pe</sub> est la chaleur massique à pression constante.

## 1.5 Modélisation de l'admission

Le collecteur d'admission est le siège des écoulements fluides. Dans ce travail, le collecteur d'admission est considéré comme un volume qui permet d'alimenter les cylindres en air. En utilisant les équations résultantes du bilan d'énergie et du premier principe de la thermodynamique, et en assimilant l'air à un gaz parfait, en utilisant les équations du modèle décrivant l'évolution de la température et de la pression d'air dans le collecteur d'admission [55] : Equation de la continuité :

$$
\frac{dp_a}{dt} = \frac{rT_a}{V_a} \left( \dot{m}_c - \dot{m}_a \right) \tag{1.19}
$$

r est la constante massique des gaz parfaits. V<sup>a</sup> est le volume du collecteur d'admission. p<sup>a</sup> et T<sup>a</sup> sont respectivement la pression et la température de l'air dans le collecteur d'admission.

*<sup>m</sup><sup>c</sup>* et *<sup>m</sup><sup>a</sup>* sont respectivement le débit massique d'air provenant du compresseur et le débit d'air entrant dans la chambre de combustion.

*<sup>m</sup><sup>a</sup>* est donné par :

$$
\dot{m}_a = \dot{m}_{a,th} \cdot \eta_v \tag{1.20}
$$

*<sup>m</sup><sup>a</sup>*,*th* est le débit d'air théorique entrant dans le moteur :

$$
\dot{m}_{a,th} = \frac{n \cdot V_{cyl} \cdot p_a}{r \cdot T_a} \times \frac{w}{4 \cdot \pi} \tag{1.21}
$$

 $\eta_{\nu}$  est le rendement volumétrique,  $V_{cyl}$  est la cylindrée du moteur,  $w$  est le régime moteur.

Le rendement  $\eta_{\nu}$  est souvent modélisé par des lois empiriques de forme polynomiale, en fonction de la pression de l'air dans le collecteur et du régime moteur. Selon Watson [73], lorsque le débit de balayage n'est pas pris en compte, le rendement peut être représenté par une fonction du régime moteur. En particulier, Jensen [35] utilise une approximation polynomiale du second ordre permettant des prédictions du rendement inférieures à 2%.

$$
\eta_{v} = a_1 + a_2 w + a_3 w^2 \tag{1.22}
$$

La température de la chambre d'admission Ta est calculée en fonction de la température du compresseur Tc, du rendement de l'échangeur  $\eta_{\textit{echangeur}}$  supposé constant et d'une température de référence [55]:

$$
Ta = (1 - \eta_{\text{echangeur}}) \cdot T_c + \eta_{\text{echangeur}} \cdot Tref \tag{1.23}
$$

#### 1.6 Modélisation du moteur et des solides en mouvement

Comme tout moteur à quatre temps à combustion interne, le cycle du moteur Diesel est composé de l'admission, de la combustion, de la combustion-détente et de l'échappement. Durant ces phases, une partie de l'énergie chimique du carburant est perdue sous forme de chaleur, et une autre est transformée en un travail mécanique qui se manifeste par la rotation du moteur. En utilisant le principe de la conservation d'énergie, le modèle de connaissance décrivant l'évolution du régime moteur devient:

$$
\frac{d}{dt} \left( \frac{1}{2} J(\theta) \cdot \omega^2 \right) = P_i - P_b \tag{1.24}
$$

 $J(\theta)$  est le moment d'inertie du moteur, dépendant de l'angle de vilebrequin  $\theta$ .  $P_i$  est la puissance indiquée fournie par le moteur et  $P_b$  la puissance de freinage.

La modélisation du moment d'inertie du moteur tient compte de l'ensemble des éléments constituant le moteur, à savoir le piston, la bielle et le vilebrequin (voir Figure 1.10). L'ensemble est décomposé en deux masses fictives en A et B. Le point A regroupe les masses alternatives  $M_{alt}$ , comprenant la masse du piston et le tiers de la masse de la bielle. L'ensemble des masses rotatives Mrot transférées au point B se compose de la masse du vilebrequin, et des deux tiers de la masse restante de la bielle. L'inertie totale se compose ainsi de l'inertie des masses rotatives et des masses alternatives (Fig. 1.10).

Pour un cylindre unique, il vaut :

$$
J(\theta) = J_{rot}(\theta) + J_{alt}(\theta) \tag{1.25}
$$

avec

$$
J_{rot} = (J_0 + M_{rot} \cdot L^2)
$$
  

$$
J_{alt} = \frac{1}{2} M_{alt} \cdot r^2 \left( \sin(\theta) + \frac{\kappa \cdot \sin(2\theta)}{2\sqrt{1 - \kappa^2 \cdot \sin^2(\theta)}} \right)^2
$$
  
L  
Bielle  
Bielle

Figure 1-10 : Ensemble piston bielle manivelle

où J<sup>o</sup> est l'inertie du vilebrequin, <sup>κ</sup> est le rapport entre le rayon du vilebrequin r et la longueur de la bielle L. La puissance  $P_i$  est fonction du pouvoir calorifique inférieur du carburant p<sub>ci</sub>, du débit de carburant injecté $m_f$ , et du rendement  $\mathrm{indiqu\'e}\eta_i$ :

$$
P_i = \eta_e \cdot p_{ci} \cdot m_f \tag{1.26}
$$

Le pouvoir calorifique inférieur p<sub>ci</sub> du carburant est défini comme étant la quantité d'énergie fournie par la combustion d'une unité de masse de gasoil.

Quant au rendement efficace $\eta_e$ , une forme relativement complète employée dans [35], [84], [38] est donnée par le produit de deux termes. Le premier intègre les pertes thermiques aux parois de la chambre, qui dépendent de la vitesse du moteur [35], [66] et [67]. Le second terme de type exponentiel quantifie les pertes dues aux imbrûlés de la combustion. Donc :

$$
\eta_e = \left(\beta_0 + \beta_1 \omega + \beta_2 \omega^2\right) \left(1 - k_{1i} \omega^{k_{2i}}\right) \tag{1.27}
$$

 $\lambda$  est l'excès d'air, donné par le rapport entre le débit d'air et le débit de carburant.

$$
\lambda = \frac{m_a}{m_f} \tag{1.28}
$$

Une autre formulation du rendement indiqué de type polynomial est également proposée dans [84], [65], où seul l'excès d'air apparaît:

$$
\eta_e = a_\lambda + b_\lambda \lambda + c_\lambda \lambda^2 \tag{1.29}
$$

L'expression du rendement indiqué est primordiale du point de vue commande. En effet, elle relie le débit de carburant et la puissance récupérée au niveau du vilebrequin, donc le débit et le régime moteur. Ainsi, le calcul du débit injecté basé sur le modèle de connaissance ne sera pas le même selon que le rendement est de type exponentiel ou polynomial.

Nous adoptons la formule empirique suivante [55] :

Avec

$$
\eta_e = c_1 + c_2 \cdot \lambda + c_3 \cdot \lambda^2 + c_4 \cdot \lambda \cdot w + c_5 \cdot \lambda^2 \cdot w + c_6 \cdot \lambda \cdot w^2 + c_7 \cdot \lambda^2 \cdot w^2 \tag{1.30}
$$

La puissance de freinage  $P_b$  est modélisée par la somme de deux parties [55]. Une partie comprend les frottements entre pistons et cylindres, l'autre partie inclut la charge extérieure qui dépend des conditions de conduite (vent, pente de la route) :

$$
P_b = p_{mf} \cdot C_y \cdot w + C_r \cdot w \tag{1.31}
$$
\n
$$
p_{mf} = n_1 + n_2.w + n_3.w^2
$$

*pmf* : Pression moyenne de frottement, *Cy* : Cylindrée du moteur, *Cr* est le couple résistant appliqué par le frein sur l'arbre moteur.

### 1.7 Modélisation du débit de carburant

Ce travail de modélisation considère le débit de carburant comme entrée du modèle, ce qui évite de restreindre les résultats à un système d'injection particulier. Néanmoins, nous citons quelques travaux portant sur la modélisation des systèmes d'injection. Par exemple, de nombreux auteurs se sont intéressés à la modélisation de la pompe à injection rotative. La plupart considèrent après expérimentation que le débit de gasoil est proportionnel au régime moteur [5], [29]. Cependant, Hardianto [27] a proposé un modèle de représentation par fonction de transfert ayant pour entrées la position de la pédale d'accélération, le régime moteur et la pression de suralimentation. Cette approche suppose que ces trois variables sont indépendantes, ce qui n'est pas le cas réellement [19]. D'autres études [24] considèrent la durée d'ouverture des orifices d'injection pour déterminer la quantité de carburant injecté dans les cylindres. [19] ont proposé un modèle pour la pompe d'injection rotative commandée par un calculateur. L'approche consiste à décomposer le système en deux sous-systèmes. Le premier est un modèle dynamique décrivant l'évolution de la position du tiroir de régulation en fonction de la position de la pédale d'accélération, de la température du gasoil et du régime moteur. Le second est un modèle statique polynomial qui décrit l'évolution du débit réellement injecté en fonction du régime moteur et de la position du tiroir de régulation.

## 1.8 Modélisation de l'échappement

La modélisation du collecteur d'échappement permet d'analyser l'évolution de la pression et de la température dans ce volume alimenté par les gaz qui sortent des différents cylindres du moteur. Comme dans le cas du collecteur d'admission, le modèle est basé sur les principes de la thermodynamique et de conservation de la matière. Cependant, il y a un échange de chaleur non négligeable avec le milieu extérieur. Le processus n'est donc pas supposé adiabatique. De plus, le débit des gaz entrant dans le collecteur d'échappement est le même que celui des gaz brûlés qui sortent des cylindres, constitués de l'air d'admission et du carburant injecté.

$$
\frac{dp_e}{dt} = \frac{rT_e}{V_e} \left( \dot{m}_a + \dot{m}_f - \dot{m}_e \right) \tag{1.32}
$$

Te est la température du collecteur d'échappement et est calculée par une formule empirique [55] :

$$
Te = Ta + \frac{b_1 + b_2 \cdot \lambda + b_3 \cdot \lambda^2}{1.2 + \frac{\lambda}{15}} + \frac{b_4}{w} + b_5
$$
\n
$$
\lambda = \frac{\dot{m}_a}{\dot{m}_f}
$$
\n(1.33)

b<sup>i</sup> sont des constantes identifiées par l'expérience. *Ve* est le volume du collecteur d'échappement ; m<sup>e</sup> est la masse des gaz présents dans le collecteur d'échappement, *m<sup>e</sup>* est le débit massique des gaz entrant dans le collecteur, composé de l'air venant de l'admission et du carburant *m f* .

## 1.9 Modèle de la pollution Diesel

Les polluants qui caractérisent les véhicules Diesel sont principalement les oxydes d'azote et les particules qui se trouvent dans les fumées d'échappement. Nous nous intéressons en particulier aux fumées émises à l'échappement, qui sont des particules de carbone sur lesquelles les hydrocarbures sont adsorbés. Actuellement, l'indicateur des fumées aujourd'hui agrée est la mesure de l'opacité suivant un protocole bien défini.

La complexité des phénomènes qui interviennent dans la formation des fumées aboutissent à ce que la majorité des modèles proposés dans la littérature sont non linéaires. Ainsi, certains auteurs ont investi le problème de la modélisation de l'opacité en utilisant les techniques de l'intelligence artificielle [25]. D'autres considèrent la relation d'Arrhenius pour établir une relation entre l'opacité et le régime moteur, la richesse et la température des gaz d'échappement [55] [81]:

$$
O_p = f_1(\omega, T_e) . m_{ao} . m_f
$$
 (1.34)

Différentes expressions du modèle d'opacité ont été discutées dans la littérature. Par exemple, [73] et [38] considèrent un modèle plus réaliste où ils supposent que l'opacité dépend non seulement du régime moteur et de la richesse du mélange de combustion, mais également de la fraction des gaz brûlés en phase de pré mélange β :

$$
\frac{O_p}{O_{p_{ref}}} = a \left(\frac{w}{w_{ref}}\right)^b \left(\frac{\lambda}{\lambda_{ref}}\right)^c \exp\left(d \cdot \frac{1-\beta}{1-\beta_{ref}}\right) \tag{1.35}
$$

où a, b, c et d sont des constantes.

La modélisation de β doit tenir compte des phénomènes de combustion à l'intérieur même du cycle moteur, et en particulier de l'instant d'injection du carburant. Ici, par souci de simplicité, nous omettons cette dernière dépendance dans le modèle d'opacité, ce qui implique que les paramètres du modèle de l'opacité vont dépendre implicitement des moments d'injection. En considérant le moteur Diesel comme un système chimique alimenté par l'air et du gasoil, le modèle que nous proposons est basé sur la cinétique chimique [19]:

$$
O_p = (k_0 + k_1 \cdot w) \cdot m_{ao} \cdot m_f
$$
 (1.36)

### 1.10 Modèle complet

Un important travail d'identification sur un banc d'essai moteur bien instrumenté est nécessaire à l'obtention des paramètres du modèle. Il implique notamment d'effectuer de nombreux essais tout en recueillant une quantité importante d'informations données par les capteurs. Il faut pouvoir mesurer les températures, les pressions et les débits d'air à l'admission et à l'échappement. De plus, certaines mesures, telle que la mesure de la vitesse de rotation du turbocompresseur, sont difficiles d'accès, tandis que d'autres mesures comme celle du débit de carburant nécessitent, pour être suffisamment précises et fiables, une installation appropriée et coûteuse.

Le modèle de simulation du moteur Diesel 620.45 avec turbocompresseur à géométrie variable a ainsi été réalisé en reprenant les paramètres utilisés par [55]. (ANNEXE 6)

#### 1.11 Validation du moteur

Le banc d'essai, conçu et utilisé pour l'étude expérimentale, comprend [54] : un moteur Diesel suralimenté de série, 6 cylindres, dont les caractéristiques sont reportées dans le tableau 1.6 et un frein à courants de Foucault.

Différents systèmes de mesure sont utilisés : des dispositifs de mesure des grandeurs moyennes et instantanées, un analyseur HC à ionisation de flamme, un fumimètre Bosch et un dispositif d'acquisition, rapide par échantillonnage de signal, fonctionnant en temps réel ont été mis en oeuvre pour l'évaluation rapide et précise des grandeurs caractérisant le cycle moteur en régime transitoire.

| Course<br>[mm] | Cylindrée<br>$\rm[cm^3]$ | Rapport<br>volumétrique | Alésage<br>[mm] | Puissal<br>[KW] à<br>[tr/mm] | Couple<br>maxi<br>[m.daN]<br>à [tr/mn] | Pression de<br>suralimentation |
|----------------|--------------------------|-------------------------|-----------------|------------------------------|----------------------------------------|--------------------------------|
| 145            | 9839.5                   | 17/1                    | 120             | 260a<br>2400<br>tr/mm        | 158 à<br>1200<br>tr/mm                 | 3 bars                         |

Tableau 1-5: Caractéristiques du moteur

L'utilisation de ces dispositifs de mesure permet d'améliorer la qualité des mesures stationnaires par intégration de ces grandeurs sur un grand nombre de points. La figure 1.11 représente une comparaison entre simulation théorique et essais expérimentaux présentés dans [54]:

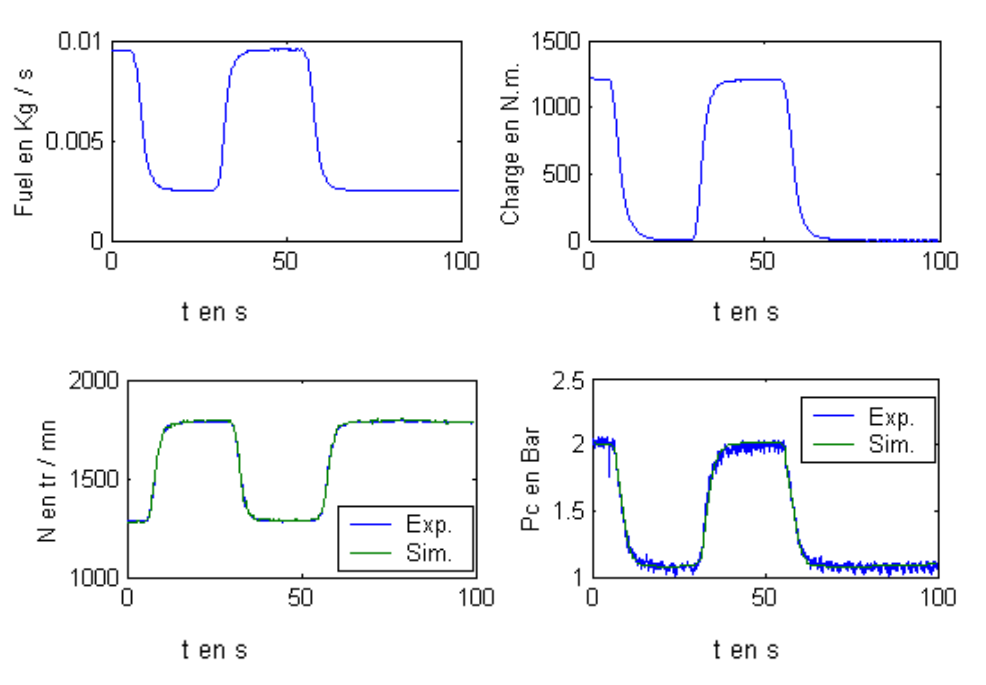

Figure 1-11 : Simulation + Expérience sur banc d'essai.

## 1.12 Schéma Bloc Diesel

Un modèle du moteur diesel 620-45 a été développé sous Simulink/Matlab sous forme d'un bloc qui a pour entrée de contrôle :

- 1- le débit de fuel
- 2- la géométrie variable de la turbine

et pour entrée perturbatrice le couple résistant Cr.

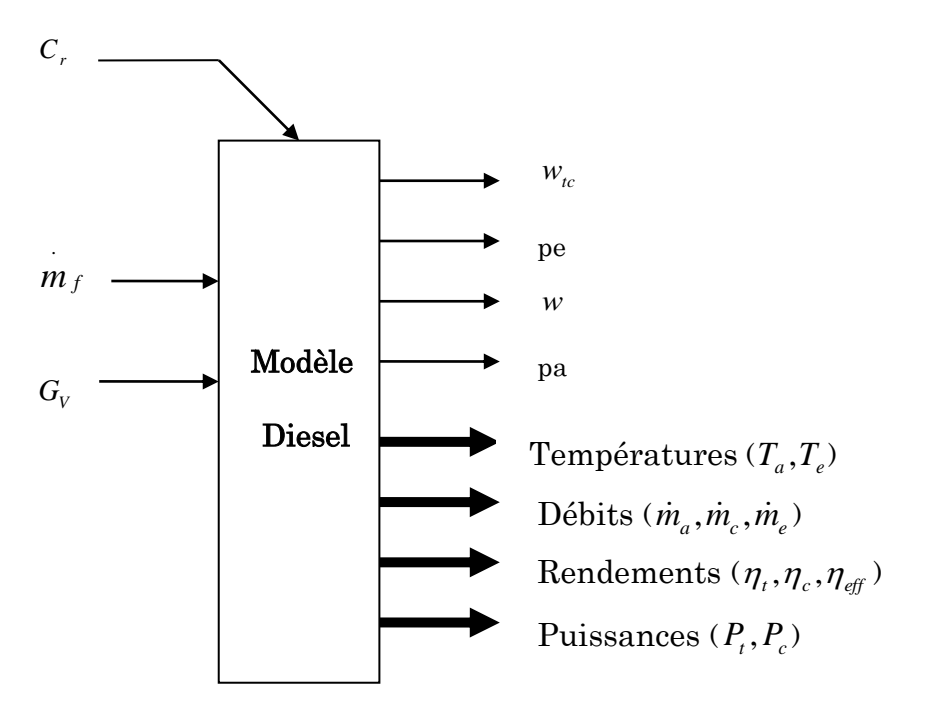

Figure 1-12 : Schéma Bloc du moteur diesel

D'autre part les sorties du bloc diesel sont les variables d'état :

- *<sup>w</sup>tc* : vitesse de rotation turbocompresseur.
- pe : Pression d'échappement.
- *w* : vitesse de rotation du moteur.
- pa : Pression d'admission.

De plus, les températures, les débits, les rendements, les puissances des différentes parties du moteur peuvent figurer aussi dans les sorties du modèle.

## 1.13 Conclusion

Un modèle non linéaire de comportement du moteur Diesel a été construit permettant de décrire l'évolution de l'ensemble des états du système, à savoir, les pressions, les températures, les vitesses de rotation et les débits d'air. Le modèle possède deux entrées de contrôle qui sont le débit de carburant  $m_f$  et le paramètre de la géométrie variable de la turbine *Gv* et une entrée perturbatrice qui est le couple résistant. Ce modèle du diesel ne tient pas compte des défauts qui peuvent survenir sur le fonctionnement du diesel.

Dans le chapitre suivant nous listerons les différents défauts ainsi que leurs modèles mathématiques et leurs influences sur le modèle diesel pour aboutir à un modèle complet du diesel avec défauts.

# Chapitre 2 Analyse des défauts et Application au Moteur Diesel

## 2.1 Modélisation des défauts

Dans ce chapitre nous allons étudier six types de défauts qui peuvent survenir sur le moteur diesel ainsi que leurs effets sur les variables d'états du modèle diesel (Fig. 2.1) et un défaut de capteur de vitesse.

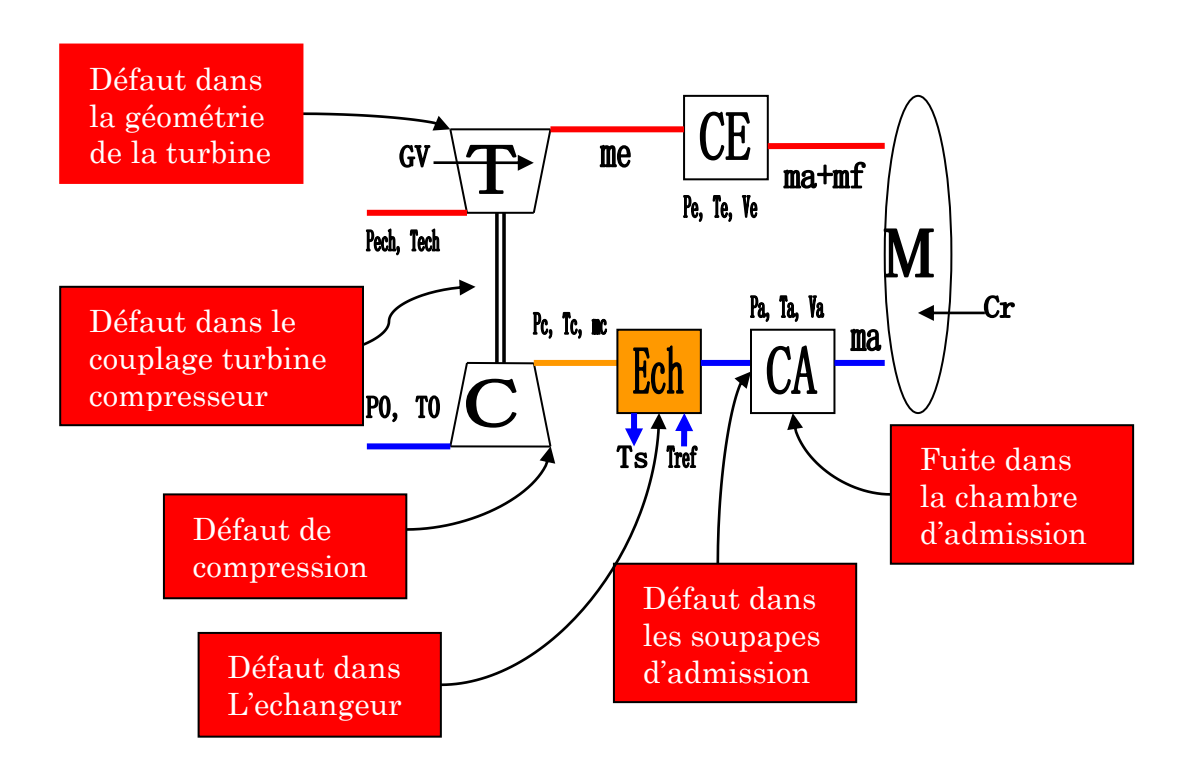

Figure 2-1 : Schéma représentatif du moteur.

Défaut n°1 : fuite dans la chambre d'admission modélisée par le diamètre d'un trou au niveau de l'admission. Comme le débit de fuite varie en fonction de la pression, nous avons modélisé le débit de fuite *<sup>m</sup>fuite* en utilisant la relation de Barré Saint-Venant [58].

$$
\dot{m}_{\text{finite}} = C_c \left( \pi \times \frac{d}{2} \right)^2 \frac{p_a}{\sqrt{r \times Ta}} \sqrt{\frac{2Cp}{r}} \sqrt{1 - \left( \frac{p_{\text{atm}}}{p_a} \right)^{(\gamma - 1) / \gamma}}
$$
\n(2.1)

La pression d'admission sera donc :

$$
\frac{dp_a}{dt} = \frac{rT_a}{V_a} \left( \dot{m}_c - \dot{m}_a - \dot{m}_{\text{finite}} \right)
$$
\n(2.2)

où d représente le diamètre en [m] du trou supposé, et  $\bm{\mathcal{C}}_c$  représente le facteur de contraction de l'écoulement.

Défaut n°2 : Le compresseur tourne moins vite à cause d'un problème survenant au groupe turbocompresseur. Le débit de sortie sera donc plus faible, on le modélise en multipliant le débit de sortie du compresseur par une constante inférieure à 1.

$$
\dot{m}_c = (1 - K_c)\dot{m}_c \tag{2.3}
$$

Défaut n°3 : Il caractérise une mauvaise ouverture des soupapes d'admission, le débit d'air aspiré par les cylindres sera donc réduit. On le modélise en multipliant ce débit par une constante inférieure à 1.

$$
\dot{m}_a = (1 - K_a)\dot{m}_a \tag{2.4}
$$

Défaut n°4 : Il caractérise un mauvais échange de température, le rendement de l'échangeur sera donc réduit. On le modélise en multipliant ce rendement par une constante inférieure à 1.

$$
\eta_{\text{echangeur}} = (1 - K_{\text{ech}}) \eta_{\text{echangeur}} \tag{2.5}
$$

Défaut n°5 : Il caractérise une détérioration dans l'état du couplage entre la turbine et le compresseur, le rendement mécanique de couplage sera donc réduit .On le modélise en multipliant ce rendement par une constante inférieure à 1.

$$
\eta_m = (1 - K_{tc})\eta_m \tag{2.6}
$$

Défaut n°6: Il caractérise un défaut dans la commande de la turbine à géométrie variable, le coefficient de contrôle de la géométrie de la turbine *Gv* sera réduit. On le modélise en multipliant ce coefficient par une constante inférieure à 1.

$$
Gv = (1 - K_{Gv})Gv \tag{2.7}
$$

Défaut n°7 : Un biais sur le capteur de vitesse est considéré. On le modélise en additionnant un biais à la vitesse mesurée :

 $w = w + \text{bias}$  (2.8)

Après avoir introduit les modèles des défauts, dans les équations du moteur Diesel décrit dans le chapitre 2 le modèle du moteur Diesel avec défauts prend la forme suivante :

$$
I_{ic}w_{ic}\frac{dw_{ic}}{dt} = [\eta_m(1 - K_{ic}) \cdot P_t(p_e, w_{ic}, Gv, K_{Gv}) - P_c(p_a, w_{ic}, K_c)]
$$
\n(2.9)

$$
J \cdot w \cdot \frac{dw}{dt} = \left[ \eta_e \left( p_a, w, \dot{m}_f \right) \cdot \dot{m}_f \cdot P_{ci} - p m f(w) \cdot \frac{Cy}{4\pi} \cdot w - Cr \cdot w \right]
$$
 (2.10)

$$
V_e \frac{dp_e}{dt} = r \cdot T_e(p_a, w) \left[ \dot{m}_a(p_a, w, K_a) + \dot{m}_f - \dot{m}_e(p_e, T_e) \right]
$$
\n(2.11)

$$
V_a \frac{dp_a}{dt} = r \cdot T_a(p_a, w, K_{ech}) \left[ \dot{m}_c(p_a, w_{ic}, K_c) - \dot{m}_a(p_a, w, K_a) - \dot{m}_{finite}(p_a, d) \right]
$$
 (2.12)

## 2.2 Influence Des Défauts

#### 2.2.1 Variation du rendement efficace du moteur

D'après la figure 2.2 représentant le rendement efficace  $\mu_{e}$  du moteur ainsi que ses projections dans les plans de face (Fig.2.3 et 2.4), on remarque une faible dépendance de ce rendement par rapport à *w* mais une forte dépendance de l'excès d'air  $\lambda$ . La discussion ci après tient compte uniquement de  $\lambda$ .

Si  $\lambda$  subit une chute de 60 à 50, le rendement efficace augmente alors que si  $\lambda$ subit une chute de 30 à 20, le rendement efficace diminue. Ces changements possibles sur le rendement efficace, affectent selon le bilan d'énergie du vilebrequin, directement la variation temporelle de la vitesse du moteur.

Un autre exemple montre une influence contradictoire en fonction de l'intervalle de variation de  $\lambda$ . Si  $\lambda$  subit une chute de 40 à 10, le rendement efficace diminue alors que si  $\lambda$  décroit de 40 à 30 le rendement efficace augmente ce qui justifie la dépendance de la vitesse de rotation de la grandeur du paramètre du défaut.  $(Exemple : ka=10\% ou ka=25\%).$ 

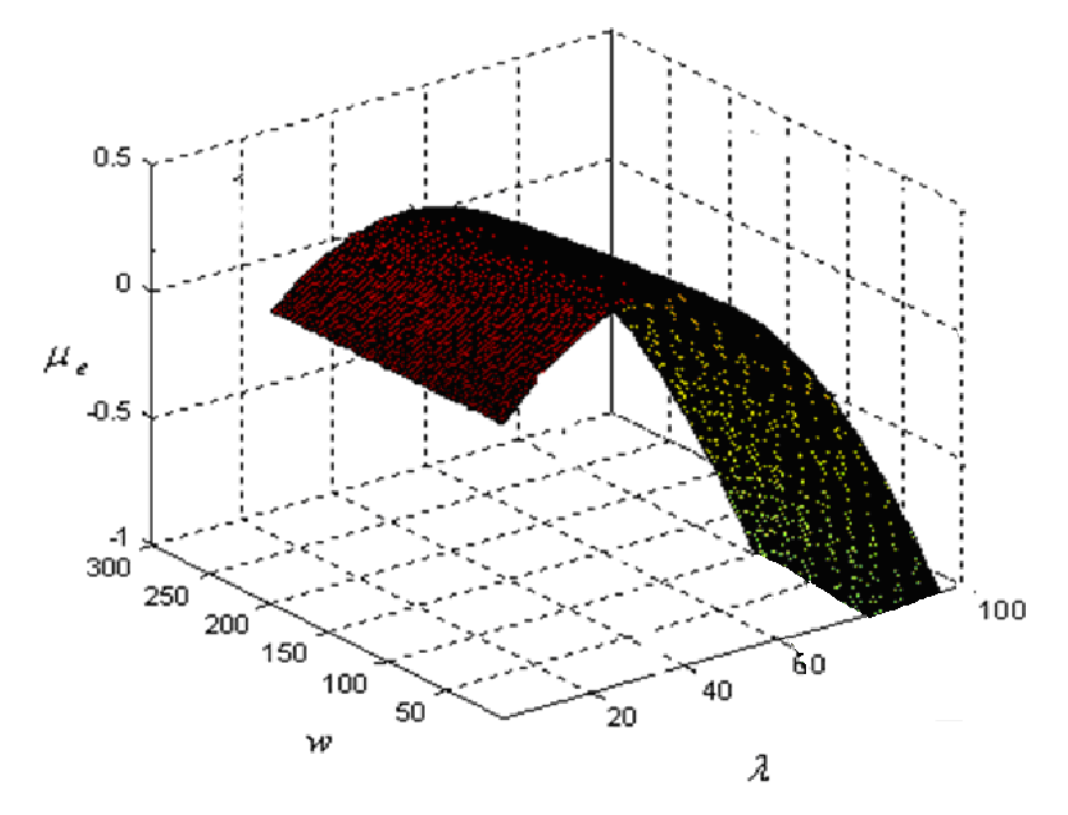

Figure 2-2 : Variation du rendement efficace du moteur en fonction de  $\lambda$  et w.

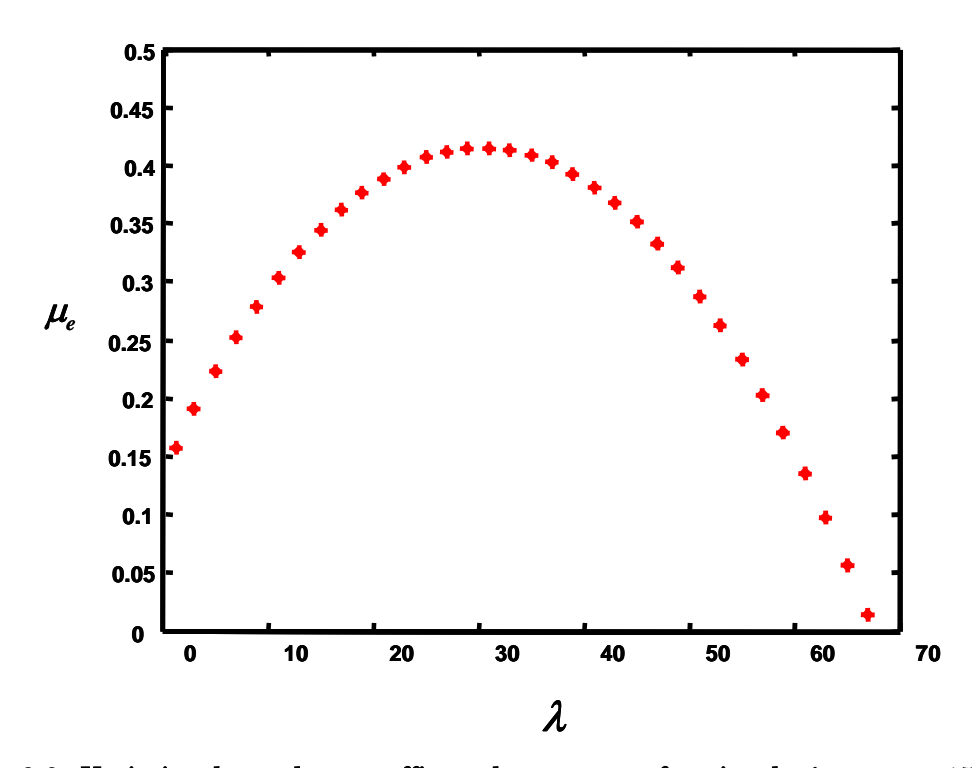

Figure 2-3 : Variation du rendement efficace du moteur en fonction de  $\lambda$  pour  $w=150$  rd/s.

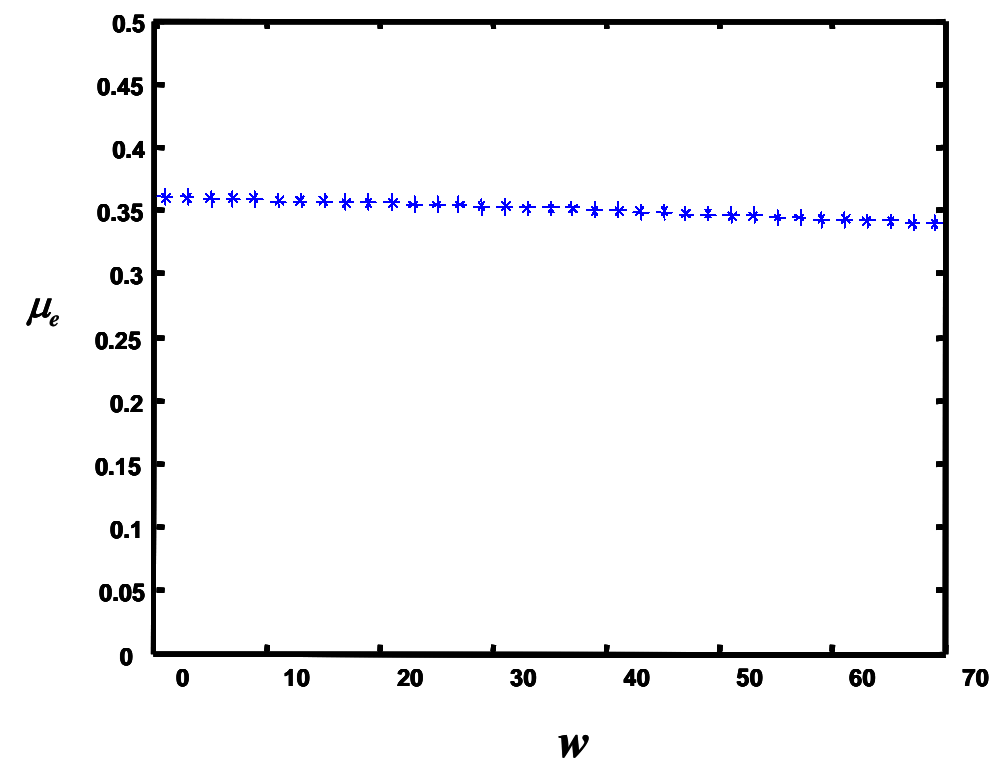

Figure 2-4: Variation du rendement efficace du moteur en fonction de  $w$  pour  $\lambda$ =50.

Donc l'influence sur la vitesse du moteur d'une chute de  $\lambda$  dépend de la position du point de fonctionnement du moteur et de la grandeur du défaut. Car une chute de  $\lambda$ entraîne une chute ou bien un accroissement du rendement efficace donc une diminution ou une augmentation de la vitesse du moteur.

#### 2.2.2 Défaut de réduction d'admission

Ce défaut traduit un mauvais fonctionnement des soupapes d'admission et influe directement sur le débit d'air d'admission. Le débit d'air absorbé par les soupapes d'admission sera réduit. La pression d'admission, dont la variation est proportionnelle à la différence du débit de compresseur et du débit d'admission, subira deux changements : elle va augmenter au début car le débit d'admission diminue instantanément alors que le débit de compression reste constant à cause de l'inertie du turbocompresseur. Après ce régime transitoire, le débit de compression diminue et la pression d'admission retombe, ce qui est bien montré sur la figure de variation de la pression d'admission (Fig.2.5-2.6).

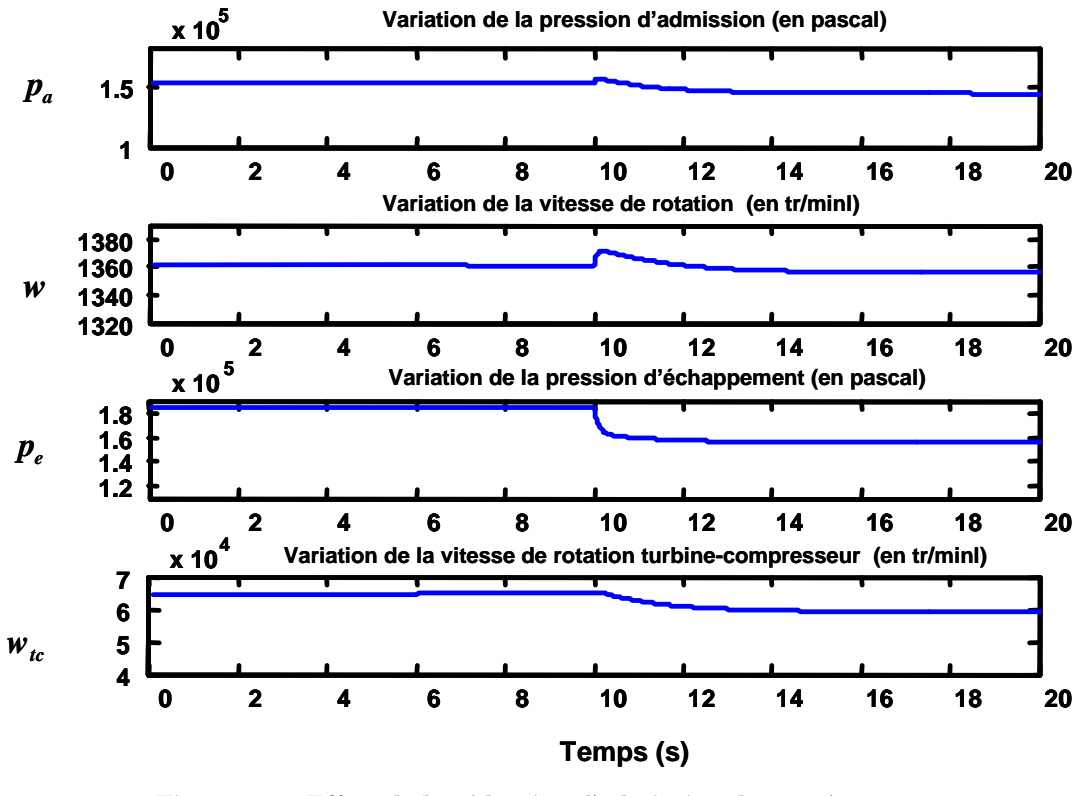

Figure  $2-5$ : Effets de la réduction d'admission de  $25\%$  à  $t=10s$ 

La pression d'échappement dont la variation est reliée directement avec le débit d'admission diminue. La vitesse du turbocompresseur dont la variation est proportionnelle à la différence entre la puissance de la turbine et la puissance du compresseur diminue après un très court régime transitoire dû à l'inertie du turbocompresseur.

Le débit du fuel étant constant et le débit d'air absorbé par les soupapes d'admission diminue entraînant une chute de  $\lambda$ . La variation du rendement efficace du moteur  $\eta_e$  dépend du point de fonctionnement du moteur et de la variation de  $\lambda$ (Fig.2.3). Considérons deux cas :

**Premier cas** : L'admission subit une chute de 10%. Si la valeur actuelle de  $\lambda$  est plus grande que la valeur critique correspondant au maximum de rendement efficace, alors une chute relativement petite de  $\lambda$  aboutit à une augmentation du rendement efficace et par suite de la vitesse du moteur (Fig.2.6).

Deuxième cas : Si l'admission subit une chute de 25% alors la chute de  $\lambda$  est relativement grande de telle manière qu'elle aboutit à une réduction du rendement efficace ce qui donne lieu à une réduction de la vitesse du moteur (Fig.2.5).

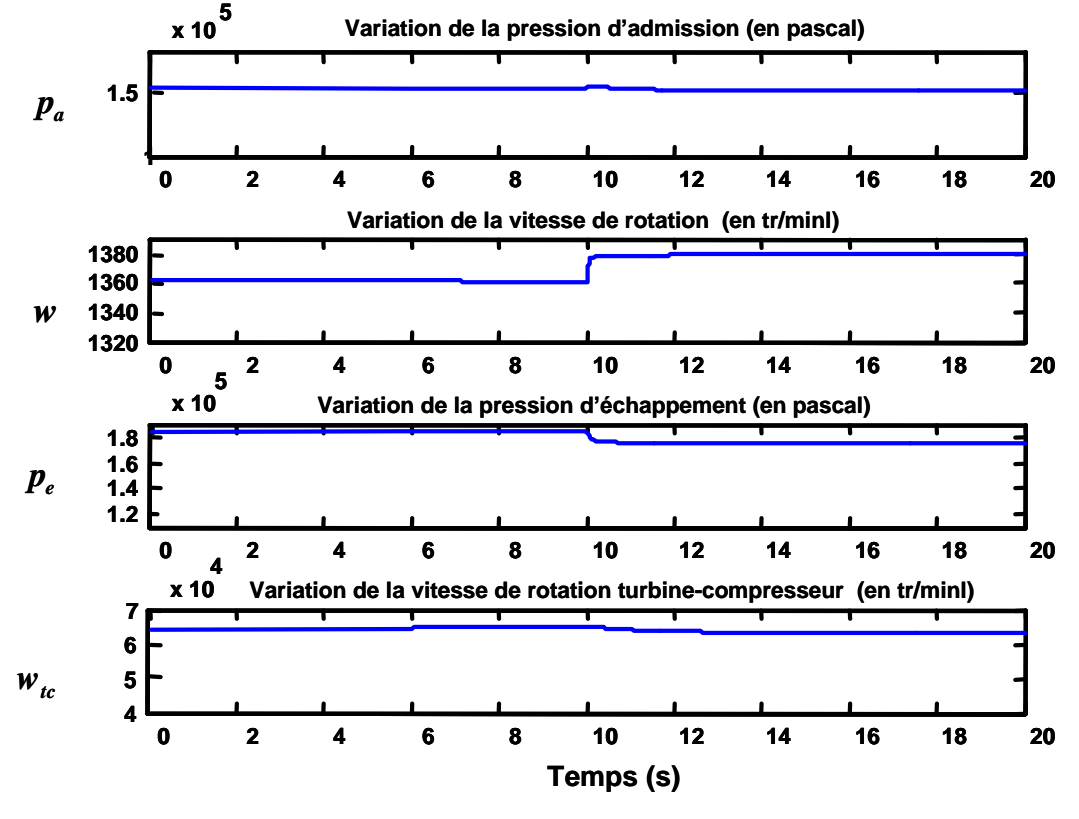

Figure 2-6 : Effets de la réduction d'admission à t=10s de 10%

2.2.3 Défaut de réduction dans la géométrie de la turbine :

Ce défaut traduit une panne de fonctionnement sur la géométrie variable de la turbine. Ainsi, une réduction de 20% pour la *Gv* sur le point de fonctionnement :  $m_f$  = 4 mg/s et Cr = 700 N.m (Fig.2.7) réduit instantanément la pression d'échappement avant la turbine. On remarque un retard dans la réponse du turbocompresseur à cause de son inertie et par conséquent la vitesse du turbocompresseur diminue après un très court régime transitoire.

Le débit d'air d'admission, de compression ainsi que la pression d'admission diminuent proportionnellement à la vitesse de rotation du turbocompresseur.

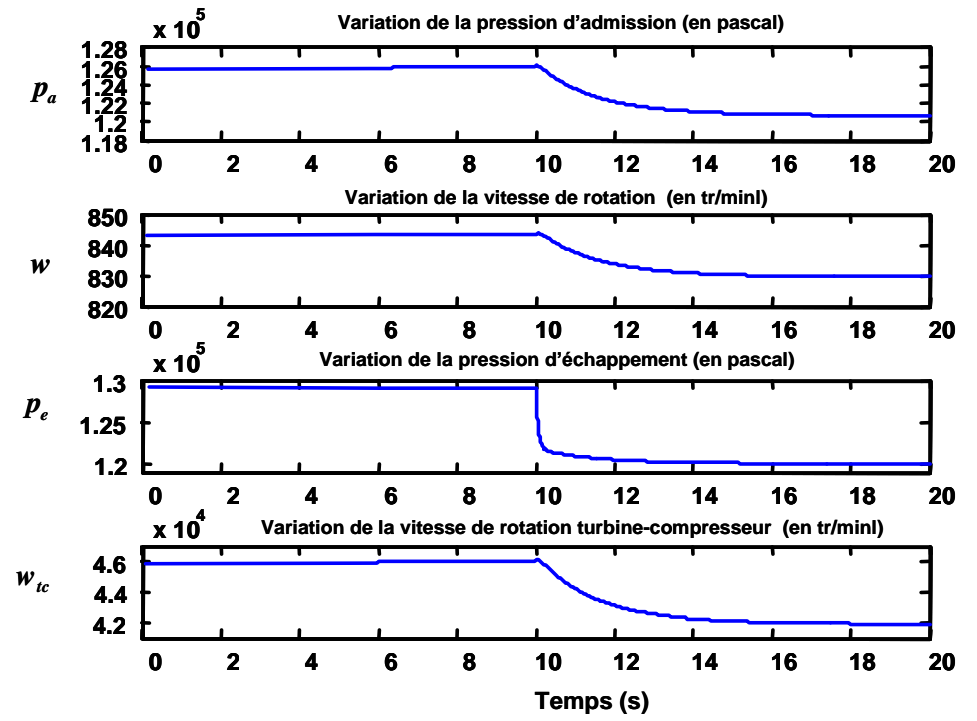

Figure 2-7 : Effets de réduction de 20% de la géométrie variable de la turbine à t=10s  $Cr = 700$  N.m,  $\dot{m}_f = 4$ mg/s

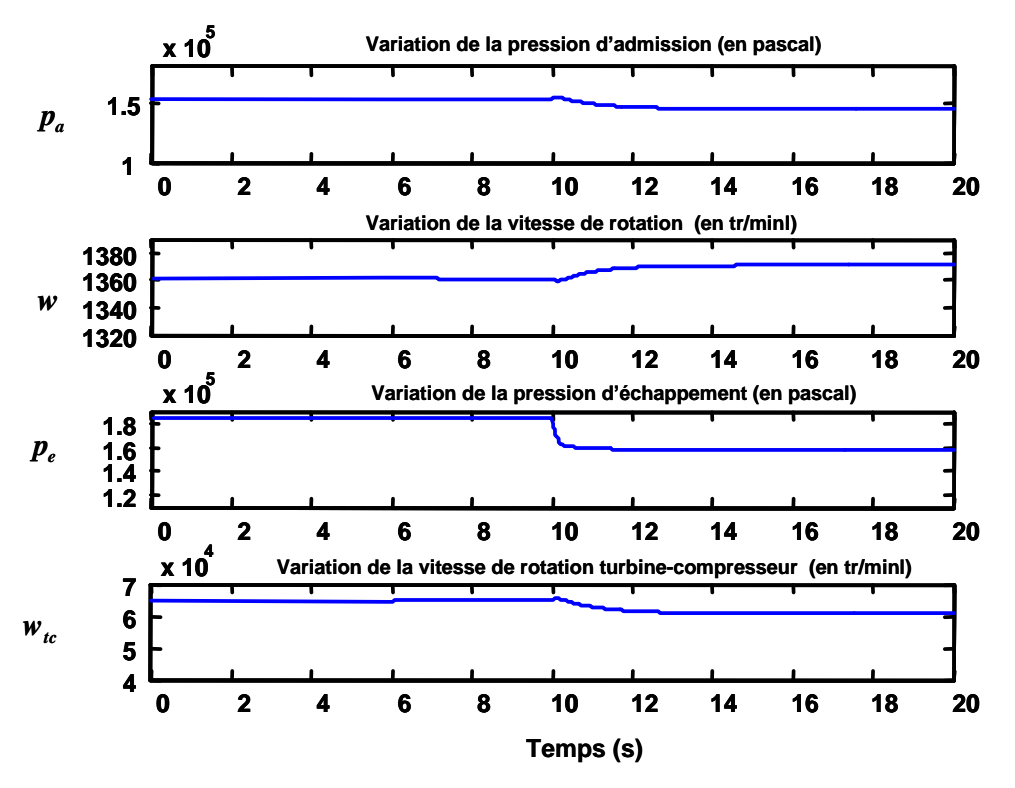

Figure 2-8 : Effets de la réduction de la géométrie variable de la turbine à t=10s de 20%  $Cr = 100$  N.m,  $\dot{m}_f = 2$  mg/s

A propos de la vitesse du moteur, la chute de  $\lambda$  entraîne une augmentation ou une diminution dans le rendement efficace selon le point de fonctionnement et de la grandeur du paramètre du défaut (Fig.2.3) donc une augmentation ou diminution de la vitesse du moteur. (Fig.2.7-2.8)

### 2.2.4 Défaut de réduction de couplage turbine compresseur

Ce défaut traduit une détérioration sur l'axe couplage entre la turbine et le compresseur, ou un changement du coefficient de frottement sur les paliers. L'influence de ce défaut est très semblable au défaut de la géométrie de la turbine, comme indiquée sur les figures (Fig.2.9-2.10).

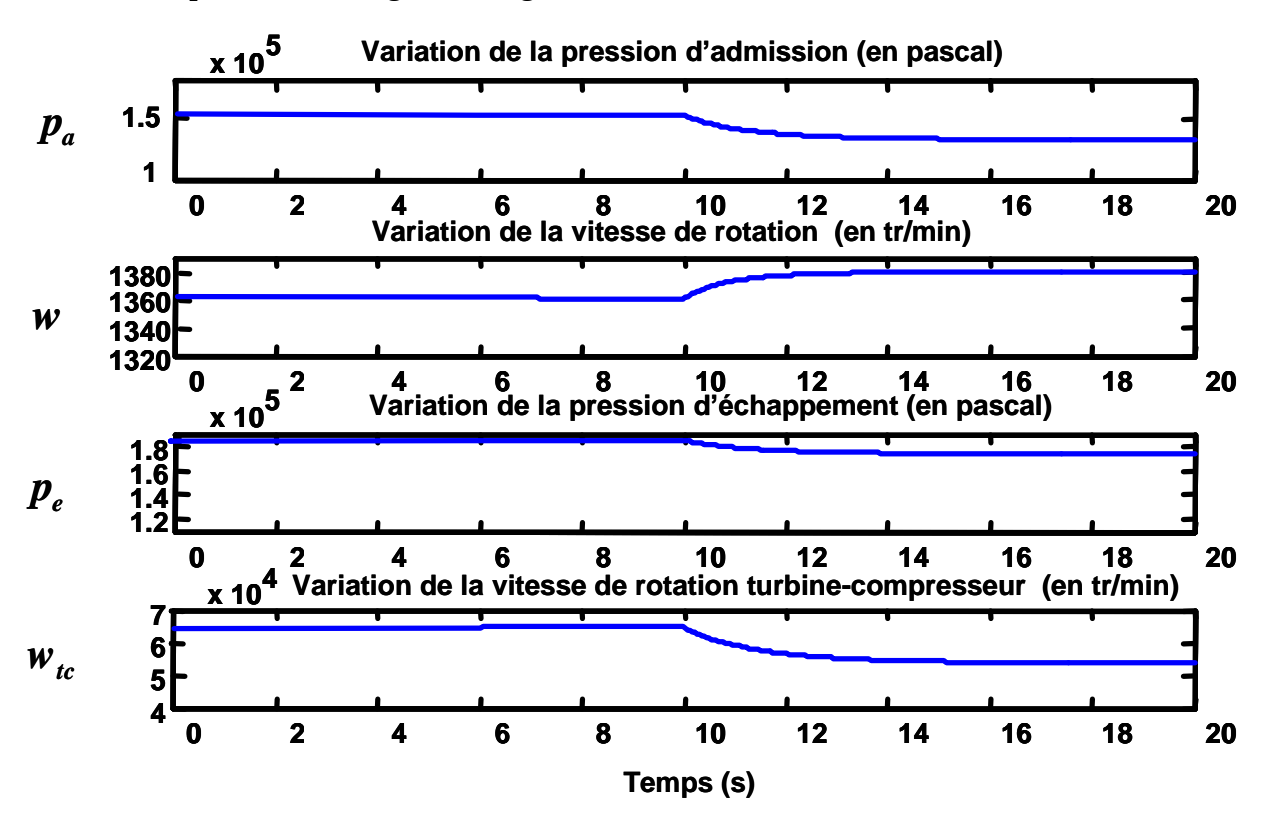

Figure 2-9 : Effets de la réduction de couplage à t = 10s de 20% Cr = 100 N.m,  $\dot{m}_f$  = 2mg/s

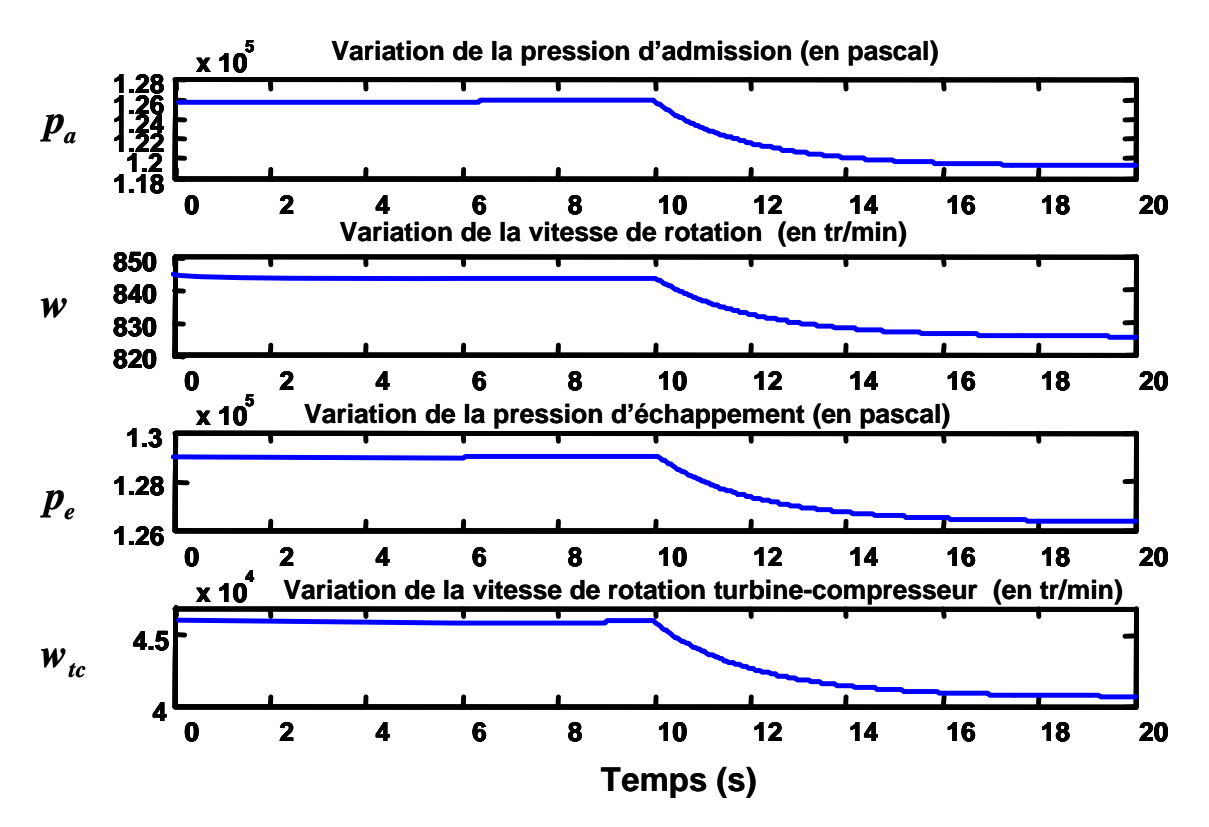

Figure 2-10 : Effets de la réduction de couplage à t = 10s de 20% Cr = 700 N.m,  $\dot{m}_f = 4$ mg/s

#### 2.2.5 Défaut de réduction du rendement de l'échangeur

Ce type de défaut traduit en pratique une fuite dans le circuit d'eau alimentant l'échangeur ou une mauvaise régulation de la température dans ce circuit.

Ce défaut manifeste directement son influence par accroissement de la température dans l'admission. Ce qui se traduit par un léger accroissement dans la pression d'admission par rapport à la variation de la température (Fig. 2.11). Ensuite, il y aura une diminution du débit théorique d'admission donc du débit réel. Ceci induit, sur ce point de fonctionnement, un déficit de rendement efficace qui se manifeste par une diminution du régime de rotation du moteur. Ensuite, il y aura une diminution de la pression d'échappement, du régime turbo et de la pression de compression.

Pour un autre point de fonctionnement (Fig. 2.12), la diminution du débit théorique d'admission induit un accroissement du rendement efficace qui se manifeste par un accroissement du régime de rotation du moteur. Mais cela au prix d'un accroissement inadmissible dans la température d'échappement.

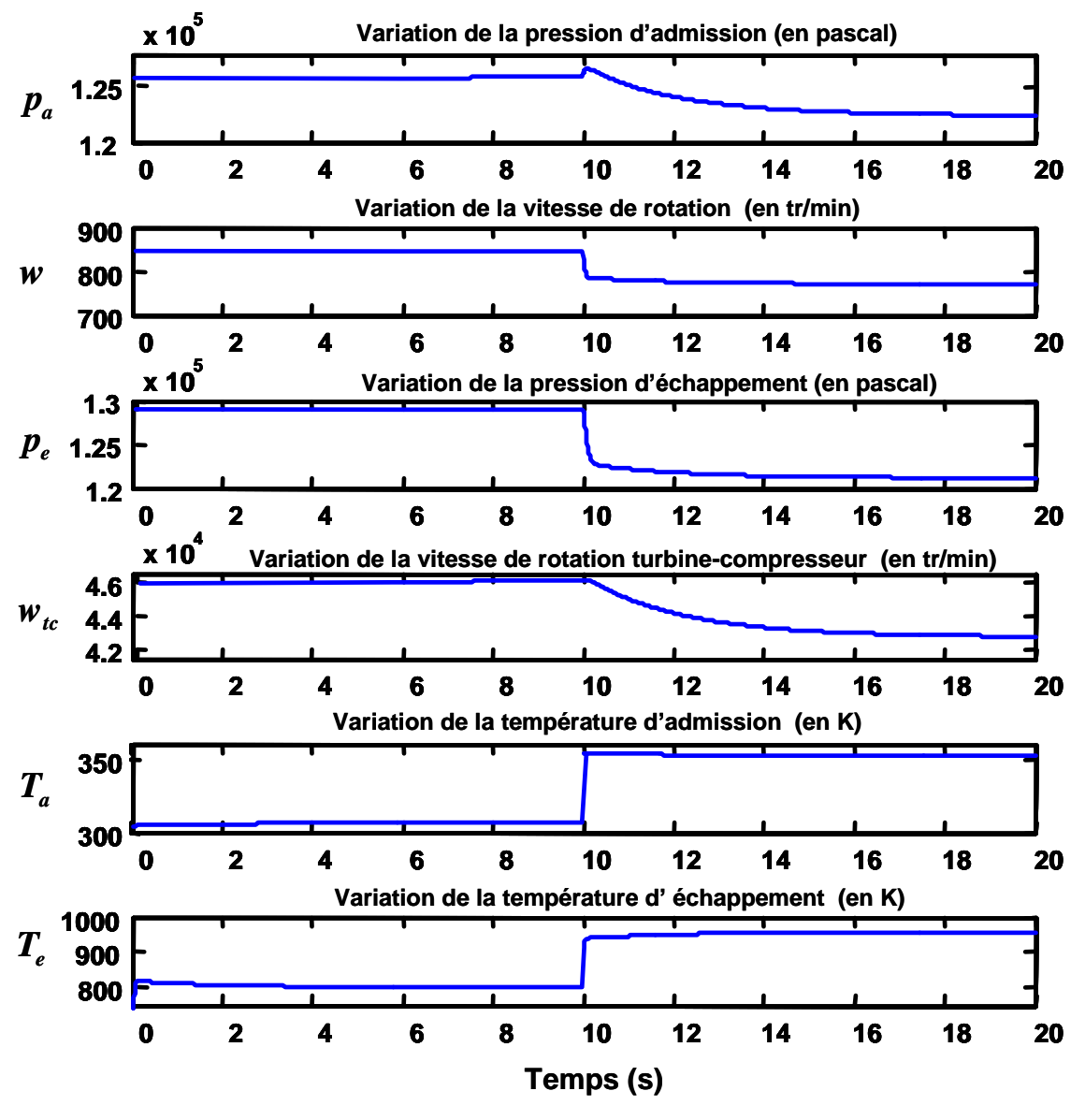

Figure 2-11 : Effets de la réduction de l'échangeur à  $t = 10s$  de 20%  $Cr = 700N.m, m_f = 4mg/s.$ 

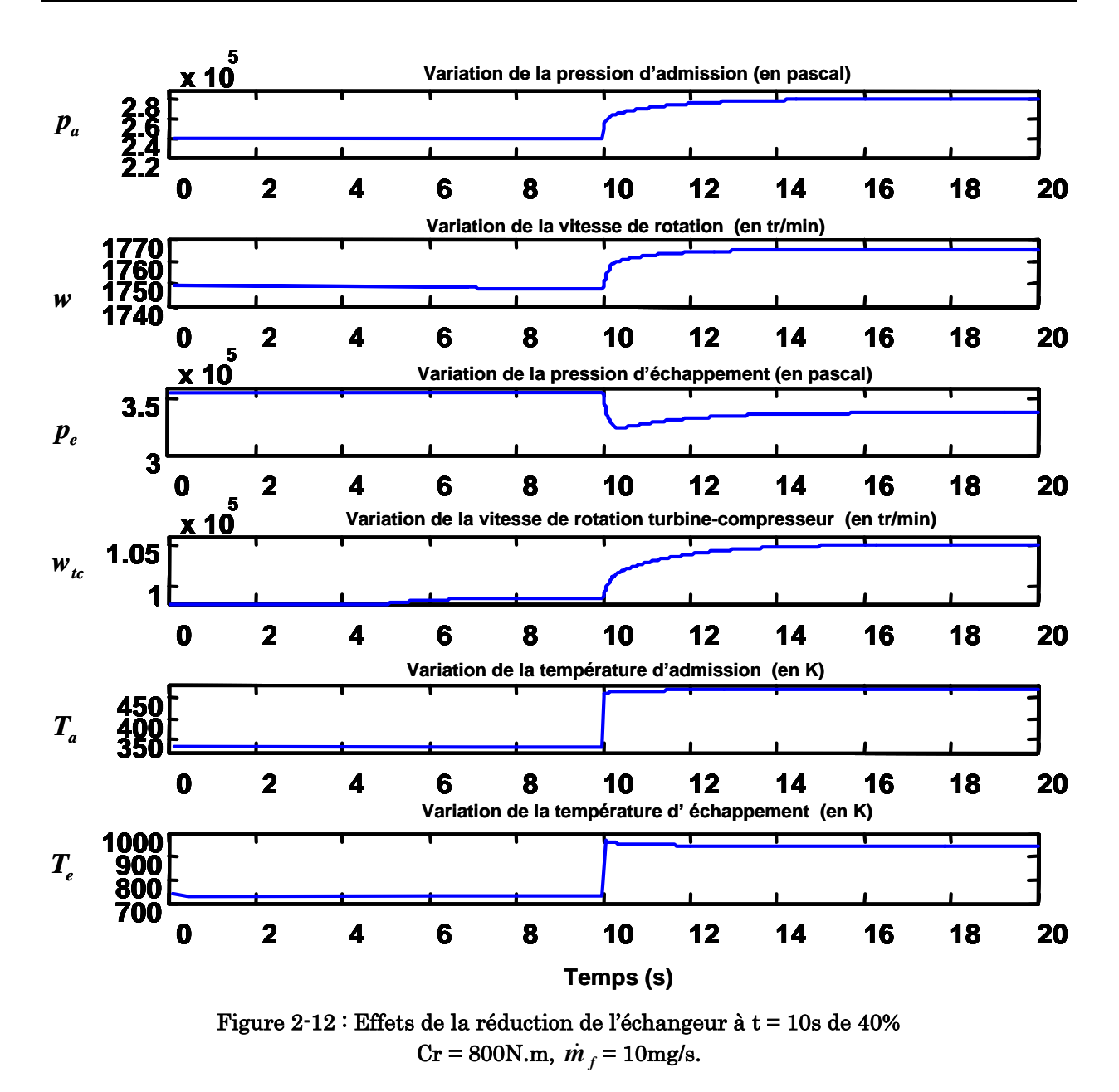

## 2.2.6 Défaut dans le compresseur

Ce défaut peut traduire une canalisation partiellement bouchée avant le compresseur ou une dégradation des performances mécaniques sur les organes du compresseur. Ce défaut affecte instantanément le débit d'air de compression, donc donne lieu à une diminution de la pression d'admission et par conséquent du débit d'air d'admission et d'échappement, donc une diminution de la pression d'échappement.

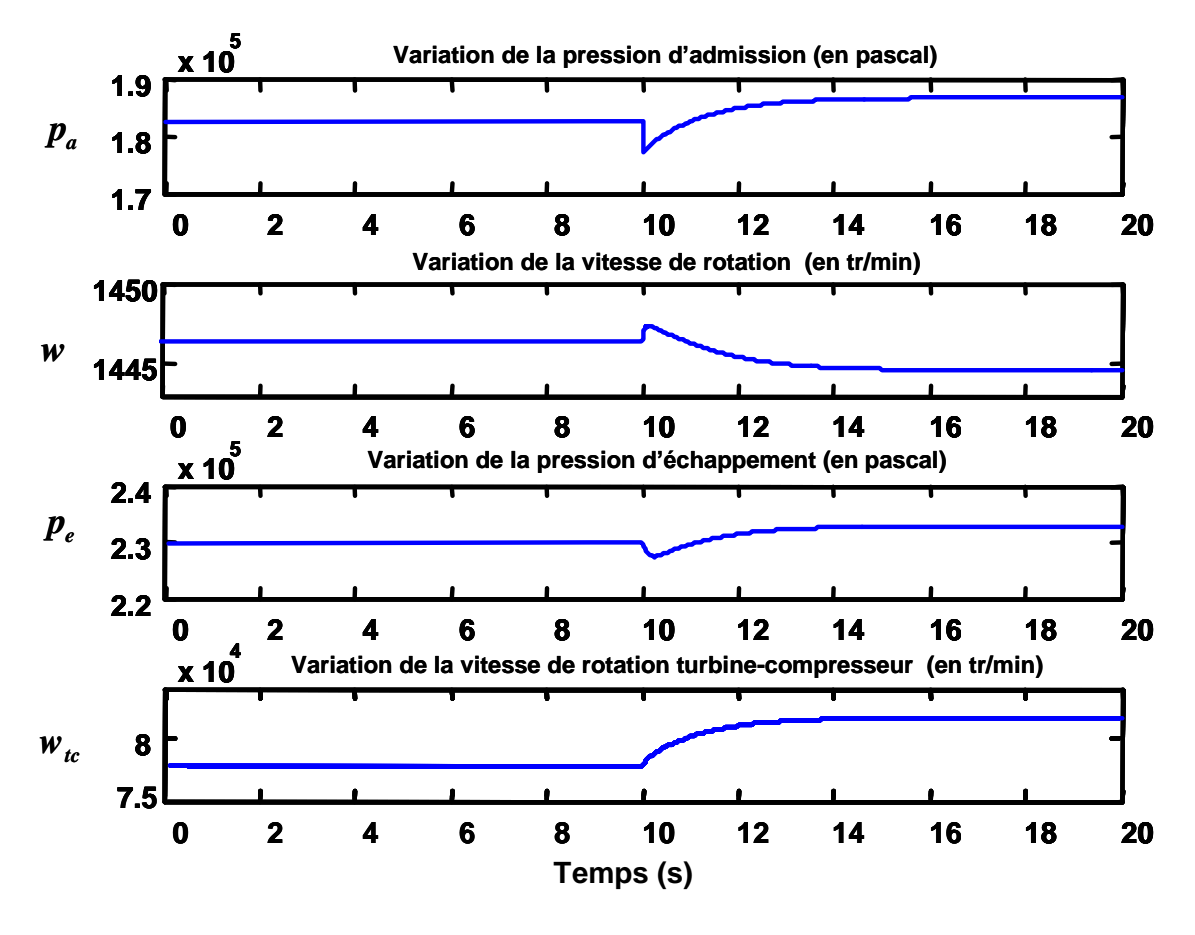

Figure 2-13 : Effets de la réduction du compresseur à t = 10s de 40% Kc=40%, Cr=700N.m,  $\dot{m}_f$  =7mg/s

La chute de pression induit une diminution de la puissance du compresseur. Or la puissance disponible dans les gaz ne change pas et elle sera, en partie, récupérée par l'axe du turbocompresseur sous forme d'énergie cinétique. La dégradation des performances du moteur sera ainsi remarquée sur le régime du moteur.

Sur une 2ème simulation (Fig.2.14), la vitesse du moteur peut augmenter à cause de l'augmentation du rendement efficace (Fig.2.3).

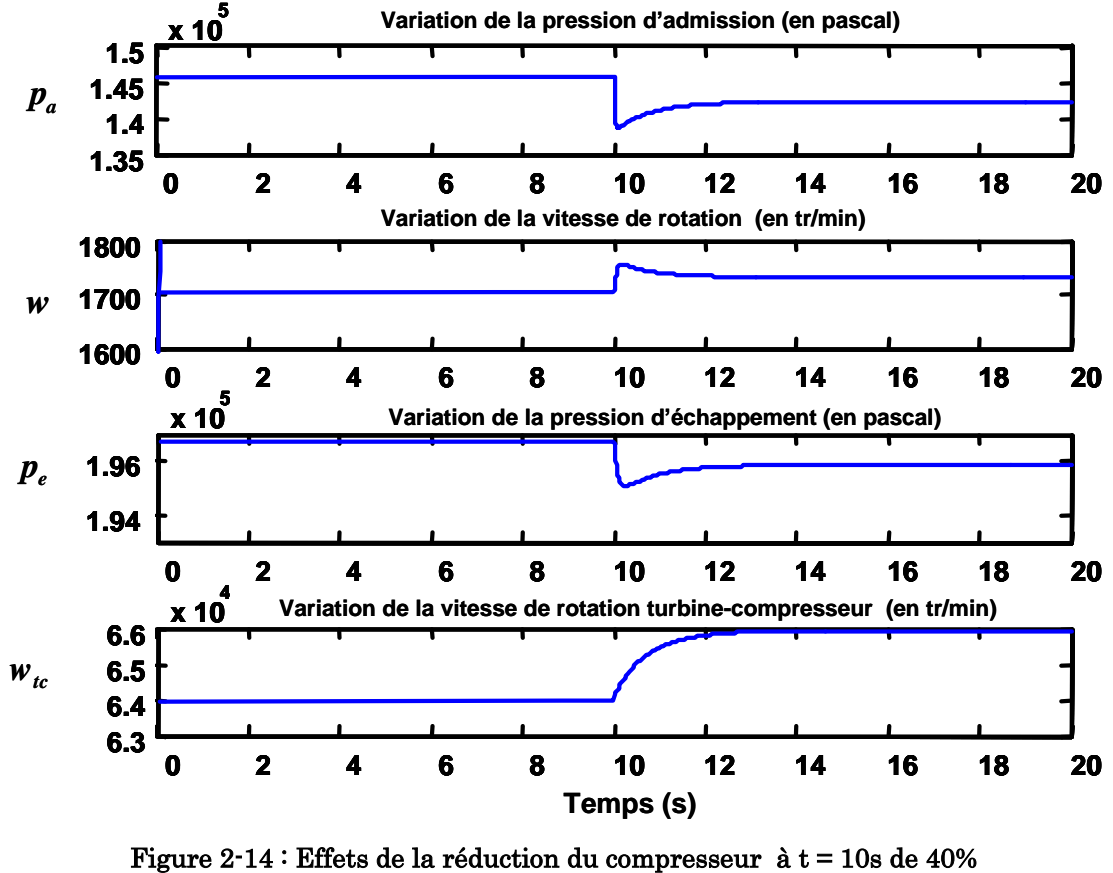

Kc=40%, Cr=100 N.m,  $\dot{m}_f$  =4mg/s

#### 2.2.7 Défaut de fuite dans la chambre d'admission

Un mauvais vissage des liaisons sur le tuyau d'admission peut, par exemple, entraîner ce défaut. Il affecte directement la pression dans la chambre d'admission à cause d'une fuite d'air d'admission ce qui se traduit par une diminution instantanée de la pression et du débit d'admission et par conséquent une diminution de la pression et du débit d'échappement.

Comme déjà mentionnée au début du paragraphe, l'influence du défaut sur la vitesse dépend du point de fonctionnement et de la valeur du paramètre du défaut :

1<sup>er</sup> cas : Dans ce cas, on étudie le point de fonctionnement où  $\dot{m}_f$ =2 mg/s et Cr = 100 N.m pour un diamètre de fuite égale à 7mm. On aura une augmentation de la vitesse du moteur ainsi qu'une diminution de la vitesse turbocompresseur comme

indiquée sur la figure 2.15. Ceci est expliqué par le fait que pour ce point de fonctionnement,  $\lambda$  est située après la valeur critique. Donc une diminution de  $\lambda$ entraîne une augmentation du rendement efficace du moteur et par suite une augmentation de la vitesse du moteur.

 $2^{\text{eme}} \text{ cas :}$  Dans ce cas, on étudie le point de fonctionnement où  $\dot{m}_f = 4$  mg/s et Cr = 500 N.m pour un diamètre de fuite égale à 7mm. On aura une diminution de la vitesse du moteur ainsi qu'une augmentation de la vitesse turbocompresseur comme indiquée sur la figure 2.16. Ceci est expliqué par le fait que pour ce point de fonctionnement,  $\lambda$  est située avant la valeur critique. Donc une diminution de  $\lambda$ entraîne une diminution du rendement efficace du moteur et par suite une diminution de la vitesse du moteur.

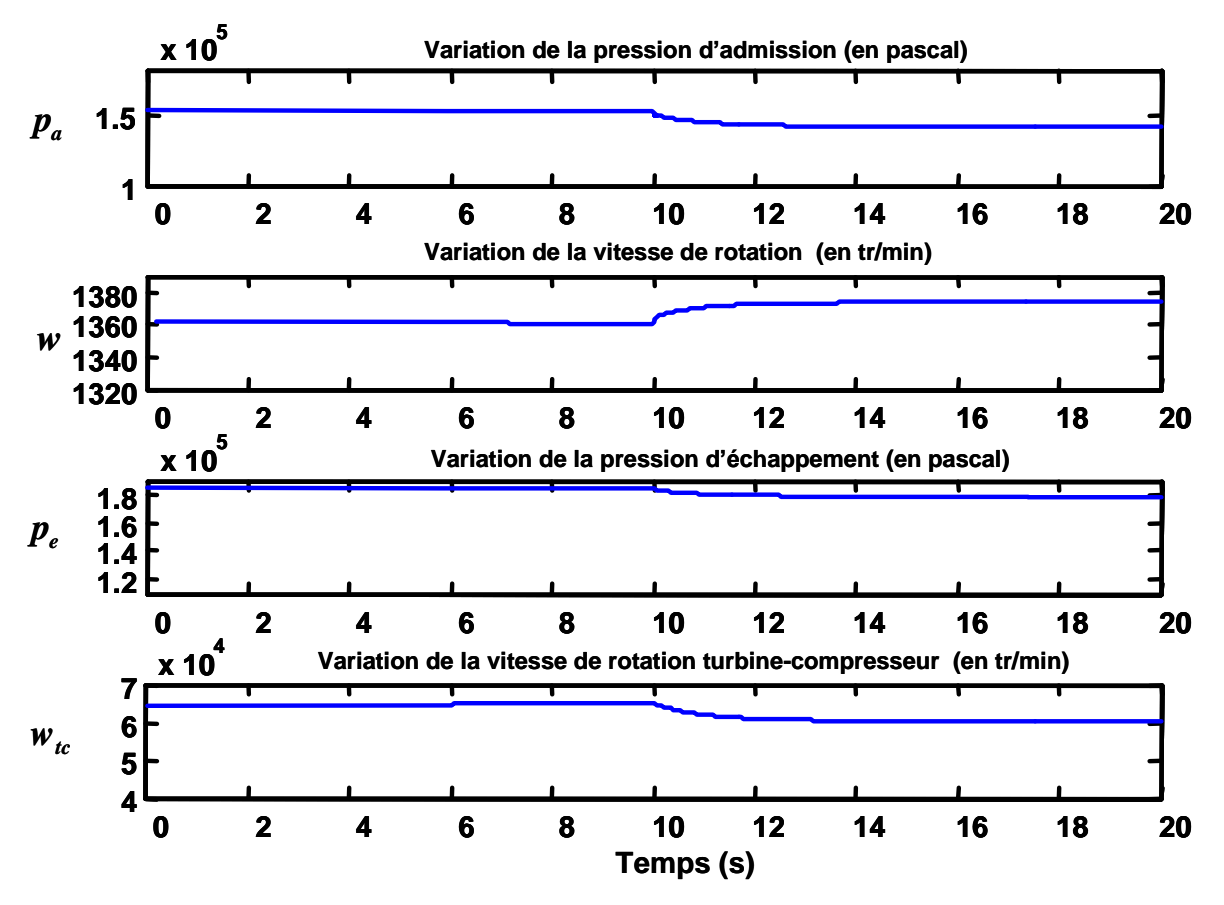

Figure  $2-15$ : Effets de fuite dans la chambre d'admission à  $t = 10s$  $d = 7$ mm,  $\dot{m}_f = 4$  mg/s, Cr=500 N.m

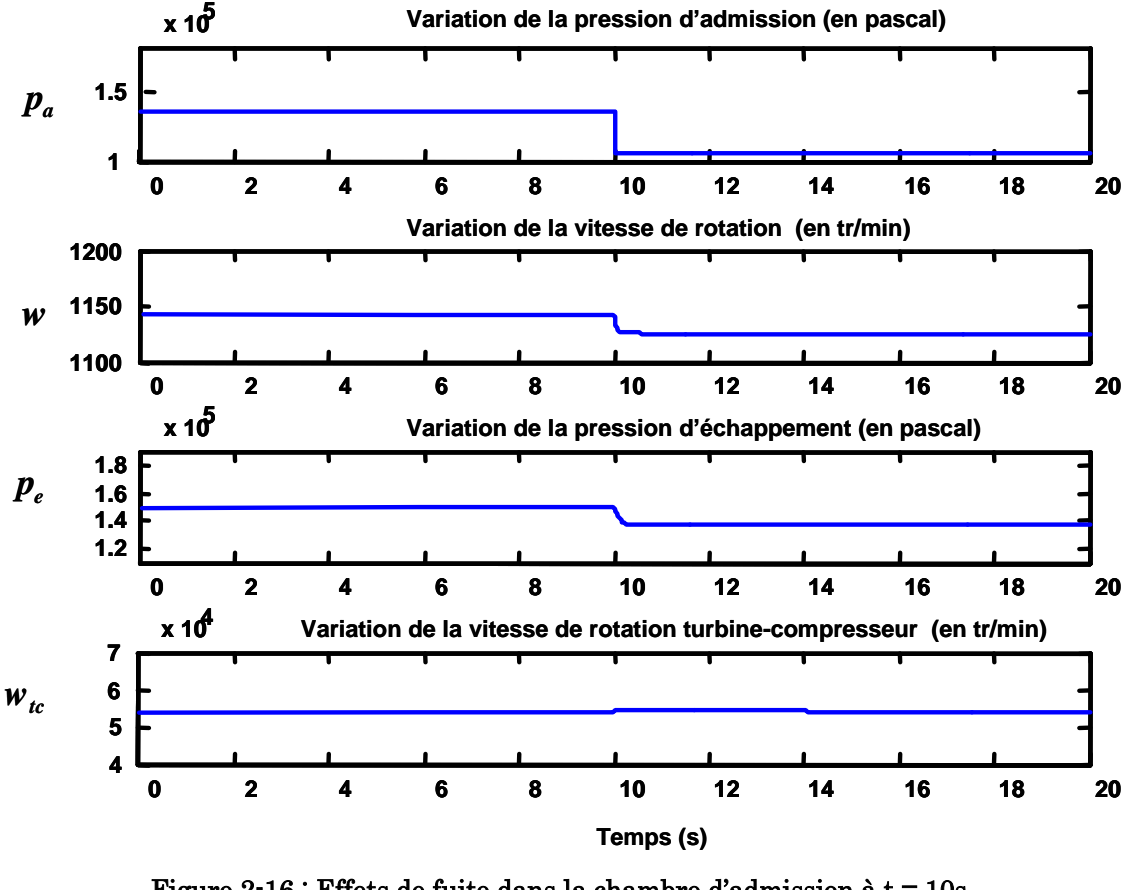

Figure 2-16 : Effets de fuite dans la chambre d'admission à  $t = 10s$ d =7mm,  $\dot{m}_f$  =2 mg/s, Cr=100 N.m

#### 2.2.8 Comparaison entre Fonctionnement Normal et Défectueux

Un exemple de simulation sans et avec défauts est montré sur la figure 2.17 pour une variation du débit de fuel entre 2 et 5 mg/s et un couple résistant variant entre 10 et 500 N.m, et un GV variant entre 0.5 et 1 pour une durée de 3 minutes. Dans le but de minimiser le nombre de figures, nous avons supposé que le défaut apparaît à un instant et s'arrête à un autre instant pour commencer un autre défaut. Le tableau 2.1 liste les défauts, leurs valeurs ainsi que leur temps.

| Défauts        | Apparition du | Paramètres   | Nature du défaut                        |  |
|----------------|---------------|--------------|-----------------------------------------|--|
|                | défaut        | du défaut    |                                         |  |
| 1              | 10 secondes   | $d = 10$ m   | fuite dans la chambre d'admission       |  |
| $\mathbf{2}$   | 40 secondes   | $Kc = 0.3$   | défaut de réduction de compression      |  |
| 3              | 80 secondes   | $Ka = 0.25$  | défaut dans les soupapes d'admission    |  |
| $\overline{4}$ | 110 secondes  | $KGv = 0.4$  | défaut dans la géométrie variable de la |  |
|                |               |              | turbine                                 |  |
| 5              | 140 secondes  | $Kte = 0.4$  | défaut de couplage turbine compresseur  |  |
| 6              | 170 secondes  | $Kech = 0.3$ | défaut dans l'échangeur                 |  |

Tableau 2-1 : liste des défauts avec leurs paramètres et leur temps d'apparition

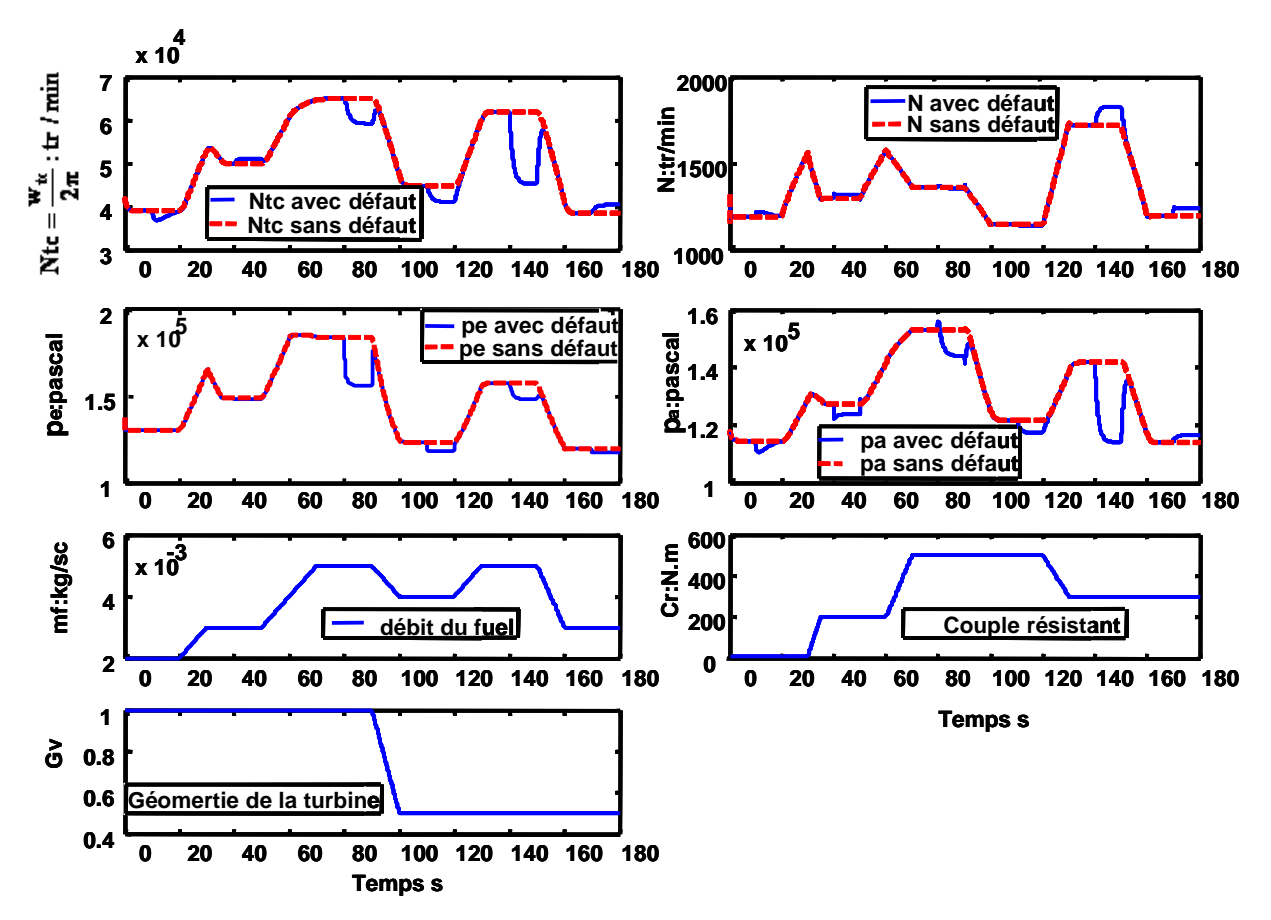

Figure 2-17 : Fonctionnement Normale et Défectueux du Moteur Diesel

#### 2.2.9 Récapitulation

Nous avons récapitulé dans le tableau 2.2 les effets de chaque défaut sur les variables du système. Un signe «+» indique que le défaut correspondant augmente la variable correspondante alors que le signe «-» montre la diminution de la variable correspondante.

|                                            | рa      | Pe      | w        | W <sub>tc</sub> |
|--------------------------------------------|---------|---------|----------|-----------------|
| Fuite dans l'admission                     |         |         | $+$ ou - |                 |
| Défaut de compression                      | $+$ ou- | $+$ ou- | $+$ ou - |                 |
| Défaut d'admission                         |         |         | $+$ ou - | $+$ ou -        |
| Défaut de géométrie variable de la turbine |         |         | $+$ ou - |                 |
| Défaut dans l'échangeur                    | $+$ ou- |         | $+$ ou-  | $+$ ou -        |
| Défaut de couplage turbine compresseur     |         |         | $+$ ou-  |                 |

Tableau 2-2: Tableau des signatures des six défauts sur les variables du diesel.

## 2.3 Conclusion

D'après le tableau récapitulatif (Tableau 2.2), on remarque bien que le défaut de fuite dans la chambre d'admission et le défaut de compression ne peuvent pas être isolé de même que le défaut de couplage et le défaut de la géométrie de la turbine. L'effet de chaque défaut sur une variable du système n'est pas nécessairement identique et peut dépendre du point de fonctionnement du diesel ainsi de la valeur du paramètre du défaut (Ka = 10% et Ka = 25%). Ainsi, une estimation des paramètres de chaque défaut devient indispensable pour faciliter la tâche d'isolation. Ce qui est le but des chapitres suivants.

Il est important de noter que l'étude de diagnostic dans les deux chapitres suivants est indépendante de la commande du diesel puisque les variables de commande sont mesurées et sont des entrées au système de diagnostic (débit de fuel et commande de la géométrie de la turbine).

# Chapitre 3 Bibliographie sur le Diagnostic du Moteur Diesel

Le but de ce chapitre est de rappeler brièvement le concept de diagnostic à base de modèles. Nous présentons dans ce chapitre le problème général du diagnostic ainsi que les différents termes et définitions couramment utilisés dans ce domaine. Les motivations d'une démarche vers un système de diagnostic à base de modèles seront ensuite évoquées. Dans les sections suivantes nous présentons un résumé des quelques travaux de diagnostic à base de modèle et nous terminerons par un résumé des quelques travaux de diagnostic à base de modèles menés récemment dans le secteur automobile.

Un défaut par définition est un phénomène qui a pour effet de changer le comportement d'un composant d'un processus de telle sorte qu'il ne remplisse plus sa fonction nominale attendue. Dans les processus complexes et automatisés, les effets d'un défaut peuvent rapidement se propager conduisant alors à la dégradation des performances de ces processus ou, même pire, à des défaillances catastrophiques. C'est pourquoi, les défauts de fonctionnement des processus doivent être rapidement détectés et localisés, et des décisions doivent être prises afin d'éviter la dégradation des performances ou la défaillance de ces processus.

## 3.1 Formulation du problème

Généralement, pour un processus ou un système donné, il existe un certain nombre de variables dont l'observation permet de déterminer si le comportement obtenu est attendu (normal).

La tâche principale du diagnostic des défauts est de décider, à partir des observations et de la connaissance du système, s'il existe ou non un défaut de fonctionnement et de localiser ce dernier au sein du système. Ainsi, le diagnostic des défauts consiste à :

- déterminer comment représenter la connaissance du comportement normal du système,
- définir les variables appropriées du système à observer,
- décrire la procédure permettant finalement la prise de décision, à savoir : quel est le défaut présent et où se situe-t-il dans le système.

La structure générale d'une application technique de diagnostic est illustrée par la figure 3.1 où le système de diagnostic reçoit toutes les informations disponibles (appelées aussi observations) du processus. Ce dernier est souvent régulé par un contrôleur qui utilise les signaux de capteurs et envoie ses commandes aux actionneurs du processus. Ainsi, l'ensemble des signaux de sortie de capteurs et de contrôleur (ou commandes d'actionneurs) sont les variables connues (observations) du processus.

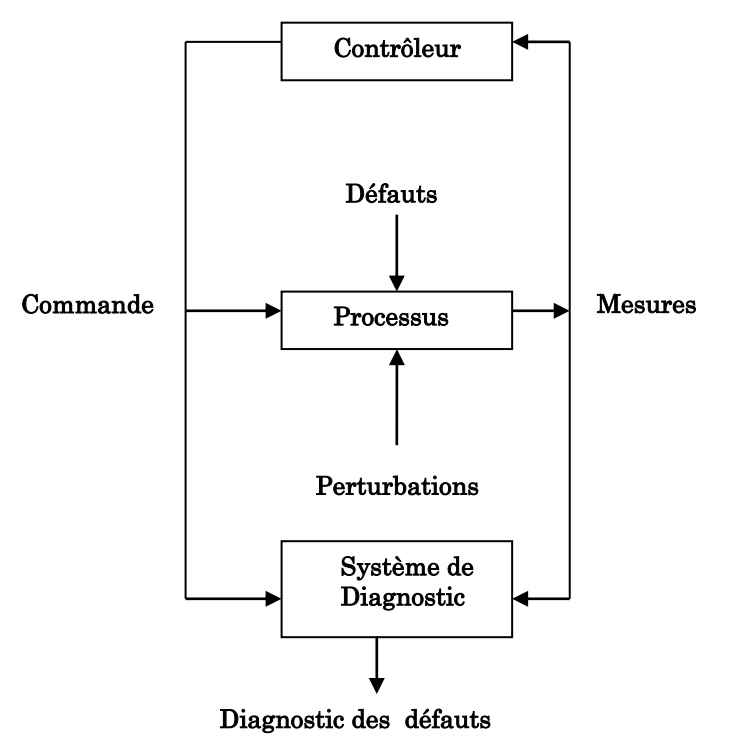

Figure 3-1 : Structure Générale d'une application Technique de Diagnostic

Comme nous pouvons le constater sur cette figure, les perturbations, considérées aussi comme des entrées inconnues différentes des défauts, influencent également le processus surveillé. L'une des difficultés majeures auxquelles le système de diagnostic est confronté consiste à discriminer l'influence des perturbations de celle des défauts du processus.

Dans le cadre de ce travail de thèse, nous nous intéressons au diagnostic d'un système technique (moteur diesel) équipé d'un certain nombre de capteurs et d'actionneurs. Les observations sont typiquement les signaux de sortie des capteurs, tandis que la connaissance du comportement normal du système est dérivée des entrées de celui-ci en combinaison avec son modèle mathématique d'où l'expression : diagnostic à base de modèles.

## 3.2 Diagnostic à base de modèles

Le diagnostic manuel des systèmes techniques fut introduit dès leur apparition tandis que le diagnostic « automatisé » a vu le jour lorsque les calculateurs électroniques sont devenus couramment utilisés. Au début des années 70, les premiers rapports de recherche sur le diagnostic à base de modèle ont été publiés notamment dans le domaine aérospatial.

Les méthodes de diagnostic à base de modèles ont été développées pour différentes familles de modèles parmi lesquelles nous pouvons citer :

- les modèles du domaine de l'intelligence artificielle qui sont souvent basés sur la logique [26],
- les modèles des systèmes dynamiques à événements discrets [42] [64].
- Les modèles utilisant des variables continues à temps discret ou continu, ces modèles sont habituellement exprimés à travers d'équations différentielles, de récurrence ou statiques. il faut noter que les stratégies de diagnostic à base de modèles ont des performances directement liées à la qualité des modèles, c'est-à-dire à leur aptitude à décrire correctement le fonctionnement du système à surveiller. Cela dit, un modèle même imprécis peut être utilisé à condition d'assortir le diagnostic d'un intervalle de confiance.

#### 3.2.1 Terminologie et définitions

Nous présentons dans ce paragraphe la définition des termes principaux utilisés dans le domaine du diagnostic. Les définitions suivantes, que nous résumons selon un ordre chronologique, sont proposées par le comité technique SAFEROCESS de L'IFAC (International Fédération of Automatic Control) et utilisées dans [32] :

- Défaut (fault)

Dérive inadmissible du comportement standard (habituel) acceptable, d'au moins une propriété caractéristique ou d'une variable du système.

Défaillance (failure)

Interruption permanente de la capacité d'un système à effectuer ses fonctions attendues dans des conditions de fonctionnement nominales.

Détection des défauts (fault detection)

Détermination de l'amplitude et du comportement temporel des défauts.

- Identification des défauts (fault diagnostic)

Détermination du type, de l'amplitude, de la localisation et des instants de détection des défauts.

- Pronostic (pronostic)

Prévision de l'évolution des défauts et de leurs conséquences.

## 3.3 Méthodes de détection des défauts basée sur le modèle mathématique

Les différentes approches pour la détection des défauts basées sur les modèles mathématiques ont été développées dans les dernières 20 années, [6] [22] [28] [30] [57] [76].

La tâche qui consiste à découvrir des défauts dans les processus, actionneurs et capteurs utilise les dépendances entre différents signaux mesurables. Ces dépendances sont exprimées par les modèles mathématiques du processus.

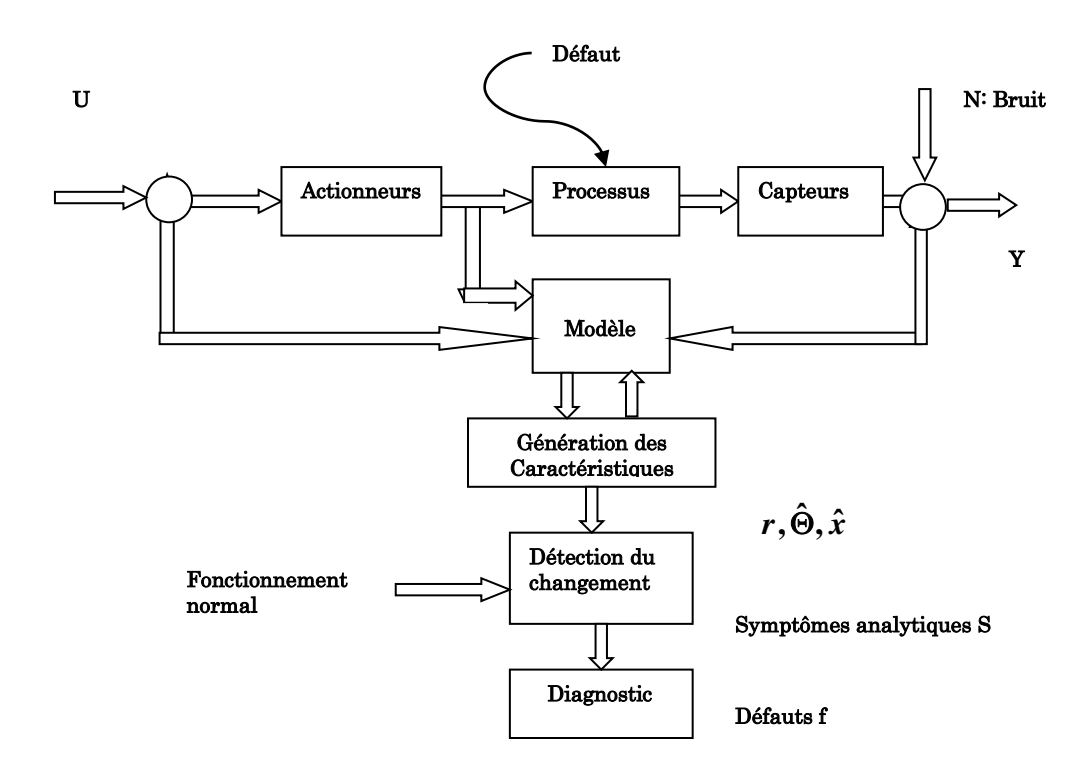

Figure 3-2 : Schéma général de diagnostic basé sur le modèle du processus

Basé sur les signaux d'entrée mesurées U et les signaux de sortie Y, les méthodes de détection produisent des résidus r, les paramètres estimés  $\hat{\Theta}$  et les états estimés  $\hat{x}$ qui sont appelés les caractéristiques. Par comparaison avec les caractéristiques normales, les changements des caractéristiques sont détectés amenant aux symptômes analytiques (Fig.3.2).

#### 3.3.1 Détection des défauts par estimation paramétrique

 Les méthodes basées sur le modèle du processus exigent habituellement la connaissance d'un modèle dynamique du processus sous forme d'une structure mathématique et des paramètres. Pour la détection du défaut, les équations différentielles générales sont essentiellement convenables.

Dans la plupart des cas pratiques les paramètres du processus sont connus partiellement ou ne sont pas connus du tout. Alors, ils peuvent être estimés en mesurant le signal d'entrée et de sortie si la structure du modèle de base est connue.
Comme les paramètres du processus  $\Theta = f(p)$  dépendent des coefficients du processus physiquement définis p (comme raideur, coefficients de frottement, résistance), la détermination de changements  $\Delta p$  autorise habituellement une interprétation physique du diagnostic [31].

Les méthodes d'estimation des paramètres fonctionnent avec des modèles adaptatifs des processus, où seulement la structure du modèle est connue. Elles sont convenables pour la détection des fautes multiplicatives.

#### 3.3.2 Détection des défauts par les observateurs

Si les paramètres du processus sont connus, des observateurs d'état ou observateurs de sortie peuvent être appliqués. Le défaut est modélisé par addition des défauts  $f_{L}$  à l'entrée (défauts d'actionneurs additifs) et  $f_{M}$  à la sortie (défauts de capteurs « offset »).

#### 3.3.2.1 Observateurs d'état

L'observateur d'état classique est appliqué si les défauts peuvent être modélisés comme un changement de variable d'état $\Delta x_i$ . [7] [76] [16].

#### 3.3.2.2 Observateurs à entrées inconnues

Une autre possibilité est l'usage d'observateurs à entrées inconnues si la reconstruction de x (t) des variables d'état na pas d'intérêt. Une transformation linéaire aboutit à des nouvelles variables d'état (*t*) . Les résidus r (t) peuvent être conçus tel qu'ils sont indépendants de l'entrée inconnue v(t), et de l'état par détermination spéciale des matrices  $C_{\xi}$  et $T_2$ . Les résidus dépendent alors seulement des erreurs additives  $f_l(t)$  et  $f_m(t)$  [15].

## 3.3.3 Détection de défaut par les équations de parité

Une méthode simple de découverte de défaut à base de modèle consiste à prendre un modèle *G<sup>M</sup>* fixe et l'exécuter parallèlement au processus *<sup>G</sup><sup>p</sup>* , pour former une erreur de sortie.

 $r'(s) = (G_p(s) - G_M(s))u(s)$ .

Si  $G_p(s) = G_m(s)$  l'erreur de sortie devient alors pour les défauts additifs d'entrée  $f_u(s)$  et de sortie  $f_y(s)$ .

 $r'(s) = G_p(s) f_u(s) + f_y(s)$ .

Une autre possibilité est de produire une équation d'erreur ou une erreur d'entrée [22].

Dans tous les cas les résidus dépendent seulement des défauts d'entrée additive  $f_u(t)$  et des défauts de sortie $f_y(t)$ . La même procédure peut être sollicitée des processus multi variables en utilisant un modèle d'espace état.

## 3.3.4 Détection des défauts par traitement des signaux

Beaucoup de signaux mesurés *y*(*t*) montrent des oscillations qui sont de nature harmonique ou stochastique, ou les deux. Si les changements dans ces signaux sont en relation avec les défauts dans le processus, actionneur ou capteur, une analyse du signal est une source supplémentaire d'informations.

Surtout les vibrations de la machine, les capteurs de positions, vitesse ou accélération sont utilisés pour détecter un déséquilibre sur les axes des machines ou un cliquetis dû à une mauvaise combustion dans les moteurs thermiques.

Certains capteurs, comme le courant électrique, force, courant, débit et pression, peuvent montrer des oscillations de plus hautes fréquences que les réponses dynamiques habituelles du processus.

L'extraction du signal caractéristique du défaut peut dans certains cas être restreinte à l'amplitude  $y_0(\omega)$  ou l'amplitude des densités  $|y(j\omega)|$  dans une certaine bande passante  $\omega_{\min} \leq \omega \leq \omega_{\max}$  du signal en utilisant des filtres passe-bande.

Les modèles paramétriques du signal peuvent aussi être utilisés, lesquels permettent aux fréquences principales et leurs amplitudes d'être estimées directement, et lesquels sont particulièrement sensibles aux petits changements de fréquence.

### 3.3.5 Méthodes de classification

Si aucune connaissance supplémentaire n'est disponible pour les relations entre caractéristiques et défauts, les méthodes de classification peuvent être utilisées. Ici, les vecteurs de référence  $S_n$  sont déterminés pour le comportement normal. Alors les vecteurs d'entrée correspondants S des symptômes sont déterminés expérimentalement pour certains défauts *Fj* .

La relation entre F (Fautes) et S (Symptômes) est, par conséquent, apprise expérimentalement pour certains défauts *Fj* , en formant une base de connaissance explicite. Par comparaison du S observé avec la référence normale S<sub>n</sub>, les défauts F peuvent être isolés.

Une autre possibilité est l'usage des réseaux de neurones à cause de leur capacité d'approximer des relations non linéaires et déterminer des régions de décision flexibles pour *F* sous forme continue ou discrète [44].

L'usage de la séparation floue est possible par groupement flou des régions.

# 3.4 Automobile et diagnostic à base de modèles

Durant les deux dernières décennies, les techniques de diagnostic à base de modèles n'ont cessé de susciter l'intérêt de l'industrie du transport en général, et de l'industrie automobile en particulier, les raisons de cela sont sans doute la capacité de ces techniques à accroître la sécurité des individus, de l'environnement et des véhicules eux-mêmes.

De nombreux travaux intéressants ont été menés dans le domaine du diagnostic automobile à base de modèles, nous allons en citer les plus connus en fonction de leur centre d'intérêt par rapport à l'automobile (moteur, système d'injection, système de suralimentation, suspension, dynamique du véhicule…).

L'imposition des systèmes de diagnostic embarqué OBD (On Board Diagnostic), par les autorités publiques en Europe et aux Etats-Unis, avec des exigences de plus en plus strictes a poussé les constructeurs automobiles à s'intéresser davantage au diagnostic à base de modèles. De nombreuses études ont été menées [20] [40] et prouvent le gain considérable que peut offrir le diagnostic à base de modèles aux moteurs de véhicules.

Dans le domaine des moteurs à essence nous pouvons citer [51] pour le diagnostic des défauts du circuit d'admission en utilisant l'approche des tests d'hypothèses structurés. Des travaux basés sur la même approche ont été menés sur les moteurs diesel pour le diagnostic de la boucle des gaz (défauts de capteurs et fuites) [52] et du système d'injection directe à rampe commune [63]. Une méthode basée sur des modèles de réseaux de neurones et qui utilise l'approche des résidus structurés est présentée dans [15] pour le diagnostic des systèmes d'injection et de suralimentation d'un moteur diesel.

Dans le modèle de la suspension et du comportement dynamique des véhicules, des méthodes de diagnostic à base de modèles semi physiques utilisant des réseaux de neurones et une approche de résidus structurés sont proposées dans [15]. Une approche basée sur l'estimation paramétrique est proposée dans [62] pour détecter des dysfonctionnements d'amortisseurs. Des travaux intéressants de modélisation de systèmes de suspension peuvent être trouvés également dans [1].

Enfin, des méthodes d'estimation et de modélisation dans le domaine d'adhérence de véhicules, qui peuvent être très utiles pour le diagnostic, sont proposées dans [61] [68].

# 3.5 Etat de l'art sur le Diagnostic du Moteur Diesel

Dans ce paragraphe on va citer plusieurs études dans le domaine de diagnostic du moteur diesel.

## 3.5.1 Détection du défaut « sous-alimentation en gasoil »

Cette étude a été réalisée par [8], elle consiste à détecter le défaut de « sousalimentation en gasoil » dans les cylindres du moteur.

La reconstruction de la pression de combustion se fait en supposant que la forme du signal de pression est une fonction périodique quasi- impulsionnelle qui peut être écrite sous la forme suivante :

$$
\hat{P}_i(\theta) = \frac{P_i^{\text{max}}}{W^2 \sin^2 \frac{\theta - \phi_i}{2} + 1} - P_0 \qquad i = 1...N
$$
\n(3.1)

N est le nombre de cylindre.

Avec  $P_i^{\max} = K_i \cdot W$  représente la pression maximale,  $K_i > 0$  est un facteur en relation avec la hauteur de l'impulsion,  $W>0$  est inversement proportionnel a la largeur de l'impulsion de la pression, et  $P_0$  est l'offset de la pression.

 $\phi_i$  est la phase de chaque cylindre.

Le couple estimé peut être obtenue par :

$$
\hat{T}_p(\theta) = A \sum_{i=1}^N \delta P_i \hat{P}_i(\theta) c_1(\theta - \phi_i)
$$
\n(3.2)

 $\delta P_i$  Sont les paramètres qui décrivent la variation de la pression du cylindre « i » par rapport à  $\hat{P}_i(\theta)$  et qui permettent de déterminer l'état de chaque cylindre (défectueux ou non).

L'estimation de ces paramètres se fait par la méthode de la moindre carrée:

$$
\delta \hat{P} = (\phi^T \phi)^{-1} \phi^T \hat{T}_P \tag{3.3}
$$

$$
\hat{T}_p = \phi \,\delta \,\hat{P} \tag{3.4}
$$

Avec

$$
\delta \hat{P} = \begin{bmatrix} \delta \hat{P}_1 \\ \vdots \\ \delta \hat{P}_N \end{bmatrix}
$$

Et

$$
\phi = A \Big[ \hat{P}_1(\theta) c_1(\theta - \phi_1), \quad \cdots \quad , \hat{P}_N(\theta) c_1(\theta - \phi_N) \Big]
$$

L'algorithme de calcul des paramètres  $\delta P_i$ ,  $i=1,...,N$  est le suivant :

1-Mesurer la vitesse angulaire instantanée  $\omega$ .

2- Déduire une estimation du couple de pression par la relation.

$$
\frac{d(J\omega)}{dt} = T_p(\theta)
$$

3-calculer une estimation des paramètres  $\delta P_i$  en utilisant (3.3).

4- Déduire une nouvelle estimation du couple en utilisant (3.4).

5- Reconstruire la pression du cylindre en utilisant (3.3)

## 3.5.2 Détection du défaut dans les segments du piston

Une autre étude a été réalisée par [87], L'auteur étudie le défaut dans les segments du piston en analysant le signal de vibration de chaque cylindre mesurée par un capteur d'accélération piézoélectrique fixé sur la partie supérieur au centre du cylindre.

La méthode d'ondelette est utilisée pour analyser le signal de vibration.

Le signal de base choisi est :  $\varphi(x) = \frac{x}{\sqrt{2\pi}} \exp(-\frac{x^2}{2})$   $-\infty < x < \infty$  $f(x) = \frac{x}{\sqrt{2}} \exp(-x^2)$ π  $\varphi$ 

La transformation ondelette du signal de vibration est défini par :  $f(x) = \frac{1}{x} \int f(x) \cdot \varphi \left( \frac{x-b}{x} \right) dx, \qquad S > 0$ J  $\left(\frac{x-b}{\cdot}\right)$ l  $=\frac{1}{\pi}\int f(x)g(x)dx$  $\frac{1}{S}\int f(x)\phi\left(\frac{x-b}{S}\right)dx$ , *S S*  $W_s f(x) = \frac{1}{S} \int f(x) \cdot \varphi \left( \frac{x-b}{S} \right)$ *R*  $S f(x) = -f(x) \phi$ 

S est le paramètre d'échelle et b est le paramètre de translation.

En choisissant  $S = \{2^j\}_{j \in \mathbb{Z}}$  et  $b = n = 1, 2, 3, ..., N$ .

La transformation ondelette peut être écrite sous la forme discrète :

$$
f(n) = 2^{-j} \sum_{k \in \mathbb{Z}} f(n) . \varphi\left(\frac{k-n}{2^j}\right)
$$

# 3.5.3 Détection des défauts dans le circuit d'air

L'étude suivante a été réalisée par [51], L'auteur a étudié les défauts du circuit d'air d'un moteur diesel.

## 3.5.3.1 Modélisation du circuit d'air

Un modèle mathématique non linéaire est adopté avec quatre variables d'états.

La figure suivante représente le schéma block d'un moteur diesel de type Mercedes-Benz OM611.

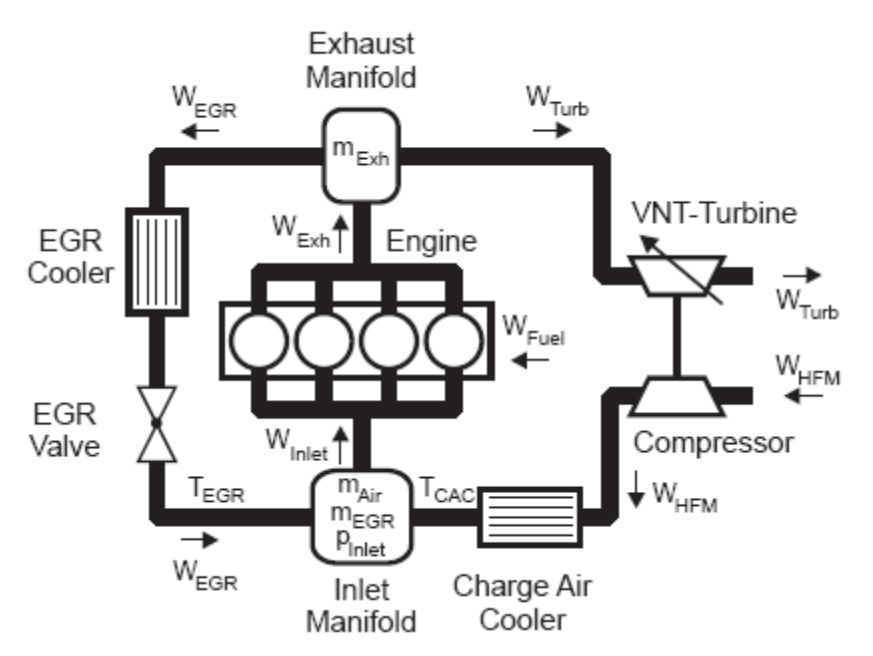

Figure 3-3 Schéma Bloc du Moteur Diesel de type Mercedes Benz OM611

Les variables d'états du système sont :

Pression d'admission.

Débit d'air d'admission.

Débit d'air EGR.

Débit d'air d'échappement.

Les équations mathématiques qui décrivent l'évolution de ces différentes variables [51]:

$$
\dot{p}_{\text{Inlet}} = \frac{R_{\text{Inlet}}}{V_{\text{Inlet}}C_{v,\text{Inlet}}} (c_{p,\text{Air}} W_{\text{HFM}} T_{\text{CAC}} + c_{p,\text{Exh}} W_{\text{EGR}} T_{\text{EGR}} - c_{p,\text{Inlet}} W_{\text{Inlet}} T_{\text{Inlet}}),
$$
\n
$$
\dot{m}_{\text{Air}} = W_{\text{HFM}} - \frac{m_{\text{Air}}}{m_{\text{Air}} + m_{\text{EGR}}} W_{\text{Inlet}},
$$
\n
$$
\dot{m}_{\text{EGR}} = W_{\text{EGR}} - \frac{m_{\text{EGR}}}{m_{\text{Air}} + m_{\text{EGR}}} W_{\text{Inlet}},
$$
\n
$$
\dot{m}_{\text{Exh}} = W_{\text{Exh}} - W_{\text{Turb}} - W_{\text{EGR}},
$$
\n(3.5)

Où  $p,m,R,c_p,W,T$  représente respectivement : pression, masse, constante des gaz parfaits, chaleur spécifique a pression constante, débit massique, température. Les indices *Inlet, EGR, Exh, Turb* représente respectivement : Admission, EGR, Echappement, Turbine.

Les expressions mathématiques des différents débits massiques Wi et des différentes températures Ti sont des fonctions semi empiriques détaillées en [51]. Le modèle utilisé est validé avec une erreur plus petite que 3 %.

## 3.5.3.2 Modélisation des défauts

Les défauts étudiés sont :

Défaut dans le Capteur de la pression d'admission.

Défaut de Fuite dans la chambre d'admission.

Défaut de Soupape de EGR bloquée dans la position fermée.

Défaut dans le Capteur du débit d'air.

La modélisation des défauts consiste à remplacer dans le modèle sans défauts la variable affectée par le défaut par une autre variable réduite d'un facteur de réduction K.

- Défaut dans le capteur de pression :

$$
p_{\text{Inlet},s} = K p_{\text{Inlet}}
$$

- Défaut de fuite dans la chambre d'admission :

$$
W_{Leak} = \frac{A_{Leak} P_{Inlet}}{\sqrt{R_{Inlet} T_{Inlet}}} \psi_{KAir} \left(\frac{p_{Atm}}{p_{Inlet}}\right)
$$

*ALeak* : Surface de fuite.

 $W_{KAir}$ : Fonction non linéaire détaillée dans [51].

- Défaut dans la valve EGR :

$$
A_{EGR} = 0
$$

- Défaut dans le capteur du débit d'air d'admission :

$$
W_{HFM,s} = g W_{HFM}
$$

#### 3.5.3.3 Détection des défauts

L'auteur a construit 4 modèles :

Un modèle sans défaut et les autres intègrent la modélisation du défaut correspondant.

En calculant pour chaque modèle les résidus entre la pression d'admission mesurée et estimée :

$$
T_k(x) = \sum_{to}^{to+tN} r_k^2(t) = \sum_{to}^{to+tN} (p_{\text{Inlet},s}(t) - \hat{p}_{\text{Inlet},k}(t))^2
$$

Le modèle qui donne un résidu proche de zéro correspond donc au défaut.

L'estimation des paramètres des défauts est obtenue par le filtre de Kalman étendu.

## 3.5.4 Détection des défauts du système de refroidissement

Dans cette étude [23] étudient les défauts qui peuvent survenir sur le système de refroidissement du moteur diesel (Figure 3.4):

Défaut dans la valve de température déviation (by-pass).

Défaut dans le radiateur.

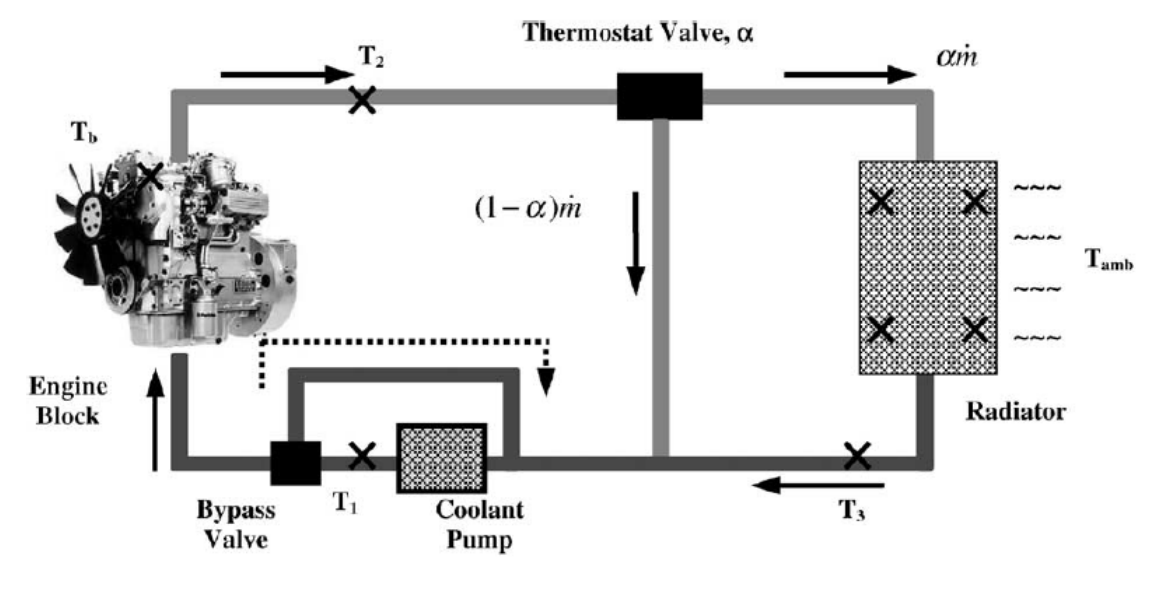

Défaut dans la pompe de refroidissement (cooling-pump).

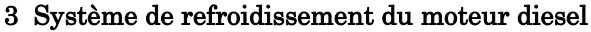

Les équations différentielles décrivant l'évolution des températures dans les différentes parties du moteur [23] :

$$
\dot{T}_2 = \left(-k_1 - \dot{m}k_2\right)T_2 + \dot{m}k_2 T_3 + k_1 T_b,
$$
\n
$$
\dot{T}_{2a} = \left(-k_1 - \alpha k_{2a}\right)T_{2a} + \alpha k_{2a}T_3 + k_1 T_b,
$$
\n
$$
\dot{T}_3 = -\dot{m}k_3T_2 + (\dot{m}k_3 - h_{rad}k_4)T_3 + h_{rad}k_4 T_{amb}
$$
\n(3.6)

*m* : Débit de l'eau « réfrigérant »

*hrad* : Coefficient de transfert de chaleur du radiateur.

 $\alpha$ : Niveau d'ouverture de la valve du thermostat.

 $K_i$ : sont des constantes détaillées dans [23].

Les défauts peuvent être modélisés par une variation des paramètres  $\varDelta m, \varDelta h_{rad}, \varDelta \alpha$  .

Par exemple un défaut dans la pompe peut être traduit par une variation du débit de la masse du de l'eau « réfrigérant » *Am*.

La structure de l'estimateur des variables d'états est la suivante :

 $3 - m\kappa_3^2$   $\kappa_2^3$   $\kappa_3^3$   $\kappa_{rad}$   $\kappa_4$   $\mu_3^3$   $\kappa_4^2$   $\kappa_{amb}$   $\rho\epsilon_3^3$   $\kappa_3^3$  $2a - \lambda_1$   $\alpha_2$   $\alpha_3$   $\alpha_2$   $\alpha_3$   $\alpha_4$   $\alpha_1$   $\alpha_2$   $\alpha_3$  $2 - (k_1 + m_2)$  2  $1 - m_2$   $2_3 + n_1$   $k_1$   $k_2$   $2_2$ ˆ $\hat{U}_3 = -\dot{m}k_3T_2 + (\dot{m}k_3 - h_{rad}k_4)\hat{T}$  $\hat{\hat{T}}_3 = -\dot{m}k_3T_2 + (\dot{m}k_3 - h_{rad}k_4)\hat{T}_3 + h_{rad}k_4T_{amb} - \beta e_3 + k_3v$ ˆ $\hat{T}_{2a} = (-k_1 - \alpha k_{2a}) \hat{T}$  $T_{2a} = (-k_1 - \alpha k_{2a})T_{2a} + \alpha k_{2a}T_3 + k_1T_b + k_{2a}v_{2a}$ ˆ $\hat{T}_2 = (-k_1 - \hat{m}k_2)\hat{T}$  $\hat{T}_2 = (-k_1 - \hat{m}k_2)\hat{T}_2 + \hat{m}k_2T_3 + k_1T_b + k_2\nu$  $v_i = K_i(e_i/\|e_i\|), \quad i = 2, 2a, 3 \text{ \text{ sont des variables injectées et } k_2, k_{2a}, k_3 \text{ sont }$ Ou les gains des signaux discontinues  $v_i$  qui doivent être choisi pour atteindre et maintenir la condition de glissement même en présence des défauts et des variations des paramètres.

Une fonction de Lyapunov  $V(e) = \frac{1}{2}(e_2^2 + e_{2a}^2 + e_3^2)$  $(e) = \frac{1}{2} (e_2^2 + e_{2a}^2 + e_3^2)$ 3 2 2  $V(e) = \frac{1}{2}(e_2^2 + e_{2a}^2 + e_3^2)$  permet d'assurer la stabilité de l'estimateur.

Les paramètres de modélisations des défauts  $\Delta m$ ,  $\Delta h_{rad}$ ,  $\Delta \alpha$ , peuvent être obtenus par filtrage des signaux d'injection  $v_1, v_2, v_3$ .

Ce qui permet de détecter et d'estimer l'amplitude des défauts de refroidissement.

## 3.5.5 Détection du defaut de fuite dans « waste gate »

L'étude présentée par [48] permet de détecter le défaut de fuite dans la soupape « waste gate », cette soupape est une déviation qui empêche une surcharge du moteur pour des vitesses de rotation élevées.

Les variables d'entrées sont la vitesse de rotation et le débit de fuel. La sortie est la pression du turbocompresseur.

La dépendance non linéaire dynamique a été simulée à l'aide d'un réseau de neurone multilinéaire dynamique (perceptron dynamique multilinéaire).

L'idée de modéliser un système dynamique par un réseau de neurone consiste à intégrer des filtres ARMA dans le réseau comme indique sur la figure suivante :

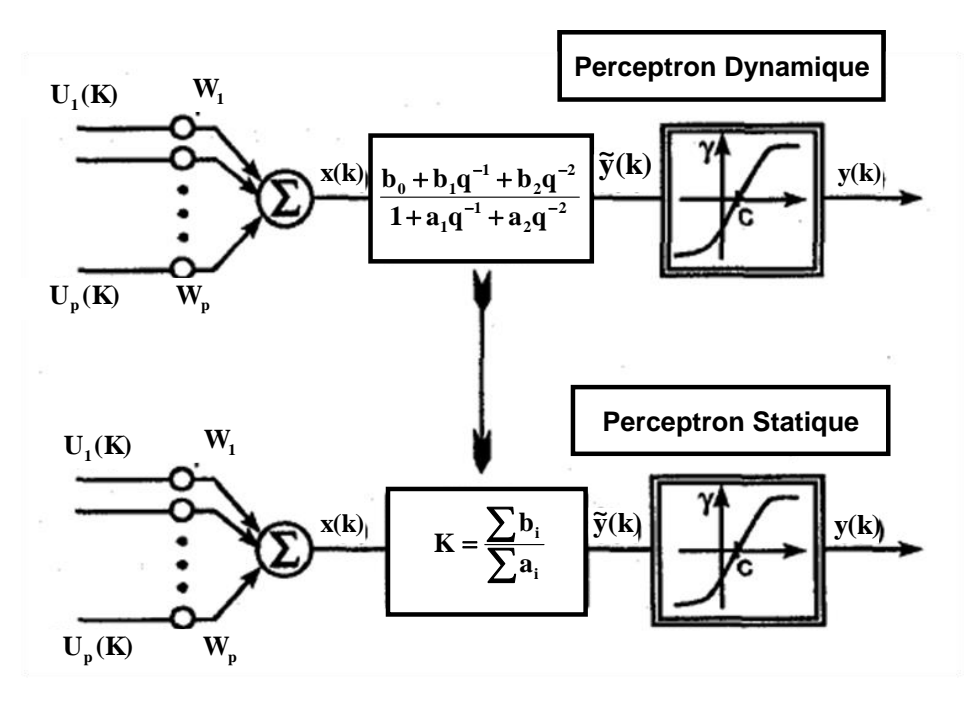

Figure 3-4 Réseau de neurones dynamique

L'algorithme d'apprentissage est le « Generalized Dynamic Delta Rule » qui consiste à minimiser une fonction de cout quadratique [48].

Le résidu calculé est :

$$
residu = \frac{p_{est} - p_{mes}}{p_{mes}}
$$

Il suffit de simuler plusieurs modèles pour différentes valeurs du défaut (fig. 3.6).

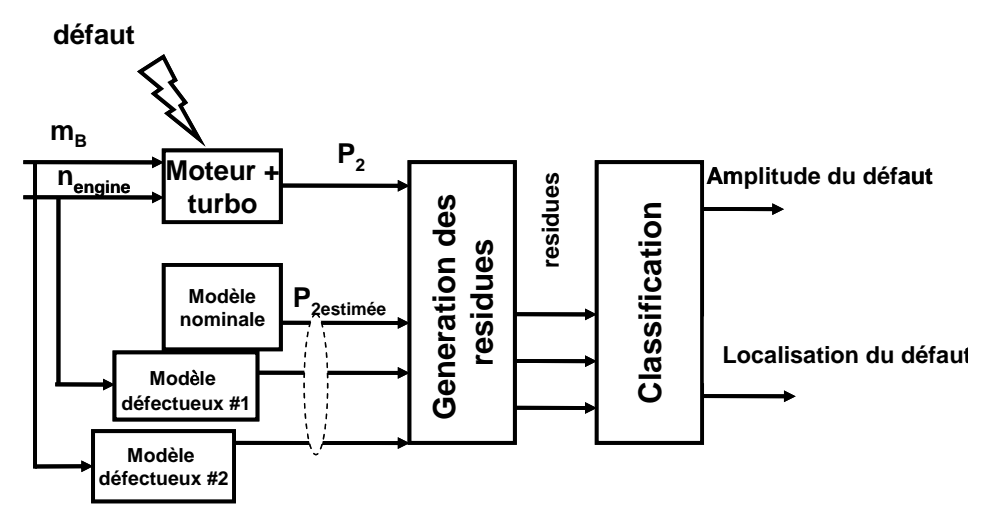

Figure 3-5 Architecture de l'isolateur

Les résidus calculés permettent de détecter le défaut et d'estimer son amplitude qui correspond au modèle qui génère un résidu proche de zéro.

## 3.5.6 Détection des défauts d'injection et de combustion

Les défauts étudiés par [43] sont les défauts d'injection et de combustion : 1-la quantité du carburant brulé est plus petite que celle exceptée.

2-L'injection est trop tard.

L'idée de base est de calculer la différence entre le signal estimé pour la pression de l'air comprimé sans combustion et le signal mesuré de pression du cylindre, avec injection du carburant.

Le calcul de la pression du cylindre sans injection du carburant se procède comme suit :

Mesurer la pression dans le cylindre avant l'injection et ensuite refléter cette courbe autour de PMH (Point More Haut) comme le montre la figure suivante.

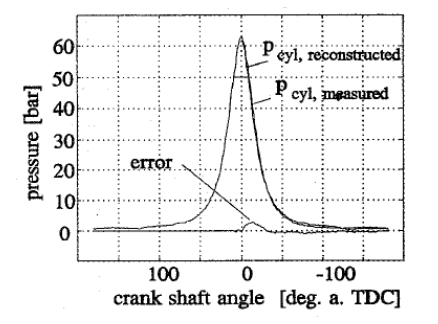

Figure 3-6 Forme de la pression du cylindre sans injection du carburant

La différence entre la pression mesurée avec injection et la pression estimée dans le cylindre sans injection porte des informations a propos de l'angle d'injection et de la masse du carburant brulée. (Fig.3.8)

 $\Delta P_{cyl}(\theta) = P_{cyl, \text{fixed}}(\theta) - P_{cyl, \text{lowed}}(\theta)$ 

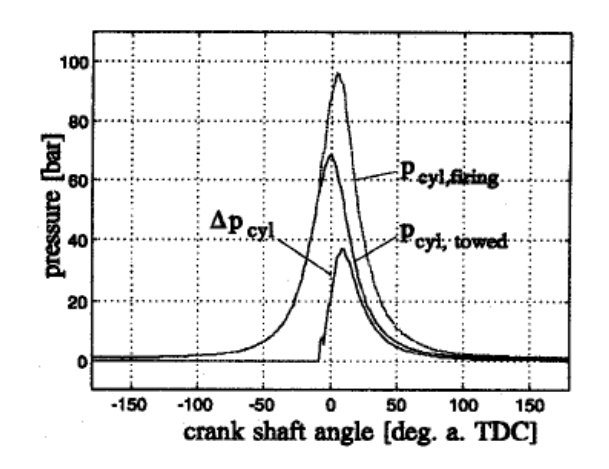

Figure 3<sup>-</sup>7 Courbes des pressions dans le cylindre, 2400 rpm, m<sub>B</sub>=10mg,  $\theta_{\scriptscriptstyle SB}$ =16 deg. b.TDC

Plusieurs informations peuvent être extraites de cette différence  $\Delta P_{cyl}(\theta)$ :

La valeur maximale ( $\theta_{\sf peak}, \pi_{\sf peak}$ ).

Le centre de gravité ( $\pi_c, \theta_c$ ).

L'auteur utilise un réseau de neurones RBF avec une deuxième couche linéaire. L'apprentissage du réseau permet de déduire une relation entre les caractéristiques de  $AP_{cyl}(\theta)$  et la masse du fuel brulée ainsi que l'angle d'injection.

$$
\left\{ \pi_c, \theta_c, \theta_{peak}, \pi_{peak}, n \right\} \rightarrow \left\{ m_B, \theta_{SB} \right\}
$$

n : la vitesse du moteur.

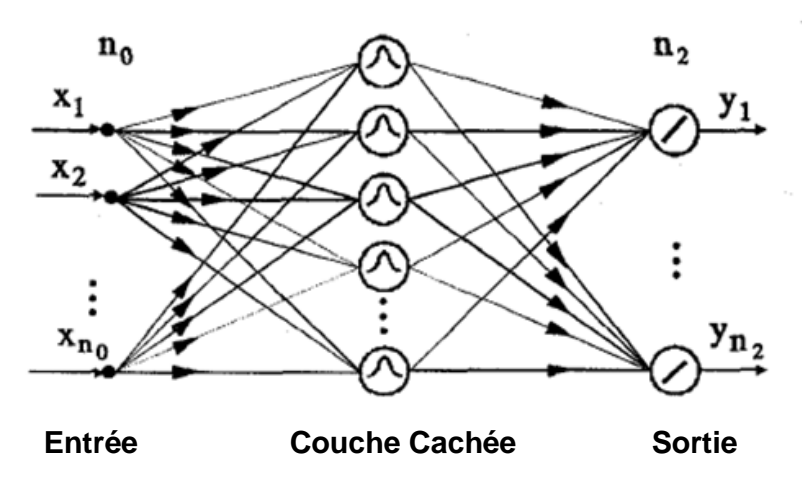

Figure 3-8 Réseau de neurones RBF

Donc la détection des défauts de combustion et de retard d'injection se procède en comparent la masse du fuel brulée ainsi que l'angle d'injection estimées par le réseau de neurones avec les valeurs données par l'unité de commande électronique.

## 3.5.7 Détection des défauts d'admission, d'injection et de combustion

[34] a développé un système de détection et d'isolation des défauts dans le système d'admission, d'injection et de combustion d'un moteur Opel a 4 cylindres,16 valves turbo, de puissances 74 KW.

Le moteur est partitionné en plusieurs sous-systèmes principaux.

Système d'admission

Système d'injection

Système de combustion

Système de vilebrequin

Système d'échappement.

Les systèmes physiques complexes par exemple de combustion qui contiennent des processus non linéaires de fluide ou thermodynamique même simplifiée sont très complexes à implémentées pour le contrôle ou diagnostic, pour cela l'auteur a utilisé un réseau de neurone spécial LOLIMOT (Local Linear Model Tree) pour modéliser ces phénomènes.

Ce réseau consiste a utilisé des modèles locaux linéaires qui définissent les centres des fonctions radiales de bases. La superposition des modèles linéaires par des fonctions radiales assure une transition lisse entre les modèles linéaires.

Un autre avantage de ce réseau est la possibilité d'inclure des modèles a structure physique partiellement connue aboutissant a un model semi-physique [49].

Les défauts étudiés sont :

#### 3.5.7.1 Défaut dans le circuit d'admission

Le débit d'air d'admission théorique est donné par *i i*  $a$ *ir*,*th*  $=$   $\frac{1}{2}$  $n_e$  $v_d$   $\frac{1}{RT}$ *p*  $\dot{m}_{air,th} = \frac{1}{2} n_e V$ 2, 2,  $n^{th} = \frac{1}{2}$  $\dot{n}_{air,th} = \frac{1}{2}$ 

Le rendement volumétrique est défini comme le rapport du débit d'air réel et du

débit d'air théorique 
$$
\eta_{v} = \frac{\dot{m}_{air,e}}{\dot{m}_{air,th}}
$$
.

Le rendement volumétrique dépend de la vitesse du moteur et de la densité d'air d'admission.

Cette dépendance non-linéaire du rendement volumétrique est modélisée par un réseau de neurone LOLIMOT qui a pour entrée la vitesse du moteur et la densité d'air d'admission.

L'amplitude et la phase d'oscillation du débit d'air d'admission ont été modélisées par un réseau de neurones LOLIMOT qui a pour entrée la vitesse du moteur et la densité d'air d'admission. De même l'amplitude et la phase de la pression d'admission ont été modélisées par un réseau de neurone LOLIMOT qui a pour entrée la vitesse du moteur et la densité d'air d'admission.

A partir de ces grandeurs [33] a généré les résidus suivants:

$$
r_{\eta_V} = f_{\eta_V} (n_e, \rho_{2,i}) - \eta_V,
$$
  
\n
$$
r_{A_{in}} = A_{\dot{m}_{air, HFM}} - f_{A_{in}} (n_e, \rho_{2,i}),
$$
  
\n
$$
r_{\varphi_{in}} = \varphi_{\dot{m}_{air}, HFM} - f_{\varphi_{in}} (n_e, \rho_{2,i}),
$$
  
\n
$$
r_{Ap} = A_{p_{2,i}} - f_{A_p} (n_e, \rho_{2,i}),
$$
  
\n
$$
r_{\varphi_p} = \varphi_{p_{2,i}} - f_{\varphi_p} (n_e, \rho_{2,i}).
$$

 $\mathcal{F}_{\eta_V}$  ,  $\mathcal{F}_{A_m}$  ,  $\mathcal{F}_{\varphi_m}$  ,  $\mathcal{F}_{A_P}$  ,  $\mathcal{F}_{\varphi_P}$  Représentent respectivement les résidus du rendement volumétrique, de l'amplitude et de la phase d'oscillation du débit d'air d'admission, de l'amplitude et de la phase d'oscillation de la pression d'admission.

Lorsque l'un des résidus dépasse une certaine limite alors un défaut est produit dans le système.

Le tableau suivant récapitule les symptômes des défauts du circuit d'admission.

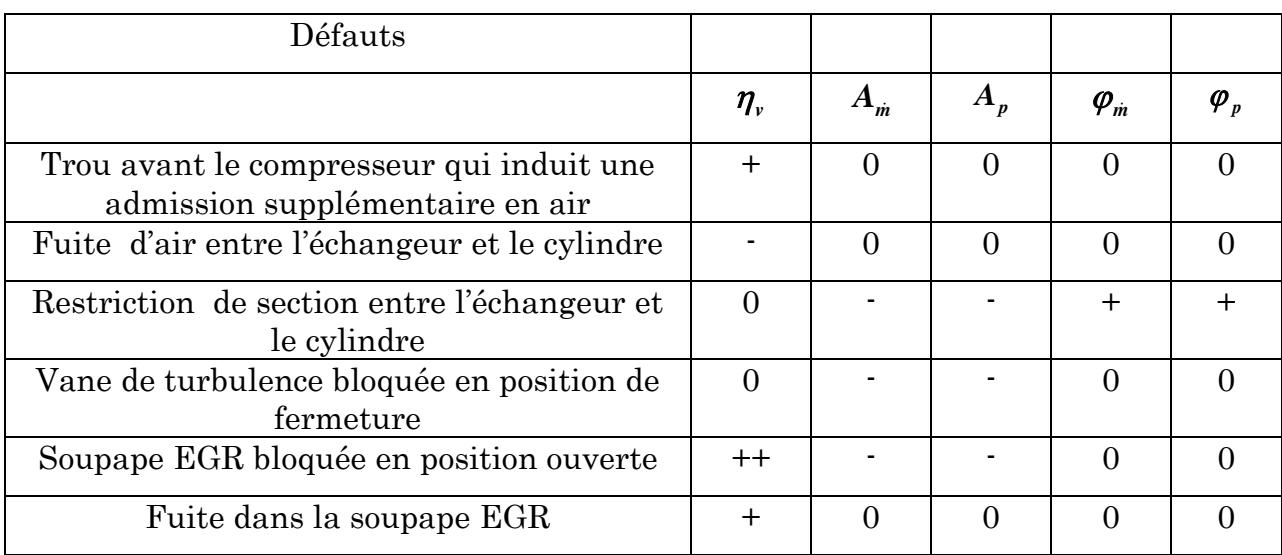

Tableau 3-1 Symptômes des défauts du circuit d'admission

- + + : Symptôme positif intense.
- + : Symptôme positif.
- o : Symptôme nul.
- : Symptôme négatif.
- Symptôme négatif intense.

## 3.5.7.2 Défauts d'injection et de combustion :

Les variables mesurables sont :

La vitesse du moteur moyenne et instantanée du moteur, la concentration de l'oxygène dans le gaz d'échappement, le débit d'air d'admission, la pression d'admission, la température du moteur, (valeur moyenne de la température d'eau et d'huile), le débit de fuel issue de l'unité électronique de control (EDC électronique diesel control).

Les résidus qui peuvent être générées à partir des signaux mesurés et reconstitués sont :

 $r_{MME}$  (mean effective engine torque) le couple calculé comparé avec le couple reconstitué par le signal de la vitesse instantanée.

Le couple est calculé par un réseau LOLIMOT qui a pour entrée la vitesse moyenne, le débit moyen du carburant injecté et la température du moteur.

 $r_{MF}$ : Le résidu de masse d'injection déduite de la différence entre la masse d'injection nominale du carburant issue de l'unité électronique de control et la masse d'injection reconstitué par un réseau LOLIMOT qui a pour entrée la concentration d'oxygène dans les gaz d'échappements et la masse d'air aspiré.

Le résidu de déviation de la masse d'injection  $r_{\text{AMF}}$ :

S'il ya une déviation dans la masse d'injection entre les cylindres, la concentration de l'oxygène commence à osciller et l'écart type du signal d'oscillation peut être utilisé comme résidu.

-En utilisant la dynamique inverse du capteur de la concentration d'oxygène et le temps de circulation du gaz d'échappement Il est possible d'évaluer le signal d'oxygène de chaque cylindre individuellement et de reconstruire la masse du fuel correspondant à chaque cylindre, pour déduire un résidu pour chaque cylindre  $r_{\rm MFC1..4}$  [34].

-Le calcule du RMS de l'accélération moyenne donne le résidu  $r_{ER}$ .

Quatre autres résidus  $r_{\rm ERC1...4}$  peuvent être générés en calculant la moyenne d'accélération autour de la TDC (Top Dead Center) de chaque cylindre Afin de comparer le couple généré par chaque cylindre au couple moyen totale.

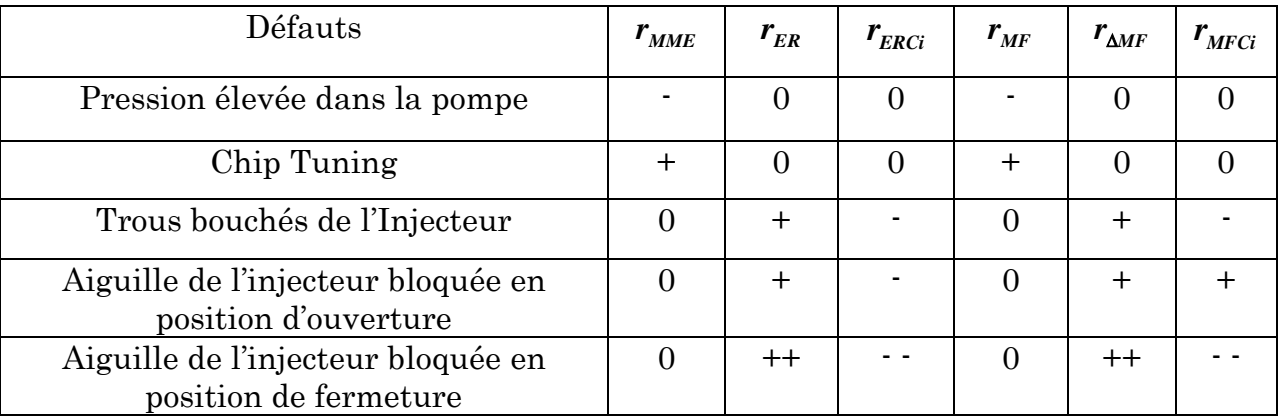

Le tableau suivant récapitule les symptômes des défauts indiqués.

Tableau 3-2 Symptômes des défauts du circuit d'injection et de combustion

+ + : Symptôme positif intense.

+ : Symptôme positif.

- o : Symptôme nul.
- : Symptôme négatif.
- : Symptôme négatif intense.

# 3.6 Conclusion

Dans ce chapitre nous avons défini le problème de diagnostic d'une manière générale ainsi que les différentes méthodes utilisées dans ce domaine.

Nous avons par la suite présenté plusieurs études de diagnostic dans le domaine du moteur diesel. Chaque étude traite une partie ou un défaut déterminé du moteur diesel et non pas le moteur complet d'où la nécessité d'utiliser un modèle complet du moteur diesel afin d'étudier les différentes défauts et la dépendance entre eux.

Le modèle présenté au chapitre 1 est adopté pour appliquer des algorithmes de diagnostic détaillés dans les deux chapitres suivants dans le but de détecter, d'estimer et d'isoler six types de défauts dans les différentes parties du moteur diesel ainsi qu'un défaut de capteur de vitesse.

# Chapitre 4 Diagnostic de Défauts D'un Moteur Diesel par Observateur récursif

Ce chapitre propose une méthode de diagnostic de défauts du moteur diesel avec turbocompresseur à géométrie variable basée sur le modèle présenté dans le chapitre 1. Nous avons étudié 6 défauts dans différentes parties du moteur diesel: fuite d'air dans le collecteur d'admission, mauvais fonctionnement du compresseur, défaut d'ouverture des soupapes d'admission, défaut dans l'échangeur, détérioration dans le couplage turbine compresseur et défaut dans la commande de la turbine à géométrie variable.

Le système de diagnostic utilisé a été proposé par Demetriou et Polycarpou en 1998. L'idée de base est d'utiliser un apprentissage récursif d'un observateur en ligne pouvant estimer l'amplitude des défauts [83].

# 4.1 Détection et Isolation des Défauts

Le diagnostic des défauts basé sur le modèle mathématique date de plus d'une trentaine d'années et un grand nombre de résultats fut publié dans la littérature [88] [30] [22] [17] [6] [18] [78]. La détection du défaut est le premier pas du diagnostic suivi par la tâche assez cruciale d'isolement de ce défaut.

Le moteur Diesel étant non linéaire et les défauts étant modélisés par une variation des paramètres, nous présentons une stratégie robuste, basée sur l'observateur par modes glissants, pour diagnostiquer les défauts des systèmes non linéaires. Cette stratégie a été proposée par Demetriou et Polycarpou en 1998 [11]. L'idée de base est d'utiliser l'apprentissage récursif d'un observateur qui estime l'amplitude des défauts. Les seuils robustes sont calculés théoriquement pour éviter toute fausse alarme. Une fois le défaut est détecté, un banc d'observateurs non linéaires récursifs est activé pour l'isoler. La robustesse et la stabilité des observateurs sont démontrées par la méthode de Lyapunov.

# 4.2 Modèle du moteur Diesel sans défaut

Le moteur diesel a été modélisé comme un système non linéaire qui a pour entrée le débit de fuel *<sup>m</sup> <sup>f</sup>* , la géométrie de la turbine *Gv* et le couple résistant *Cr* , et pour sorties les variables d'états : vitesse de rotation turbine compresseur  $w_{tc}$ , vitesse de rotation *w*, pression d'échappement  $p_e$ , pression d'admission  $p_a$  (Fig.4-1)

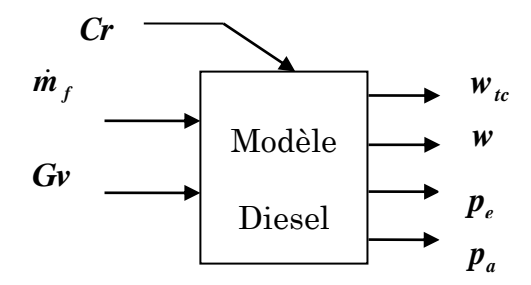

Figure 4-4-1 : Schéma bloc du moteur diesel

Comme mentionné précédemment le modèle utilisé est celui développé par Xavier Dovifaaz [13]. Nous pouvons l'écrire de la façon suivante :

$$
I_{ic}w_{ic}\frac{dw_{ic}}{dt} = [\eta_m P_i(p_e, w_{ic}, Gv) - P_c(p_a, w_{ic})]
$$
  
\n
$$
J \cdot w \cdot \frac{dw}{dt} = \left[\eta_e(p_a, w, m_f) \cdot \dot{m}_f \cdot P_{ci} - pmf(w) \cdot \frac{Cy}{4\pi} \cdot w - Cr \cdot w\right]
$$
  
\n
$$
V_e \frac{dp_e}{dt} = r \cdot T_e(p_a, w) [\dot{m}_a(p_a, w) + \dot{m}_f - \dot{m}_e(p_e, T_e)]
$$
  
\n
$$
V_a \frac{dp_a}{dt} = r \cdot T_a(p_a, w) [\dot{m}_c(p_a, w_{ic}) - \dot{m}_a(p_a, w)]
$$
\n(4.1)

Posons  $x = [w_{k}, w, pe, pa]$  le vecteur des variables d'état du moteur diesel.

Les sorties du système sont données par le vecteur  $y = [w_{k}, w, pe, pa]$ 

 $P_t, P_c, pmf, \eta_e, \eta_m, T_a, T_e, m_c, m_e, m_a$  représentent respectivement la puissance de la turbine, du compresseur, la pression moyenne de frottement dans le moteur, le

rendement efficace du moteur, rendement moteur, les températures d'admission et d'échappement, le débit du compresseur, de l'échappement, et de l'admission. Ce sont des fonctions non linéaires semi empiriques issues de l'expérience et détaillées dans le chapitre 1.

 $V_a, V_e, I_{tc}, J, P_{ci}, C_y, r$ représentent respectivement les volumes d'admission et d'échappement ainsi que l'inertie turbocompresseur, l'inertie du moteur (supposée indépendante de la position angulaire θ), le pouvoir calorifique du fuel, la cylindrée du moteur et la constante des gaz parfaits.

Le vecteur d'entrées  $\boldsymbol{u} = [\dot{m}_f, Cr, Gv]$  contient le débit du fuel $\dot{m}_f$ , la charge résistive *Cr* et la géométrie variable du turbocompresseur *Gv* . Posons  $\xi(x,u) = [\xi_1(x,u) \quad \xi_2(x,u) \quad \xi_3(x,u) \quad \xi_4(x,u)]^T$  avec

$$
\xi_1(x, u) = (\eta_m P_t (p_e, w_{te}, Gv) - P_c (p_a, w_{te})) / I_{te} w_{te}
$$
  
\n
$$
\xi_2(x, u) = \left( \eta_e (p_a, w, m_f) \cdot \dot{m}_f \cdot P_{ei} - pmf(w) \cdot \frac{Cy}{4\pi} \cdot w - Cr \cdot w \right) / J \cdot w
$$
  
\n
$$
\xi_3(x, u) = (r \cdot T_e (p_a, w) \cdot [m_a (p_a, w) + m_f - m_e (p_e, T_e)]) / V_e
$$
  
\n
$$
\xi_4(x, u) = (r \cdot T_a (p_a, w) \cdot [m_c (p_a, w_{te}) - m_a (p_a, w)]) / V_a
$$
\n(4.2)

Le système d'équations différentielles (4.1) peut être écrit sous forme vectorielle condensée :

$$
\begin{cases} \frac{dx}{dt} = \xi(x, u) \\ y = x \end{cases} \tag{4.3}
$$

# 4.3 Modèle du moteur Diesel avec défaut

Le schéma bloc du modèle diesel après introduction des défauts paramétriques représentés par le vecteur d'entrée *K* est montré sur la figure 4.2

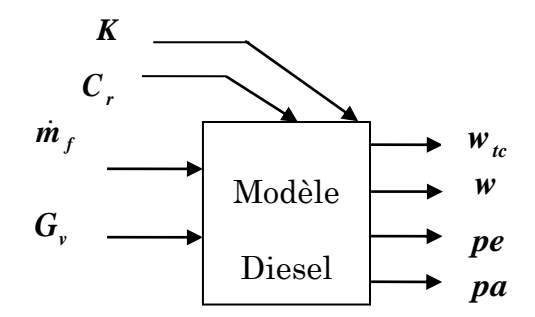

Figure 4-4-2 : Schéma bloc du moteur diesel avec défauts

Après avoir introduit les modèles des défauts décrits dans le chapitre 3, (3.9 à 3.12) le modèle du moteur Diesel (4-1) avec défauts prend la forme suivante :

$$
I_{\iota c} w_{\iota c} \frac{d w_{\iota c}}{dt} = \left[\eta_m (1 - K_{\iota c}) \cdot P_t (p_e, w_{\iota c}, Gv, K_{Gv}) - P_c (p_a, w_{\iota c}, K_c)\right]
$$
  
\n
$$
J \cdot w \cdot \frac{dw}{dt} = \left[\eta_e (p_a, w, \dot{m}_f) \cdot \dot{m}_f \cdot P_{ci} - pmf(w) \cdot \frac{Cy}{4\pi} \cdot w - Cr \cdot w\right]
$$
  
\n
$$
V_e \frac{dp_e}{dt} = r \cdot T_e (p_a, w) \cdot \left[\dot{m}_a (p_a, w, K_a) + \dot{m}_f - \dot{m}_e (p_e, T_e)\right]
$$
  
\n
$$
V_a \frac{dp_a}{dt} = r \cdot T_a (p_a, w, K_{ech}) \cdot \left[\dot{m}_c (p_a, w_{\iota c}, K_c) - \dot{m}_a (p_a, w, K_a) - \dot{m}_{finite} (p_a, d)\right]
$$
\n(4.4)

On définit le vecteur paramètres des défauts par  $K = [d, K_c, K_a, K_{c}, K_{ac}, K_{cch}]$  où d: diamètre du trou dans l'admission, les K sont respectivement les facteurs de réduction de compression, d'admission, de la géométrie variable de la turbine, du couplage turbocompresseur, et enfin de l'échangeur.

Il faut modifier le vecteur  $\xi$  pour inclure les modèles des défauts.

 $\xi(x,u,K) = [\xi_1(x,u,K) \quad \xi_2(x,u,K) \quad \xi_3(x,u,K) \quad \xi_4(x,u,K)]^T$ .

$$
\xi_{1}(x, u, K) = [\eta_{m} (1 - K_{ic}) \cdot P_{i} (p_{e}, w_{ic}, Gv, K_{Gv}) - P_{c} (p_{a}, w_{ic}, K_{c})] / I_{ic} w_{ic}
$$
  
\n
$$
\xi_{2}(x, u, K) = \left( \eta_{e} (p_{a}, w, \dot{m}_{f}) \cdot \dot{m}_{f} \cdot P_{ci} - p m f(w) \cdot \frac{Cy}{4\pi} \cdot w - C_{r} \cdot w \right) / J \cdot w
$$
  
\n
$$
\xi_{3}(x, u, K) = (r_{e} T_{e} (p_{a}, w) [m_{a} (p_{a}, w, K_{a}) + \dot{m}_{f} - \dot{m}_{e} (p_{e}, T_{e})] / V_{e}
$$
  
\n
$$
\xi_{4}(x, u, K) = (r_{a} T_{a} (p_{a}, w, K_{ech}) [m_{c} (p_{a}, w_{ic}, K_{c}) - \dot{m}_{a} (p_{a}, w, K_{a}) - \dot{m}_{finite} (p_{a}, d)] / V_{a}
$$
\n(4.5)

Ce système d'équations du modèle diesel (4.4-4.5) avec intégration des défauts peut être mis sous la forme vectorielle :

$$
\dot{x} = \xi(x, u, K)
$$
  

$$
y = x
$$

Dans le but de faciliter la tache de détection et d'isolation des défauts du diesel il faut diviser le fonctionnement du diesel en fonctionnement normal plus un fonctionnement défectueux. On cherche à écrire la fonction

$$
\xi(x,u,K) = \xi_N(x,u) + f(x,u,K)
$$

 $\zeta_N(x, u)$  décrit le fonctionnement normal et  $f(x, u, K)$  représente la différence entre le fonctionnement normal et le fonctionnement défectueux.

On suppose que les défauts se produisent aux instants Ti donc il faut multiplier la fonction défauts par des fonctions échelons :

$$
\dot{x} = \xi_N(x, u) + B(t - T) f(x, u, K)
$$
  
y = x

avec  $B(t-T) = diag\{\beta_1(t-T_1), \dots, \beta_n(t-T_n)\}\$ , où  $\beta_i(\tau)(i=1,\dots,n)$  est une fonction échelon, c.à.d. le défaut se produit à  $T_i$  dans le i-ème sous-système( $i = 1,...,n$ ).

Enfin, pour tenir compte des incertitudes du modèle, on additionne une fonction  $\varphi(x, u) \in \mathbb{R}^4$  supposée bornée au système d'équations d'état pour aboutir à une description complète et réelle du moteur diesel :

$$
\dot{x} = \xi_N(x, u) + \varphi(x, u) + B(t - T) f(x, U)
$$
\n
$$
y = x
$$
\n(4.6)

On pose  $U = [u, K]$ .

Pour expliciter la fonction  $f(x, U)$  pour chaque défaut, on est contraint à les classer en deux catégories. Dans la 1ère, on trouve les défauts de fuite, d'admission, de compression et de couplage. La tache d'expliciter  $f(x, U)$  dans ce cas est aisée. Dans la 2ème catégorie, on trouve les défauts de l'échangeur et de la géométrie variable. Il n'est pas possible mathématiquement, pour ces défauts, de respecter le formalisme (4.6) et il est indispensable de passer par la théorie des réseaux de neurones pour surmonter cette difficulté.

# 4.3.1 Défauts avec formalisme f(x, U) connu :

Les défauts qui ont un formalisme  $f(x, U)$  connu sont :

- Trou dans l'admission : Dans ce cas la pression d'admission est seulement modifiée d'une façon explicite par introduction d'un débit de fuite *<sup>m</sup>fuite* .

L'équation de la pression d'admission devient :

$$
\frac{dp_a}{dt} = \frac{rT_a}{V_a} \left( \dot{m}_c - \dot{m}_a - \dot{m}_{finite} \right)
$$
\n
$$
f_{\text{row}}(x, u) = \begin{bmatrix} 0 & 0 & 0 & \frac{-rT_a}{V_a} \dot{m}_{finite} \end{bmatrix}^T = \begin{bmatrix} 0 & 0 & 0 & \frac{-rT_a}{V_a} C_c \left( \frac{\pi}{2} \right)^2 \frac{p_a}{\sqrt{r \times Ta}} \sqrt{\frac{2Cp}{r}} \sqrt{1 - \left( \frac{p_{\text{atm}}}{p_a} \right)^{(\gamma - 1)/r}} \end{bmatrix} d^2 \tag{4.7}
$$

- Défaut d'admission : Dans ce cas il faut remplacer  $\dot{m}_a = \dot{m}_a (1 - K_a)$  dans l'équation de l'admission et l'équation de l'échappement :

$$
\frac{dp_a}{dt} = \frac{rT_a}{V_a} \left[ \dot{m}_c - \left( 1 - K_a \right) \dot{m}_a \right]
$$
\n
$$
V_e \frac{dp_e}{dt} = r \cdot T_e \cdot \left[ \dot{m}_a \left( 1 - K_a \right) + \dot{m}_f - \dot{m}_e \right]
$$
\n
$$
f_{Adm}(x, u) = \left[ 0 \quad 0 \quad -\frac{rT_e}{V_e} \dot{m}_a K_a \quad \frac{rT_a}{V_a} \dot{m}_a K_a \right]^T = \left[ 0 \quad 0 \quad -\frac{rT_e}{V_e} \dot{m}_a \quad \frac{rT_a}{V_a} \dot{m}_a \right]^T \cdot K_a \tag{4.8}
$$

 $\cdot$  Défaut de compression : Pour ce défaut il faut remplacer  $\dot{m}_c = (1 - K_c)\dot{m}_c$  dans l'équation d'admission et l'équation du turbocompresseur :

$$
\frac{dp_a}{dt} = \frac{rT_a}{V_a} \left[ \left( 1 - K_c \right) \dot{m}_c - \dot{m}_a \right]
$$

$$
I_{\iota c} w_{\iota c} \frac{d w_{\iota c}}{dt} = \left[\eta_m \cdot P_{\iota} \left(p_e, w_{\iota c}, Gv\right) - P_c \left(p_a, w_{\iota c}, K_c\right)\right]
$$
  
\n
$$
f_{Comp}(x, u) = \left[\frac{1}{I_{\iota c} w_{\iota c}} m_c.K_c.C_{\iota a} \cdot T_0 \cdot \left(\frac{r^{-1}}{\pi_c^{\gamma}} - 1\right) \cdot \frac{1}{\eta_c} 0 0 - \frac{rT_a}{V_a} m_c K_c\right]^T =
$$
  
\n
$$
\left[\frac{1}{I_{\iota c} w_{\iota c}} m_c.C_{\iota a} \cdot T_0 \cdot \left(\frac{r^{-1}}{\pi_c^{\gamma}} - 1\right) \cdot \frac{1}{\eta_c} 0 0 - \frac{rT_a}{V_a} m_c\right]^T . K_c
$$
\n(4.9)

- Mauvais couplage turbine compresseur : Il faut remplacer le rendement de couplage turbine compresseur par  $\eta_m = (1 - K_{tc})\eta_m$ :

$$
I_{\iota c} w_{\iota c} \frac{d w_{\iota c}}{dt} = \left[\eta_m (1 - K_{\iota c}) \cdot P_{\iota} (p_e, w_{\iota c}, Gv) - P_c (p_a, w_{\iota c}, K_c)\right]
$$
  

$$
f_{\iota c} (x, u) = \left[ -\frac{1}{I_{\iota c} w_{\iota c}} \left(\eta_m . K_{\iota c} . \dot{m}_e \cdot C_{\iota p} \cdot T_e \cdot \left(1 - \frac{e^{-1}}{\eta_c \cdot r}\right) \cdot \eta_{\iota}\right) \left(0 - 0\right) \right]^T =
$$
  

$$
\left[ -\frac{1}{I_{\iota c} w_{\iota c}} \left(\eta_m . \dot{m}_e \cdot C_{\iota p} \cdot T_e \cdot \left(1 - \frac{e^{-1}}{\eta_c \cdot r}\right) \cdot \eta_{\iota}\right) \left(0 - 0\right) \right]^T . K_{\iota c}
$$
  
(4.10)

## 4.3.2 Défauts avec formalisme f(x,U) inconnu :

Le facteur de réduction du rendement de l'échangeur *Kech* modifie la température d'admission selon l'équation vue dans le chapitre 2 :

$$
Ta = (1 - \eta_{echangeur} (1 - K_{ech})) \cdot T_C + \eta_{echangeur} (1 - K_{ech}) \cdot Tref
$$

Le débit d'air théorique entrant dans le moteur sera alors :

$$
\dot{m}_{a,th} = \frac{n \cdot V_{cyl} \cdot P_a}{r \cdot T_a} \times \frac{w}{4 \cdot \pi}
$$

Le débit d'air entrant dans le moteur est donné par :

 $m_a = m_{a,th} \cdot \eta$ <sub>v</sub>  $\dot{m}_a = \dot{m}_{a, th} \cdot \eta_v$  ( $\eta_v$  étant le rendement volumétrique du moteur)

La pression d'air dans le collecteur d'échappement est donnée par :

$$
\frac{dp_e}{dt} = \frac{rT_e}{V_e} \left( \dot{m}_a + \dot{m}_f - \dot{m}_e \right)
$$

Par conséquent le paramètre  $K_{ech}$  apparait dans le dénominateur (*Ta* apparait dans le dénominateur de *ma* ) de l'équation d'état décrivant l'évaluation de la pression d'échappement, il est donc difficile d'expliciter la différence entre le fonctionnement normal et le fonctionnement défectueux sous forme d'une fonction mathématique.

De même le facteur de la géométrie variable de la turbine *Gv* apparait dans différentes expressions du modèle d'une manière non linéaire (Équation 2-14). Par conséquent il est impossible pour ce défaut de vérifier le formalisme (4.6).

Pour ces deux défauts, échangeur K<sub>ech</sub> et géométrie variable de la turbine **Gv**, la structure de la fonction *f* **(***<sup>x</sup>***,***U***,***<sup>t</sup>***)** est inconnue. On peut l'approcher par un réseau de neurones RBF (Radial Basis Function) [59] lequel est une approximation paramétrique linéaire définie par [77] :

$$
f(X) = \sum_{i=1}^{n} \theta_i \Phi_i(X, c_i, \sigma_i)
$$
\n(4.11)

Où  $\theta_i$  est le vecteur poids associé à chacune des fonctions de la base $\Phi_i$  (Fig.4.3) et 'n' est le nombre de neurones utilisés dans la couche RBF.

X est le vecteur d'entrée du réseau de neurones, (dans notre cas il contient les variables d'état **[***w* **,***w***,** *pe***,** *pa***]** *tc* et les entrées du moteur **[***<sup>m</sup> f* **,***Cr***,***Gv***]** )

Donc :  $X = [x, u] = [w_x, w, pe, pa, mf, Cr, Gv]^T$ ,

 $c_i = [c_{i1} c_{i2} ... c_{im}]^T$  est le vecteur des coordonnées de centres des fonctions de la base  $c_i = [w_{tci}, w_i, p_{ei}, p_{ai}, m_{fi}, Cr_i, Gv_i]^T$ , et  $\sigma_i$  sont les largeurs des fonctions de la base. Un choix commun pour la fonction radiale  $\Phi$  est la Gaussienne :

$$
\Phi_i(X, c_i, \sigma_i) = \exp\left(-\frac{1}{2}\left(\frac{(X_1 - c_{i1})^2}{\sigma_{i1}^2} + \frac{(X_2 - c_{i2})^2}{\sigma_{i2}^2} + \dots + \frac{(X_n - c_{im})^2}{\sigma_{im}^2}\right)\right)
$$
(4.12)

Qui peut être utilisée sous sa forme normalisée :

$$
\Phi_i(X, c_i, \sigma_i) = \frac{\Phi_i}{\sum_{j=1}^n \Phi_j}.
$$
\n(4.13)

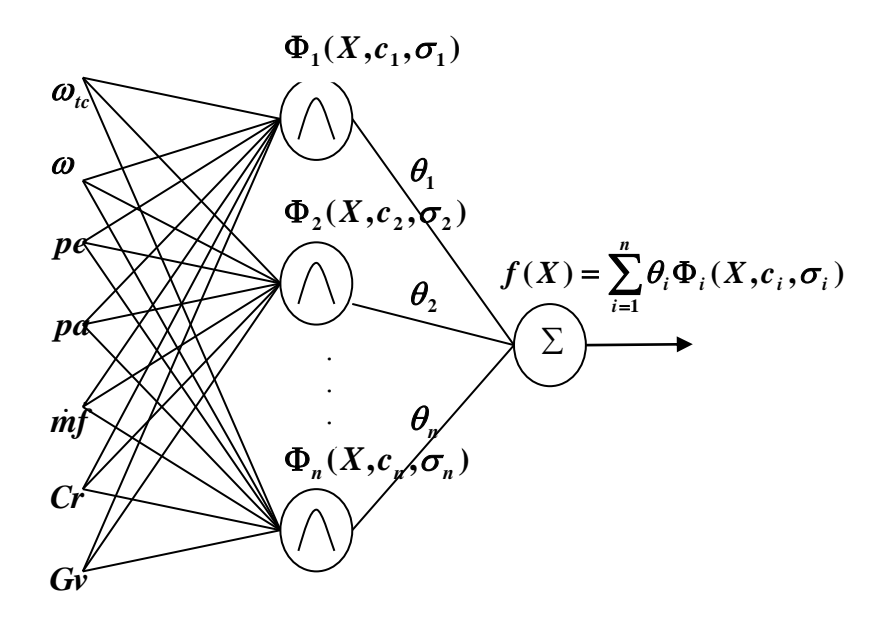

Figure 4-4-3 : Réseau RBF pour approximer la fonction de défaut  $f(x, u)$ .

Dû à cette normalisation, les propriétés de l'interpolation sont améliorées et rend le réseau moins sensible au choix des écarts types  $\sigma_i$  [9]. Les algorithmes communs pour la détermination des centres « *i c* » sont : méthode de grillage «lattice method», de classification «clustering »[75], ou placement direct des centres « $c_i$ » sur les données d'entrée [47]. Nous avons choisi cette dernière méthode en simulant le modèle diesel pour différentes valeurs du paramètre de défaut  $K = [K_1, K_2, ..., K_l],$ des entrées principales  $u = [\dot{m}_f, Cr, Gv], \dot{m}_f = [\dot{m}_{f_1}, \dot{m}_{f_2}, \dots, \dot{m}_{f_p}], Cr = [Cr_1, Cr_2, \dots, Cr_q],$  $Gv = [Gv_1, Gv_2, \ldots, Gv_s].$ 

Les vecteurs d'état (sortie du bloc Diesel)  $x_i = [w_{\iota\iota i}, w_i, p_{\iota i}, p_{\iota i}]$  correspondant aux entrées  $U_i = [u_i, K_i]$ sont utilisées pour identifier les centres  $c_i = [w_{tci}, w_i, p_{ei}, p_{ai}, m_{fi}, Cr_i, Gv_i]$ ).

On obtient alors n centres  $c_i$  et n fonctions  $\Phi_i$ ,  $n = l$ .  $p$ .  $q$ .  $s$ 

*l*, *p*,*q*,*s* : étant les dimensions des vecteurs  $K, m_f, Cr, Gv \ K = [K_1, K_2, ..., K_t],$  $\dot{m}_f = [\dot{m}_{f_1}, \dot{m}_{f_2}, \dots, \dot{m}_{f_p}], C r = [Cr_1, Cr_2, \dots, Cr_q], Gv = [Gv_1, Gv_2, \dots, Gv_s].$ 

Les écarts types  $\sigma_i$  peuvent alors être choisis par la méthode du plus proche voisin, c.à.d. proportionnels à la distance au centre du voisin le plus proche [75].

Pour l'apprentissage en ligne, un algorithme récursif peut être appliqué pendant l'opération régulière permettant le réglage local des poids du neurone. Un simple algorithme d'apprentissage, (NLMS : Normalized Least Mean Square), est utilisé comme mentionné par [9].

$$
\theta_i^{new} = \theta_i^{old} + \mu \cdot e(x) \cdot \frac{\Phi_i(x)}{\sum_{j=1}^n \Phi_j^2(x)}
$$
\n(4.14)

Ici, *<sup>e</sup>***(***x***)** dénote l'erreur entre la valeur correcte et l'ancienne sortie du réseau.

 $\mu$  représente le taux d'apprentissage et doit être considérée dans l'intervalle  $]0,2[$ . Cependant pour les valeurs de  $\mu$  variant autour de « 1 » l'apprentissage sera plus rapide et on peut choisir  $\mu$ <<1 pour assurer la robustesse contre le bruit de mesure [9]. Comme déjà mentionné, nous avons simulé pour chaque défaut, différentes valeurs des paramètres (facteur de réduction du rendement de l'échangeur) pour différentes valeurs de  $x$  et  $u$  et on a calculé le vecteur  $\hat{\theta}$  correspondant par la loi récursive (4.14).

Donc pour chaque paramètre du défaut correspond un vecteur $\hat{\pmb{\theta}}$  , par conséquent on a besoin d'un second réseau de neurones pour faire la conversion de  $\hat{\pmb{\theta}}$  vers la valeur du défaut. La fonction qui relie  $K$  et  $\hat{\theta}$  peut être rapprochée par un réseau de neurones GRNN «Generalized Regression Neural Network» qui est souvent utilisé pour l'approximation d'une fonction.

#### 4.3.2.1 Generalized Regression Neural Network

Un GRNN est souvent utilisé pour l'approximation d'une fonction. Il a une couche RBF et une couche linéaire.

L'architecture du GRNN est montrée sur la figure 4-4. Il est similaire au RBF, mais il a une seconde couche légèrement différente.

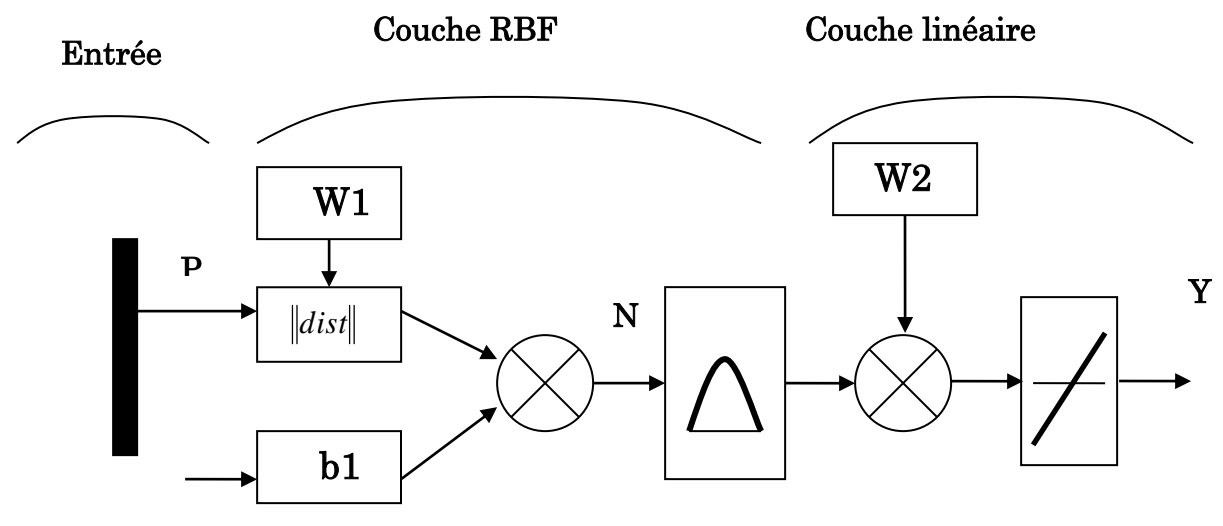

Figure 4-4 : Architecture du Réseau GRNN

La première couche fonctionne exactement comme le RBF. Le poids d'entrée de chaque neurone « N » est la distance entre le vecteur d'entrée P et son vecteur de poids W multipliée par le biais b1 de chaque neurone, ensuite ce produit entre dans une fonction Radiale pour donner la sortie du neurone de la première couche.

La première couche a alors autant de neurones que de vecteurs entrée/cible dans P. Spécifiquement, les poids de la première couche W1 sont mis à P. Si un vecteur de poids d'un neurone est égal au vecteur d'entrée sa sortie va être égale à 1 car la distance entre P et W1 est nulle.

La seconde couche a autant de neurones que de vecteur entrée/cible mais dans ce cas le vecteur de poids W2 est pris égal à C (vecteur cible).

Supposons que nous avons un vecteur d'entrée proche de Pi, un des vecteurs d'entrée parmi les vecteurs entrée/cible utilisés pour designer les poids de la couche 1. Cette entrée p produit une sortie de la couche 1 voisine de 1. Cela mène à une sortie de la couche 2 voisine de Ci, une des cibles utilisées pour former les poids de la deuxième couche.

L'utilisateur choisit l'écart type du RBF, si l'écart type est petit la RBF est très abrupte, de telle manière que le neurone qui a le vecteur de poids voisin à l'entrée va avoir une sortie beaucoup plus grande que les autres neurones.

Le réseau tend à répondre avec un vecteur associé avec le plus proche vecteur d'entrée.

Un écart type plus grand mène à une surface large autour du vecteur d'entrée où les neurones de la première couche répondent avec des sorties signifiantes.

Au fur et à mesure que l'écart devient plus grand, plusieurs neurones peuvent répondre à un vecteur d'entrée. Le réseau agit comme s'il prend une moyenne du vecteur cible de tous les neurones voisins au vecteur d'entrée et la courbe représentant la sortie du réseau devient plus lisse.

Ce type de réseau est généralement utilisé pour l'approximation des fonctions.

# 4.4 Conception d'observateur récursif

Les défauts étudiés dans le moteur diesel ont été modélisés comme des défauts paramétriques  $K = [d, K_c, K_a, K_{Gv}, K_{tc}, K_{ech}]$ . Pour détecter ces défauts on a besoin d'un observateur qui permet d'estimer l'amplitude de ces paramètres.

Les équations du moteur diesel avec défaut ont été mises sous la forme :

*y x*  $\dot{x} = \xi_N(x, u) + \varphi(x, u) + B(t - T) f(x, U, t)$ 

Sous les hypothèses suivantes :

Hypothèse 4.1 : Tous les états du système (le régime moteur *w*, le régime turbo  $w_{tc}$ , les pressions d'admission  $p_a$  et d'échappement  $p_e$ ) sont mesurables.

**Hypothèse 4.2** : Les incertitudes sur le modèle sont bornées, c.à.d.  $|\varphi_i(x, u)| \leq \overline{\varphi}_i$ 

où  $\varphi_i(x, u)$  est le ième élément de  $\varphi(x, u)$  (*i* = 1,..., *n*) et  $\overline{\varphi}_i$  est une constante positive égale à la marge maximale de l'erreur entre l'expérience et le modèle.

Un observateur récursif par mode glissant [11] est construit comme suit :

$$
\dot{\hat{x}} = -\Lambda \hat{x} + \Lambda x + \xi_N(x, u) + M(\tilde{x}) + \hat{f}(x, u, \hat{\theta})
$$
  
\n
$$
\text{ou } \Lambda = \text{diag}(\lambda_1, ..., \lambda_n), \lambda_i > 0, (i = 1, ..., n).
$$
\n(4.15)

 $\hat{f}(x,u,\hat{\theta}) = [\hat{f}_1(x,u,\hat{\theta}_1),...,\hat{f}_n(x,u,\hat{\theta}_n)]^T$  est l'estimateur récursif qui est utilisé pour estimer la fonction du défaut avec  $\hat{\theta}_i \in \mathbb{R}^{p_i}$  les paramètres inconnus à estimer

 $(i = 1, ..., n)$ , dans notre cas  $\hat{\theta}_i \in \Re^1$  car chaque défaut est caractérisé par un seul paramètre (facteur de réduction, diamètre du trou,…), par exemple dans le cas du défaut de fuite dans la chambre d'admission, d'après la relation (4.7) le vecteur  $\hat{\theta}_i$ sera égal à **<sup>0</sup> <sup>0</sup> <sup>0</sup>** *<sup>d</sup>*.

 $\tilde{x} = x - \hat{x} = [\tilde{x}_1, ..., \tilde{x}_n]^T$  est l'erreur entre les états estimés et les états réels ;  $M(\tilde{x}) = [M_1(\tilde{x}_1),..., M_n(\tilde{x}_n)]^T$  est le terme du mode glissant avec contrôle de la couche limite (Boundary layer control) [74].

Le terme glissant est défini comme suit :

$$
M_i(\tilde{x}_i) = \begin{cases} \overline{\varphi}_i sign(\tilde{x}_i) & \text{si} \quad |\tilde{x}_i| > \eta_i \\ \overline{\varphi}_i \tilde{x}_i / \eta_i & \text{si} \quad |\tilde{x}_i| \le \eta_i \end{cases} \qquad i = (1, \dots, n) \tag{4.16}
$$

 $\eta_i > 0$  (*i* = 1,..., *n*) est le seuil de la couche limite (threshold of boundary layer) qui est sélectionné comme une petite constante positive et doit satisfaire  $\eta_i \ll \overline{\varphi}_i$ .

#### Remarque 4.1 :

L'erreur d'estimation des variables d'état avant tout défaut vérifie l'équation suivante  $\overline{\vec{x}} = -\Lambda \tilde{x} + \varphi(x, u) - M(\tilde{x}) < -\Lambda \tilde{x} + 2\overline{\varphi}$ C'est une équation différentielle du premier ordre avec second membre. La solution est de la forme  $\tilde{x} < \tilde{x}_0 e^{-\Lambda t} - \frac{2\overline{\varphi}}{\Lambda}$ donc la vitesse de convergence dépend de  $\Lambda$  · dans notre cas  $\tilde{x}_0$ =0 (tous les états sont mesurables) donc l'erreur d'estimation dans le cas d'absence de défaut est  $\frac{2\varphi}{\Lambda}$  $\frac{2\overline{\varphi}}{\overline{\varphi}}$ , il suffit de choisir  $\Lambda$ très grande par rapport a  $2\overline{\varphi}$ 

pour faire tendre cette erreur vers zéro.

## 4.4.1 Diagnostic robuste et analyse de la stabilité

#### Définition 4.1: [69]

Si pour tout  $\alpha > 0$  et  $t_0 > 0$ , il existe un  $\beta(\alpha) > 0$  (indépendant de t<sub>0</sub>) tels que si  $|x_0| < \alpha$  alors  $|x(t,t_0,x_0)| < \beta(\alpha)$  pour tout  $t \geq t_0 \geq 0$ , la solution de l'équation d'état  $x(t, t_0, x_0)$  est uniformément bornée.

Définition 4.2 (fonction de classe K). [69]

Une fonction continue  $\gamma: D \to R^+$  est dite appartenant à la classe K (dénotée par  $\gamma \in K$ ) si elle est strictement croissante sur  $D = [0, r)$  quel que soit  $r \in R$  (ou sur  $D = [0, \infty)$ , et  $\gamma(0) = 0$ .

Une fonction continue  $\gamma: R^+ \to R^+$  est dite appartenant à une classe  $K_{\infty}$  si  $\gamma \in K$  avec  $\gamma$  définie sur  $D = [0, \infty)$  et  $\gamma(x) \rightarrow \infty$  lorsque  $x \rightarrow \infty$ 

#### Lemme 4.1. [69]

La solution  $x(t,t_0,x_0)$  est uniformément bornée s'il existe un  $V(t,x)$  continu et  $\text{diff'ferentiable et } \gamma_1, \gamma_2 \in K_\infty \text{ tel que } \gamma_1(|x|) \leq V(t,x) \leq \gamma_2(|x|) \text{ et } V(t,x) \leq 0 \text{ pour tout } |x| \geq R$ où *R* est une constante positive et  $t \geq t_0 \geq 0$ .

### Lemme 4.2. [74]

Si  $V(t, x)$  satisfait les conditions du Lemme 4.1 et il existe  $\gamma_3 \in K$  tel que  $\mathbf{V}(t, x) \leq -\gamma_3(|x|) + 2\varepsilon$  où  $2\varepsilon < l := \lim_{t \to \infty} \gamma_3(t)$  alors  $|x_0| < \alpha$ implique que  $\| x(t,t_0,x_0) \| < \beta(\alpha)$  pour  $t \ge t_0 \ge 0$  où

$$
\beta(\alpha) = \begin{cases} \gamma_1^{-1}(\gamma_2(\delta)) & \text{si } \alpha \le \delta \\ \gamma_1^{-1}(\gamma_2(\alpha)) & \text{si } \alpha > \delta \end{cases} \text{ et } \delta = \gamma_3^{-1}(2\varepsilon)
$$

Remarque 4.2 : Le lemme 4.1 est le théorème standard de Lyapunov de limite uniforme (uniform boundedness), le lemme 4.2 est une extension pour obtenir la borne  $x(t,t_0, x_0)$  explicitement.

La loi récursive doit être inactive:  $\hat{f}(x, u, \hat{\theta}(t_0)) = 0$  et  $\dot{\hat{\theta}} \equiv 0$  quand  $B(t-T) = 0$ (Avant tout défaut) pour éliminer les fausses alarmes causées par les incertitudes du modèle.

**Théorème 4.1** [46]: Supposons que  $\tilde{x}_i(t_0) = 0$  (selon la 1ère hypothèse), alors l'erreur d'estimation de l'ième variable d'état satisfait :  $|\tilde{x}_i| \le \varepsilon_i$  (*i*=1,..., *n*) avant que le défaut i ne se produise, où  $\varepsilon_i = \min[(1/2)\sqrt{\eta_i \varphi_i / \lambda_i}, \eta_i].$ 

#### Preuve :

Avant que le défaut n'apparaisse, la dynamique de l'estimation d'erreur d'état *x* ~ peut être obtenue par (4.6) et (4.15) comme suit :

$$
\tilde{\mathbf{x}} = -\Lambda \tilde{\mathbf{x}} + \varphi(\mathbf{x}, u) - M(\tilde{\mathbf{x}})
$$
\n(4.17)

Considérons le ième sous-système d'erreur  $(i = 1, ..., n)$  de  $(4.17)$ ,

$$
\dot{\tilde{x}}_i = -\lambda_i \tilde{x}_i + \varphi_i(x, u) - M_i(\tilde{x}_i)
$$
\n(4.18)

La fonction de Lyapunov est sélectionnée comme  $V_i = -\frac{1}{2}\tilde{x}_i^2$ **2 1**  $V_i = -\frac{1}{2}\tilde{x}_i^2$  alors

$$
\dot{V}_i = \tilde{x}_i \dot{\tilde{x}}_i = -\lambda_i \tilde{x}_i^2 + \tilde{x}_i (\varphi_i(x, u) - M_i(\tilde{x}_i))
$$
\n
$$
\text{1) } \text{lossque} \left| \tilde{x}_i \right| > \eta_i,
$$
\n
$$
\tag{4.19}
$$

$$
\dot{V}_i \le -\lambda_i \tilde{x}_i^2 + |\tilde{x}_i| \overline{\varphi}_i - |\tilde{x}_i| \overline{\varphi}_i = -\lambda_i \tilde{x}_i^2 < 0
$$
\n(4.20)

2) lorsque $|\tilde{x}_i| \leq \eta_i$ ,

$$
\dot{V}_i \le -\lambda_i \tilde{x}_i^2 + |\tilde{x}_i| \overline{\varphi}_i - \frac{|\tilde{x}_i|^2}{\eta_i} \overline{\varphi}_i = -\lambda_i \tilde{x}_i^2 - \overline{\varphi}_i.
$$
\n
$$
\left( \frac{|\tilde{x}_i|^2}{\eta_i} - |\tilde{x}_i| + \frac{\eta_i}{4} \right) + \frac{\eta_i \overline{\varphi}_i}{4} \le -\lambda_i \tilde{x}_i^2 + \frac{\eta_i \overline{\varphi}_i}{4}
$$
\n(4.21)

Quant à (4.20) et (4.21),

 $1$  · Si  $\eta_i > (1/2)\sqrt{\eta_i \varphi_i/\lambda_i}$ , alors  $V_i < 0$  quand  $(1/2)\sqrt{\eta_i \varphi_i/\lambda_i} < |\tilde{x}_i| \leq \eta_i$ .  $2 \cdot$  Si  $\eta_i < (1/2) \sqrt{\eta_i \varphi_i / \lambda_i}$ , alors  $V_i < 0$  quand  $|\tilde{x}_i| > \eta_i$ .

Pour résumer  $\dot{V}_i$   $<$  0 est toujours satisfaite quand  $\tilde{x}_i$   $>$   $\varepsilon_i$ , où  $\varepsilon_i = \min[(1/2)\sqrt{\eta_i \varphi_i/\lambda_i}, \eta_i]$ 

Puisque $\widetilde{\bm{x}}_i(t_0)$ =0, alors d'après le Lemme 4.2, nous pouvons conclure que  $|\widetilde{\bm{x}}_i|$ ≤ $\bm{\varepsilon}_i$ avant que le défaut ne se produise dans l'i-ème sous-système.

**Remarque 4.3**. Puisqu'on a  $\eta_i \ll \bar{\varphi}_i$  alors, nous avons  $\varepsilon_i = \eta_i$ . D'après le théorème 4.1, la stratégie robuste de détection du défaut est obtenue intuitivement : quand  $\tilde{x}_i \leq \varepsilon_i$  pour tout  $i = 1,...,n$  alors il n'y a pas de défaut. Lorsque  $|\tilde{x}_i| > \varepsilon_i$  nous réclamons que l'ième sous-système est défectueux et simultanément nous commençons l'utilisation de la loi récursive $\hat{\theta}_i \neq 0$ .

Une approximation de la valeur des paramètres des fonctions décrivant les défauts peut être obtenue en utilisant la loi récursive (4.14) écrite sous la forme différentielle suivante [46] :

$$
\dot{\hat{\theta}}_i = \begin{cases}\n\Gamma_i(-k_i\hat{\theta}_i + \Omega_i \tilde{x}_i) & \text{si} & |\tilde{x}_i| > \varepsilon_i \\
0 & \text{si} & |\tilde{x}_i| \le \varepsilon_i\n\end{cases}
$$
\n
$$
\hat{\theta}_i(t_0) = 0 \quad (i = 1,...,n)
$$
\n
$$
\text{Avec } \hat{f}_i(x, u, \hat{\theta}_i) = \Omega_i^T \hat{\theta}_i + v_i.
$$
\n(4.22)

 $\mathbf{v}_i$  est l'erreur d'approximation de la fonction  $\hat{f}_i(\mathbf{x}, \mathbf{u}, \hat{\theta}_i)$  par un réseau de neurones RBF.  $\Gamma_i \in \mathbb{R}^{n \times p^i} > 0$  est la matrice de la vitesse d'apprentissage et  $k_i > 0$  est le coefficient de réaction qui est toujours choisi égal à une petite valeur. Le terme supplémentaire  $-k_i \hat{\theta}_i$  (connue comme modification  $\sigma$ ) rend le système récursif plus robuste en présence de perturbation bornée.

Remarque 4.3: En remarquant que *i*  $i = \frac{Q_i}{2Q}$ *f*  $\partial\theta_i$  $\Omega_i = \frac{\partial f_i}{\partial \tau_i}$  alors cette loi provient de la théorie de la commande récursive et de la méthode du Gradient pour minimiser une fonction.

 $\text{Hypothesize 4.3: } |\nu_i| \leq \overline{\nu}_i, |\theta_i| \leq \overline{\theta}_i \text{ et } |\theta_i| \leq \overline{\theta}_i \quad (i = 1, \ldots, n)$ 

**Théorème 4.2** [46] : Soit  $\tilde{\theta}_i = \theta_i - \hat{\theta}_i$  l'erreur d'estimation des paramètres. Sous la loi récursive (4.22) et l'hypothèse 4.3, l'erreur d'estimation sur les états et les paramètres dans (4.15) et (4.22) est uniformément bornée.

#### Preuve :

Lorsque le défaut dans l'ième sous-système est détecté, l'erreur du ième soussystème devient :

$$
\dot{\tilde{x}}_i = -\lambda_i \tilde{x}_i + \varphi_i(x, u) - M_i(\tilde{x}_i) + \Omega_i^T(x, u)\tilde{\theta}_i + v_i.
$$

La fonction de Lyapunov est sélectionnée comme

$$
V_i = \frac{1}{2} \Big( \tilde{x}_i^2 + \tilde{\theta}_i^T \Gamma_i^{-1} \tilde{\theta}_i \Big)
$$
  
\n
$$
\dot{V}_i = \tilde{x}_i \dot{\tilde{x}}_i + \tilde{\theta}_i^T \Gamma_i^{-1} \dot{\tilde{\theta}} = \tilde{x}_i \dot{\tilde{x}}_i + \tilde{\theta}_i^T \Gamma_i^{-1} (\dot{\theta}_i - \dot{\theta}_i)
$$
  
\n
$$
= -\lambda_i \tilde{x}_i^2 + \tilde{x}_i (\varphi_i (x, u) - M_i (\tilde{x}_i)) + \tilde{x}_i \Omega_i^T \tilde{\theta}_i + \tilde{x}_i v_i + \tilde{\theta}_i^T \Big[ \Gamma_i^{-1} \dot{\theta}_i - (-k_i \hat{\theta}_i + \Omega_i \tilde{x}_i) \Big]
$$
  
\n
$$
= -\lambda_i \tilde{x}_i^2 + \tilde{x}_i (\varphi_i (x, u) - M_i (\tilde{x}_i)) + \tilde{x}_i v_i + \tilde{\theta}_i^T \Big[ \Gamma_i^{-1} \dot{\theta}_i + k_i (\theta_i - \tilde{\theta}_i) \Big]
$$

soit  $\gamma_i^m$  $\gamma_i^m$  la valeur propre maximale de  $\Gamma_i^{-1}$ , alors de (4.20-4.21) et l'hypothèse 4.3, l'on peut écrire :

$$
\dot{V}_{i} \leq -\lambda_{i} \tilde{x}_{i}^{2} + \frac{\eta_{i} \overline{\varphi}_{i}}{4} + \overline{v}_{i} |\tilde{x}_{i}| + (k_{i} \overline{\theta}_{i} + \gamma_{i}^{m} \overline{\overline{\theta}}_{i}) \left\| \tilde{\theta}_{i} \right\| - k_{i} \left\| \tilde{\theta}_{i} \right\|^{2}
$$
\n
$$
= -\frac{1}{2} \left( \lambda_{i} \tilde{x}_{i}^{2} + k_{i} \left\| \tilde{\theta}_{i} \right\|^{2} \right) + \left( \frac{\eta_{i} \overline{\varphi}_{i}}{4} + \frac{\overline{v}_{i}^{2}}{2\lambda_{i}} + \frac{(k_{i} \overline{\theta}_{i} + \gamma_{i}^{m} \overline{\overline{\theta}}_{i})^{2}}{2k_{i}} \right)
$$
\n
$$
- \left( \frac{1}{2} \lambda_{i} |\tilde{x}_{i}^{2}| - \overline{v}_{i} |\tilde{x}_{i}| + \frac{\overline{v}_{i}^{2}}{2\lambda_{i}} \right) - \left( \frac{k_{i}}{2} \left\| \tilde{\theta}_{i} \right\|^{2} - (k_{i} \overline{\theta}_{i} + \gamma_{i}^{m} \overline{\overline{\theta}}_{i}) \left\| \tilde{\theta}_{i} \right\| + \frac{(k_{i} \overline{\theta}_{i} + \gamma_{i}^{m} \overline{\overline{\theta}}_{i})^{2}}{2k_{i}} \right)
$$
\n
$$
\leq -\frac{1}{2} (\lambda_{i} \tilde{x}_{i}^{2} + k_{i} \left\| \tilde{\theta}_{i} \right\|^{2}) + \left( \frac{\eta_{i} \overline{\varphi}_{i}}{4} + \frac{\overline{v}_{i}^{2}}{2\lambda_{i}} + \frac{(k_{i} \overline{\theta}_{i} + \gamma_{i}^{m} \overline{\overline{\theta}}_{i})^{2}}{2k_{i}} \right)
$$

 $\cos \theta M_i = (\eta_i \overline{\varphi}_i / 4) + (\overline{v}_i^2 / 2\lambda_i) + ((k_i \overline{\theta}_i + \gamma_i^m \overline{\theta}_i)^2 / 2k_i)$  $M_i = (\eta_i \overline{\phi}_i / 4) + (\overline{v}_i^2 / 2\lambda_i) + ((k_i \overline{\theta}_i + \gamma_i^m \overline{\theta}_i)^2 / 2k_i),$ 

alors  $\dot{V}_i < 0$  quand  $|\tilde{x}_i| > \sqrt{2M_i/\lambda_i}$  ou  $\|\tilde{\theta}_i\| > \sqrt{2M_i/k_i}$  ou  $\lambda_i \tilde{x}_i^2 + k_i \|\tilde{\theta}_i\|^2 > 2M_i$ . Par conséquent, d'après le Lemme 4.1, les erreurs d'estimation d'états et de paramètres sont uniformément bornées.
#### 4.5 Temps de Détection Du Défaut

Dans cette section, une condition suffisante pour qu'un défaut soit détectable est utilisée (Li, 2004). Une estimation du temps de détection est ainsi obtenue.

#### Théorème 4.4 : (Li, 2004)

Le défaut dans le ième sous-système est détectable si, pour une période de temps, l'ième composant de la fonction du défaut satisfait la condition :

$$
|f_i(x, u)| > \varepsilon_i (\lambda_i + \frac{\overline{\varphi}_i}{\eta_i}) + \overline{\varphi}_i
$$
\n(4.23)

**Remarque 4.4** : Il a été noté que l'on considère habituellement  $\varepsilon_i = \eta_i$  alors (4.23) sera réduit à :  $|f_i(x, u)| > \eta_i \lambda_i + 2\overline{\varphi}_i$  et puisque  $\eta_i \ll \overline{\varphi}_i$  et les  $\lambda_i$  ne peuvent pas être choisis très grands dus à des contraintes physiques. Donc, nous concluons que les conditions de détectabilité de cette stratégie sont presque les mêmes comme ceux de Polycarpou (la condition suffisante de détectabilité dans Polycarpou et Trunov [60] est donnée par  $|f_i(x, u)| > 2\overline{\varphi}_i$ 

#### Théorème 4.5 : [46]

Supposons que  $\varepsilon_i = \eta_i$  et qu'il existe une constante  $\mu_i > 0$  telle que la ième composante de la fonction de défaut satisfait  $|f_i(x, u)| \ge \mu_i > 2\overline{\varphi}_i + \lambda_i \eta_i$  pour tout  $\mathbf{f} \in [T_s + t_1, T_s + t_d]$  où le  $t_d$  est la borne supérieure du temps de détection, alors l'estimation de  $t_d$  est donnée ci dessous:

$$
t_{d} = t_{1} + \frac{1}{\lambda_{i} + \overline{\varphi}_{i}} \ln \left[ \frac{\mu_{i} + \lambda_{i} \eta_{i}}{\mu_{i} - 2\overline{\varphi}_{i} - \lambda_{i} \eta_{i}} \right]
$$
(4.24)

## 4.6 Schéma bloc de l'observateur

L'estimateur des paramètres des défauts avec une structure non linéaire connue peut être représenté par la synoptique de la figure 4.5.

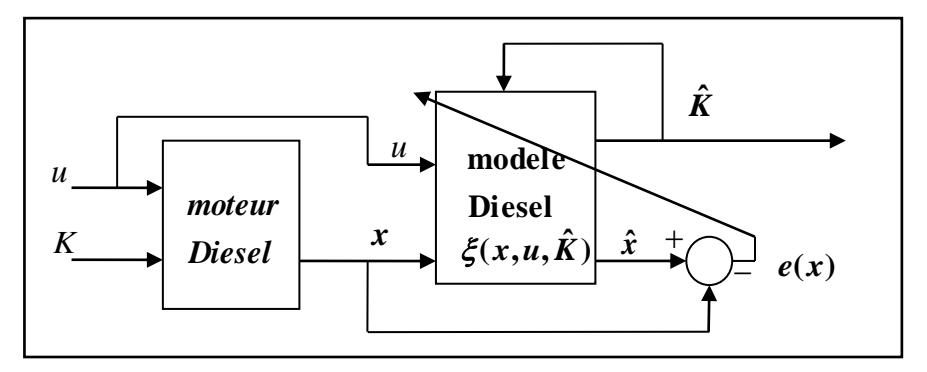

Figure 44-4-5 : Estimation des paramètres dans le cas d'une fonction de défaut connue

L'estimateur calcule le paramètre du défaut  $\hat{K}$  d'une manière récursif  $(4.22)$  pour faire converger l'erreur entre les variables d'états estimées et réelles vers zéro.

Pour un défaut à fonction non linéaire inconnue, approximé par un réseau de neurones RBF, l'estimateur des paramètres du défaut est représenté par la synoptique de la figure 4.6.

Le vecteur des paramètres  $\hat{\theta}$  du réseau RBF est calculé récursivement selon (4.14) ce qui assure la convergence du vecteur d'erreur *<sup>e</sup>*(*x*) vers zéro.

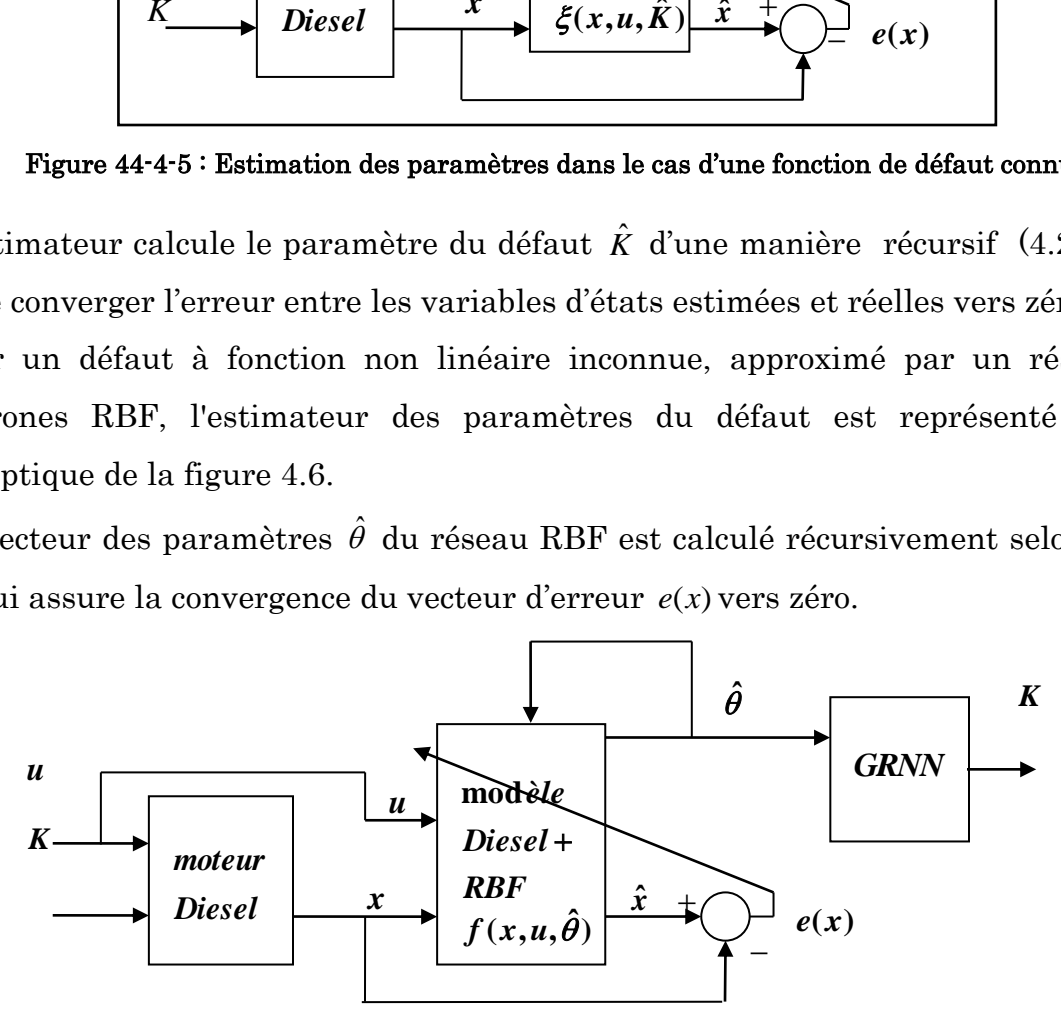

Figure 44-4-6 : Schéma simplifié de l'estimateur des paramètres des défauts pour une fonction de défaut inconnue.

# 4.7 Instrumentation

Dans le cas de notre étude, nous considérons que notre moteur est équipé : 1-des capteurs qui mesurent les états du système :

 $\cdot$  d'un capteur de pression d'admission ( $p_a$ )

- d'un capteur de vitesse de rotation du moteur ( *w* )
- $\cdot$  d'un capteur de vitesse de rotation du turbocompresseur ( $w_{\mu}$ )
- d'un capteur de pression d'échappement ( *p<sup>e</sup>* )

2- un capteur pour le débit de fuel ( *<sup>m</sup> <sup>f</sup>* ) et une entrée issue du contrôle de la géométrie variable de la turbine ( *Gv* )

 - le couple résistant *Cr* ne peut pas être mesuré directement, pour cela nous le calculons indirectement d'après la deuxième équation dans le système (4.4) tout en utilisant un nouveau capteur du débit d'air dans la chambre d'admission ( *<sup>m</sup><sup>a</sup>* ) ainsi que les mesures précédentes disponibles : la vitesse de rotation ( *w* ) et le débit de fuel  $(\dot{\bm{m}}_f)$ .

# 4.8 Architecture de l'Isolateur

Si N est le nombre de défauts paramétriques, alors NO = N + 1 est le nombre d'observateurs utilisés dans le plan de diagnostic proposé. Un de ces NO observateurs est consacré pour la détection et l'estimation du défaut (FDE), les N NO restant sont des observateurs d'isolation utilisés seulement après qu'un défaut ait été détecté. Sous des conditions de fonctionnement normal (sans défauts), seul l'observateur FDE est utilisé. Une fois un défaut détecté, alors tous les N observateurs d'isolation restant deviennent actifs et l'observateur FDE se consacre à estimer la fonction du défaut (Fig.4.7).

Chaque observateur d'isolation correspond à un des types possibles de défauts paramétriques. Dans le cas ou deux ou plusieurs observateurs trouvent des valeurs acceptables des paramètres pour deux défauts distincts, alors ils seront considérés comme non isolables et on doit utiliser plus de variables mesurées pour qu'on puisse les isoler.

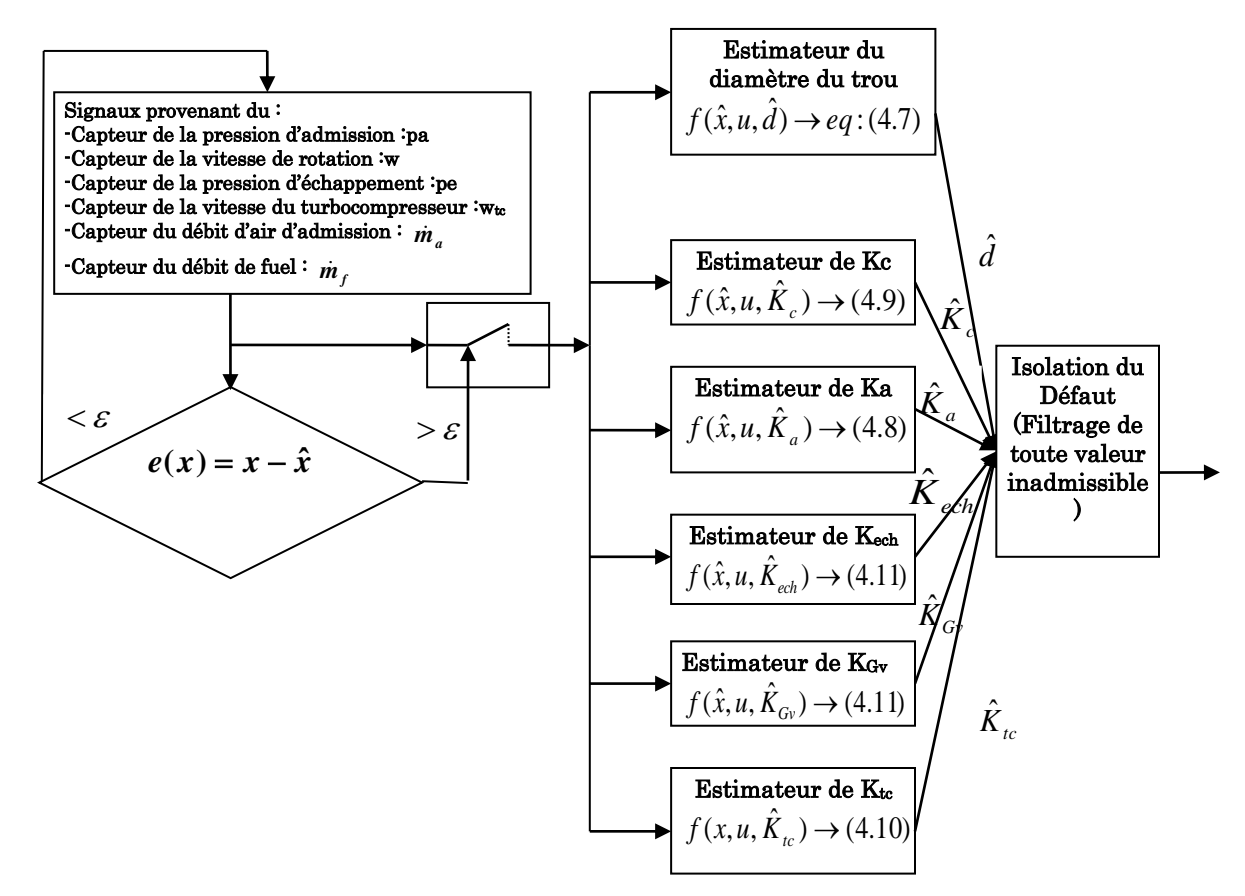

Figure 4-4-7 : Architecture de l'isolateur

# 4.9 Simulation

Rappelons que le système d'équations du modèle diesel avec défauts a été mis sous la forme :

$$
\dot{x} = \xi_N(x, u) + \varphi(x, u) + B(t - T) f(x, U)
$$
  
Où  $\dot{x} = [w_u, p_e, w, p_a], u = [m_f, Cr, Gv]$ et  $U = [m_f, Cr, Gv, d, K_f, K_c, K_a, K_{Gv}, K_a, K_{tc}, K_{ech}]$ ;  
La fonction  $\xi_N(x, u)$  groupe toutes les équations du modèle diesel sans défauts (4.2).  
La fonction  $f(x, U)$  groupe l'équation de modélisation du défaut. (4.7 à 4.11). Pour  
chaque défaut 'i' ( i = 1...6 ) on a construit un bloc qui estime le paramètre  $K_i$  du

défaut correspondant,

Trois cas se présentent :

1- Si les signaux à l'entrée de l'estimateur 'i' proviennent du défaut 'i' alors d'après le théorème 4.2 cet estimateur retrouve correctement le paramètre de ce défaut.

2- Si les signaux proviennent d'un défaut j  $\neq$  i alors la valeur du paramètre estimée par cet estimateur n'a pas une signification physique, et en générale prend des valeurs inacceptables physiquement, par exemple un diamètre du trou négatif ou un facteur de réduction plus grand que 1.

3- Dans le deuxième cas si la valeur estimée est acceptable physiquement alors les défauts i et j ne sont pas isolables.

Les entrées de chaque bloc sont les variables d'état  $x=[w_x, p_e, w, p_a]$  et  $[\dot{m}_f, \dot{m}_a, Gv]$  et la sortie est la valeur estimée du paramètre du défaut.

On a construit six estimateurs, chaque estimateur prévoit la valeur du paramètre du défaut correspondant. Si le défaut ne correspond pas au défaut de l'estimateur, la valeur du paramètre doit être zéro ou bien n'appartient pas à la valeur acceptable du paramètre (les facteurs de réduction **[0 1]** , le diamètre du trou doit être positif ). En considérant qu'un seul défaut apparait à la fois, les figures suivantes montrent la réponse des six estimateurs aux six défauts, pour tester l'isolation et la détection des défauts.

On affecte à chaque estimateur une variable logique  $A_i$  ( $i = 1...6$ ).

*Ai* sera égale à 1 dans le cas où l'estimateur « i » donne une valeur acceptable du paramètre du défaut, et zéro dans le cas contraire.

Si  $\hat{K}_i \in [0 \ 1]$  alors  $A_i = 1$  sinon  $A_i = 0$  pour  $i = 2...6$  (facteurs de réduction)

Si  $\hat{K}_1 > 0$  alors  $A_1 = 1$  sinon  $A_1 = 0$  (diamètre du trou dans la chambre d'admission). La figure 4.8 montre la sortie des six estimateurs dans le cas d'un défaut de fuite dans la chambre d'admission.

On remarque dans cette figure que les valeurs des paramètres de tous les défauts sont nulles ou bien inacceptables (négatif ou plus grand que un) sauf le diamètre du trou dans la chambre d'admission et le facteur de réduction de compression. Donc

pour ce défaut les valeurs des variables logiques *Ai* sont indiquées dans le tableau 4-1.

1-Défaut d'un trou de diamètre 20mm dans le collecteur d'admission à t = 1s.

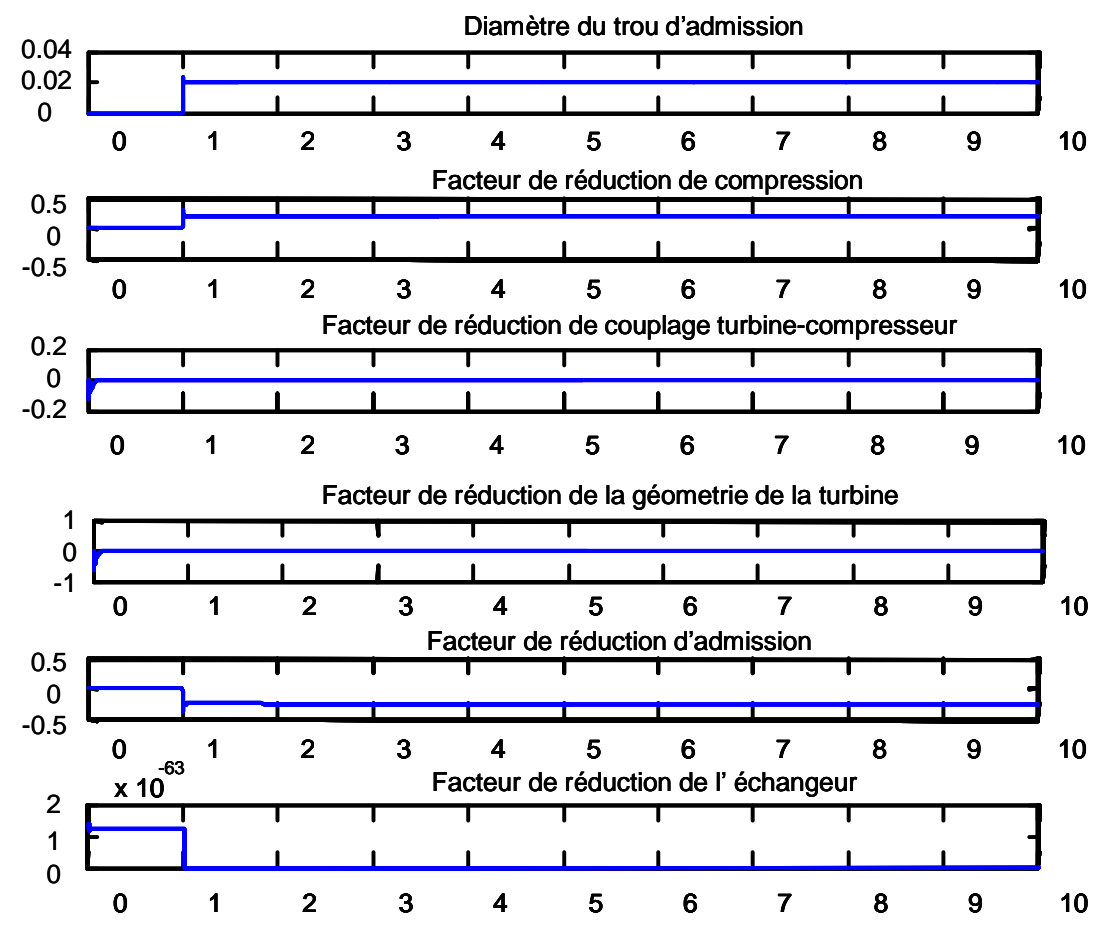

Figure 4-4-8 : Réponse des six estimateurs à un défaut de fuite dans l'admission

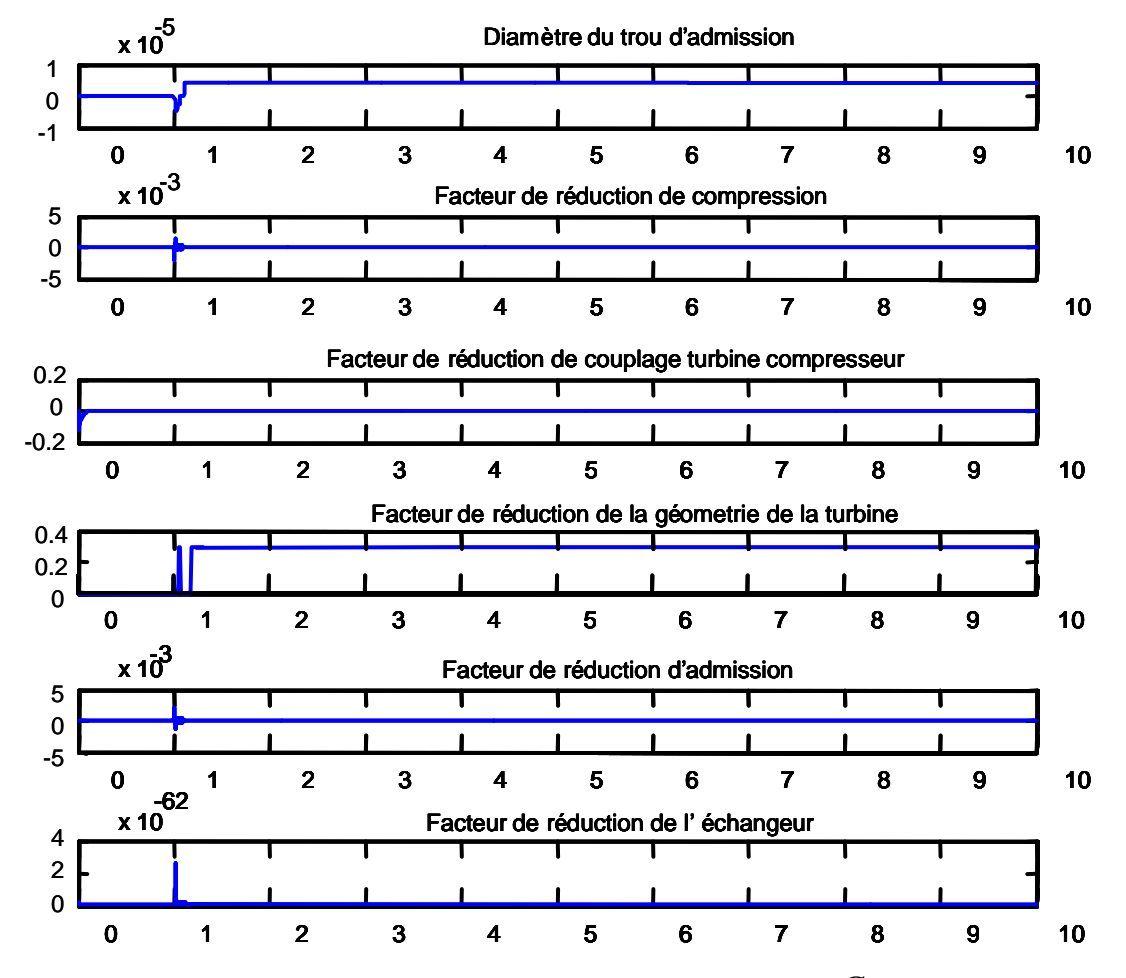

2- Défaut dans la géométrie variable de la turbine à t = 1s avec une réduction de 30%.

Figure 4-4-9 : Réponse des six estimateurs à un défaut dans la *Gv* de la turbine

La figure 4-9 représente les réponses des six estimateurs pour un défaut dans la géométrie variable de la turbine.

On remarque que l'estimation du facteur de réduction de la géométrie de la turbine est égale à 0.3, ce qui correspond à une réduction de 30%.

Les estimations suivantes : diamètre du trou, facteur de réduction de compression, facteur de réduction de couplage turbine compresseur, facteur de réduction d'admission, et facteur de réduction de l'échangeur sont nulles. Les valeurs des variables logiques *Ai* correspondant au défaut dans la géométrie de la turbine sont indiquées dans le tableau 4-1.

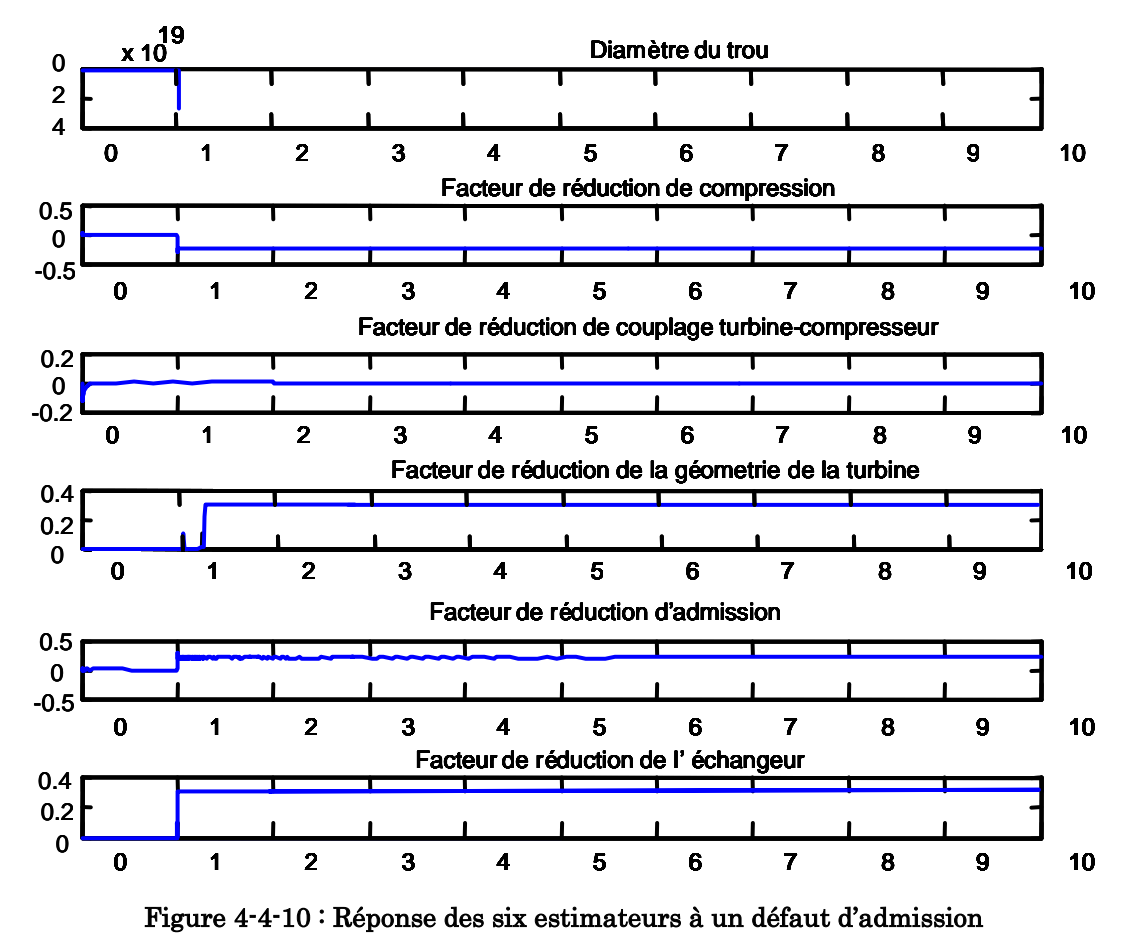

 $3$  : Défaut dans la soupape d'admission à  $t = 1$ s avec une réduction de 20%.

La figure 4-10 représente les réponses des six estimateurs dans le cas d'un défaut dans la soupape d'admission.

On remarque que l'estimateur du facteur de réduction d'admission détecte correctement Ka. L'estimateur du facteur de réduction de compression et l'estimateur du diamètre de trou donne des valeurs négatives alors que l'estimateur du facteur de réduction de couplage turbine compresseur donne un facteur nul.

L'estimateur du facteur de réduction de la géométrie ainsi que l'estimateur du facteur de réduction de l'échangeur donne des valeurs acceptables du paramètre du défaut. Donc les valeurs des variables logiques *Ai* correspondantes à ce défaut sont indiquées dans le tableau 4-1.

On remarque que les temps de détection du facteur de réduction de la géométrie de la turbine et du facteur de réduction de l'échangeur sont plus grands que celui du facteur de réduction d'admission. Ceci est dû à ce que les estimateurs des deux premiers facteurs sont des réseaux de neurones récursifs.

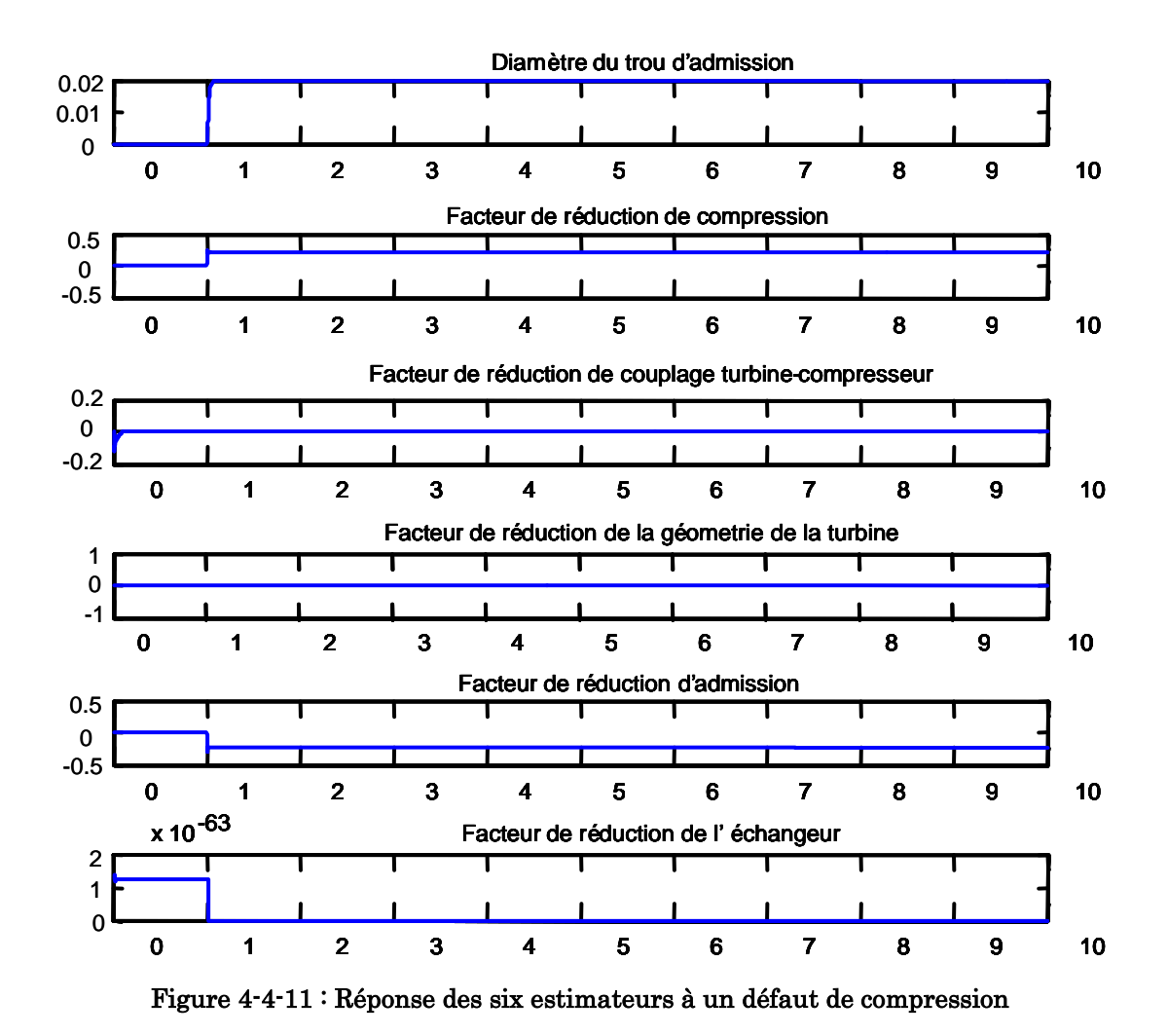

 $4:$  Défaut de compression à  $t = 1s$  avec une réduction de 20%.

La figure 4-11 représente la réponse des six estimateurs dans le cas d'un défaut de compression.

On remarque que l'estimateur du facteur de réduction de compression détecte l'amplitude de réduction de compression Kc=20%. Les estimateurs du facteur de réduction de couplage turbine compresseur et du facteur de réduction de la géométrie de la turbine ainsi que l'estimateur du facteur de réduction de l'échangeur donne des valeurs nulles. L'estimateur du facteur de réduction d'admission donne un facteur de réduction négatif. L'estimateur du diamètre de trou détecte un trou de diamètre acceptable 20 mm. Donc les valeurs des variables logiques A<sub>i</sub> qui correspondent au défaut de compression sont indiquées dans le tableau 4-1.

5- défaut dans le couplage entre turbine et compresseur à t=1s avec une réduction de 20%

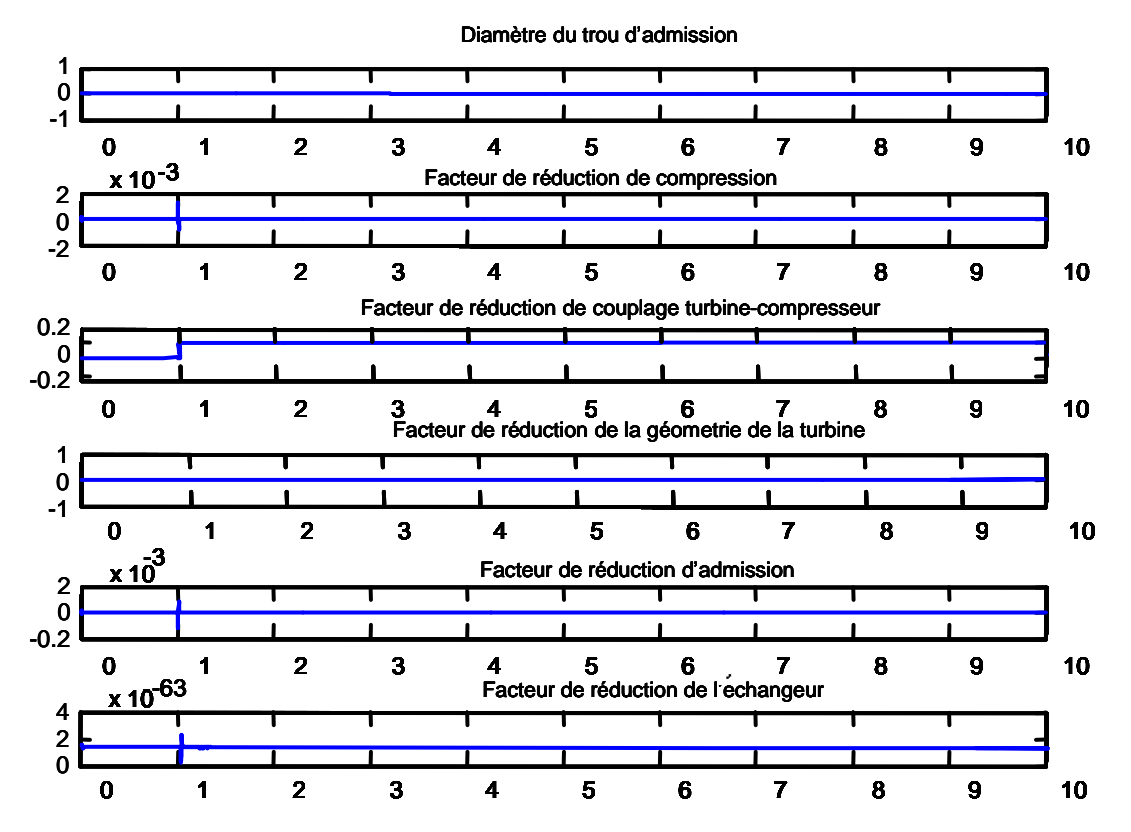

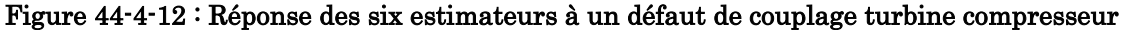

 La figure 4-12 représente les réponses des six estimateurs dans le cas d'un défaut dans le couplage turbine compresseur.

On remarque que l'estimateur du facteur de réduction de couplage turbocompresseur estime correctement le facteur de réduction (20 %) à  $t = 1s$ .

Alors que tous les autres estimateurs donnent des paramètres nuls. Les valeurs des variables logiques *Ai* qui correspondent au défaut de couplage turbocompresseur sont indiquées dans le tableau 4-1.

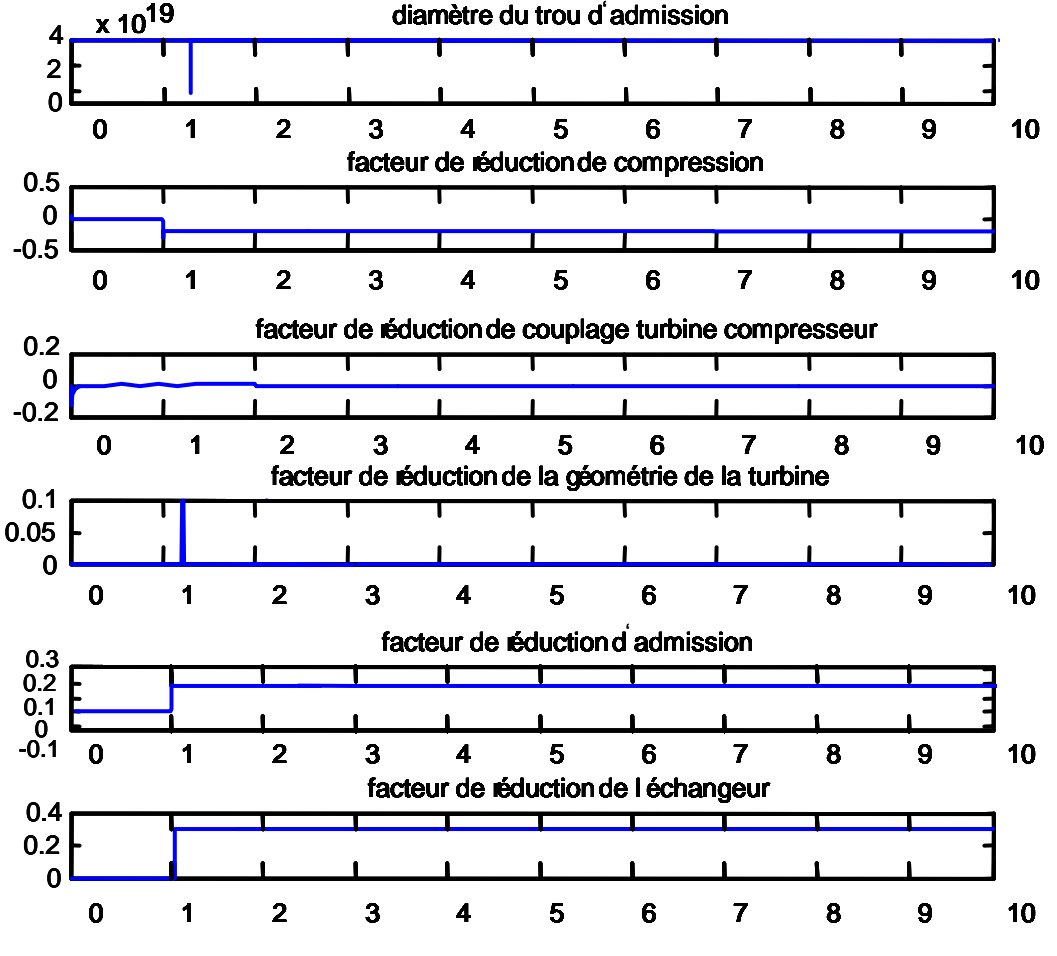

8 : Défaut dans l'échangeur à t=1s avec une réduction de 30%.

Figure 4-4-13 : Réponse des six estimateurs à un défaut dans l'échangeur

La figure 4-13 représente les réponses des six estimateurs dans le cas d'un défaut dans l'échangeur.

On remarque que L'estimateur du facteur de réduction de l'échangeur détecte à  $t=1$ s une valeur  $K_{\text{ech}}=0.3$  qui correspond à une réduction de 30% dans l'échangeur, mais en même temps l'estimateur du facteur de réduction d'admission détecte un  $K_a = 0.2$  qui est une valeur acceptable.

Alors que tous les autres estimateurs estiment des valeurs négatives (diamètre du trou et facteur de réduction de compression) et des valeurs nulles (facteur de réduction du couplage turbine compresseur, facteur de réduction de la géométrie de la turbine). Les valeurs des variables logiques *Ai* sont indiquées dans le tableau 4- 1.

|                        | Observateurs   |                             |                |                  |                           |                              |                | Isolateur      |                |                  |                  |                  |  |
|------------------------|----------------|-----------------------------|----------------|------------------|---------------------------|------------------------------|----------------|----------------|----------------|------------------|------------------|------------------|--|
|                        | $\hat{d}$      | $\overline{\hat{K}}_{Gv}$ / | $\hat{K}_{a}$  | $\hat{K}_{c}$ /  | $\overline{\hat{K}}_{tc}$ | $\overline{\hat{K}}_{ech}$ / | $f_1$          | $f_2$          | $f_3$          | $f_4$            | $f_5$            | $f_{6}$          |  |
|                        | $A_{1}$        | $A_{2}$                     | $A_3$          | $A_4$            | $A_{5}$                   | $A_{6}$                      |                |                |                |                  |                  |                  |  |
| Défaut<br>$\mathbf{1}$ | $\mathbf{1}$   | $\overline{0}$              | $\overline{0}$ | $\mathbf{1}$     | $\overline{0}$            | $\overline{0}$               | $\mathbf{1}$   | $\overline{0}$ | $\overline{0}$ | $\mathbf{1}$     | $\overline{0}$   | $\overline{0}$   |  |
| (d)                    |                |                             |                |                  |                           |                              |                |                |                |                  |                  |                  |  |
| Défaut 2 (             | $\overline{0}$ | $\mathbf{1}$                | $\overline{0}$ | $\overline{0}$   | $\overline{0}$            | $\overline{0}$               | $\overline{0}$ | $\mathbf{1}$   | $\overline{0}$ | $\overline{0}$   | $\overline{0}$   | $\overline{0}$   |  |
| $K_{Gv}$               |                |                             |                |                  |                           |                              |                |                |                |                  |                  |                  |  |
| Défaut 3 (             | $\overline{0}$ | $\mathbf{1}$                | $\mathbf{1}$   | $\overline{0}$   | $\overline{0}$            | $\overline{1}$               | $\overline{0}$ | $\overline{0}$ | $\mathbf{1}$   | $\overline{0}$   | $\overline{0}$   | $\boldsymbol{0}$ |  |
| $K_a$ )                |                |                             |                |                  |                           |                              |                |                |                |                  |                  |                  |  |
| Défaut 4 (             | $\mathbf{1}$   | $\overline{0}$              | $\overline{0}$ | $\mathbf{1}$     | $\overline{0}$            | $\overline{0}$               | $\mathbf{1}$   | $\overline{0}$ | $\overline{0}$ | $\mathbf{1}$     | $\overline{0}$   | $\overline{0}$   |  |
| $K_c$ )                |                |                             |                |                  |                           |                              |                |                |                |                  |                  |                  |  |
| Défaut 5 (             | $\overline{0}$ | $\overline{0}$              | $\overline{0}$ | $\overline{0}$   | $\mathbf{1}$              | $\overline{0}$               | $\overline{0}$ | $\overline{0}$ | $\overline{0}$ | $\overline{0}$   | $\mathbf{1}$     | $\overline{0}$   |  |
| $K_{tc}$ )             |                |                             |                |                  |                           |                              |                |                |                |                  |                  |                  |  |
| Défaut 6 (             | $\overline{0}$ | $\overline{0}$              | $\overline{1}$ | $\boldsymbol{0}$ | $\overline{0}$            | $\mathbf{1}$                 | $\overline{0}$ | $\overline{0}$ | $\overline{0}$ | $\boldsymbol{0}$ | $\boldsymbol{0}$ | $\mathbf{1}$     |  |
| $K_{\text{ech}}$ )     |                |                             |                |                  |                           |                              |                |                |                |                  |                  |                  |  |
| Pas de                 | $\overline{0}$ | $\overline{0}$              | $\overline{0}$ | $\overline{0}$   | $\overline{0}$            | $\overline{0}$               | $\overline{0}$ | $\overline{0}$ | $\overline{0}$ | $\overline{0}$   | $\overline{0}$   | $\overline{0}$   |  |
| panne                  |                |                             |                |                  |                           |                              |                |                |                |                  |                  |                  |  |

Tableau 4-1: Signatures des six défauts

Défaut 1 : trou dans la chambre d'admission.

Défaut 2 : défaut dans la géométrie variable de la turbine

Défaut 3 : défaut dans la soupape d'admission.

Défaut 4 : défaut de compression.

Défaut 5 : défaut dans le couplage turbine compresseur.

Défaut 6 : défaut dans l'échangeur.

On remarque que les signatures des six défauts sur les six observateurs sont différentes à l'exception du défaut de compression et de fuite dans la chambre d'admission donc tous les défauts sont isolables à l'exception du défaut de compression et du défaut de fuite dans la chambre d'admission. Les fonctions logiques de détection des signatures seront alors :

 $f_6 = A_6.A_2$  $f_5 = A_5$  $f_4 = A_4$  $f_3 = A_2.A_3$  $f_2 = A_2.A_3$  $f_1 = A_1$ 

Une fois le défaut est isolé l'amplitude sera alors égale à la valeur donnée par l'estimateur correspondant.

Le retard de détection ne dépasse pas 0.25 s (Fig.4.9), il est du essentiellement a l'identification des paramètres ( $\theta_i$ ) du réseau de neurone RBF. Cette valeur est toujours considérée acceptable pour les pannes du moteur diesel.

#### 4.9.1 Robustesse

Pour tester la robustesse de l'algorithme on a injecté du bruit Gaussien dans la pression d'admission. La fonction  $\varphi(x, u)$  a été modélisée comme un bruit gaussien proportionnel à la pression d'admission *pa* vu qu'elle est la variable la plus affectée par le bruit.

La forme des variables d'état est alors comme indiquée sur la figure suivante :

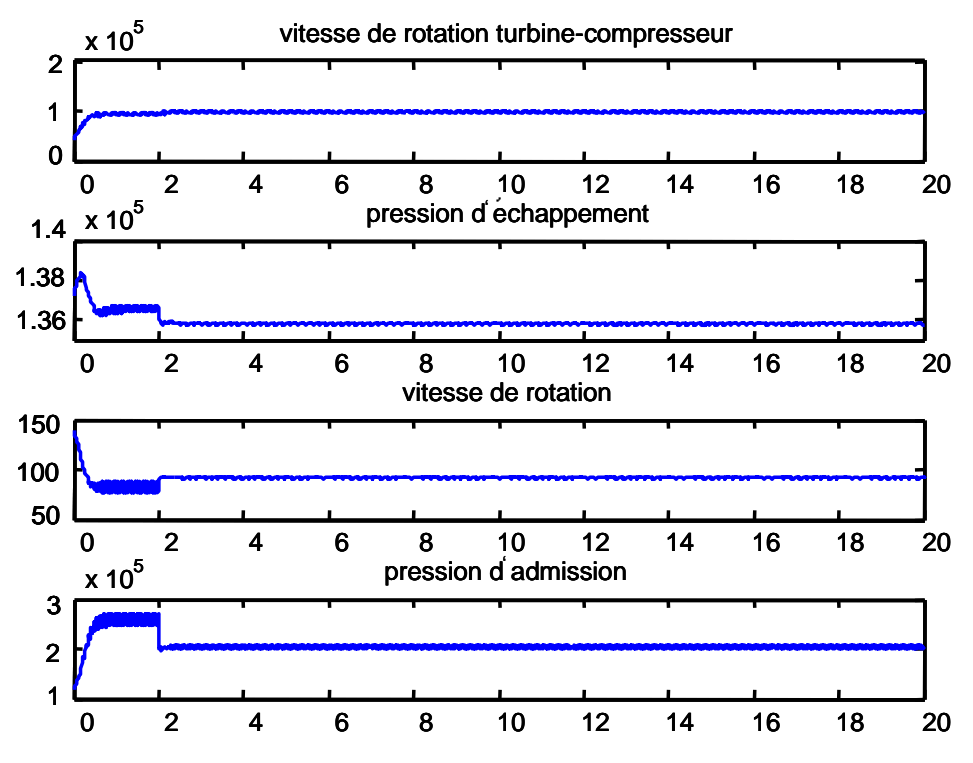

Figure 4-4-14 : Variable d'état correspondant au défaut de fuite d'admission avec bruit Gaussien

En appliquant la relation (4.22), et en admettant que la borne supérieur d'incertitude est nulle  $\varphi_i = 0$  c.à.d.  $\epsilon_i = \min[(1/2)\sqrt{\eta_i \varphi_i / \lambda_i}, \eta_i] = 0$  alors le diamètre du trou estimé contient des fausses alarmes comme indiqué sur la figure suivante :

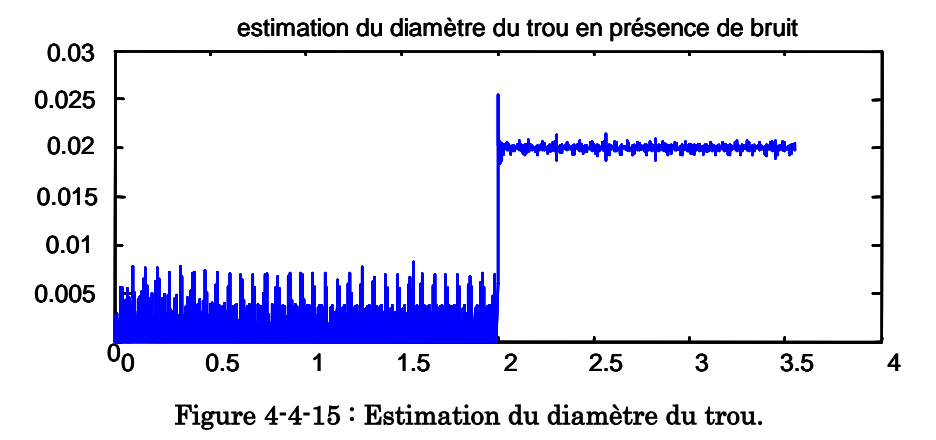

D'autre part en tenant compte de la borne supérieure de l'incertitude  $\varphi$  injectée dans la pression d'admission et en calculant  $\varepsilon_i = \min(1/2)\sqrt{\eta_i \varphi_i / \lambda_i}, \eta_i$  alors le diamètre

du trou estimé par la relation 4.22 montre qu'il est robuste pour les incertitudes comme indiqué sur la figure suivante :

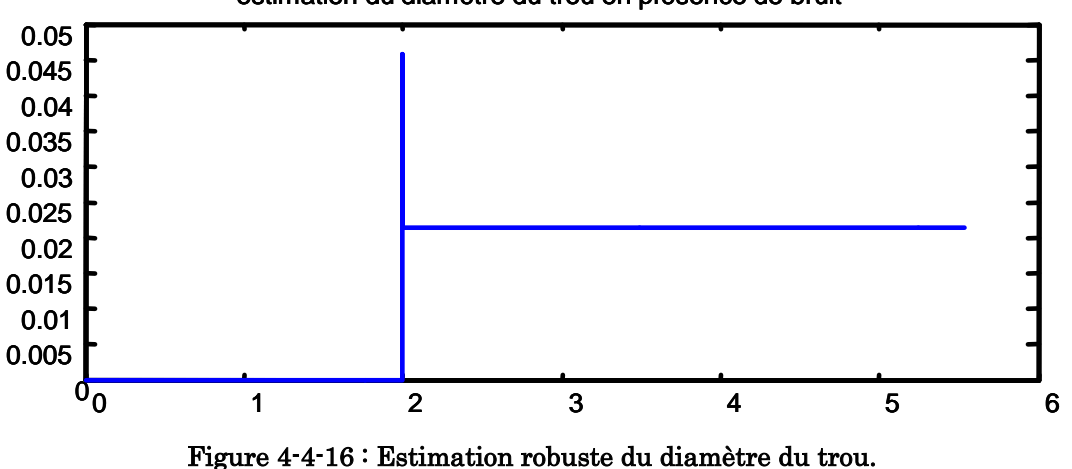

estimation du diamètre du trou en présence de bruit

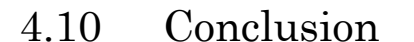

Ce travail a permis de mettre en valeur l'importance d'un modèle complet pour le moteur Diesel dans le domaine du diagnostic des défauts et des pannes. Les défauts étudiés sont représentatifs de quelques pannes fréquentes sur ce type de moteur tel que l'étanchéité ou la détérioration de la transmission entre les divers composants mécaniques. L'utilisation d'un observateur récursif avec modes glissants permet d'assurer les fonctions de la détection et l'isolation du défaut dans un temps très réduit ainsi qu'une robustesse pour filtrer les bruits extérieurs. Les mesures indispensables pour cette méthode sont, à part celle du turbocompresseur, déjà disponibles sur les véhicules modernes [55].

Le but du chapitre suivant est d'utiliser un observateur multilinéaire robuste, à base de la théorie de contrôle de séquencement de gain.

Cet observateur sera utilisé pour estimer la vitesse du turbocompresseur, non disponible sur le véhicule moderne, ainsi que les paramètres des défauts, d'une façon robuste, sous des conditions d'incertitudes et de bruits très sévères.

# Chapitre 5 Adaptation du Contrôle par Séquencement de Gain pour la Détection et l'Isolation des Défauts d'Actionneurs et de Capteurs d'un Moteur Diesel

# 5.1 Introduction

L'observateur récursif à modes glissants du chapitre précédent a permis de détecter les six défauts et d'isoler la majorité.

L'inconvénient de cet observateur est que toutes les variables d'état du système doivent être disponibles ce qui n'est pas le cas pour le régime turbo  $w_{tc}$ .

Dans ce chapitre une approche pour concevoir un filtre de détection et d'isolation (FDI) des défauts d'actionneurs et de capteurs du moteur diesel basée sur la théorie de contrôle par «Séquencement de gain» est présentée. Dans le but de concevoir cet estimateur, Le système non linéaire décrivant le fonctionnement diesel est approximé par un modèle multilinéaire de type Takagi\_Sugeno.

Les conditions d'observabilité résultent des performances quadratiques  $H_{\infty}$ (Annexe 3 : Définition A.1).

Ces conditions sont des inégalités linéaires matricielles convexes (LMI) qui peuvent être résolues efficacement en utilisant les nouvelles techniques d'optimisation.

Les outils mathématiques ainsi que les notations et définitions pour le contrôle par séquencement de gain sont fournis dans l'Annexe 3.

Quelques méthodes de FDI basées sur un modèle mathématique du système utilisent un observateur ou un filtre utilisant les entrées et les sorties du système dont la mesure est disponible. Ces techniques sont basées sur la génération et l'évaluation des résidus : un filtrage de la différence entre la sortie estimée et la sortie mesurée doit refléter un changement dans la dynamique du système. Pour atteindre la robustesse en présence des perturbations et des incertitudes, des schémas FDI basés sur l'optimisation ont été récemment proposés où un indice de performances convenablement choisi permet simultanément d'augmenter la sensibilité aux défauts et de rejeter les perturbations [56] [50] [21]. Selon cette théorie de contrôle, les méthodes d'optimisation en *H* sont adoptées pour fournir les propriétés de robustesse pour le schéma de FDI.

La plupart des méthodes FDI considèrent les systèmes non linéaires comme des systèmes linéaires invariants dans le temps autour d'un certain point de fonctionnement. L'erreur due à cette approche devient importante pour une large perturbation autour du point de fonctionnement.

Cependant un système non linéaire peut être approximé par un système multilinéaire de Takagi-Sugeno qui est composé d'un ensemble de modèles localement linéaires. Ils sont interpolés d'une manière lisse par des fonctions de poids résultant d'une partition floue de l'espace d'état. Le système flou de Takagi-Sugeno est alors une approximation exacte du système non linéaire original.

Dans cette approche, l'indice de performances utilisé est basé sur la minimisation de la différence entre les variables d'état estimées et les variables d'état mesurées. De plus, un filtre est ajouté pour détecter les paramètres basses fréquences qui sont en général les défauts et aussi pour filtrer les fréquences hautes qui reflètent en général les perturbations et les bruits.

Une amélioration efficace de ce schéma est d'utiliser dans une première étape le modèle multilinéaire pour concevoir le filtre multilinéaire FDIE (Fault Detection and Isolation Estimator) (5.19 à 5.25) et ensuite remplacer l'estimateur multilinéaire (Fig. 5.3) par le modèle non linéaire original (Fig. 5.4).

Cette amélioration permet de réduire le nombre de modèles linéaires qui approxime le modèle non linéaire du fait qu'en utilisant l'estimateur non linéaire cela permet de réduire l'erreur de modélisation entre les signaux provenant des capteurs et l'estimateur du moteur diesel qui pourra être source de fausses alarmes. De plus, chaque système linéaire du contrôleur FDIE permet de contrôler l'erreur entre les variables d'état estimées et mesurées vers zéro sur une surface importante de l'espace d'état.

# 5.2 Modèle Flou de Takagi\_Sugeno

Un système non linéaire peut être approximé par des systèmes linéaires locaux qui sont interpolés d'une façon lisse par des fonctions de poids résultant d'une partition floue de l'espace d'état du système non linéaire.

Le modèle flou de Takagi-Sugeno est alors une approximation précise du système non linéaire.

Ces modèles locaux linéaires sont reliés à la linéarisation locale par la série de Taylor du système non linéaire initial autour d'un point de fonctionnement [37]. Dans [36] il a été prouvé que le modèle flou de Takagi-Sugeno conduit à une approximation précise du système non linéaire pour toute trajectoire arbitraire.

### 5.2.1 Système flou de Takagi\_Sugeno

Considérons un système non linéaire de la forme :

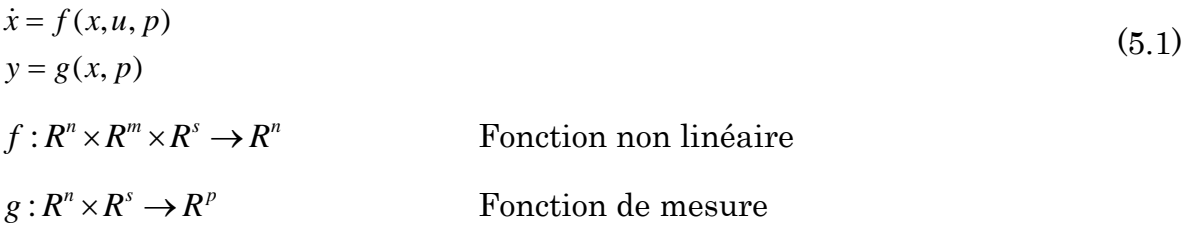

 $x \in R^n$ : Vecteur d'état,  $u \in R^m$ : Vecteur d'entrée,  $p \in R^s$ : Vecteur des paramètres variables dans le temps,  $y \in R^p$ : Vecteur de sortie.

Le système TS (Takagi Sugeno) comprend un ensemble de règles floues, où chaque règle 'i' est de la forme:

$$
\begin{aligned} \text{Règle i: Si } & \alpha_1 \text{ est } \mu_1^i(\alpha_1) \text{ et } ... \text{ et } \alpha_r \text{ est } \mu_r^i(\alpha_r) \\ \text{Alors} & \begin{cases} \n\dot{x} = A_i x + B_i u + a_i \\ \ny = C_i x + D_i u + c_i \n\end{cases} \n\end{aligned} \tag{5.2}
$$
\n
$$
\text{Où :}
$$

 $\alpha = [\alpha_1 \dots \alpha_r] \in R^r$  est le vecteur des variables mesurées issue de l'ensemble {*x,u* et  $p(t)$ .

et 
$$
\mu_i^j : R \rightarrow [0,1]
$$
.

La fonction  $\mu_j^i(\alpha_j)$  représente la jème fonction membre de l'ième règle qui s'applique sur la jème variable principale. Le produit cartésien  $\mu_1^i(\alpha_1) \times ... \times \mu_r^i(\alpha_r)$ *r*  $\mu_1^i(\alpha_1) \times ... \times \mu_r^i(\alpha_r)$  définit une région floue dans R<sup>r</sup>.

Le système des matrices (Ai, Bi, Ci, Di) peut être obtenu par la linéarisation du système non linéaire autour d'un point de fonctionnement  $(x_i, u_i, p_i)$  $\arccos$ correspondant à  $\alpha^i$  dans la région floue décrit par chaque règle i.

$$
A_{i} = \frac{\partial f}{\partial x} \Big|_{(x_{i}, u_{i}, p_{i})} \qquad B_{i} = \frac{\partial f}{\partial u} \Big|_{(x_{i}, u_{i}, p_{i})}
$$
  

$$
C_{i} = \frac{\partial g}{\partial x} \Big|_{(x_{i}, p_{i})} \qquad D_{i} = \frac{\partial g}{\partial u} \Big|_{(x_{i}, p_{i})}
$$
(5.3)

Notons que  $(x_i, u_i, p_i)$  n'est pas un point d'équilibre, cela veut dire qu'une constante ou bien un terme affine dans chaque sous système 'i' peut être obtenu par:

$$
a_i = f(x_i, u_i, p_i) - A_i x - B_i u
$$
  
\n
$$
c_i = g(x_i, p_i) - C_i x - D_i u
$$
\n(5.4)

Le système flou global TS est alors écrit comme :

$$
\dot{x} = \sum_{i=1}^{l} \omega_{i}(\alpha)(A_{i}x + B_{i}u + a_{i}) + f_{um,x} = A(\alpha)x + B(\alpha)u + a(\alpha) + f_{um,x}
$$
\n
$$
y = \sum_{i=1}^{l} \omega_{i}(\alpha)(C_{i}x + D_{i}u + c_{i}) + f_{um,y} = C(\alpha)x + D(\alpha)u + c(\alpha) + f_{um,y}
$$
\n
$$
A(\alpha) = \sum_{i=1}^{l} \omega_{i}(\alpha)A_{i} \quad ; \quad B(\alpha) = \sum_{i=1}^{l} \omega_{i}(\alpha)B_{i} \quad ; \quad a(\alpha) = \sum_{i=1}^{l} \omega_{i}(\alpha)a_{i}
$$
\n
$$
C(\alpha) = \sum_{i=1}^{l} \omega_{i}(\alpha)C_{i} \quad ; \quad D(\alpha) = \sum_{i=1}^{l} \omega_{i}(\alpha)D_{i} \quad ; \quad c(\alpha) = \sum_{i=1}^{l} \omega_{i}(\alpha)c_{i}
$$
\n
$$
(5.5)
$$

où 'l' est le nombre de règles.

 $f_{um,x}$  et  $f_{um,y}$  sont les erreurs d'approximation.

 $\omega_i(\alpha)$ : est un poids qui dépend de la distance entre  $\alpha$  et le ième point de linéarisation. Si  $\alpha$  est proche du ième point de linéarisation donc  $\omega_i(\alpha)$  doit être proche de « 1 » et le système LTI correspondant à ce point de linéarisation sera multiplié par le poids le plus fort  $\omega_i(\alpha)$ . Si  $\alpha$  est à mis distance de différents points

de linéarisation donc  $\sum_{i=1}$  $+ B \dot{u} +$ *l i*  $a_i(\alpha)(A_ix+B_iu+a_i)$ 1  $\omega_i(\alpha)(A_i x + B_i u + a_i)$  peut être considéré comme la moyenne

des systèmes LTI correspondant à ces points de linéarisation.

Cette fonction peut être accomplie par des fonctions triangulaires ou gaussiennes. On a choisi des fonctions gaussiennes, centrées autour des différents points de linéarisation, car elles permettent une interpolation lisse entre les différents systèmes LTI.

$$
h_i(\alpha) = \prod_{j=1}^r \mu_j^i(\alpha_j) = \exp\left(-\frac{1}{2}\left(\frac{(\alpha_1(t) - \alpha_{1i})^2}{\sigma_{p1}^2} + \frac{(\alpha_2(t) - \alpha_{2i})^2}{\sigma_{p2}^2} + \dots + \frac{(\alpha_n(t) - \alpha_{ni})^2}{\sigma_{pn}^2}\right)\right) \quad (5.6)
$$

 $\alpha(t) = [\alpha_1(t), ..., \alpha_r(t)]$ 

 $\alpha_i = [\alpha_{i}, \dots, \alpha_{i}]$  sont les coordonnées du ième point de linéarisation.

Les écarts-types  $\sigma_{pi}$ ont été choisis proportionnels à la distance entre deux points de linéarisation voisins.

Sous sa forme normalisée :

$$
\omega_i(\alpha) = \frac{h_i(\alpha)}{\sum_{k=1}^l h_k(\alpha)} \qquad ; \qquad (5.7)
$$
\n
$$
\sum_{i=1}^l \omega_i(\alpha) = 1
$$

*l* : est le nombre de point de linéarisation.

*r* : dimension du vecteur de paramètres.

Dû à cette normalisation, les propriétés de l'interpolation sont améliorées et rend l'interpolation moins sensible au choix des écarts-types  $\sigma_{\scriptscriptstyle pi}$ .

Le modèle diesel contient trois entrées  $[\dot{m}_f, Gv, Cr]$  et quatre variables d'état  $[pa, pe, w, w<sub>tc</sub>]$ , Après plusieurs tentatifs empirique, et pour obtenir une bonne représentation du modèle non-linéaire (Fig. 5.5) par un modèle multilinéaire, nous avons conclu une linéarisation autour de 60 points qui dépendent de[ $\dot{m}_f$ , $Gv$ ], Cr est supposé constant et égal à 500 N.m,  $\dot{m}_f$  varie entre [10<sup>-3</sup> 10<sup>-2</sup>]g/s avec un pas de 10-3, *Gv* varie entre [0 1] avec un pas de 0.2.

Les variables d'état mesurées ne sont pas incluses dans le vecteur de paramètres car ceci ne conduit pas à une augmentation de la précision d'une part et complique le système multilinéaire d'autre part. Leurs valeurs initiales ont été prises égales à leurs valeurs permanentes dans le modèle non linéaire pour les points de linéarisation correspondants.

Un exemple de deux systèmes linéarisés du moteur sera fourni dans le paragraphe (5.6) destiné à la simulation.

Les matrices  $[A_i, B_i, C_i, D_i]$  dépendent alors de  $p(t) = [m_f(t), Gv(t)]$  et le système est considéré comme modèle à paramètre dépendant ou LPV (linear parameter varying model).

En écrivant le ième système local LTI (Ai, Bi, Ci, Di) d'une manière compacte :

$$
S_i = \begin{bmatrix} A_i & B_i \\ C_i & D_i \end{bmatrix}
$$

Le système multilinéaire varie dans un polytope fixe de matrices :

$$
S(t) \in Co\{S_1, ..., S_t\} := \left\{ \sum_{i=1}^l \omega_i S_i : \omega_i \ge 0, \sum_{i=1}^l \omega_i = 1 \right\}
$$

où  $S_1$ ,...,  $S_i$  sont les systèmes aux points de linéarisation. En d'autres termes, S (t) est une combinaison convexe des matrices du système  $S_1$ ,...,  $S_i$ 

Ces systèmes sont spécifiés par la liste de leur sommet i.e. par le système des matrices  $S_1$ ,...,  $S_i$ . Ces systèmes sont déclarés en Matlab par la commande « psys ».

# 5.3 Contrôle Par Séquencement de Gains

Le séquencement de gains est une technique largement utilisée pour certaines classes de systèmes non linéaires ou linéaires à paramètres variables. Plutôt que chercher un seul contrôleur robuste LTI dans la gamme de fonctionnement entière, le séquencement de gains consiste à concevoir un contrôleur LTI pour chaque point de fonctionnement et de changer le contrôleur quand les conditions de fonctionnement changent.

Cette section présente des outils systématiques pour concevoir des contrôleurs *H* par séquencement de gains pour les systèmes linéaires à paramètres variables tels que :

$$
P(.,p)\begin{cases} \dot{x} = A(p)x + B_1(p)\omega + B_2u \\ z = C_1(p)x + D_{11}(p)\omega + D_{12}u \\ y = C_2x + D_{21}\omega + D_{22}u \end{cases}
$$
(5.8)

Où :

 $x \in R^n$  est le vecteur d'état.  $y \in R^{p^2}$  est le vecteur des grandeurs mesurées.  $z \in R^{p^1}$  est le vecteur des grandeurs à contrôler.  $\omega \in R^{m}$  est le vecteur de perturbations.  $u \in R^{m}$ est le vecteur de contrôle qui fait converger *z* vers zéro.

 $A(p) \in \Re^{n \times n}$  ;  $D_{11}(p) \in \Re^{p_1 \times m_1}$  ;  $D_{22}(p) \in \Re^{p_2 \times m_2}$ 

*p*(*t*): est un vecteur de paramètres physiques variables dans le temps et  $A(.)$ ,  $B_1(.)$ ,  $C_1(.)$ ,  $D_{11}(.)$  sont des fonctions affines de  $p(t)$ . Notons que  $p(t)$  peut inclure une partie du vecteur d'état «x» pourvu que les états correspondant soient mesurables.

Si le vecteur de paramètres  $p(t)$  prend des valeurs dans l'espace  $R^n$  dans une boîte de N sommets  $\{H_i\}_{i=1}^N$ , Les matrices du système polytopique sur chaque sommet  $S(\Pi_i)$  deviennent :

$$
S(\Pi_i) = \begin{pmatrix} A_i & B_{1i} & B_2 \\ C_{1i} & D_{11i} & D_{12} \\ C_2 & D_{21} & D_{22} \end{pmatrix}
$$
 (5.9)

Considérons maintenant une décomposition convexe de la forme :

$$
p(t) = \alpha_1 \Pi_1 + ... + \alpha_N \Pi_N, \quad \alpha_i \ge 0, \ \sum_{i=1}^N \alpha_i = 1
$$
 (5.10)

définie sur les sommets de l'espace des paramètres, le système de matrices S(p) sera :

$$
S(p) = \alpha_1 S(\Pi_1) + \dots + \alpha_N S(\Pi_N)
$$
\n
$$
(5.11)
$$

Cela suggère de chercher des contrôleurs  $\Omega(., p)$  (Fig.5.1) qui dépendent des paramètres  $p(t)$  par les équations :

$$
\Omega(.,p)\begin{cases} \dot{\zeta} = A_K(p)\zeta + B_K(p)y \\ u = C_K(p)\zeta + D_K(p)y \end{cases} \tag{5.12}
$$

Les valeurs de  $A_K(p), B_K(p), \ldots$  sont dérivées des valeurs  $A_K(\Pi_i), B_K(\Pi_i), \ldots$  sur les sommets de l'espace des paramètres par :

$$
\begin{pmatrix}\nA_K(p) & B_K(p) \\
C_K(p) & D_K(p)\n\end{pmatrix} = \sum_{i=1}^N \alpha_i \begin{pmatrix}\nA_K(\Pi_i) & B_K(\Pi_i) \\
C_K(\Pi_i) & D_K(\Pi_i)\n\end{pmatrix}
$$
\n(5.13)

En d'autres termes, les matrices de l'espace d'état du contrôleur au point de fonctionnement  $p(t)$  sont obtenues par interpolation convexe des LTI des sommets des contrôleurs.

$$
\Omega_i = \begin{pmatrix} A_K(\Pi_i) & B_K(\Pi_i) \\ C_K(\Pi_i) & D_K(\Pi_i) \end{pmatrix}
$$
\n(5.14)

Cela permet une variation lisse des matrices du contrôleur  $\Omega(., p)$  gérée par le paramètre de mesure  $p(t)$  (Fig.5.1).

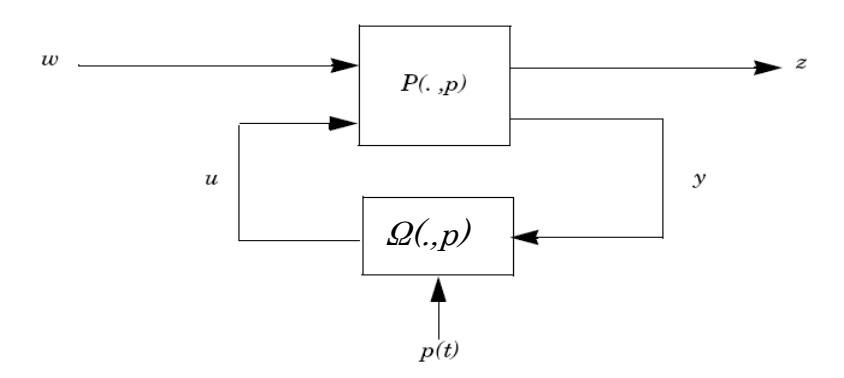

Figure 5-1 : Contrôle par Séquencement de Gains

# 5.4 Conception du Contrôleur

On cherche un contrôleur  $\Omega(., p)$  d'ordre « k » de la forme suivante:

$$
\Omega(.,p)\begin{cases} \dot{\zeta} = A_K(p)\zeta + B_K(p)y \\ u = C_K(p)\zeta + D_K(p)y \end{cases}
$$

Ce contrôleur doit garantir une performance *H* quadratique (Annexe 3 : Définition A.1) pour le système en boucle fermée de la figure 5.1. Ce qui assure que : - le système en boucle fermée est quadratiquement stable.

 $\bullet$  la norme  $H_{\infty}$  de la fonction de transfert reliant le vecteur de perturbation  $\boldsymbol{\omega}$  au vecteur de sortie contrôlé  $z$  est limitée par  $\gamma$  pour toutes les trajectoires possibles de  $p(t)$ .

En posant :

$$
\Omega(p) = \begin{pmatrix} A_K(p) & B_K(p) \\ C_K(p) & D_K(p) \end{pmatrix}
$$

Le système en boucle fermée (Fig. 5.1) a pour entrée le vecteur perturbation  $\omega$  et pour sortie le vecteur à contrôler z, donc l'équation d'état peut être écrite sous la forme:

$$
\dot{x}_{cl} = A_{cl}(p)x_{cl} + B_{cl}(p)\omega
$$
  
\n
$$
z = C_{cl}(p)x_{cl} + D_{cl}(p)\omega
$$
\n(5.15)

Où  $x_d$  est le vecteur d'état du système en boucle fermée  $x_d = [x \quad \zeta]^T$ .

En combinant les deux systèmes (5.8 - 5.12) et en remplaçant u par sa valeur tirée de (5.12) :

$$
u = C_K(p)\zeta + D_K(p)y.
$$
  
\nSelon [4] supposons :  $D_{22} = 0$ .  
\n
$$
y = C_2x + D_{21}\omega + D_{22}u = C_2x + D_{21}\omega
$$
  
\n
$$
u = C_K(p)\zeta + D_K(p)y = C_K(p)\zeta + D_K(p)(C_2x + D_{21}\omega) = C_K(p)\zeta + D_K(p)C_2x + D_K(p)D_{21}\omega
$$
  
\n
$$
\dot{x} = A(p)x + B_1(p)\omega + B_2u = A(p)x + B_1(p)\omega + B_2C_K(p)\zeta + B_2D_K(p)C_2x + B_2D_K(p)D_{21}\omega = [A(p) + B_2D_K(p)C_2]x + [B_1(p) + B_2D_K(p)D_{21}]\omega + B_2C_K(p)\zeta
$$

En plus  $\dot{\zeta} = A_K(p)\zeta + B_K(p)y = A_K(p)\zeta + B_K(p)C_2x + B_K(p)D_{21}\omega$  $[C_1(p) + D_{12}D_K(p)C_2]x + D_{12}C_K(p)\zeta + [D_{11}(p) + D_{12}D_K(p)D_{21}]\omega$  $z = C_1(p)x + D_{11}(p)\omega + D_{12}u = C_1(p)x + D_{11}(p)\omega + D_{12}C_K(p)\zeta + D_{12}D_K(p)C_2x + D_{12}D_K(p)D_{21}\omega =$ 

Enfin, le système peut être écrit sous forme matricielle:

$$
\begin{bmatrix} \begin{bmatrix} \dot{x} \\ \dot{c} \end{bmatrix} = \begin{bmatrix} A(p) & 0 \\ 0 & 0_{k \times k} \end{bmatrix} + \begin{bmatrix} 0 & B_2 \\ I_k & 0 \end{bmatrix} \begin{bmatrix} A_K(p) & B_K(p) \\ C_K(p) & D_K(p) \end{bmatrix} \begin{bmatrix} 0 & I_k \\ C_2 & 0 \end{bmatrix} \begin{bmatrix} x \\ \varepsilon \end{bmatrix} + \begin{bmatrix} B_1(p) \\ 0 \end{bmatrix} + \begin{bmatrix} 0 & B_2 \\ I_k & 0 \end{bmatrix} \begin{bmatrix} A_K(p) & B_K(p) \\ C_K(p) & D_K(p) \end{bmatrix} \begin{bmatrix} 0 \\ D_{21} \end{bmatrix} \begin{bmatrix} 0 \\ D_{21} \end{bmatrix} \begin{bmatrix} 0 \\ 0 \\ C_K(p) \end{bmatrix}
$$

$$
\begin{bmatrix} z = \begin{bmatrix} (C_1 & 0) + (0 & D_{12}) \begin{bmatrix} A_K(p) & B_K(p) \\ C_K(p) & D_K(p) \end{bmatrix} \begin{bmatrix} 0 & I_k \\ C_2 & 0 \end{bmatrix} \end{bmatrix} \begin{bmatrix} x \\ \varepsilon \end{bmatrix} + \begin{bmatrix} D_{11}(p) + (0 & D_{12}) \end{bmatrix} \begin{bmatrix} A_K(p) & B_K(p) \\ C_K(p) & D_K(p) \end{bmatrix} \begin{bmatrix} 0 \\ D_{21} \end{bmatrix} \omega
$$

$$
A_{cl}(p) = A_0(p) + B\Omega(p)C, \t B_{cl}(p) = B_0(p) + B\Omega(p)D_{21}
$$
  
\n
$$
C_{cl}(p) = C_0(p) + D_{12}\Omega(p)C, \t D_{cl}(p) = D_{11}(p) + D_{12}\Omega(p)D_{21}
$$

et:

$$
A_0 = \begin{pmatrix} A(p) & 0 \\ 0 & 0_{k \times k} \end{pmatrix}, \qquad B_0 = \begin{pmatrix} B_1(p) \\ 0 \end{pmatrix}, \qquad C_0 = (C_1 \quad 0)
$$
  

$$
B = \begin{pmatrix} 0 & B_2 \\ I_k & 0 \end{pmatrix}, \qquad C = \begin{pmatrix} 0 & I_k \\ C_2 & 0 \end{pmatrix}, \qquad D_{12} = (0 \quad D_{12}), \qquad D_{21} = \begin{pmatrix} 0 \\ D_{21} \end{pmatrix}.
$$

Selon [4] on peut simplifier la conception du contrôleur par les suppositions: (A1)  $D_{22i} = 0$   $i = 1,2,...,r$ 

(A2)  $B_2(p), C_2(p), D_{12}(p), D_{21}(p)$  sont indépendants du paramètre p(t) ou d'une manière équivalente :  $B_{2i} = B_2, C_{2i} = C_2, D_{12i} = D_{12}, D_{21i} = D_{21}$   $(i = 1, 2, ..., r)$ 

(A3)  $(A(p), B<sub>2</sub>)$  et  $(A(p), C<sub>2</sub>)$  sont quadratiquement stabilisables et quadratiquement détectable sur P, respectivement.

La détectabilité quadratique de  $(A(p), C_2)$  est équivalente à la Stabilisation quadratique de  $(A(p)^T, C_2^T)$ , nous signifions par Stabilisation quadratique de  $(A(p), B<sub>2</sub>)$  sur *P* l'existence d'une matrice X>0 telle que :

$$
NT (A(p)T X + XA(p))N < 0 \quad \text{Pour tout} \quad p \in P \tag{5.16}
$$

où N représente l'espace nul de  $B_2^T$ .

En utilisant la dépendance affine des paramètres et la convexité, ceci est équivalent à l'existence d'une matrice X>0 satisfaisant :

$$
N^T (A_i^T X + X A_i) N < 0, \qquad i = 1, 2, \dots, r,\tag{5.17}
$$

La troisième hypothèse est nécessaire et suffisante pour permettre une stabilisation quadratique du système polytopique LPV par un contrôleur LPV.

(A1) peut souvent être éliminée en redéfinissant la sortie du plan y.

Si l'hypothèse (A2) n'est pas satisfaite, le calcul d'une solution nécessite la résolution d'un problème avec un nombre infini de contraintes et par conséquent est difficilement traitable. Cette difficulté peut être allégée par pré et/ou post filtrage de l'entrée de contrôle u et/ou la sortie de mesure y (Annexe 5).

Dans les théorèmes suivants nous citons des conditions nécessaires et suffisantes pour la résolution de la performance quadratique *H* . Nous supposons que le système est polytopique et vérifie les conditions (A1)… (A3) et que le vecteur de paramètres est mesuré en temps réel.

Nous cherchons un contrôleur LPV polytopique de la forme (5.12-5.13).

En se basant sur la propriété des sommets des systèmes LPV (Annexe3 : Théorème A.2), la synthèse du contrôleur LPV peut être divisée en deux étapes:

- Calculer une matrice de Lyapunov  $X_d > 0$  et des contrôleurs adéquats  $\Omega_i$  sur  $\log$  sommets  $p_i$  du paramètre polytopique:

*i*

1

$$
P = \left\{ \sum_{i=1}^{r} \alpha_i p_i : \alpha_i \geq 0; \sum_{i=1}^{r} \alpha_i = 1 \right\}
$$

- Définir le contrôleur LPV  $\Omega(p)$  comme interpolation des contrôleurs  $\Omega_i$ . L'interpolation est basée sur la position de p  $(t)$  dans le polytope P (par rapport au sommets pi) . Plus précisément, le long d'une trajectoire du paramètre  $=\sum$ *r*  $p(t) = \sum_i \alpha_i(t) p_i$  $(t) = \sum \alpha_i(t) p_i$ .

Les matrices d'état  $A_K(p), B_K(p), C_K(p), D_K(p)$  de  $\Omega(p)$  seront données par :

$$
\begin{pmatrix} A_K(p) & B_K(p) \ C_K(p) & D_K(p) \end{pmatrix} := \sum_{i=1}^r \alpha_i \begin{pmatrix} A_{Ki} & B_{Ki} \ C_{Ki} & D_{Ki} \end{pmatrix}
$$

Cette première étape assure la stabilité et la performance H∞ sur tout le polytope P du paramètre et pour n'importe quelle variation du vecteur de paramètres.

Il est nécessaire de noter qu'une naïve interpolation des contrôleurs LTI va généralement échouer pour assurer la stabilité et la performance quadratique H∞ sur P. Cette approche est seulement valide parce qu'une seule fonction de Lyapunov  $V(x) = x^T X_d x$  est utilisée sur tout l'intervalle d'opération.

Alors que les contrôleurs sur les sommets  $\Omega_i$  peuvent être calculés hors-ligne, les matrices du contrôleur LPV *A*(*p*),*B*(*p*),*C*(*p*),*D*(*p*) doivent être mises à jour en temps réel en fonction du vecteur de paramètres *<sup>p</sup>*(*t*) .

La notion d'interpolation du contrôleur LPV est formalisée par le théorème suivant : Théorème 5.1 [4] Considérons un système polytopique LPV et supposons (A1)-(A3) vérifiées. Soit  $\gamma$  un scalaire positif, les déclarations suivantes sont équivalentes  $\colon$ 

(i) il existe un contrôleur LPV d'ordre « k » assurant la performance quadratique  $H_{\infty}$  avec une borne  $\gamma$  ,

(ii) il existe une matrice  $X_d$  définie positive  $\in R^{(n+k)\times(n+k)}$  et des contrôleurs LTI d'ordre k

J  $\backslash$  $\overline{\phantom{a}}$ J ſ  $\Pi$ .)  $D_{\nu}(\Pi)$  $\Pi$ .)  $B_{\nu}(\Pi)$  $\Omega_{\cdot} =$  $(\Pi_i)$   $D_{\kappa}(\Pi_i)$  $(\Pi_i)$   $B_{\kappa}(\Pi_i)$  $K \left( \mathbf{H} \right)$  *M*  $\mathbf{H}$   $\mathbf{H}$  $K \left( \mathbf{H} \right)$  *N*  $\left( \mathbf{H} \right)$  $\int_a^i$   $\bigcup$   $C_v$   $(\Pi)$   $D$  $A_{\nu}(\Pi.)$  *B* 

$$
\text{Tels que : } B_{[A_{cl}(p_i), B_{cl}(p_i), C_{cl}(p_i), D_{cl}(p_i)]}(X_{cl}, \gamma) < 0 \qquad (i = 1, 2, \dots, r) \tag{5.18}
$$

$$
\text{Avec } B_{[A,B,C,D]}(X,\gamma) := \begin{pmatrix} A^T X + XA & XB & C^T \\ B^T X & -\gamma I & D^T \\ C & D & -\gamma I \end{pmatrix}.
$$

Où  $p_1,..., p_r$  sont les sommets du paramètre polytopique et  $(A_d, B_d, C_d, D_d)$  Sont les matrices de l'espace d'état du système en boucle fermée et

 $A_{d}( p_{i} ) = A_{0}( p_{i} ) + B\Omega_{i}C,...$  Avec la notation (5.15).

Si (i) ou (ii) est vérifiée, un choix possible du contrôleur LPV est le contrôleur polytopique donné sous forme d'espace d'état par :

$$
\begin{pmatrix} A_K(p) & B_K(p) \ C_K(p) & D_K(p) \end{pmatrix} = \sum_{i=1}^N \alpha_i \begin{pmatrix} A_K(\Pi_i) & B_K(\Pi_i) \ C_K(\Pi_i) & D_K(\Pi_i) \end{pmatrix}
$$

Où  $(\alpha_1,...,\alpha_r)$  une solution quelconque de la décomposition convexe  $\colon p = \sum$ *r i*  $p = \sum a_i p_i$ 1

Preuve : (Annexe3 : Théorème A.3)

Le cœur du problème de synthèse LPV est de calculer une seule matrice de Lyapunov  $X_d > 0$  et des contrôleurs LTI  $\Omega_i$  qui satisfont le système LMIs (5.18). La difficulté ici se trouve dans le fait que la même matrice de Lyapunov doit être utilisée pour tous les sommets.

Calculer une  $X_d$  adéquate (si elle existe) se réduit à résoudre quelques systèmes LMIs. Une fois la matrice de Lyapunov  $X_d$  est déterminée, des contrôleurs sommets  $\Omega_i$  sont facilement déduits en résolvant l'inégalité correspondante du lemme A.1 (real bounded lemma) (ANNEXE 3) à chaque sommet.

Les conditions de solvabilité du système LMI sont données par le théorème suivant : Théorème 5.2 (Conditions de Solvabilité Convexes) [4]

Considérons un système polytopique continu (LPV) vérifiant les suppositions (A1)- (A3). Soit  $N_R$  et  $N_S$  une des bases de l'espace nul de  $(B_2^T, D_{12}^T)$  et  $(C_2, D_{21})$ respectivement.

Il existe un contrôleur LPV qui garantit la performance quadratique  $H_{\infty}$   $\gamma$  tout au long de toutes les trajectoires du paramètre p(t) dans le polytope

$$
P = \left\{ \sum_{i=1}^{r} \alpha_i p_i : \alpha_i \geq 0; \sum_{i=1}^{r} \alpha_i = 1 \right\}
$$

Si et seulement s'il existe deux matrices symétriques (R, S) dans  $R^{n \times n}$  satisfaisantes le système de  $(2r+1)(r)$ : le nombre de points de linéarisations) LMIs :

$$
\begin{pmatrix} N_R & 0 \\ 0 & I \end{pmatrix}^T \begin{pmatrix} A_i R + R A_i^T & R C_{1i}^T & B_{1i} \\ C_{1i} R & -\gamma I & D_{11i} \\ B_{1i}^T & D_{11i}^T & -\gamma I \end{pmatrix} \begin{pmatrix} N_R & 0 \\ 0 & I \end{pmatrix} < 0 \qquad (i = 1,...,r)
$$
 (5.19)

$$
\begin{pmatrix} N_s & 0 \\ 0 & I \end{pmatrix}^T \begin{pmatrix} A_i^T S + SA_i & SB_{1i} & C_{1i}^T \\ B_{1i}^T S & -\gamma I & D_{11i}^T \\ C_{1i} & D_{11i} & -\gamma I \end{pmatrix} \begin{pmatrix} N_s & 0 \\ 0 & I \end{pmatrix} < 0 \qquad (i = 1,...,r)
$$
 (5.20)

$$
\begin{pmatrix} R & I \\ I & S \end{pmatrix} \ge 0 \tag{5.21}
$$

D'ailleurs, il existe des contrôleurs optimaux d'ordre k si et seulement si (5.19 à 5.21) sont vérifiées pour certaines (R, S) où R, S de plus satisfont la contrainte de rang :

$$
rang(I - RS) \le k \tag{5.22}
$$

#### Preuve :( Annexe 4)

Une fois des matrices adéquates R, S sont calculées, en résolvant le système LMI  $(5.19 \text{ à } 5.21)$  sous Matlab, la matrice de Lyapunov  $X_d$ , commune à toutes les inégalités et les contrôleurs sommets, est obtenue. La construction de *Xcl* à partir de R, S procède comme suit [4]:

- calculer des matrices de rang plein M,  $N \in R^{n \times k}$  (en utilisant l'algorithme SVD (décomposition en valeurs singulières) telles que  $MN^T = I - RS$  $I - RS$  (5.23)
	- Calculer  $X_d$  comme la solution unique de l'équation linéaire matricielle  $\Pi_2 = X_{cl}\Pi_1$  Où  $O\mathbf{u}$  (5.24)

$$
\Pi_2 = \begin{pmatrix} S & I \\ N^T & 0 \end{pmatrix}; \qquad \Pi_1 = \begin{pmatrix} I & R \\ 0 & M^T \end{pmatrix}
$$

*Xcl* donnée, un choix possible des contrôleurs J  $\backslash$  $\mathsf{I}$ J  $\Omega =$ *Ki Ki Ki Ki*  $\int_a^i$   $\left| \begin{array}{cc} C_{\nu} & D \end{array} \right|$  $\begin{bmatrix} A_{ki} & B_{ki} \end{bmatrix}$  aux sommets est

toute solution de l'inégalité matricielle :

$$
B_{[A_{cl}(p_i),B_{cl}(p_i),C_{cl}(p_i),D_{cl}(p_i)]}(X_{cl},\gamma) < 0 \qquad (i=1,2,...,r)
$$
\n(5.25)

La synthèse des contrôleurs *H* par séquencement de gains est assurée par la fonction «hinfgs» de Matlab.

# 5.5 Observateur Basée Sur le Contrôle par Séquencement de Gains

Le contrôle par séquencement de Gain est à l'origine utilisé pour concevoir un contrôleur pour certaines classes de systèmes non linéaires ou linéaires à paramètres variables. Dans le but de transformer le problème d'observation en un problème de contrôle nous avons proposées un estimateur multilinéaire des variables d'état du système (5.26). Selon cette méthode l'écart entre les variables d'état du système (5.26) et les variables d'état de l'estimateur (5.27) permet de construire un système d'erreur multilinéaire (5.28). Il suffit de contrôler l'erreur d'estimation vers zéro pour obtenir un observateur adéquat (Fig. 5.3).

Le contrôleur d'erreur, est donc l'observateur basé sur le contrôle par séquencement de gain.

Nous supposons, au préalable, que les défauts d'actionneurs affectent des variables d'états correctement mesurées.

Considérons le système LPV du moteur Diesel :

$$
\dot{X} = A(p) \cdot X + B(p) \cdot u + B_a(p) K_a + a(p) \nY = C \cdot X + D \cdot u + B_s(p) K_s + c(p) \n[A(p) \quad B(p) \quad B_a(p) \quad B_s(p)] = \sum_{i=1}^{l} \alpha_i [A_i \quad B_i \quad B_{ai} \quad B_{si}] \n[a(p) \quad c(p)] = \sum_{i=1}^{l} \alpha_i [a_i \quad c_i];
$$
\n(5.26)

*<sup>X</sup>* , *<sup>u</sup>* , *<sup>Y</sup>* : le vecteur d'état, vecteur de commande, vecteur de sortie.

*K<sup>s</sup>* : Vecteur d'entrée des paramètres du défaut de capteur.

*K<sup>a</sup>* : Vecteur d'entrée des paramètres des défauts d'actionneur.

 $a_i, c_i$ : Sont des constantes qui dépendent du point de linéarisation.

 $\alpha_i$ : Représente le paramètre poids (Eq.5.7).

 $\begin{bmatrix} A_i & [B_i \quad B_{ai} \quad B_{si} \end{bmatrix}$  *C D* sont les matrices LTI de linéarisation du moteur diesel autour du ième point de fonctionnement  $\mathcal{L}(\hat{m}_{f,i}, Gv_i)$ .

 $B_i$  : correspond au vecteur d'entrée de commande ( $\dot{m}_f$ , $C_r$ , $GV$ ).

*Bai* : correspond au vecteur d'entrée des paramètres des défauts d'actionneurs.

*Bsi* : correspond au vecteur d'entrée des paramètres des défauts d'actionneurs.

Nous proposons un estimateur des variables d'état de la forme :

$$
\hat{X} = A(p)\hat{X} + B(p)u + a(p) + U_{\chi}
$$
\n
$$
\hat{Y} = C\hat{X} + D\hat{u} + c(p) + U_{\chi}
$$
\n(5.27)

 $\hat{X}$  : Vecteur d'état estimé.

*U<sup>x</sup>* et *<sup>U</sup> <sup>y</sup>* sont les vecteurs de control, produits par le contrôleur à base du séquencement de gain, qui permettent de contrôler l'erreur entre les variables d'état de l'estimateur (5.27) et les variables d'état du moteur diesel (5.26) vers zéro. Il est facile de démontrer que cette erreur vérifie l'équation :

$$
\dot{e} = A(p)e - U_x + B_a(p)K_a
$$
  
\n
$$
e_y = Ce - U_y + B_s(p)K_s
$$
  
\nAvec  $e = X - \hat{X}$ ,  $e_y = Y - \hat{Y}$ .  
\nPosons  $B' = [-I \quad 0], D' = [0 \quad -I]$  et  $U = [U_x \quad U_y]^T$ ,

*I* étant une matrice unitaire de dimension convenable.

L'équation d'état du système d'erreur d'estimation devient :

$$
\dot{e} = A(p)e + B'U + B_a(p)K_a
$$
  
\n
$$
e_y = Ce + D'U + B_s(p)K_s
$$
\n(5.28)

Afin de détecter les défauts des actionneurs et les défauts des capteurs simultanément, on doit contrôler le vecteur d'erreur  $\begin{bmatrix} e & e_{y} \end{bmatrix}^{T}$  $[e \quad e_y]$ <sup>1</sup> pour converger vers zéro.

Le système d'erreur (5.28) peut être écrit sous la forme d'un système de contrôle de la forme (5.8) prêt à appliquer la théorie de contrôle par séquencement de gain:

$$
\begin{aligned}\n\dot{e} &= A(p)e + B_1(p)\omega + B_2U \\
\begin{bmatrix} e \\ e_y \end{bmatrix} &= \begin{bmatrix} I \\ C_2 \end{bmatrix} e + \begin{bmatrix} 0 \\ D_{21}(p) \end{bmatrix} \omega + \begin{bmatrix} 0 \\ D_{22} \end{bmatrix} U \\
\begin{bmatrix} e_y \\ e_y \end{bmatrix} &= C_2e + D_{21}(p)\omega + D_{22}U \\
\text{avec:} \\
B_1(p) &= \begin{bmatrix} B_a(p) & 0 \end{bmatrix}, D_{21}(p) = \begin{bmatrix} 0 & B_s \end{bmatrix}, B_2 = B', C_2 = C, D_{22} = D', \omega = \begin{bmatrix} K_a & K_s \end{bmatrix} \\
z &= \begin{bmatrix} e \\ e \end{bmatrix} : \text{Vector des erreurs à contrôler.}\n\end{aligned}\n\tag{5.29}
$$

$$
\dot{e} = A(p)e + B_1(p)\omega + B_2U
$$
  
\n
$$
z = C_1e + D_{11}(p)\omega + D_{12}U
$$
  
\n
$$
e_y = C_2e + D_{21}\omega + D_{22}U
$$
\n(5.30)

Le vecteur U sera calculé pour faire tendre  $[e \quad e_{v}]^{T}$  $[e \quad e_y]^T$  vers zéro indépendamment des perturbations  $\omega$  et cela tout en minimisant la norme  $H_{\infty}$  de la fonction de transfert entre le vecteur de perturbations  $\omega$  (dans notre cas entrées inconnues) et le vecteur de sorties $[e \quad e_{\nu}]^T$  $[e \quad e_y]^T$ .

On remarque que si  $[e \, e_{y}]^{T}$  $[e \quad e_y]^T$  tend vers zéro tels que  $||A(p).e||_{\infty}$  et  $||C_2.e||_{\infty}$  sont  $r$  relativement petites par rapport à  $\|B_a(p)K_a\|_{\infty}$  et $\|B_s(p)K_s\|_{\infty}$ , alors  $B_2.U$  tend vers  $B_1(p)$   $\omega$  et  $D_{22}$   $U$  tend vers  $D_{21}$   $\omega$  .

Donc on peut estimer le vecteur perturbations  $[K_a \quad K_s]^T$ à partir du vecteur de commande U d'après la relation :

$$
B_a.K_a = B_2.U
$$

 $\rfloor$ 

 $\lfloor$ 

*y e*

$$
B_s.K_s=D_{22}.U
$$

Nous aurons finalement :

Vecteur des paramètres des défauts des actionneurs :

$$
K_a = (B_a^T(p).B_a(p))^{-1} (B_a^T(p).B_2.U)
$$
\n(5.31)

Vecteur des paramètres des défauts des capteurs :

$$
K_s = (B_s^T(p).B_s(p))^{-1}(B_s^T(p).D_{22}.U)
$$
  
\n
$$
P_{\text{aug.},p})
$$
\n(5.32)

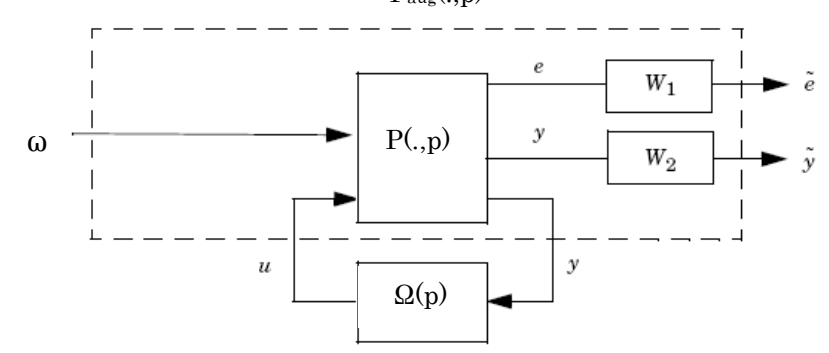

Figure 5-5-2 : Système Augmenté

La synthèse sera accomplie en résolvant le système LMI (5.19 à 5.21) pour tous les sommets du système.

Mais, en appliquant l'algorithme (5.19 à 5.24) au système d'erreur multilinéaire (5- 29), il est difficile de satisfaire ces inégalités (5.19 à 5.21) et l'algorithme converge avec une norme H∞ relativement grande.

Pour réduire ces contraintes il suffit de contrôler la partie basse fréquence de l'erreur. Soit  $(A_e, B_e, C_e, D_e)$  les matrices d'un filtre passe bas  $W_1$  (Fig.5.2).

$$
\begin{aligned}\n\dot{x}_e &= A_e . x_e + B_e . e \\
\overline{e} &= C_e . x_e + D_e . e\n\end{aligned} \tag{5.33}
$$

*e* représente l'erreur filtrée.

Le système augmenté sera alors :

$$
\begin{bmatrix}\n\dot{e} \\
\dot{x}_e\n\end{bmatrix} =\n\begin{bmatrix}\nA(p) & 0 \\
B_e & A_e\n\end{bmatrix}\n\begin{bmatrix}\ne \\
x_e\n\end{bmatrix} +\n\begin{bmatrix}\nI & 0 \\
0 & 0\n\end{bmatrix}\n\omega +\n\begin{bmatrix}\nB_2 & 0 \\
0 & 0\n\end{bmatrix}\n\begin{bmatrix}\nU \\
\omega\n\end{bmatrix}.
$$
\n
$$
\begin{bmatrix}\n\overline{e} \\
e_y\n\end{bmatrix} =\n\begin{bmatrix}\nD_e & C_e \\
C_2 & 0\n\end{bmatrix}\n\begin{bmatrix}\ne \\
x_e\n\end{bmatrix} +\n\begin{bmatrix}\n0 \\
D_{21}\n\end{bmatrix}\n\omega +\n\begin{bmatrix}\n0 & 0 \\
D_{22} & 0\n\end{bmatrix}\n\begin{bmatrix}\nU \\
\omega\n\end{bmatrix}
$$
\n(5.34)

$$
e_{y} = \begin{bmatrix} C_{2} & 0 \end{bmatrix} \begin{bmatrix} e \\ x_{\omega} \end{bmatrix} + D_{21} \omega + \begin{bmatrix} D_{22} & 0 \end{bmatrix} \begin{bmatrix} U \\ \omega \end{bmatrix}.
$$

En appliquant sous Matlab l'algorithme (5.19 à 5.24) au système augmenté (5.34) on peut atteindre une norme H<sub>∞</sub> de la fonction de transfert reliant  $\omega$  à [e e<sub>v</sub>]<sup>T</sup>  $[e \quad e_y]^T$  de l'ordre de 10<sup>-5</sup> donc [ $e$   $e_y$ ]<sup>T</sup>  $[e \mid e_y]^T$  tend vers zéro indépendamment de  $\omega$ .

Les défauts sont en général des signaux basses fréquences et les bruits sont des signaux hautes fréquences, l'amplitude de l'erreur dans le modèle due aux phénomènes simplifiés (gaz parfait, inertie constante…) peut augmenter en fonction de la fréquence. Etant donné que le contrôleur gère seulement les signaux basses fréquences donc la sortie du contrôleur détecte seulement les défauts tout en filtrant les bruits (haute fréquence).

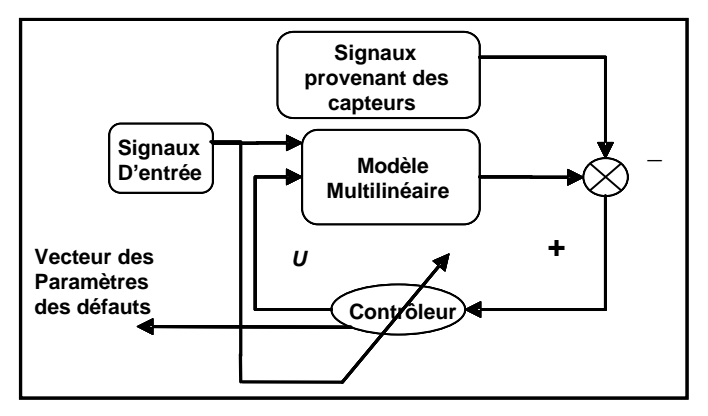

Figure 5-5-3 : Schéma bloc de L'observateur

Le schéma bloc de l'observateur est montré sur la figure 5-3.

le modèle non linéaire représente mieux le moteur diesel que le système multilinéaire donc on peut modifier ce schéma en remplaçant l'estimateur multilinéaire par l'estimateur non linéaire du système, tout en utilisant le même contrôleur du système multilinéaire conçue par la théorie de séquencement du gain, cela permet de réduire l'erreur de modélisation entre les signaux provenant des capteurs et l'estimateur non linéaire du moteur diesel qui pourra être source de fausses alarmes.

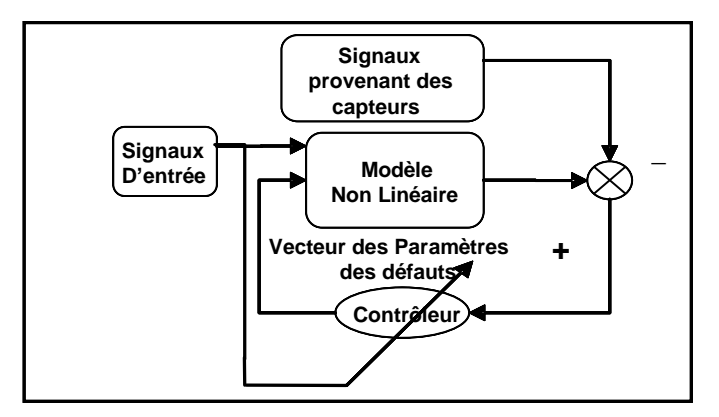

Figure 5-5-4 : Schéma bloc de L'observateur modifié

#### Remarque 5.1:

Un problème se pose à propos de la pseudo inverse de la matrice  $B_a(p)$ (5.31) puisque c'est une matrice variable dans le temps qui représente une combinaison convexe des matrices *Bai* . Par conséquent l'estimation des défauts est conditionnée par l'existence de cette inverse.

Dans notre cas ce problème ne se pose pas puisqu'on remarquant que la structure de la matrice *Bai* , d'après l'exemple numérique du paragraphe 5.6.1 ,qui représente les deux dernières colonnes de la matrice  $B_i$  est une matrice diagonale par bloc:

$$
B_a = \begin{bmatrix} x_1 & 0 \\ x_2 & 0 \\ 0 & 0 \\ 0 & y \end{bmatrix}
$$

Par conséquent l  $\rfloor$ 1  $\mathbf{r}$ L  $=\begin{bmatrix} x_1^2 + x_2^2 & 0 \\ 0 & z_1^2 \end{bmatrix}$ 2 2 2 1 0 0  $\begin{array}{c|c} \n\cdot \mathbf{v}_a & \cdot \mathbf{v} \\
\hline\n\vdots & \vdots \\
\mathbf{v} & \mathbf{v}\n\end{array}$  $B_a^T \cdot B_a = \begin{vmatrix} x_1 + x_2 \\ x_2 + x_3 \end{vmatrix}$  $\binom{T}{a}$ ,  $B_a = \binom{X_1 + X_2}{X_1 + X_2}$  qui est une matrice diagonale strictement

positif donc son inverse est toujours garantie l l  $\rfloor$ 1  $\mathsf{L}$  $\mathbf{r}$  $\mathbf{r}$ L Γ  $= 1 x^2 +$ 2 2 2 2 1 0  $\frac{1}{\sqrt{2}}$  0 *y*  $x_1^2 + x_2^2$  .

#### Remarque 5.2:

On remarque que la contrainte (A1)  $D_{22}$  = 0 n'est pas vérifiée dans notre cas,  $D_{22} = \begin{bmatrix} 0 & -I \end{bmatrix}$ (5.29), cela peut être surmonté en utilisant deux transformations successives sur y et ensuite filtrant la sortie (Fig.5.2) pour convertir les défauts des capteurs en défauts d'actionneurs (Annexe 1) [71].

# 5.6 Simulation

Le modèle diesel est équipé de trois capteurs qui mesurent :

1- Pression d'échappement.

2- Vitesse de rotation

3- Pression d'admission

(Pour quelques défauts on peut utiliser seulement deux capteurs : pression d'admission et vitesse de rotation).

Dans notre application nous avons trois entrées inconnues :

1- paramètre du défaut (ex : 1- diamètre du trou dans la chambre d'admission 2 facteur de réduction de compression….)

2- Couple résistif.

3- défaut additif dans le capteur de vitesse de rotation (offset).

#### 5.6.1 Modèle Multilinéaire

Le système des matrices suivantes représente la linéarisation du modèle diesel décrit par Dovifaaz [13] pour *<sup>m</sup><sup>f</sup>* variant entre [1mg/s-10mg/s] avec un pas de 1mg/s. Et *Gv* (coefficient de control de la géométrie variable de la turbine) variant entre [0-1] avec un pas de 0.2. Le couple résistant étant constant et égal à 500N.m. On obtient 60 modèles linéaires (LTI).

l

Comme exemple on peut montrer les matrices suivantes :

 $\dot{m}_f = 2mg/s;$   $Cr = 500 \text{ N.m}$  ; $Gv = 0$ 

$$
A = \begin{bmatrix} -0.5291 & 1.864 & -113.58 & -1.6139 \\ -0.0130 & -27.707 & 3266.2 & 3.6604 \\ 0.0001 & 0 & -30.251 & -0.0270 \\ 81.761 & 0 & -14938 & -50.708 \end{bmatrix}
$$
$$
B = \begin{bmatrix} 2.52.10^{6} & 0 & -14938 & 0 \\ 6.85.10^{7} & 0 & 2.46.10^{5} & 0 \\ 1.83.10^{6} & -5 & 0 & 0 \\ 0 & 0 & 0 & -1.78.10^{8} \end{bmatrix}
$$
  
\n
$$
C = \begin{bmatrix} 1 & 0 & 0 & 0 \\ 0 & 1 & 0 & 0 \\ 0 & 0 & 1 & 0 \end{bmatrix}
$$
  
\n
$$
D = \begin{bmatrix} 0 & 0 & 0 & 0 \\ 0 & 0 & 0 & 0 \\ 0 & 0 & 0 & 0 \end{bmatrix}
$$
  
\n
$$
\dot{m}_{f} = 2mg/s; \quad Cr = 500 \text{ N.m} \quad ; Gv = 0.5
$$
  
\n
$$
\begin{bmatrix} -1.0864 & 1.3428 & -107.41 & -0.1404 \end{bmatrix}
$$

I l J

1

$$
A = \begin{bmatrix} -1.0864 & 1.3428 & -107.41 & -0.1404 \\ -0.1850 & -16.85 & 3605.2 & 3.8019 \\ 0.0026 & 0 & -33.636 & -0.0322 \\ 158.21 & 0 & -19971 & -165.18 \end{bmatrix}
$$

$$
B = \begin{bmatrix} 2.71.10^6 & 0 & -10224 & 0 \\ 6.76.10^6 & 0 & 3.22.10^5 & 0 \\ 1.95.10^6 & -5 & 0 & 0 \\ 0 & 0 & 0 & -5.78.10^8 \end{bmatrix}
$$

$$
C = \begin{bmatrix} 1 & 0 & 0 & 0 \\ 0 & 1 & 0 & 0 \\ 0 & 0 & 1 & 0 \end{bmatrix}
$$

$$
D = \begin{bmatrix} 0 & 0 & 0 & 0 \\ 0 & 0 & 0 & 0 \\ 0 & 0 & 0 & 0 \end{bmatrix}
$$

On remarque que les matrices sont faiblement conditionnées (dans la matrice « *B* » il ya des nombres très grands « -5.78.10<sup>8</sup> » et des nombres très petits « -5 »), par conséquent ne donnent aucun résultat satisfaisant, pour cela on utilise des matrices de normalisations pour améliorer le conditionnement des matrices (ANNEXE 2).

Pour comparer le système multilinéaire au système non linéaire nous avons effectuées une simulation en utilisant les entrées de la figure 5-5 (débit de fuel, géométrie variable de la turbine).

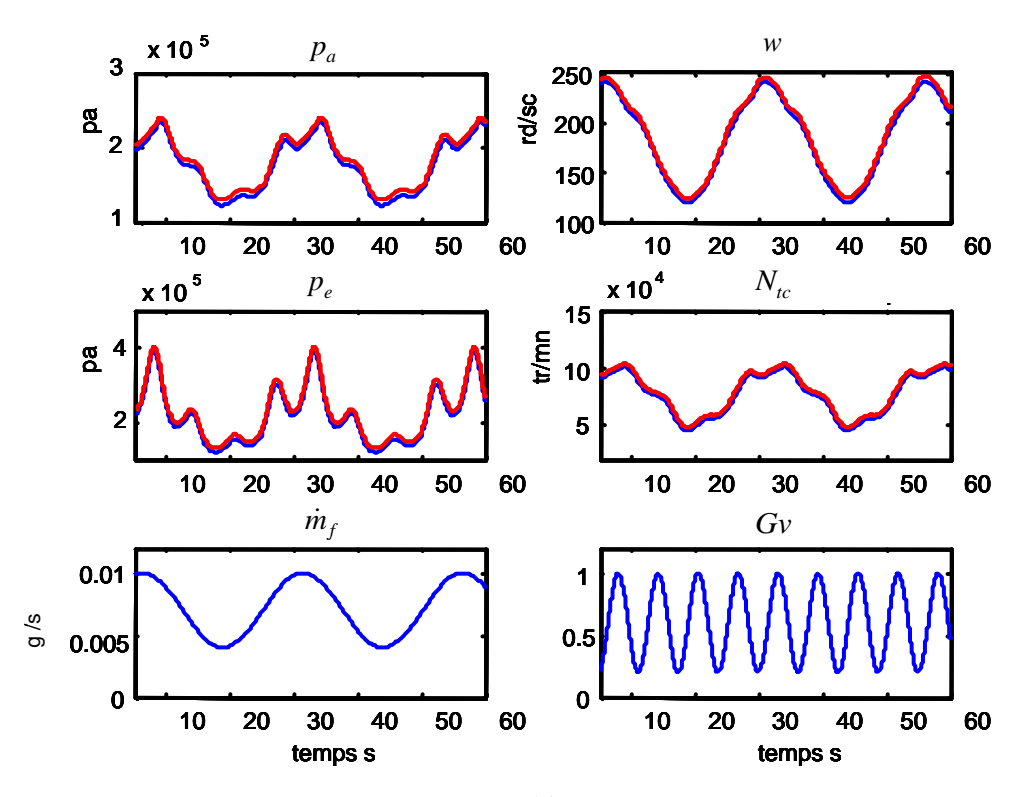

Figure 5-5-5 : Comparaison entre modèle Multilinéaire et modèle Non linéaire

La figure 5.5 montre la correspondance entre le modèle non linéaire et le modèle multilinéaire pour un couple résistant *Cr* = 500 N.m et une variation sinusoïdale de *<sup>m</sup><sup>f</sup>* entre 5 mg/s et 10 mg/s et de période 30 secondes et *Gv* variant entre 0.2 et 1 et de période 5 secondes. Le choix des entrées sinusoïdales peut être justifié par le fait que tout signal peut être décomposé en une série des fonctions sinusoïdales.

#### 5.6.2 Détection des Défauts

On a simulé un trou dans la chambre d'admission de diamètre d = 10mm à  $t = 12s$  et un offset dans le capteur de vitesse de valeur 50 rd/s à  $t = 10s$ .

Le défaut dans le capteur de vitesse ainsi que la fuite dans la chambre d'admission ont été simulés par une fonction échelon.

Le débit de fuel est considéré comme étant variable entre 5mg/s et 10 mg/s, ainsi que le facteur de la géométrie variable de la turbine *Gv* , entre 0.2 et 1, et le couple résistant *Cr* , entre 400 et 600 N.m.

On a choisi une variation sinusoïdale puisque n'importe quelle variation peut être ramené à une somme des sinusoïdales par la décomposition de fourrier.

La figure (5.6) montre que l'observateur (Fig.5.4), équations (5.31-5.32), a estimé correctement le diamètre de trou, l'offset dans le capteur de vitesse et le couple résistant *Cr* .

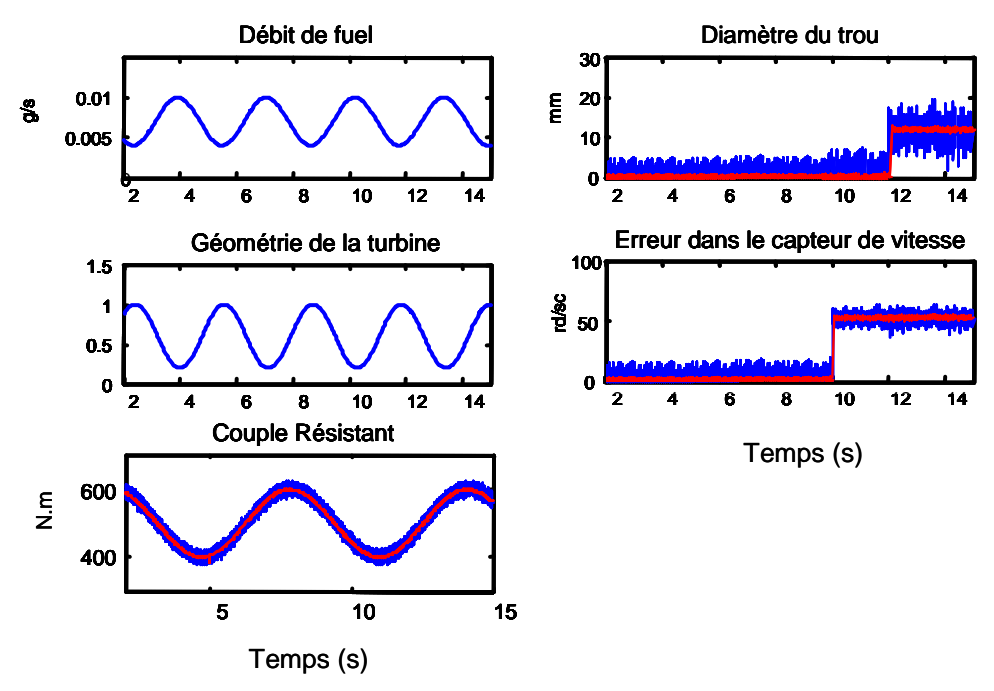

Figure 5-5-6 : Estimation du diamètre de trou dans la chambre d'admission et d'offset dans le capteur de vitesse et du couple résistif. (Les courbes estimées sont marquées en rouge)

La figure 5.7 montre la simulation d'un défaut dans l'échangeur, d'une réduction de rendement de 10% à  $t = 5$  s, pour un débit de fuel et un couple résistant variable. On a injecté un bruit gaussien au couple résistant et au facteur de réduction de l'échangeur pour rendre la simulation plus proche de la réalité. Comme le montre la figure, l'observateur a détecté correctement le facteur de réduction de l'échangeur ainsi que le couple résistant tout en filtrant les bruits. Ce qui montre l'efficacité de l'observateur à base de contrôle par séquencement du gain même en présence du bruit.

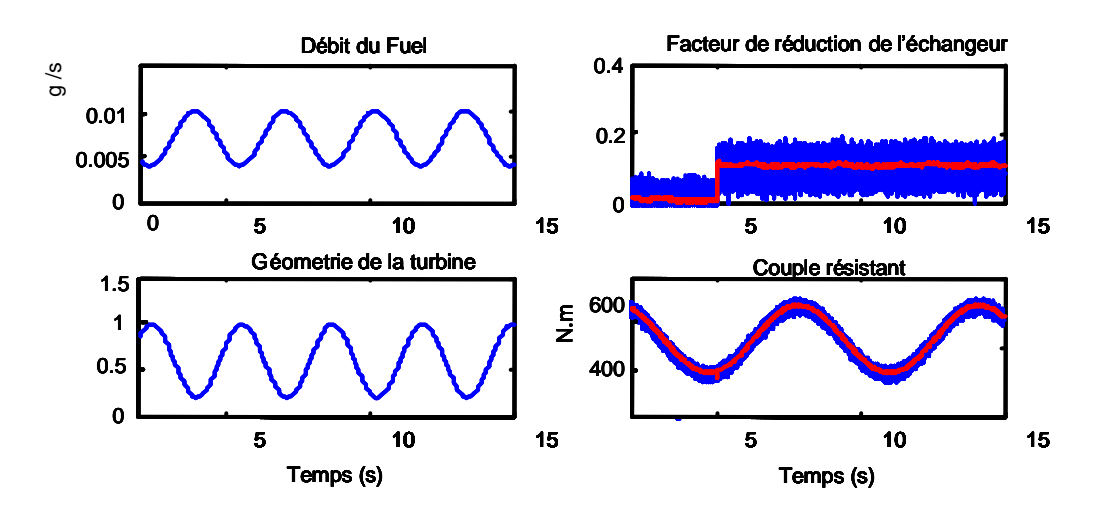

Figure 5-5-7 : Estimation du facteur de réduction de l'échangeur et du couple résistif (Les courbes estimées sont marquées en rouge)

Dans la figure 5.8, on a simulé un défaut dans la géométrie variable de la turbine, de 10% à t = 3s, de même l'observateur a détecté à t = 3s un facteur de réduction de la géométrie de la turbine égale à 10% ainsi que le couple résistant.

La figure 5.9 simule un défaut dans la soupape d'admission modélisé par un facteur de réduction du débit d'air d'admission qui passe de zéro à 0.1 à t=3s.

On a injecté du bruit dans le couple résistant et le facteur de réduction d'admission. Comme le montre la figure 5.9 l'observateur a estimé correctement le facteur de réduction d'admission ainsi que le couple résistant même en présence du bruit.

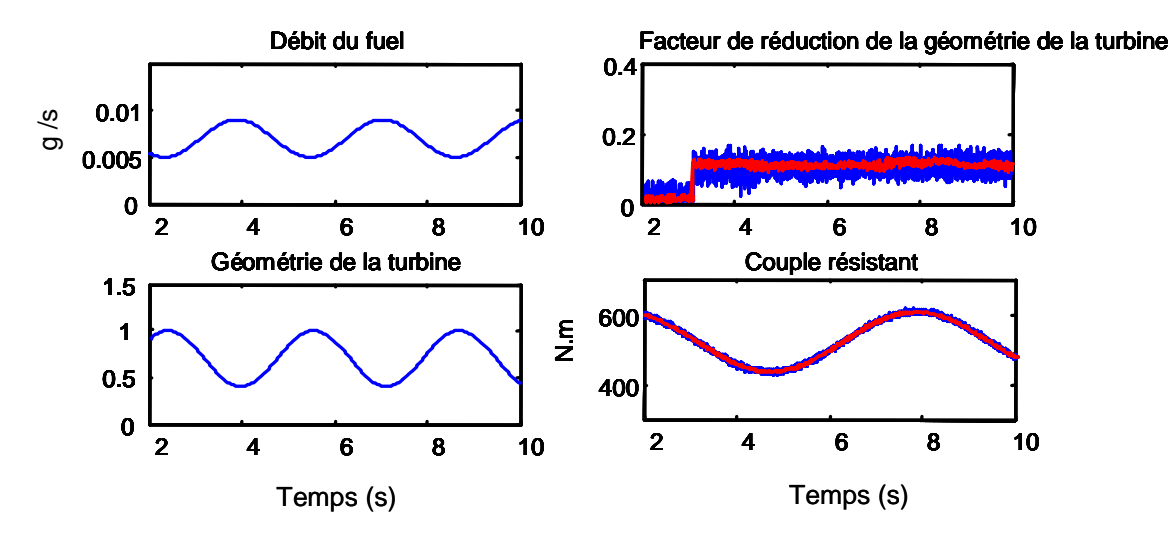

Figure 5-5-8 : Estimation du facteur de réduction du control de la géométrie variable et du couple résistif (Les courbes estimées sont marquées en rouge) .

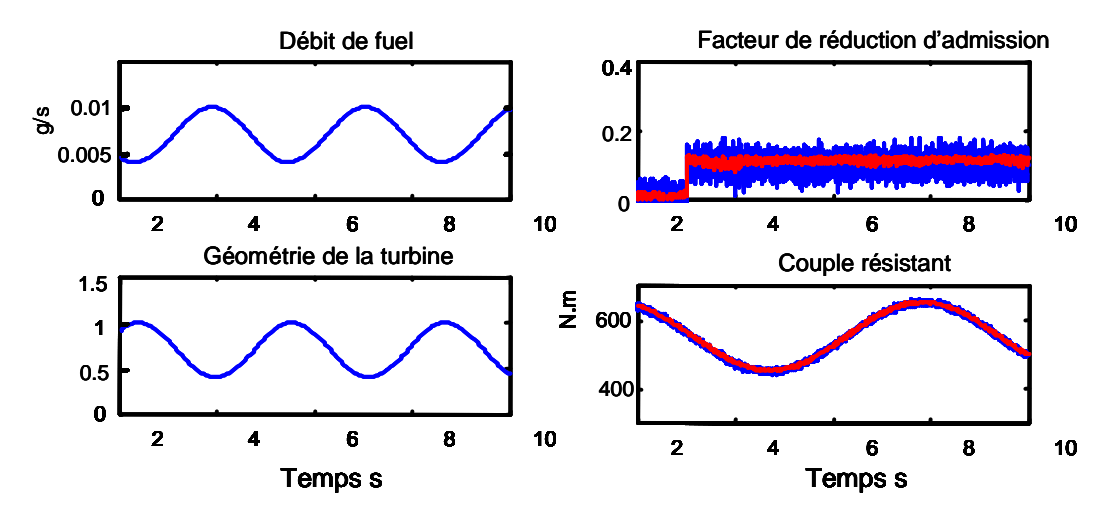

Figure 5-5-9 : Estimation du facteur de réduction d'admission et du couple résistif contenant du bruit Gaussien(Les courbes estimées sont marquées en rouge)

La figure  $5.10$  simule un défaut dans le couplage turbine compresseur a  $t=3s$ avec une réduction de 10%. Un bruit a été injecté au facteur de réduction et au couple résistant.

L'observateur à détecté le couple résistant ainsi que le facteur de réduction de couplage comme le montre la figure 5.10.

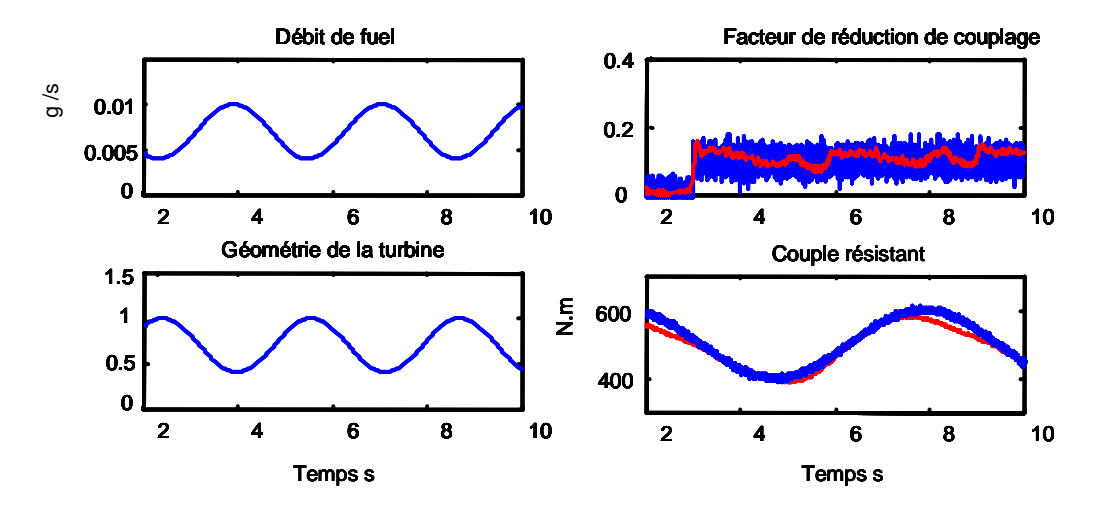

Figure 5-5-10 : Estimation du facteur de réduction de couplage turbine compresseur et du couple résistif contenant du bruit Gaussien(Les courbes estimées sont marquées en rouge)

## 5.6.3 Isolation Des Défauts

Pour isoler ces défauts on a désigné six estimateurs qui correspondent aux six types de défauts (Fig.5.11).

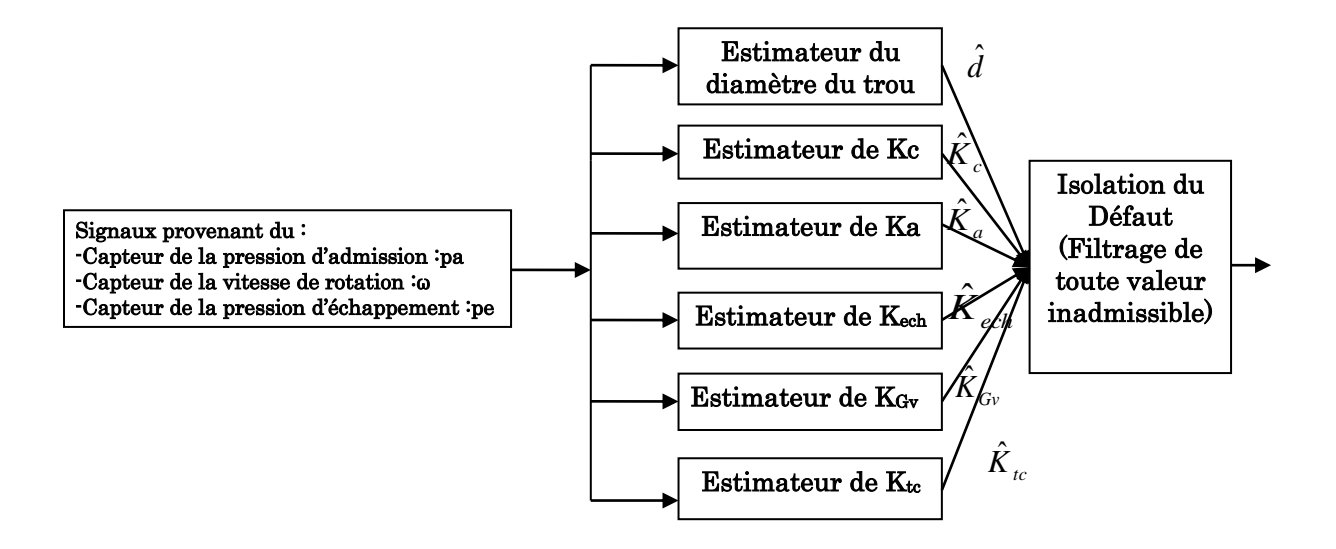

Figure 5-5-11 : Architecture de l'isolateur

Les figures suivantes montrent les réponses de chaque observateur pour les six types de défauts.

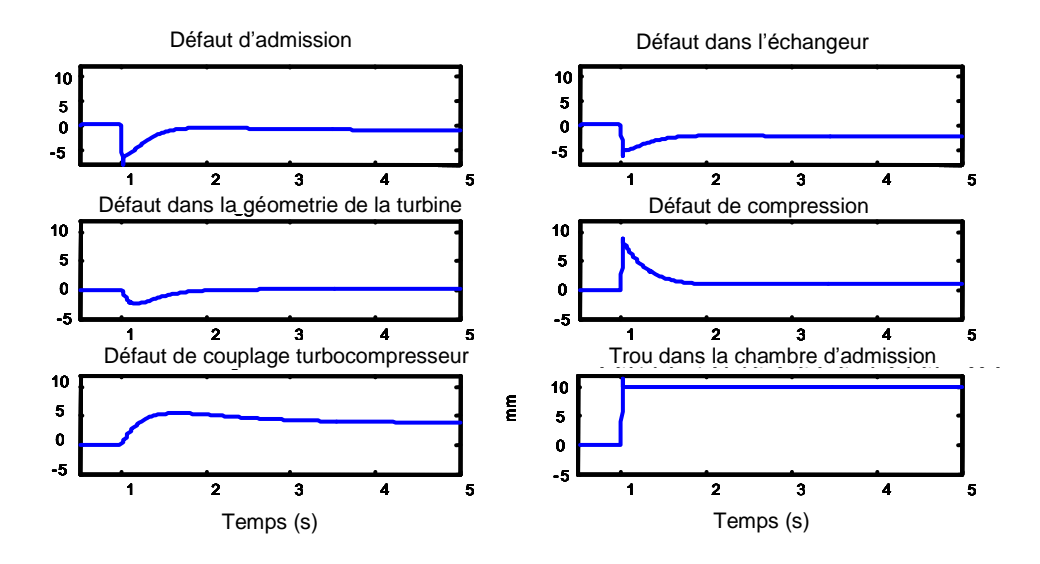

Figure 5-5-12 : Estimation des paramètres pour six types de défauts par l'observateur du trou d'admission.

La figure 5.12 montre la réponse de l'observateur, qui estime le diamètre du trou dans la chambre d'admission, pour les six défauts simulés à son entrée. Les défauts sont appliqués chacun à part.

Dans le cas d'un défaut de fuite dans la chambre d'admission (de diamètre 10mm a t = 1s), cet observateur a pu détecter et estimer correctement le diamètre du trou.

Dans le cas d'un défaut dans les soupapes d'admission ou d'un défaut dans l'échangeur cet observateur estime un paramètre négatif.

Si on simule à son entrée un défaut de couplage turbine compresseur, ou un défaut de compression ou un défaut dans la géométrie de la turbine, le paramètre estimé est plus grand que zéro (acceptable).

On affecte à cet observateur une variable logique  $A_1$ , la valeur de  $A_1$  est zéro dans le cas où le paramètre estimé n'appartient pas à la valeur acceptable (plus petit ou égale à zéro, car le diamètre d'un trou doit être plus grand que zéro), et « 1 » dans le cas d'un paramètre estimé acceptable comme indiquée dans le tableau 5-1.

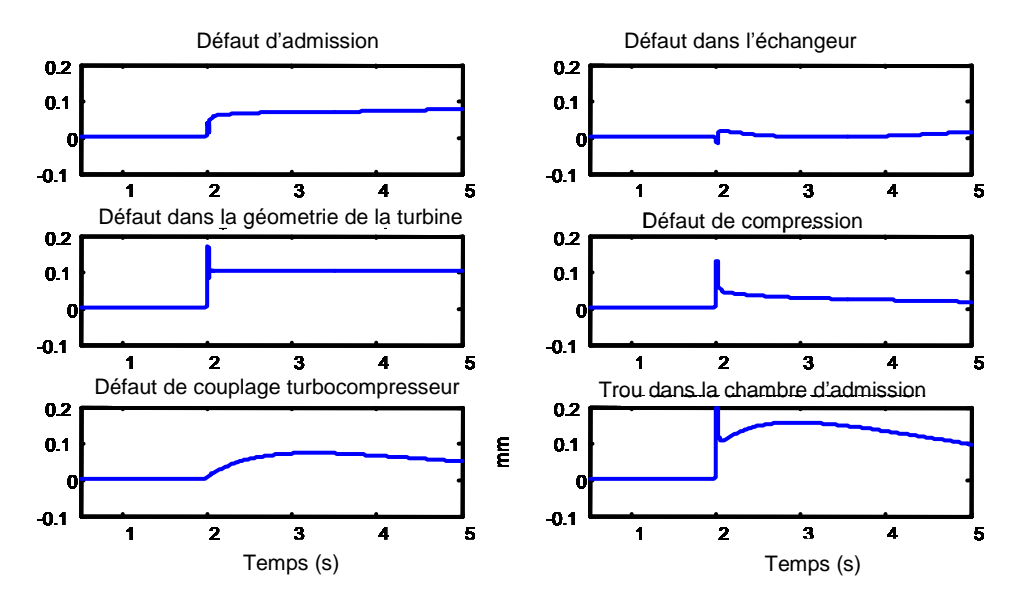

Figure 55-5-13 : Estimations des paramètres des défauts par l'observateur de la géométrie variable

La figure 5.13 montre la réponse de l'estimateur de la géométrie variable de la turbine pour les six défauts.

Les défauts sont appliqués chacun à part.

Cet estimateur estime correctement le paramètre *K Gv* dans le cas d'un défaut de la géométrie turbocompresseur.

De plus, cet estimateur estime des valeurs acceptables (les valeurs acceptables d'un facteur de réduction sont entre zéro et un) dans le cas : d'un défaut d'admission, d'un défaut de couplage turbocompresseur et d'un défaut de fuite dans la chambre d'admission.

Il estime des valeurs qui approchent zéro pour les défauts restants.

On affecte à cet observateur une variable logique  $A_2$  qui sera mise à un pour le cas d'un paramètre estimé acceptable et à zéro dans le cas contraire. (Tableau 5-1).

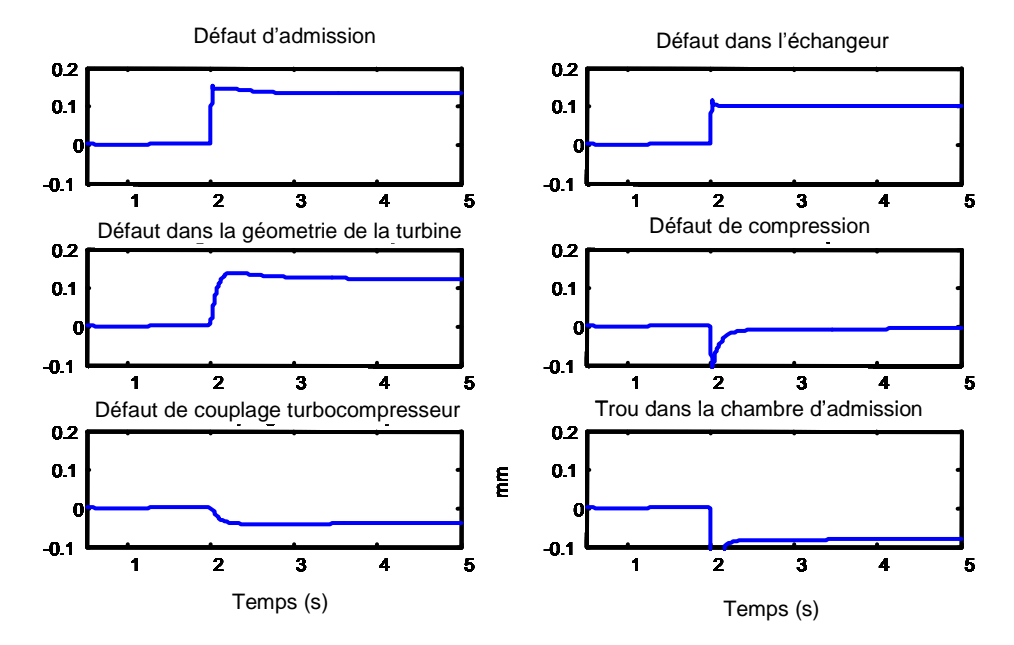

Figure 5-5-14 : Estimations des paramètres des défauts par l'observateur de l'échangeur

Dans la figure 5.14 on remarque que l'observateur de l'échangeur estime correctement le paramètre  $K_{\text{ech}}$  dans le cas d'un défaut dans l'échangeur.

En plus cet observateur estime des valeurs acceptables (entre zéro et un) dans le cas des défauts suivants : défaut d'admission et défaut dans la géométrie de la turbine.

De plus, le cas des défauts suivants : défaut de couplage turbine-compresseur, trou dans la chambre d'admission et défaut de compression, l'observateur estime des valeurs négatives. Donc la variable logique  $A_3$  qui correspond à cet observateur prend les valeurs indiquées dans le tableau 5-1 pour les six défauts.

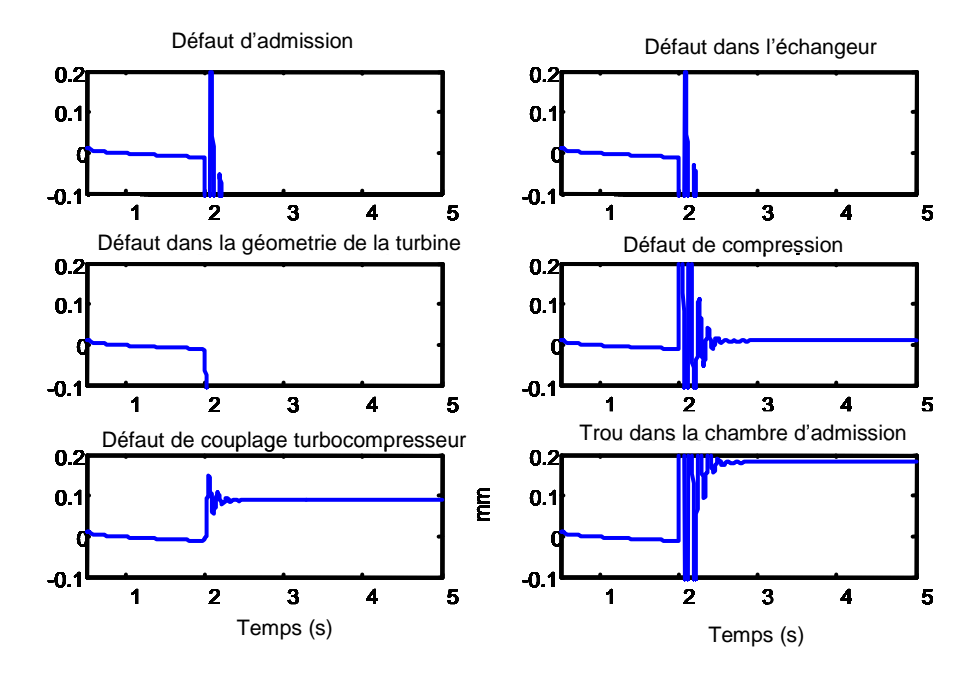

Figure 5-5-15 : Estimations des paramètres des défauts par l'observateur de couplage turbocompresseur

Dans la figure 5.15 l'observateur de couplage turbocompresseur estime correctement le facteur de réduction de couplage (10%).

En plus cet observateur estime une valeur acceptable du paramètre du défaut dans le cas d'un trou dans la chambre d'admission.

On remarque que les paramètres estimés pour les défauts restants sont négatifs ou nuls, donc la variable logique *A*4 prend les valeurs indiquées dans le tableau 5-1.

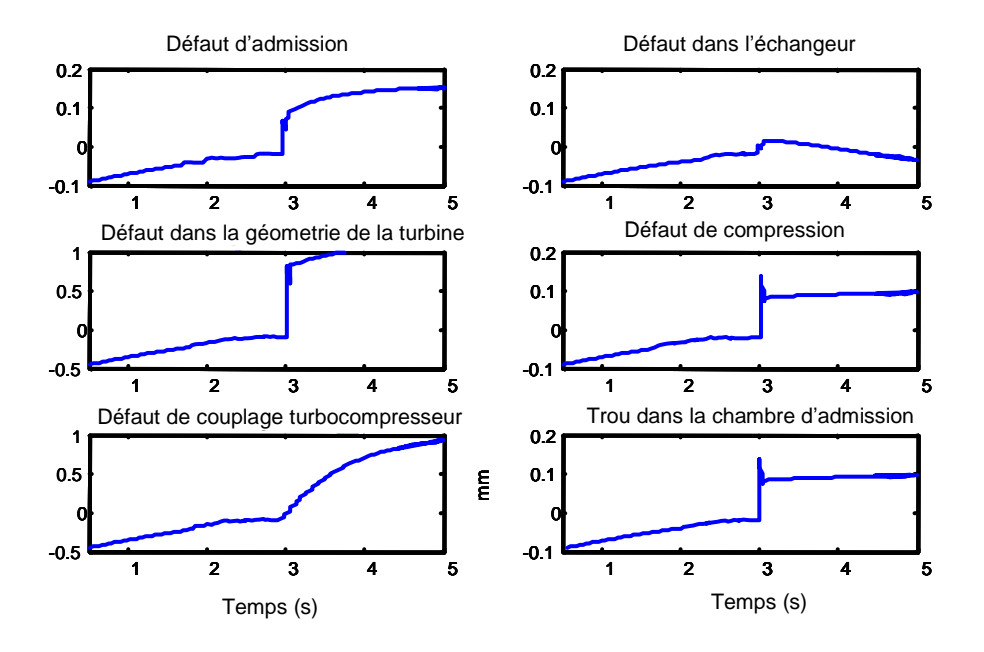

Figure 5-5-16 : Estimations des paramètres des défauts par l'observateur du défaut de compression

On remarque (Fig.5.16) que l'observateur du défaut de compression estime  $\mathop{\rm correctement}\nolimits K_c$  dans le cas du défaut de compression.

En plus cet observateur estime une valeur acceptable du paramètre du défaut dans le cas d'un trou dans la chambre d'admission et dans le cas d'un défaut d'admission.

En effet, le paramètre estimé dans le cas du défaut dans l'échangeur est négatif et les paramètres estimés dans le cas d'un défaut de couplage turbocompresseur et d'un défaut dans la géométrie variable de la turbine sont plus grand que « 1 ». Donc la variable logique A<sub>5</sub> correspondant à cet observateur prend les valeurs indiquées dans le tableau 5-1.

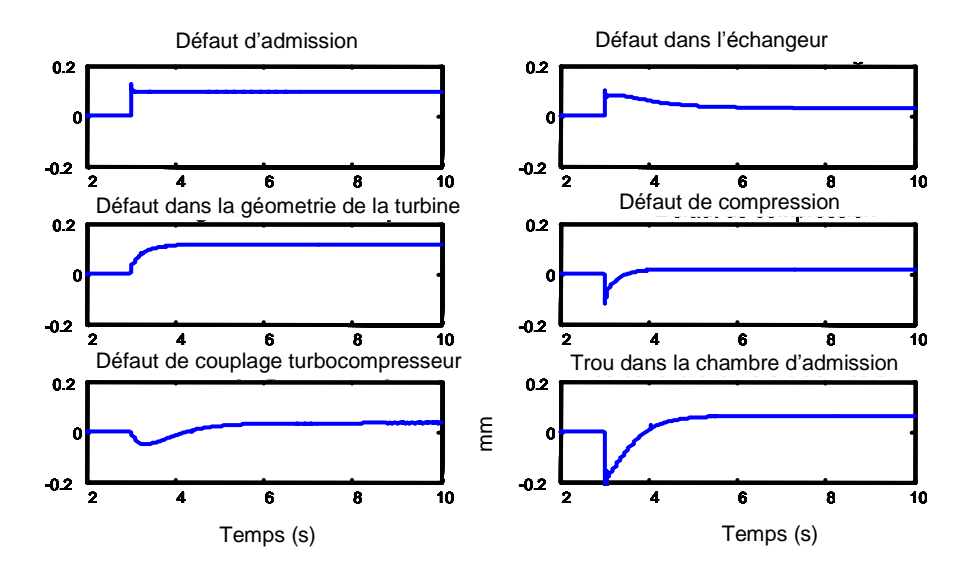

Figure 5-5-17 : Estimations des paramètres des défauts par l'observateur du défaut de réduction d'admission.

D'après la figure 5.17 on remarque que l'observateur de réduction d'admission estime correctement  $K_a$  dans le cas d'une réduction d'admission.

Les observateurs restants estiment des valeurs acceptables des paramètres des défauts correspondants. Donc la variable logique  $A_6$  qui correspond à cet observateur prend les valeurs indiquées dans le tableau 5-1.

|                        | Observateurs   |                  |                   |                                 |                |                |                | Isolateur      |                |                |                |                |  |
|------------------------|----------------|------------------|-------------------|---------------------------------|----------------|----------------|----------------|----------------|----------------|----------------|----------------|----------------|--|
|                        | $\hat{d}$ /    | $\hat{K}_{Gv}$ / | / $\hat{K}_{ech}$ | $\overline{\big/ \hat{K}_{tc}}$ | $\hat{K}_c$ /  | $\hat{K}_a$ /  | $f_1$          | $f_2$          | $f_3$          | $f_4$          | $f_5$          | $f_{6}$        |  |
|                        | $A_{1}$        | A <sub>2</sub>   | $A_3$             | A <sub>4</sub>                  | A <sub>5</sub> | A <sub>6</sub> |                |                |                |                |                |                |  |
| Défaut<br>$\mathbf{1}$ | $\mathbf{1}$   | $\mathbf{1}$     | $\overline{0}$    | $\mathbf{1}$                    | $\mathbf{1}$   | $\overline{0}$ | $\mathbf{1}$   | $\overline{0}$ | $\overline{0}$ | $\overline{0}$ | $\overline{0}$ | $\overline{0}$ |  |
| (d)                    |                |                  |                   |                                 |                |                |                |                |                |                |                |                |  |
| Défaut 2 (             | $\mathbf{1}$   | $\mathbf{1}$     | $\overline{0}$    | $\overline{1}$                  | $\overline{0}$ | $\mathbf{1}$   | $\overline{0}$ | $\mathbf{1}$   | $\overline{0}$ | $\overline{0}$ | $\overline{0}$ | $\overline{0}$ |  |
| $K_{Gv}$ )             |                |                  |                   |                                 |                |                |                |                |                |                |                |                |  |
| Défaut 3 (             | $\overline{0}$ | $\mathbf{1}$     | $\mathbf{1}$      | $\overline{0}$                  | $\overline{0}$ | $\mathbf{1}$   | $\overline{0}$ | $\overline{0}$ | $\mathbf{1}$   | $\overline{0}$ | $\overline{0}$ | $\overline{0}$ |  |
| $K_{ech}$ )            |                |                  |                   |                                 |                |                |                |                |                |                |                |                |  |
| Défaut 4 (             | $\mathbf{1}$   | $\overline{0}$   | $\overline{0}$    | $\mathbf{1}$                    | $\overline{0}$ | $\overline{0}$ | $\overline{0}$ | $\overline{0}$ | $\overline{0}$ | $\mathbf{1}$   | $\overline{0}$ | $\overline{0}$ |  |
| $K_{tc}$ )             |                |                  |                   |                                 |                |                |                |                |                |                |                |                |  |
| Défaut 5 (             | $\mathbf{1}$   | $\overline{0}$   | $\overline{0}$    | $\overline{0}$                  | $\mathbf{1}$   | $\mathbf{1}$   | $\overline{0}$ | $\overline{0}$ | $\overline{0}$ | $\overline{0}$ | $\mathbf{1}$   | $\overline{0}$ |  |
| $K_c$ )                |                |                  |                   |                                 |                |                |                |                |                |                |                |                |  |
| Défaut 6 (             | $\mathbf{1}$   | $\mathbf{1}$     | $\mathbf{1}$      | $\mathbf{1}$                    | $\mathbf{1}$   | $\mathbf{1}$   | $\overline{0}$ | $\overline{0}$ | $\overline{0}$ | $\overline{0}$ | $\overline{0}$ | $\mathbf{1}$   |  |
| $K_a$ )                |                |                  |                   |                                 |                |                |                |                |                |                |                |                |  |
| Pas de                 | $\overline{0}$ | $\overline{0}$   | $\overline{0}$    | $\overline{0}$                  | $\overline{0}$ | $\overline{0}$ | $\overline{0}$ | $\overline{0}$ | $\overline{0}$ | $\overline{0}$ | $\overline{0}$ | $\overline{0}$ |  |
| panne                  |                |                  |                   |                                 |                |                |                |                |                |                |                |                |  |

Tableau 55-1: Signatures des six défauts

Défaut 1 : trou dans la chambre d'admission.

Défaut 2 : défaut dans la géométrie variable de la turbine.

Défaut 3 : défaut dans l'échangeur.

Défaut 4 : défaut dans le couplage turbine compresseur

Défaut 5 : défaut de compression.

Défaut 6 : défaut dans la soupape d'admission.

On a affecté à chaque observateur une variable logique  $A_i$  ( $i = 1...6$ ).

Si l'observateur détecte une valeur acceptable du paramètre (entre zéro et un pour les estimateurs des facteurs de réduction, et une valeur positive pour l'estimateur du diamètre de trou) alors la valeur de la variable logique correspondante *Ai* sera mise à « 1 », et zéro dans le cas contraire comme indiqué dans le tableau 5-1.

On remarque que les signatures des six défauts sur les six observateurs sont différentes ce qui permet une isolation complète.

Les fonctions logiques de détection des signatures seront alors :

$$
f_1 = A_1.A_2.A_3.A_6
$$
  
\n
$$
f_2 = A_2.\overline{A}_3.A_6
$$
  
\n
$$
f_3 = \overline{A}_4.A_3
$$
  
\n
$$
f_4 = A_4.\overline{A}_5.\overline{A}_6
$$
  
\n
$$
f_5 = A_1.A_5.A_6
$$
  
\n
$$
f_6 = \overline{A}_4.A_5.A_6
$$

Comme indique dans le tableau 5.1, les fonctions logiques  $f_i$  permettent d'isoler la source du défaut. L'amplitude du défaut sera alors égale à la valeur donnée par l'estimateur correspondant.

## 5.7 Etude comparative

La méthode basée sur l'observateur par mode glissant montre une robustesse aux dynamiques non modélisées et une bonne détection des paramètres des défauts dans un temps très réduit mais nécessite un nombre important de capteurs.

L'indice de performance de cette méthode, qui permet de différencier entre les perturbations et les défauts, est l'amplitude du paramètre du défaut, un signal d'entrée d'amplitude plus petit que  $2\bar{\varphi}_i$  est considéré comme une entrée perturbatrice ou bien l'effet des dynamiques non modélisées.

Alors que dans la deuxième méthode, l'indice de performance est la fréquence du signal d'entrée, l'influence des dynamiques non modélisées apparait à haute

fréquence. Un signal de fréquence petit est considéré comme un défaut alors que les bruits et les perturbations sont considérés comme des signaux haute fréquence du fait que les dynamiques non-modélisées apparaissent à haute fréquence.

Il pourrait être intéressant de combiner ces deux points de vue dans un observateur dont l'indice de performance tient compte de l'amplitude et de la fréquence du signal. Ceci fera l'objet de futurs travaux.

Dans la deuxième méthode l'estimateur du moteur diesel peut être mis sous la forme :

$$
\hat{X} = A(p).\hat{X} + B(p).u + a(p) + M(\tilde{x}) + U_x
$$
\n
$$
\hat{Y} = C.\hat{X} + D.u + c(p) + U_y
$$
\n
$$
M_i(\tilde{x}_i) = \begin{cases}\n\overline{\varphi}_i sign(\tilde{x}_i) & si \quad |\tilde{x}_i| > \eta_i \\
\overline{\varphi}_i \tilde{x}_i / \eta_i & si \quad |\tilde{x}_i| \le \eta_i\n\end{cases} \quad i = (1, \dots, n)
$$

 $U = [U_x, U_y]$  est le vecteur de commande principale.

Alors que  $M(\tilde{x})$  est une fonction qui tient compte de la fonction d'incertitude  $\varphi(x, u)$  et réduit son effet.

## 5.8 Conclusion

Une nouvelle approche pour la détection et l'isolation des défauts dans un système non linéaire est présentée dans ce chapitre.

Un nouveau plan de l'estimation a été utilisé, à savoir l'observateur de l'entrée inconnu basée sur la théorie du« control par séquencement de gains » «Gain Schedule Control». Ceux-ci ont été testés sur un modèle validé du moteur diesel, et les résultats de la simulation ont été présentés.

## Conclusion Générale

Un modèle non linéaire de comportement du moteur Diesel a été construit permettant de décrire l'évolution de l'ensemble des états du système, à savoir, la pression, la température, les vitesses de rotation et les débits d'air. Ce modèle a été utilisé Sous simulink/Matlab grâce a l'utilisation des "S\_functions".

Le modèle possède deux entrées de contrôle qui sont le débit de carburant *m <sup>f</sup>* . et le paramètre de la géométrie variable de la turbine *Gv* et une entrée perturbatrice qui est le couple résistant.

Ensuite on a modifié le modèle pour tenir compte des défauts paramétriques qui ont été modélisé comme des entrées au bloc diesel.

Par simulation sous Simulink/Matlab on a déduit que l'effet de chaque défaut sur une variable d'état du système diesel n'est pas nécessairement identique et peut dépendre du point de fonctionnement du diesel ainsi de la valeur du paramètre du défaut .Ainsi, une estimation des paramètres de chaque défaut devient indispensable pour faciliter la tache d'isolation.

L'utilisation d'un observateur récursif avec modes glissants permet d'assurer les fonctions de la détection et l'isolation du défaut dans un temps très réduit ainsi qu'une robustesse pour filtrer les bruits extérieurs. L'inconvénient de cet observateur est que toutes les variables d'état du système doivent être disponibles ce qui n'est pas le cas pour le régime turbo  $\omega_{\text{tc}}$ .

Une approche pour concevoir un filtre de détection et d'isolation (FDI) des défauts d'actionneurs et de capteurs du moteur diesel basée sur la théorie de contrôle par «Séquencement de gain» est présentée dans le chapitre 5 . Dans le but de concevoir cet estimateur, Le système non linéaire décrivant le fonctionnement diesel est approximé par un modèle multilinéaire de type Takagi\_Sugeno.

Dans le but de transformer le problème d'observation en un problème de contrôle nous avons proposées un estimateur multilinéaire des variables d'état du système. Selon cette méthode l'écart entre les variables d'état du système et les variables d'état de l'estimateur permet de construire un système d'erreur multilinéaire. Il suffit de contrôler l'erreur d'estimation vers zéro pour obtenir un observateur adéquat.

Les conditions d'observabilité résultent des performances quadratiques *H* .

Ces conditions sont des inégalités linéaires matricielles convexes (LMI) qui peuvent être résolues efficacement en utilisant les nouvelles techniques d'optimisation

Une amélioration efficace de cet observateur est d'utiliser dans une première étape le modèle multilinéaire pour concevoir le filtre multilinéaire FDIE (Fault Detection and Isolation Estimator) et ensuite remplacer l'estimateur multilinéaire par le modèle non linéaire original.

Cette amélioration permet de réduire le nombre de modèles linéaires qui approxime le modèle non linéaire et d'augmenter la fréquence de variations des signaux d'entrées.

Cet observateur a été testé sur un modèle validé du moteur diesel, en présence du bruit, et les résultats de la simulation ont été présentés.

## **Perspectives**

La conception du contrôleur par séquencement de gain est basée sur le modèle nominal du diesel sans tenir compte du système réel qui contient des incertitudes et des dynamiques non modélisées, dont leurs effets augmentent en fonction de la fréquence. Donc la performance du contrôleur n'est garantie que pour le modèle nominal.

Il serait intéressant d'utilisé un système de diagnostic qui utilise la théorie de contrôle «synthèse mu » *H* **/** [70] [14], basée sur le concept de valeur singulière structurée, caractérisée par sa robustesse contre les incertitudes et les variations des paramètres du modèle.

L'analyse  $\mu$  enquête sur la stabilité robuste ou performance des systèmes avec incertitude linéaire fractionnaire invariante en temps. Alors que l'incertitude non linéaire et/ou variable en temps est adressée par le critère de Popov.

### ANNEXE 1

La matrice  $D_{22}$  contient le contrôle qui tend à annuler l'erreur entre sortie estimée et sortie mesurée afin de détecter l'erreur de mesure. Par conséquent l'hypothèse (A1 : *D<sub>22i</sub>* = 0 ) pour la conception du contrôleur n'est pas vérifiée. Cette restriction peut être dépassée en utilisant la procédure suivante[71]: Premièrement faire passer la sortie mesurée y<sub>p</sub> à travers une matrice orthogonale  $T_{r,1} \in R^{p \times p}$  tels que :

$$
T_{r,1y} = \begin{cases} y_1 = C_1 x_p + D_1 u + N_1 f_a \\ y_2 = C_2 x_p + D_2 u + N_2 f_a + F_2 f_s \end{cases}
$$
(A.1)

Où  $y_2 \in R^h$  et  $F_2 \in R^{h \times h}$  est une matrice non singulière. La matrice  $T_{r,1}$  peut être obtenue par décomposition QR de la matrice *Fp* .

Les colonnes de  $F_p$  sont prises de la base standard  $(e_1, e_2, ..., e_p)$  de  $R^P$ , donc  $T_{r,1}$  est une matrice de permutation.

Passer le vecteur  $y_1$  à travers une autre matrice orthogonale  $T_{r,2} \in R^{(p-h)\times (p-h)}$  alors

$$
T_{r,2}y_1 = \begin{cases} y_{11} = C_{11}x_p + D_{11}u \\ y_{12} = C_{12}x_p + D_{12}u + N_{12}f_a \end{cases}
$$
(A.2)

Où  $y_{12} \in R^{q^*}$  et  $rang(N_{12}) = q^*$  avec  $q^* \leq q$ .

La matrice  $T_{r,2}$  peut aisément être obtenue à partir d'un algorithme SVD, décomposition en valeur singulière (Singular Value Decomposition).

Définissons  $z_1 \in R^{q^*}$  comme version filtrée de  $y_{12}$ 

$$
\dot{z}_1 = -A_{f,1}z_1 + A_{f,1}C_{12}x_p + A_{f,1}D_{12}u + A_{f,1}N_{12}f_a
$$
\n(A.3)

 $O\mathbf{u} - A_{f,1} \in R^{q^* \times q^*}$  $-A_{f,1} \in R^{q^{\gamma} \times q^{\gamma}}$  est une matrice stable du filtre.

Définissons encore  $z_2 \in R^h$  comme une version filtrée de  $y_2$ 

$$
\dot{z}_2 = -\dot{A}_{f,2}(z_2 - C_2 x_p - D_2 u - N_2 f_a - F_2 f_s)
$$
\n(A.4)

Où  $-A_{f,2} \in R^{h \times h}$  est une matrice stable du filtre.

A partir des équations ci-dessus, un espace d'état augmenté d'ordre  $n+q^*+h$  peut être obtenu:

$$
\begin{bmatrix} \dot{x}_p \\ \dot{z}_1 \\ \dot{z}_2 \end{bmatrix} = \begin{bmatrix} A_p & 0 & 0 \\ A_{f,1}C_{12} & -A_{f,1} & 0 \\ A_{f,2}C_2 & 0 & -A_{f,2} \end{bmatrix} \begin{bmatrix} x_p \\ z_1 \\ z_2 \end{bmatrix} + \begin{bmatrix} B_p \\ A_{f,1}D_{12} \\ A_{f,2}D_2 \end{bmatrix} u + \begin{bmatrix} M_p & 0 \\ A_{f,1}N_{12} & 0 \\ A_{f,2}N_2 & A_{f,2}F_2 \end{bmatrix} \begin{bmatrix} f_a \\ f_s \end{bmatrix}
$$
\n
$$
\begin{bmatrix} y_{11} \\ z_1 \\ z_2 \end{bmatrix} = \begin{bmatrix} C_{11} & 0 & 0 \\ 0 & I_{q^*} & 0 \\ 0 & 0 & I_h \end{bmatrix} \begin{bmatrix} x_p \\ z_1 \\ z_2 \end{bmatrix} + \begin{bmatrix} D_{11} \\ 0 \\ 0 \end{bmatrix} u
$$
\n(A.5)

Donc les défauts capteurs peuvent être considérés comme défauts d'actionneurs.

## ANNEXE 2

#### Normalisation :

L'espace d'état est le modèle préférable pour les systèmes LTI ( linear time invariant) spécifiquement pour les modèles d'ordre élevé.

Cependant, avec les espaces d'état, des résultats exacts ne sont pas garantis, due à la limitation de la précision de l'ordinateur.

En général on doit normaliser les matrices ( A , B , C , D ) d'un système pour améliorer leur conditionnements .

Un exemple d'un système mal conditionné peut être un système dynamique où deux états dans le vecteur d'état ont des unités de pascal ( 10<sup>5</sup> ) et de rd/sc ( 10<sup>2</sup> ) ce qui est le cas du moteur diesel.

Dans ce cas on doit s'attendre à ce que la matrice A contient en même temps des valeurs trop larges et trop petites.

De telles matrices sont fréquemment mal conditionnées par rapport à l'inversion et par rapport au calcul de leurs valeurs propres, et des résultats imprécis peuvent s'ensuivre.

La normalisation permet encore d'améliorer la contrôlabilité et l'observabilité du système.

Un ensemble de matrices ( A, B, C, D ) peut être normaliser en utilisant des matrices de balancement diagonales Nu,Nx, et Ny pour balancer u,x, et y.

$$
u = N_u u_n \qquad x = N_x x_n \qquad y = N_y y_n \tag{A.6}
$$

Donc le système normalisé est:

$$
\begin{aligned}\n\dot{x}_n &= A_n x_n + B_n u_n \\
y_n &= C_n x_n + D_n u_n\n\end{aligned} \tag{A.7}
$$

où:

$$
A_n = N_x^{-1} A N_x \t B_n = N_x^{-1} B N_u
$$
  
\n
$$
C_n = N_y^{-1} C N_x \t D_n = N_y^{-1} D N_u
$$
\n(A.8)

Une deuxième méthode est de choisir les éléments diagonaux égaux à la plus petite variation significative de chaque variable [12].

## ANNEXE 3

#### Notations et Définitions

Pour une fonction de transfert stable  $P(s)$ , la norme  $H_{\infty}$  est définie d'une façon usuelle :

$$
\|P(s)\|_{\infty} = \sup_{\omega \in R} \sigma_{\max}(P(j\omega))
$$

où  $\sigma_{\text{max}}(M)$  représente la valeur singulière maximale de la matrice M.

Pour des matrices réelles symétriques *M*, la notation  $M > 0$  signifie "définie" positive" et indique que toute les valeurs propres de M sont positives.

-De même,  $M < 0$  signifie "définie négative" et indique que toutes ses valeurs propres sont négatives.

-Un système LPV (Linear Parameter Varying) est défini sous forme d'espace d'état comme :

$$
\begin{aligned} \n\dot{x} &= A(p(t))x + B(p(t))u \\ \ny &= C(p(t))x + D(p(t))u \tag{A.9} \n\end{aligned}
$$

Où x,u,y représente respectivement les vecteurs : d'état, d'entrée et de sortie.

*p*(*t*) Est un vecteur de paramètres réels variables en temps.

-Des matrices polytopiques sont définies comme somme convexe d'un nombre fini de matrices Ni de même dimensions :

$$
Co\{N_i : i = 1, ..., r\} := \left\{\sum_{i=1}^r \alpha_i N_i : \alpha_i \ge 0, \sum_{i=1}^r \alpha_i = 1\right\}
$$
\n(A.10)

On se limite aux systèmes LPV où:

a- Les matrices de l'espace d'état du système *A*(*p*),*B*(*p*),*C*(*p*),*D*(*p*) dépendent affinement de *<sup>p</sup>*(*t*).

b<sup>-</sup> Le paramètre  $p(t)$  vari dans un polytope de sommet  $p_1, p_2, ..., p_r$ 

$$
p(t) \in P := Co\{p_1, p_2, \dots, p_r\}
$$
\n(A.11)

Donc les matrices de l'espace d'état:

$$
\begin{pmatrix} A(p) & B(p) \\ C(p) & D(p) \end{pmatrix} \in Co \begin{pmatrix} A_i & B_i \\ C_i & D_i \end{pmatrix} := \begin{pmatrix} A(p_i) & B(p_i) \\ C(p_i) & D(p_i) \end{pmatrix} : i = 1, \dots, r \end{pmatrix} \tag{A.12}
$$

#### Outils Mathématiques

Etant donnée un système LTI (*A*,*B*,*C*,*D*) ; nous introduisons la notation BRL (Bounded Real Lemma)  $B_{A,B,C,D}$ (...) définie pour une matrice symétrique X et un scalaire positive  $\gamma$  par:

$$
B_{[A,B,C,D]}(X,\gamma) := \begin{pmatrix} A^T X + XA & XB & C^T \\ B^T X & -\gamma I & D^T \\ C & D & -\gamma I \end{pmatrix}
$$
(A.13)

avec cette notation, le lemme BRL (Bounded real lemma) s'énonce d'une manière général par :

#### Théorème A.1 (Bounded real lemma) :

Soit une fonction de transfert  $G(s) = D + C(sI - A)^{-1}B$ , d'un système LTI (A, B, C, D) alors les déclarations suivantes sont équivalentes:

(i) A est stable et 
$$
||G(s)||_{\infty} < \gamma
$$
\n(A.14)

(ii) il existe une solution définie positive *X* de l'inégalité matricielle :

$$
B_{\left[A,B,C,D\right]}(X,\gamma) < 0 \tag{A.15}
$$

Ce théorème est valide seulement pour les systèmes LTI. Cependant, ce lemme peut être étendue aux systèmes LPV en conjonction avec la notion de la performance quadratique *H* .

#### Définition A.1 (Performance Quadratique *H*):

Le système LPV :  
\n
$$
\dot{x} = A(p(t))x + B(p(t))u
$$
\n
$$
y = C(p(t))x + D(p(t))u
$$
\n(A.16)

a une performance  $H_{\infty}$ Quadratique  $\gamma$  si et seulement s'il existe une seule matrice X>0 tels que :

$$
B_{[A(p),B(p),C(p),D(p)]}(X,\gamma) < 0 \tag{A.17}
$$

Pour toute valeur admissible du vecteur de paramètres *<sup>p</sup>*(*t*) .

Alors la fonction de Lyapunov  $V(x) = x^T X x$  établie la stabilité (global) et le gain  $H_2$ entre entrée/sortie est limitée par $\gamma$ .

$$
\left\|y\right\|_2 < \gamma \left\|u\right\|_2
$$

Le long de toute trajectoire possible *p*(*t*) .

Pour des systèmes LTI (p  $(t) = Cte$ ), la performance quadratique est équivalente à la stabilité interne avec une borne  $H_{\infty}$   $\gamma$  sur la fonction de transfert G(s). Cependant cette équivalence ne s'étend pas pour des systèmes LPV générales puisque la performance quadratique nécessite l'existence d'une fonction quadratique de Lyapunov fixe sur tout le domaine d'opération.

La condition (A.17) conduit à un nombre infini de contraintes.

En utilisant la propriété de convexité, il est facile de montrer que (A.17) est vérifiée pour tout  $p(t)$  si et seulement si elle est vérifiée au sommet  $(A_i, B_i, C_i, D_i)$  pour *i* = 1,..., *r* ce qui donne lieu au résultat suivant:

#### Théorème A.2 Propriété de sommet (Vertex Property):

Considérons un système LPV décrit sous forme d'espace d'état par :

$$
\dot{x} = A(p(t))x + B(p(t))u
$$

$$
y = C(p(t))x + D(p(t))u
$$

Avec :

$$
\begin{pmatrix} A(p) & B(p) \\ C(p) & D(p) \end{pmatrix} \in Co \begin{pmatrix} A_i & B_i \\ C_i & D_i \end{pmatrix} := \begin{pmatrix} A(p_i) & B(p_i) \\ C(p_i) & D(p_i) \end{pmatrix} : i = 1,...,r \}
$$

Les déclarations suivantes sont équivalentes :

- (i) le système LPV est stable avec une performance quadratique  $H_{\infty}$   $\gamma$ ,
- (ii) il existe une seule matrice X>0 tels que, pour tout  $\begin{bmatrix} n(P) & p(P) \\ q(P) & p(P) \end{bmatrix} \in P$ ,  $(p)$   $D(p)$  $(p)$   $B(p)$ *P*  $C(p)$   $D(p)$  $A(p)$   $B(p)$  $\Big|\in$ J  $\setminus$  $\overline{\phantom{a}}$  $\setminus$ ſ

*B*<sub>[*A*(*p*)</sub>,*R*(*p*),*C*(*p*),*D*(*p*)](*X*,  $\gamma$ ) < 0

(iii) il existe X>0 satisfaisant le système de LMI :

$$
B_{[A_i, B_i, C_i, D_i]}(X, \gamma) < 0 \qquad i = 1, 2, \dots, r \tag{A.18}
$$

#### Preuve :

Les déclarations (i) et (ii) sont équivalentes par définition, et l'équivalence entre (ii) et (iii) est une conséquence direct du fait que :

$$
\begin{pmatrix} A(p) & B(p) \\ C(p) & D(p) \end{pmatrix} \in \sum_{i=1}^{r} \alpha_{i} \begin{pmatrix} A_{i} & B_{i} \\ C_{i} & D_{i} \end{pmatrix}
$$
  
avec  $\alpha_{i} \ge 0$  et  $\sum_{i=1}^{r} \alpha_{i} = 1$ 

#### Théorème A.3

De la Définition A.1 la performance H∞ Quadratique  $\gamma$  est équivalente à l'existence d'une matrice définie positive  $X_{cl} \in R^{(n+k)\times (n+k)}$  tells que pour tout  $p \in P$ :

$$
B^{\sigma}_{[A_{cl}(p),B_{cl}(p),C_{cl}(p),D_{cl}(p)]}(X_{cl},\gamma) < 0
$$

Choisissons  $p = p_i$  et utilisant la notation  $\Omega_i = \Omega(p_i)$  ce qui donne immédiatement (ii).

(Partie suffisante) Supposons maintenant que (ii) est vérifiée pour  $X_d > 0$  et pour quelques $\Omega_i$ , et considérons le contrôleur polytopique LPV :

$$
\Omega(p) = \sum\nolimits_{i=1}^r \alpha_i \Omega_i
$$

Puisque ce contrôleur transforme le système en boucle fermée en un système polytopic, la propriété du sommet du théorème A.1 (ANNEXE 3) est applicable et garantie pour tout  $p \in P$  que:

$$
B_{[Acl(p),Bcl(p),Ccl(p),Dcl(p)]}(X_{cl},\gamma) < 0
$$

Ce qui vaut à dire que le système en boucle fermée (5.15) a une performance quadratique  $\gamma$  sur tout l'espace du paramètre P.

## ANNEXE **4**

 $(A_d, B_d, C_d, D_d)$  Sont les matrices d'état du système en boucle fermée.

En appliquant BRL (Bounded Real Lemma) sur le système en boucle fermée, la condition nécessaire et suffisante pour une performance quadratique  $\gamma$  est que le LMI :

$$
\begin{pmatrix} A_{cl}^T X_{cl} + X_{cl} A_{cl} & X_{cl} B_{cl} & C_{cl}^T \\ B_{cl}^T X_{cl} & -\gamma & D_{cl}^T \\ C_{cl} & D_{cl} & -\gamma \end{pmatrix} < 0
$$
\n(A.19)

est vérifié pour un  $X_d$ >0 dans  $R^{(n+k)\times (n+k)}$  et pour les matrices d'état du système en boucle fermée :  $(A_d, B_d, C_d, D_d)$  définie par (5.15). En utilisant la notation (5.15), l'inégalité (A.19) peut être écrite comme :

$$
\psi + P_{X_{cl}}^T \Omega Q + Q^T \Omega^T P_{X_{cl}} < 0 \tag{A.20}
$$

où:

$$
\psi := \begin{pmatrix} A_0^T X_{cl} + X_{cl} A_0 & X_{cl} B_0 & C_0^T \\ B_0^T X_{cl} & -\gamma & D_{11}^T \\ C_0 & D_{11} & -\gamma \end{pmatrix}
$$
(A.21)

$$
P_{X} = (B^{T} X_{cl} \quad 0 \quad D_{12}^{T}), \qquad Q = (C \quad D_{21} \quad 0) \tag{A.22}
$$

le LMI (A.20) a une solution  $\Omega$  si et seulement si[71] :

$$
W_{PX}^T \Psi W_{PX} < 0, \qquad W_Q^T \Psi W_Q < 0 \tag{A.23}
$$

où  $W_{px}$  et  $W_{Q}$  représente une des bases de l'espace nul de  $P_{x}$  et  $Q$  respectivement. Remarquons que :

$$
P_{X} = P \begin{pmatrix} X_{cl} & 0 & 0 \\ 0 & I & 0 \\ 0 & 0 & I \end{pmatrix}, \qquad P = \begin{pmatrix} B^{T} & 0 & D_{12}^{T} \end{pmatrix}, \tag{A.24}
$$

Une base de l'espace nul de  $P_\text{x}$  est donnée par :

$$
W_{PX} = \begin{pmatrix} X_{cl}^{-1} & 0 & 0 \\ 0 & I & 0 \\ 0 & 0 & I \end{pmatrix} W_{P}
$$
 (A.25)

Où  $W_p$  représente une base de l'espace nul de P par conséquent la première inégalité dans (5.19) peut être écrite comme  $W_p^T \Phi W_p < 0$  où

$$
\Phi := \begin{pmatrix} A_0 X_{cl}^{-1} + X_{cl}^{-1} A_0^T & B_0 & X_{cl}^{-1} C_0^T \\ B_0^T & -\gamma & D_{11}^T \\ C_0 X_{cl}^{-1} & D_{11} & -\gamma \end{pmatrix}
$$
(A.26)

Partitionnant  $X_d$  comme:

$$
X_{cl} = \begin{pmatrix} S & N \\ N^T & E \end{pmatrix}, \qquad X_{cl}^{-1} = \begin{pmatrix} R & M \\ M^T & F \end{pmatrix}
$$
 (A.27)

où  $N, M \in R^{n \times K}$  et  $E, F \in R^{k \times k}$ , et introduisons des bases J )  $\overline{\phantom{a}}$ J ſ 2 1 *P*  $\binom{P_1}{P}$  et J  $\backslash$  $\overline{\phantom{a}}$ L ſ 2 1 *Q*  $\mathcal{Q}_{\text{\tiny{l}}}$  de l'espace nul de

 $\left(B_2^{\mathcal{T}}, D_2^{\mathcal{T}}\right)$ et $(C_2, D_{21})$ , respectivement. Alors des bases de l'espace nulle de P et Q sont donnée par :

$$
W_{P} = \begin{pmatrix} 0 & P_{1} \\ 0 & 0 \\ P_{3} & 0 \\ 0 & P_{2} \end{pmatrix}, \qquad W_{Q} = \begin{pmatrix} 0 & Q_{1} \\ 0 & 0 \\ 0 & Q_{2} \\ Q_{3} & 0 \end{pmatrix}.
$$
 (A.28)

Observons que la seconde ligne est identiquement zéro dans l'expression (A.28), l'évaluation du produit des matrices blocks  $W_p^T \phi W_p$  et  $W_q^T \psi W_q$  donne les conditions de solvabilités:

$$
\begin{pmatrix}\n0 & P_1 \\
P_3 & 0 \\
0 & P_2\n\end{pmatrix}\n\begin{pmatrix}\nAR + RA^T & B_1 & RC_1^T \\
B_1^T & -\gamma & D_{11}^T \\
C_1R & D_{11} & -\gamma\n\end{pmatrix}\n\begin{pmatrix}\n0 & P_1 \\
P_3 & 0 \\
0 & P_2\n\end{pmatrix} < 0
$$
\n(A.29)\n
$$
\begin{pmatrix}\n0 & Q_1 \\
0 & Q_2 \\
Q_3 & 0\n\end{pmatrix}\n\begin{pmatrix}\nA^T S + SA & SB_1 & C_1^T \\
B_1^T S & -\gamma & D_{11}^T \\
C_1 & D_{11} & -\gamma\n\end{pmatrix}\n\begin{pmatrix}\n0 & Q_1 \\
0 & Q_2 \\
Q_3 & 0\n\end{pmatrix} < 0
$$
\n(A.30)

(A.29) et (A.30) sont exactement les conditions (5.19) et (5.20). De même la condition  $X_d > 0$  est équivalente à  $(5.21)$  et  $(5.22)$  en utilisant les partitionnements (A.27).

## ANNEXE **5**

Spécifiquement définissons une nouvelle entrée de control  $\tilde{u}$  et une nouvelle sortie mesurée  $\tilde{y}$  par :

$$
\begin{cases} \n\dot{x}_u = A_u x_u + B_u \tilde{u} & \left\{ \dot{x}_y = A_y x_y + B_y y \\ \nu = C_u x_u & \left\{ \begin{array}{c} \n\tilde{x}_y = C_y x_y \n\end{array} \right. \n\right\} \n\end{cases} \n(A.31)
$$

Supposons  $(A2 : B_{2i} = B_2, C_{2i} = C_2, D_{12i} = D_{12}, D_{21i} = D_{21}$   $(i = 1, 2, ..., r)$  vérifiée, le système résultant LPV est décrit par :

$$
\begin{pmatrix}\n\dot{x} \\
\dot{x}_u \\
\dot{x}_v\n\end{pmatrix} = \begin{pmatrix}\nA(p) & B_2(p)C_u & 0 \\
0 & A_u & 0 \\
B_yC_2(p) & 0 & A_y\n\end{pmatrix} \begin{pmatrix}\nx \\
x_u \\
x_v\n\end{pmatrix} + \begin{pmatrix}\nB_1(p) \\
0 \\
B_yD_{21}(p)\n\end{pmatrix} w + \begin{pmatrix}\n0 \\
B_u \\
0\n\end{pmatrix} \tilde{u}
$$
\n
$$
q = (C_1(p) \ D_{12}(p)C_u \quad 0) \begin{pmatrix}\nx \\
x_u \\
x_v\n\end{pmatrix} + D_{11}(p)w
$$
\n
$$
\tilde{y} = \begin{pmatrix}\n0 & 0 & C_y\n\end{pmatrix} \begin{pmatrix}\nx \\
x_u \\
x_v\n\end{pmatrix}
$$
\n(A.32)

Notons qu'après filtrage les matrices de contrôle et de mesure sont indépendantes des paramètres (Niemann, 1998). La bande passante du filtre doit être choisie plus grande que celle du système désiré. Ce filtrage ne modifie pas le problème original et conserve la condition  $(A3:(A(p), B_2)$  et  $(A(p), C_2)$  sont quadratiquement stabilisables et quadratiquement détectable sur P, respectivement.).

## ANNEXE **6**

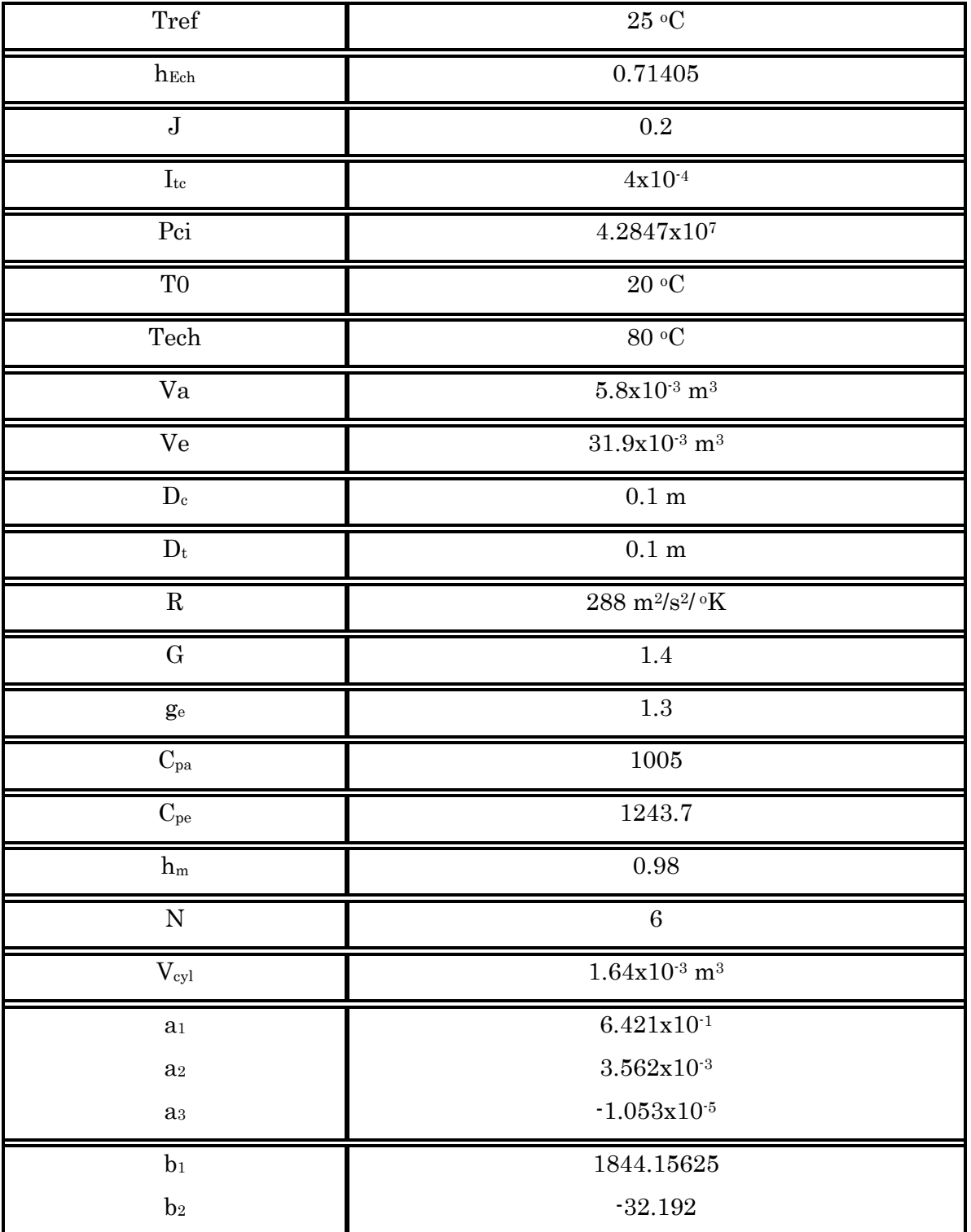

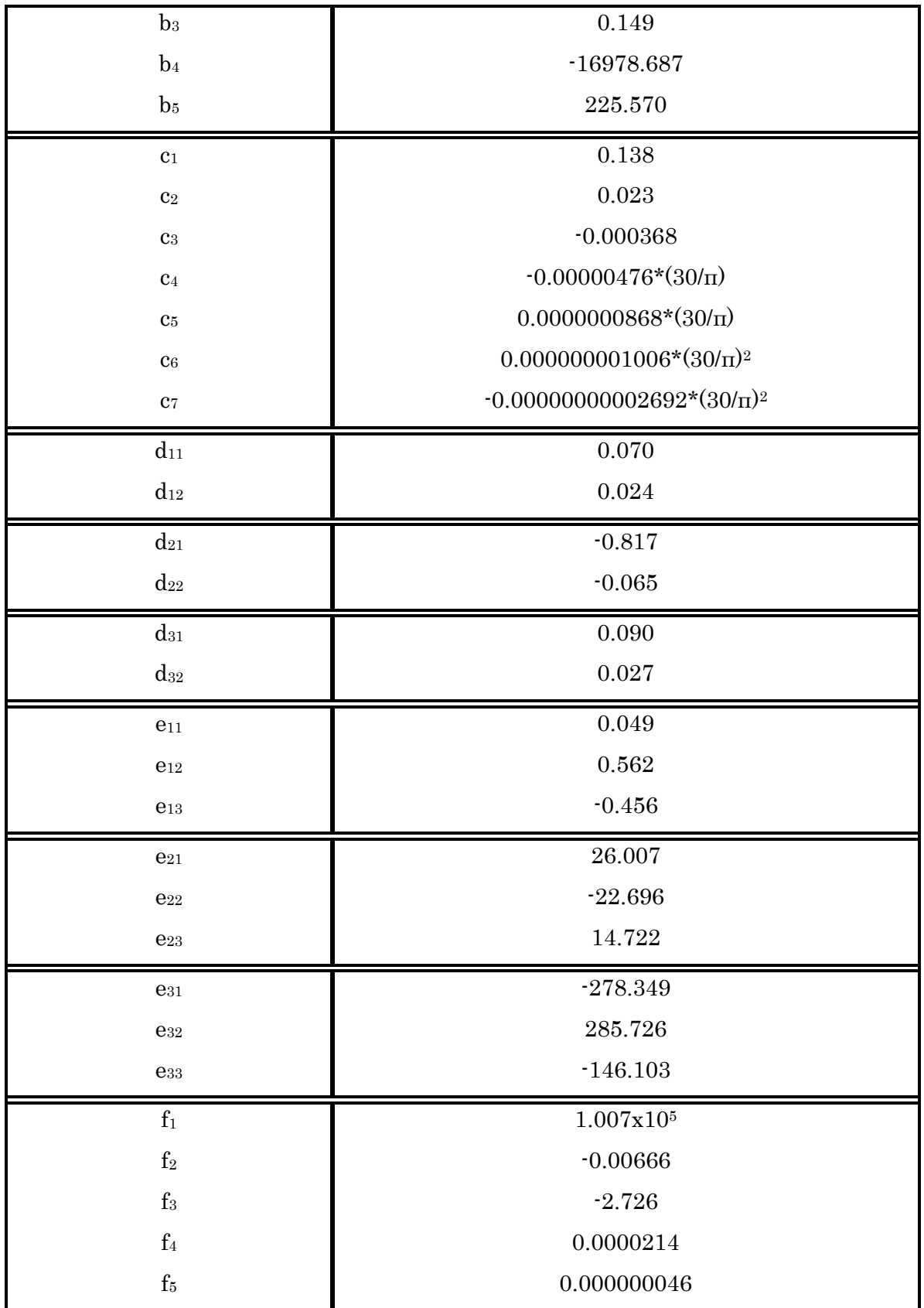

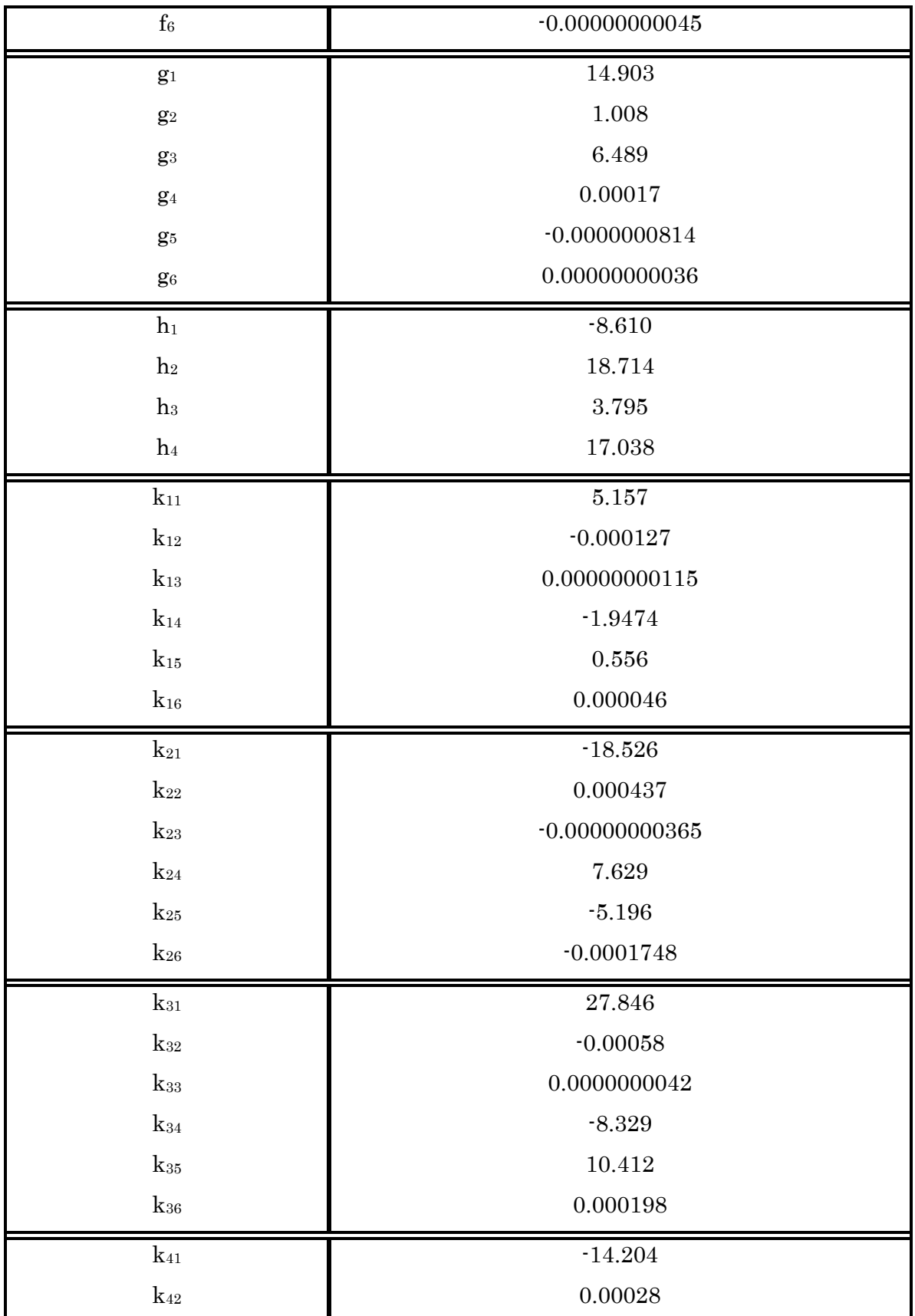

| $k_{43}$       | $-0.00000000185$ |  |  |  |  |  |
|----------------|------------------|--|--|--|--|--|
| $k_{44}$       | 2.301            |  |  |  |  |  |
| $k_{45}$       | $-6.306$         |  |  |  |  |  |
| $k_{46}$       | $-0.0000643$     |  |  |  |  |  |
| $l_1$          | 97467.974        |  |  |  |  |  |
| $\mathbf{l}_2$ | 0.0193           |  |  |  |  |  |
| $l_3$          | $-17.165$        |  |  |  |  |  |
| 14             | 0.000078         |  |  |  |  |  |
| 1 <sub>5</sub> | 0.00000010       |  |  |  |  |  |
| $16$           | $-0.0000000001$  |  |  |  |  |  |
| m <sub>1</sub> | 0.0198           |  |  |  |  |  |
| m <sub>2</sub> | 1.573            |  |  |  |  |  |
| $\mathbf{m}_3$ | 0.0025           |  |  |  |  |  |
| m <sub>4</sub> | $-3.655$         |  |  |  |  |  |
| m <sub>5</sub> | $-0.000419$      |  |  |  |  |  |
| $\rm m_6$      | 1.399            |  |  |  |  |  |
| $n_1$          |                  |  |  |  |  |  |
|                | 1.177x105        |  |  |  |  |  |
| n <sub>2</sub> | 0.0002455x105    |  |  |  |  |  |
| $\mathbf{n}_3$ | 0.0000000821x105 |  |  |  |  |  |

Tableau 5-2: Paramètres de la modélisation complète du moteur 620-45

# Bibliographie

[1] Altet, O., Nouillant, C., Moreau, X., & Oustaloup, A. (2003). Hydractive CRONE suspension as hybrid system. *International Journal of Hybrid System*, *3*(2), 165-188.

[2] Amstutz, A., & Del Re, L. R. (1995). EGO sensor based robust output control of EGR in diesel engines. *IEEE Transactions on Control Systems Technology*, *3*(1), 39-48.

[3] Antory, D. (2007). Application of a data-driven monitoring technique to diagnose air leaks in an automotive diesel engine: A case study. *Mechanical Systems and Signal Processing*, *21*(2), 795-808.

[4] Apkarian, P., Gahinet, P., & Becker, G. (1995). Self-scheduled H∞ control of linear parameter-varying systems: a design example. *Automatica*, *31*(9), 1251-1261.

[5] Blanke, M, & Andersen, J.S. (1984). On modeling large stroke diesel engines: News results from identification», *IFAC, 9th Triennal World Congress. Budapest, Hungary*, 2015-2020.

[6] Chen, J., & Patton, R. J. (2012). *Robust model-based fault diagnosis for dynamic systems* (Vol. 3). Springer Science & Business Media.

[7] Clark R.N. (1987). A simplified instrument detection scheme. IEEE Transactions on Aerospace and Electronic Systems, Vol. 14, 558–563.

[8] Constantinescu, R. F., Lawrence, P. D., Hill, P. G., & Brown, T. S. (1995, October). Modelbased fault diagnosis of a two-stroke diesel engine. In *Systems, Man and Cybernetics, 1995. Intelligent Systems for the 21st Century. IEEE International Conference on* (Vol. 3, pp. 2216- 2220). IEEE.

[9] Moody, J., & Darken, C. J. (1989). Fast learning in networks of locally-tuned processing units. *Neural computation*, *1*(2), 281-294.

[10] Paul, D. (1995). Automobiles and pollution. *Warrendale PA. USA: SAE: Inc*.

[11] Demetriou, M. A., & Polycarpou, M. M. (1998). Incipient fault diagnosis of dynamical systems using online approximators. *IEEE Transactions on Automatic Control*, *43*(11), 1612- 1617.

[12] Dongarra, J. J., Moler, C. B., Bunch, J. R., & Stewart, G. W. (1979). *LINPACK users' guide*. Society for Industrial and Applied Mathematics.

[13] Dovifaaz, X. (2001). *Modélisation et commande d'un moteur Diesel en vue de la réduction de ses émissions* (Doctoral dissertation, Amiens).
[14] Fan, M. K., Tits, A. L., & Doyle, J. C. (1991). Robustness in the presence of mixed parametric uncertainty and unmodeled dynamics. *IEEE Transactions on Automatic Control*, *36*(1), 25-38.

[15] Fischer, D., Schöner, H. P., & Isermann, R. (2004). Model based fault detection for an active vehicle suspension. *IFAC Proceedings Volumes*, *37*(22), 403-408.

[16] Frank, P. M. (1987). Advanced fault detection and isolation schemes using nonlinear and robust observers. *IFAC Proceedings Volumes*, *20*(5), 63-68.

[17] Frank, P. M. (1990). Fault diagnosis in dynamic systems using analytical and knowledgebased redundancy: A survey and some new results. *automatica*, *26*(3), 459-474.

[18] Frank, P. M. (1994). On-line fault detection in uncertain nonlinear systems using diagnostic observers: a survey. *International journal of systems science*, *25*(12), 2129-2154.

[19] Ouenou-Gamo, S. (2001). *'Modélisation d'un moteur Diesel suralimenté''*(Doctoral dissertation, Thèse de doctorant de l'Université de Picardie Jules Verne, Amiens).

[20] Gertler, J. J., Costin, M., Fang, X., Hira, R., Kowalczuk, Z., & Luo, Q. (1993). Model-based on-board fault detection and diagnosis for automotive engines. *Control Engineering Practice*, *1*(1), 3-17.

[21] Qiu, Z., & Gertler, J. (1993, December). Robust FDI systems and H/sub/spl infin// optimization-disturbances and tall fault case. In *Decision and Control, 1993. Proceedings of the 32nd IEEE Conference on* (pp. 1710-1715). IEEE.

[22] Thomas, P. (2002). Fault detection and diagnosis in engineering systems: Janos J. Gertler; Marcel Dekker Inc., New York, 1998, ISBN 0-8247-9427-3.

[23] Goh, K. B., Spurgeon, S. K., & Jones, N. B. (2002). Fault diagnostics using sliding mode techniques. *Control Engineering Practice*, *10*(2), 207-217.

[24] Guibet, J. C., & Faure-Birchem, E. (1999). *Fuels and engines: technology, energy, environment* (Vol. 2). Editions Technip.

[25] Hafner, M., Schüler, M., Nelles, O., & Isermann, R. (2000). Fast neural networks for diesel engine control design. *Control Engineering Practice*, *8*(11), 1211-1221.

[26] Hamscher, W. (1992). *Readings in model-based diagnosis.* Morgan Kaufmann Publisher.

[27] Hardianto, T. (1992). *'Etude expérimentale du Diesel en régime transitoire, modélisation des émissions gazeuses* (Doctoral dissertation, Thèse de doctorant de l'Ecole Centrale de Lyon, Ecully).

[28] Himmelblau, D. M. (1978). *Fault detection and diagnosis in chemical and petrochemical processes* (Vol. 8). Elsevier Science Ltd.

[29] Horlock, J. H., & Winterbone, D. E. (1986). The thermodynamics and gas dynamics of internal-combustion engines. Volume II.

[30] Isermann, R. (1984). Process fault detection based on modeling and estimation methods—a survey. *automatica*, *20*(4), 387-404.

[31] Isermann, R. (1992). Estimation of physical parameters for dynamic processes with application to an industrial robot. *International Journal of Control*, *55*(6), 1287-1298.

[32] Isermann, R. (1997). Supervision, fault-detection and fault-diagnosis methods—an introduction. *Control engineering practice*, *5*(5), 639-652.

[33] Schwarte, A., Kimmich, F., & Isermann, R. (2003). Model-based fault detection of a diesel engine with turbo charger-a case study. *IFAC Proceedings Volumes*, *36*(5), 293-306..

[34] Kimmich, F., Schwarte, A., & Isermann, R. (2005). Fault detection for modern Diesel engines using signal-and process model-based methods. *Control Engineering Practice*, *13*(2), 189-203.

[35] Jensen, J. P., Kristensen, A. F., Sorenson, S. C., Houbak, N., & Hendricks, E. (1991). *Mean value modeling of a small turbocharged diesel engine* (No. 910070). SAE Technical Paper.

[36] Johansen, T. A., Shorten, R., & Murray-Smith, R. (2000). On the interpretation and identification of dynamic Takagi-Sugeno fuzzy models. *IEEE Transactions on Fuzzy systems*, *8*(3), 297-313.

[37] Johansen, T. A., Hunt, K. J., & Gawthrop, P. J. (1998). Transient performance, robustness and off-equilibrium linearisation in fuzzy gain scheduled control. In *Advances in Fuzzy Control* (pp. 357-375). Physica-Verlag HD.

[38] Kao, M., & Moskwa, J. J. (1993). Turbocharged diesel engine modeling for nonlinear engine control and state estimation. In *The 1993 ASME Winter Annual Meeting, New Orleans, LA, USA, 11/28-12/03/93* (pp. 135-146).

[39] Van Nieuwstadt, M. J., Kolmanovsky, I. V., & Moraal, P. E. (2000). *Coordinated EGR-VGT control for diesel engines: an experimental comparison* (No. 2000-01-0266). SAE Technical paper.

[40] Krishnaswami, V., Luh, G. C., & Rizzoni, G. (1994). Fault detection in IC engines using nonlinear parity equations. In *American Control Conference, 1994* (Vol. 2, pp. 2001-2005). IEEE.

[41] Lapuerta, M., Armas, O., & Hernández, J. J. (1999). Diagnosis of DI Diesel combustion from in-cylinder pressure signal by estimation of mean thermodynamic properties of the gas. *Applied Thermal Engineering*, *19*(5), 513-529.

[42] Larsson, M. (1999). *Behavioral and structural model based approaches to discrete diagnosis* (Doctoral dissertation, Linköping University).

[43] Leonhardt, S., Gao, H., & Kecman, V. (1995, June). Real time supervision of diesel engine injection with RBF-based neural networks. In *American Control Conference, Proceedings of the 1995* (Vol. 3, pp. 2128-2132). IEEE..

[44] Leonhardt, S., & Ayoubi, M. (1997). Methods of fault diagnosis. *Control engineering practice*, *5*(5), 683-692.

[45] He, Y., & Feng, L. (2004, June). Diesel fuel injection system faults diagnosis based on fuzzy injection pressure pattern recognition. In *Intelligent Control and Automation, 2004. WCICA 2004. Fifth World Congress on* (Vol. 2, pp. 1654-1657). IEEE.

[46] Li, L., & Zhou, D. (2004). Fast and robust fault diagnosis for a class of nonlinear systems: detectability analysis. *Computers & chemical engineering*, *28*(12), 2635-2646.

[47] Lippmann, R. (1987). An introduction to computing with neural nets. *IEEE Assp magazine*, *4*(2), 4-22.

[48] Ludwig, C., & Ayoubi, M. (1995, June). Fault detection schemes for a diesel engine turbocharger. In *American Control Conference, Proceedings of the 1995* (Vol. 3, pp. 2118- 2122). IEEE.

[49] Nelles, O. (1999). "*Nonlinear system identification with local linear neuro-fuzzy models*. Shaker". (Doctoral Dissertation, Technische University at Darmstadt, Shaker Verlag, Aachen).

[50] Adjallah, K., Kratz, F., & Maquin, D. (1993, October). Fault detection in nonlinear systems. In *Systems, Man and Cybernetics, 1993.'Systems Engineering in the Service of Humans', Conference Proceedings., International Conference on* (Vol. 3, pp. 418-423). IEEE.

[51] Nyberg, M., Perkovic, A., & Nielsen, L. (1998). *Model based diagnosis of leaks in the air intake system of an SI-engine* (No. 980514). SAE Technical Paper.

[52] Nyberg, M., Stutte, T., & Wilhelmi, V. (2001). Model based diagnosis of the air path of an automotive diesel engine. *IFAC Proceedings Volumes*, *34*(1), 245-250.

[53] Nyberg, M., & Stutte, T. (2004). Model based diagnosis of the air path of an automotive diesel engine. *Control Engineering Practice*, *12*(5), 513-525.

[54] Omran, R., Younes, R., Champoussin, J. C., Fedeli, D., Masson, F., & Guerrassi, N. (2007). *Genetic algorithm for dynamic calibration of engine's actuators* (No. 2007-01-1079). SAE Technical Paper.

[55] Omran, R. (2007). *Modélisation du moteur diesel, en vue de sa commande dynamique par réseaux de neurones pour minimiser les émissions* (Doctoral dissertation, Ecully, Ecole centrale de Lyon).

[56] Chen, J., & Patton, R. J. (1999). H∞ formulation and solution for robust fault diagnosis. *IFAC Proceedings Volumes*, *32*(2), 7808-7813.

[57] Patton, R. J., Frank, P. M., & Clark, R. N. (Eds.). (2013). *Issues of fault diagnosis for dynamic systems*. Springer Science & Business Media.

[58] Noura, H., Peysson, F., & Younes, R. (2006). Diagnostic de défauts sur un moteur diesel. In *Conférence international francophone d'automatique CIFA* (pp. 1-3).

[59] Polycarpou, M. M., & Helmicki, A. J. (1995). Automated fault detection and accommodation: A learning systems approach. *IEEE Transactions on Systems, Man, and Cybernetics*, *25*(11), 1447-1458.

[60] Polycarpou, M. M., & Trunov, A. B. (2000). Learning approach to nonlinear fault diagnosis: detectability analysis. *IEEE Transactions on Automatic Control*, *45*(4), 806-812.

[61] Rabhi, A., M'Sirdi, N. K., Ouladsine, M., & Delanne, Y. (2006). Observateur Différentiel pour l'Estimation des Vitesses Angulaires des Roues et l'Adhérence. In *Conférence international francophone d'automatique CIFA*; Bordeaux, France.

[62] Ragot, J., Maquin, D., Adrot, O., Boatas, A., & Jampi, D. (2003, March). Détection de dysfonctionnement d'un système amortisseur de véhicule automobile. In *5ème Congrès International Pluridisciplinaire Qualité et Sûreté de Fonctionnement, Qualita 2003* (p. CDROM).

[63] Sabeh, Z., Ragot, J., & Kratz, F. (2004, October). Structured hypothesis tests based diagnosis: application to a common rail diesel injection system. In *International Mediterranean Modeling Multiconference, I3M 2004* (p. CDROM).

[64] Sampath, M., Sengupta, R., Lafortune, S., Sinnamohideen, K., & Teneketzis, D. (1995). Diagnosability of discrete-event systems. *IEEE Transactions on automatic control*, *40*(9), 1555- 1575.

[65] Setoklosa, H., Frenc, M., Osaba, J., & Osuch, W. (1987). Evaluation of the dynamic response of a medium speed diesel engine in generator set applied as stand-by power source for nuclear plants. In *17th Internal Congress Combustion Engines (CIMAC 87), Warsaw, Poland, June* (pp. 8-11).

[66] Shamsi, S. S. (1980). *Development of a real-time digital computer simulation of a turbocharged diesel engine* (No. 800521). SAE Technical Paper.

[67] Rakopoulos, C. D., Michos, C. N., & Giakoumis, E. G. (2005). *Study of the transient behavior of turbocharged diesel engines including compressor surging using a linearized quasisteady analysis* (No. 2005-01-0225). SAE Technical Paper.

[68] Shraim, H., Ananou, B., Fridman, L., Noura, H., & Ouladsine, M. (2006, December). Sliding mode observers for the estimation of vehicle parameters, forces and states of the center of gravity. In *Decision and Control, 2006 45th IEEE Conference on* (pp. 1635-1640). IEEE.

[69] Spooner, J. T., & Passino, K. M. (1996). Stable adaptive control using fuzzy systems and neural networks. *IEEE Transactions on Fuzzy Systems*, *4*(3), 339-359.

[70] Stein, G., & DOYLE, J. (1991). Beyond singular values and loop shapes. *Journal of Guidance, Control, and Dynamics*, *14*(1), 5-16.

Niemann, H. H., & Stoustrup, J. (1996, December). Filter design for failure detection and isolation in the presence of modeling errors and disturbances. In *Decision and Control, 1996, Proceedings of the 35th IEEE Conference on*(Vol. 2, pp. 1155-1160). IEEE.

[71] Tan, C. P., & Edwards, C. (2003, December). Sliding mode observers for reconstruction of simultaneous actuator and sensor faults. In *Decision and Control, 2003. Proceedings. 42nd IEEE Conference on* (Vol. 2, pp. 1455-1460). IEEE.

[72] Tafreshi, R., Ahmadi, H., Sassani, F., & Dumont, G. (2002). Informative wavelet algorithm in diesel engine diagnosis. In *Intelligent Control, 2002. Proceedings of the 2002 IEEE International Symposium on* (pp. 361-366). IEEE.

[73] Watson, N. (1984). Dynamic turbocharged diesel engine simulator for electronic control system development. *J. DYN. SYST. MEAS. CONTROL.*, *106*(1), 27-45.

[74] Walcott, B., & Zak, S. (1987). State observation of nonlinear uncertain dynamical systems. *IEEE Transactions on automatic control*, *32*(2), 166-170.

[75] Werntges, H. W. (1993). Partitions of unity improve neural function approximators. In *Neural Networks, IEEE International Conference on* (pp. 914-918). IEEE.

[76] Wilsky, A. S. ASurvey of design methods for failure detection Systems. *Automatica*, *1*, 2.

[77] Yan, G. T., & Ma, G. F. (2004, August). Fault diagnosis of diesel engine combustion system based on neural networks. In *Machine learning and cybernetics, 2004. Proceedings of 2004 international conference on* (Vol. 5, pp. 3111-3114). IEEE.

[78] Nohra, C., Noura, H., & Younes, R. (2009, June). A linear approach with μ-analysis control adaptation for a complete-model diesel-engine diagnosis. In *Control and Decision Conference, 2009. CCDC'09. Chinese* (pp. 5415-5420). IEEE.

[79] Omran, R., Younes, R., & Champoussin, J. C. (2009). Optimal control of a variable geometry turbocharged diesel engine using neural networks: Applications on the ETC test cycle. *IEEE Transactions on Control Systems Technology*, *17*(2), 380-393.

[80] Omran, R., Younes, R., & Champoussin, J. C. (2008). Neural networks for real-time nonlinear control of a variable geometry turbocharged diesel engine. *International Journal of Robust and Nonlinear Control*, *18*(12), 1209-1229..

[81] Omran, R., Younes, R., & Champoussin, J. C. (2008). *Optimization of the in-air cylinders filling for emissions reduction in diesel engines* (No. 2008-01-1732). SAE Technical Paper.

[82] Omran, R., Younes, R., & Champoussin, J. C. (2007). 'Optimal control of diesel engines: methods and applications. In *3 rd International Conference on Advances in Vehicle Control and Safety*.

[83] Nohra, C., Noura, H., El Moucary, C., & Younes, R. (2008, March). A nonlinear approach with Gain Schedule Control adaptation for a complete-model Diesel-engine diagnosis. In *Communications, Control and Signal Processing, 2008. ISCCSP 2008. 3rd International Symposium on* (pp. 689-696). IEEE.

[84] Younes, R., Ouladsine, M., & Noura, H. (2006). Optimisation du débit d'air dans le Diesel suralimenté. *Bordeaux, France: Congrès International Francophone d'Automatique, CIFA*.

[85] Younes, R., & Champoussin, J. C. (1994). Le Turbocompresseur à Géométrie Variable, un Moyen de Réduire la Pollution. In *J. SFT*.

[86] Younes, R. (1993). *Elaboration d'un modèle de connaissance du moteur diesel avec turbocompresseur à géométrie variable en vue de l'optimisation de ses émissions* (Doctoral dissertation; Ecole Centrale de Lyon).

[87] Yu, Z., & Zhipei, Z. (1999). The identification based on the two visual measures for ring gumming fault in vehicle diesel engine. In *Vehicle Electronics Conference, (IVEC'99) Proceedings of the IEEE International* (pp. 221-224). IEEE.

[88] Zhou, D.H. & Ye, Y.Z. (2000). Modern fault diagnosis and fault tolerant control. *Beijing, Tsinghua University Press.*

[89] Heywood, J. B. (1988). *Internal combustion engine fundamentals* (Vol. 930). New York: Mcgraw-hill.